# Übersetzerbau

fldit-www.cs.uni-dortmund.de/∼peter/Cbau.pdf

Wintersemester 2008/2009

Thursday 3rd September, 2015

Peter Padawitz

Fachbereich Informatik TU Dortmund

# Inhaltsverzeichnis

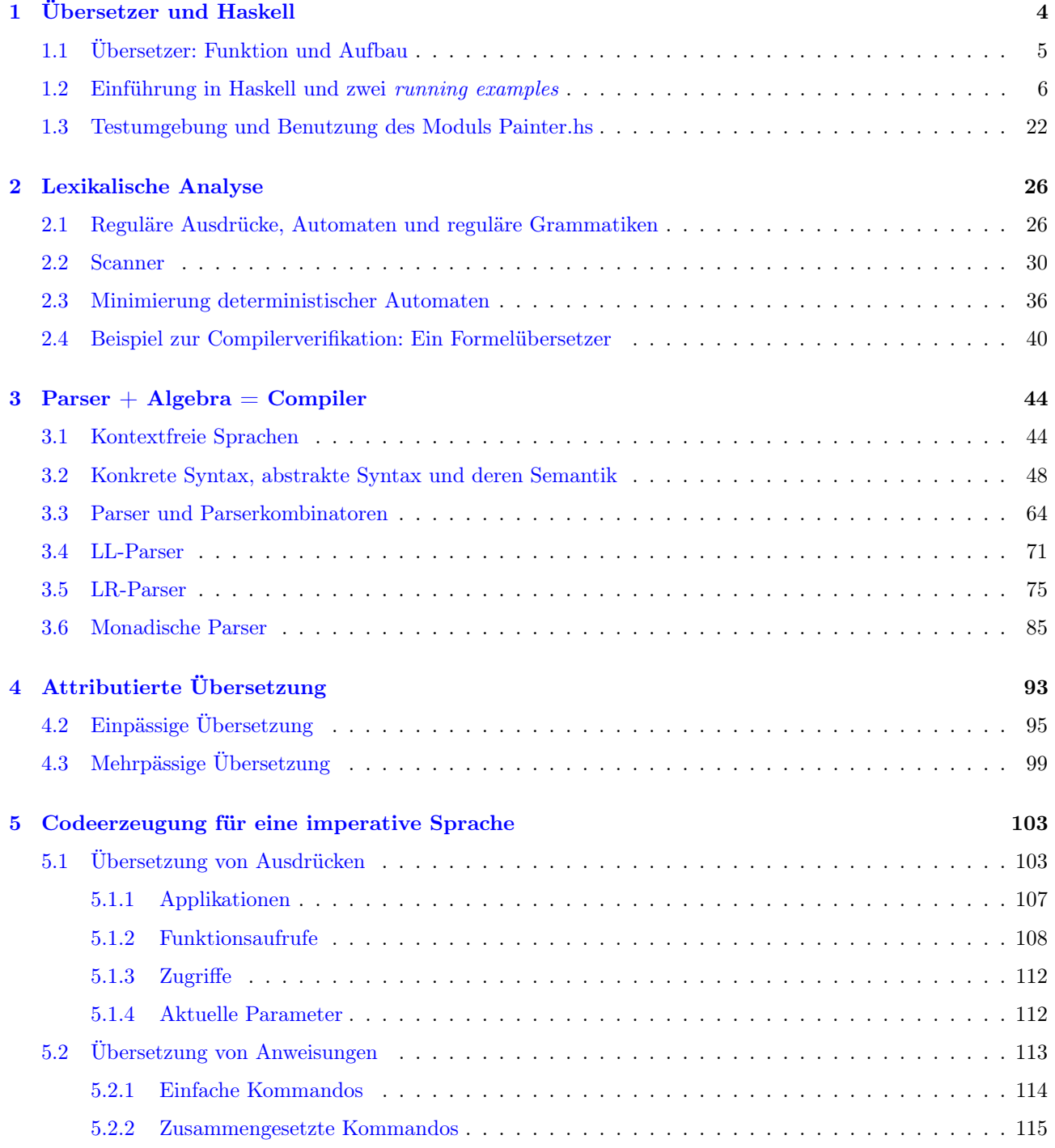

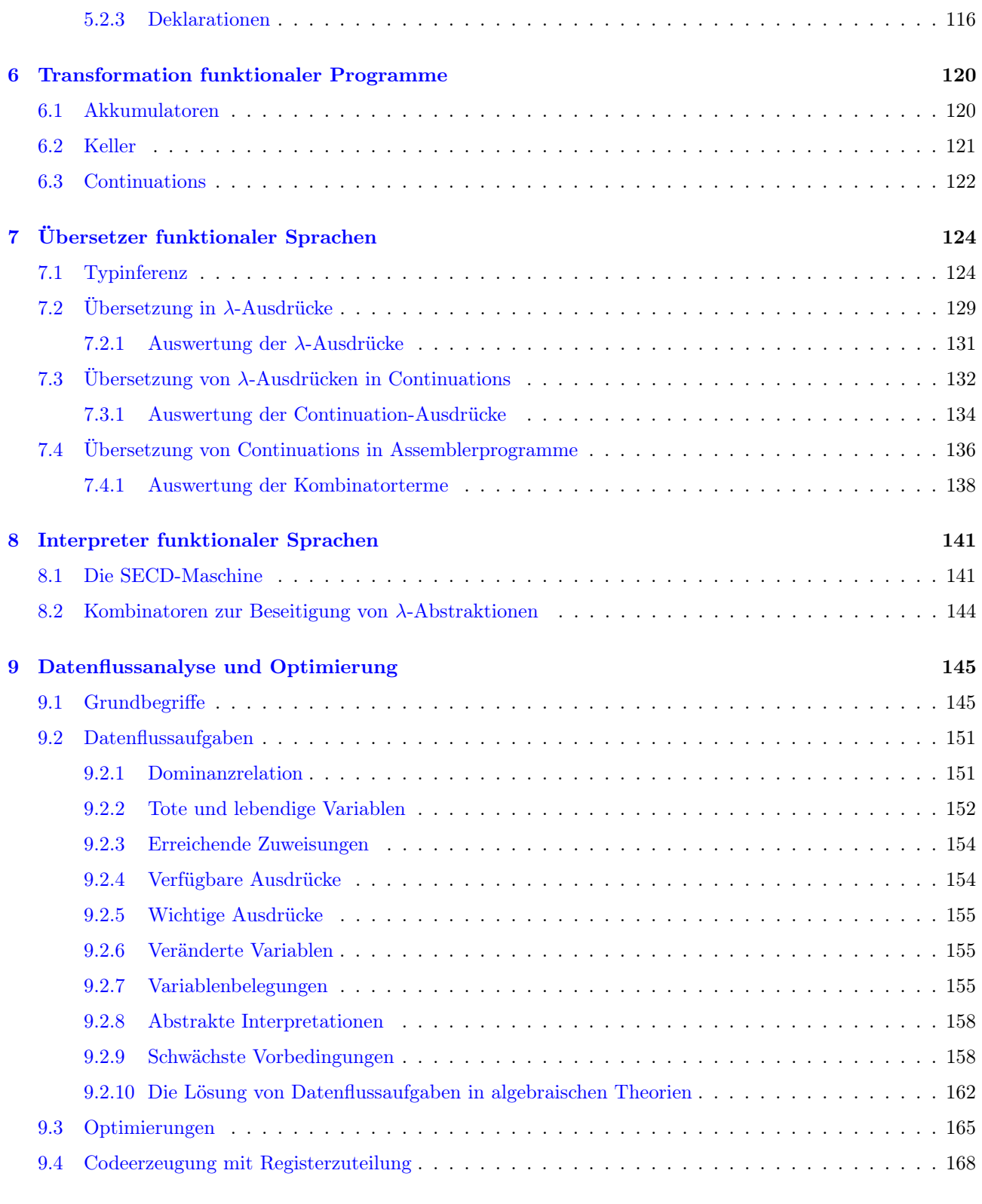

#### [Literatur](#page-169-0) 170

# <span id="page-3-0"></span>Kapitel 1

# Übersetzer und Haskell

Inhalt der Lehrveranstaltung sind Konzepte und Methoden der Übersetzung imperativer und funktionaler Programmiersprachen. Der Weg vom Quell- zum Zielprogramm durchläuft mehrere Phasen. Die lexikalische Analyse transformiert eine Zeichen- in eine Symbolfolge. Syntaxanalyse überführt die Symbolfolge in eine baumartige Termstruktur (Programm in abstrakter Syntax) und macht so übersetzungsrelevante Teile der Bedeutung des Programms sichtbar. Semantische Analyse attributiert die Termstruktur mit semantischen Informationen, die der Übersetzer benötigt. Partielle Auswertung, Striktheitsanalyse, usw. optimieren das Programm durch Veränderungen der Termstruktur. Codeerzeugung bildet die Termstruktur in das Zielprogramm ab, das i.a. eine lineare Befehlsfolge ist.

Wir wollen uns auf einige Konzepte und Algorithmen konzentrieren, die für jeweils eine der genannten Phasen grundlegend sind. Algorithmen werden hier oft in der funktionalen Sprache Haskell (haskell.org) formuliert, weil sie i.a. Verfahren zur Symbol- und Termmanipulation sind und deshalb in einer funktionalen, typorientierten Sprache ohne die sonst üblichen Implementierungsdetails am besten dargestellt werden können. Abschnitt 1.2 führt in die wichtigsten hier benötigten Konzepte von Haskell ein.

In Kapitel 5 wird mit diesen Mitteln die Erzeugung von Assemblercode für eine Pascal-ähnliche imperative Sprache beschrieben. Im Rahmen der Übersetzung funktionaler Sprachen (Kapitel 7) behandeln wir Algorithmen zur Typinferenz, zur Transformation funktionaler Programme in  $\lambda$ -Ausdrücke, in Continuations und dann in Assemblercode. Klassische Interpreter funktionaler Sprachen werden in Kapitel 8 vorgestellt. Allen hier behandelten Quellsprachen liegen kontextfreie Grammatiken zugrunde. Dementsprechend werden Assembler-Zielsprachen durch Kellermaschinen interpretiert. Das kommt auch daher, dass Assemblerprogramme Befehlsfolgen sind, während Quellprogramme (in abstrakter Syntax) eine baumartige Struktur haben. Eine Alternative zur Ausführung von Assemblercode ist die direkte Auswertung der abstrakten Programme. Wegen deren Baumstruktur sind dafür jedoch aufwendigere Datenstrukturen, Such- und Zugriffsalgorithmen (heaps, pointer) erforderlich. In Kapitel 7 und 8 werden wir auch solche Interpreter ansprechen.

Die Implementierung logischer Programmiersprachen wie Prolog wird hier nicht behandelt. Deren Details findet man z.B. in [\[24\]](#page-170-0) und [\[85\]](#page-172-0). Prinzipiell unterscheiden sich logische Programme kaum von funktionalen. Beide arbeiten i.w. mit statischen Datenstrukturen. Der entscheidende Unterschied liegt in der Ausführung. Funktionale und im Prinzip auch imperative Programme dienen der Auswertung funktionaler Ausdrücke, logische Programme hingegen der Lösung von Gleichungen oder anderen Formeln in logischen Variablen (vgl. [\[56\]](#page-171-0)). Auch die Besonderheiten objektorientierter Sprachen—mit ihrem Schwergewicht auf dynamischen, kommunizierenden Datenstrukturen—werden hier nicht behandelt. Wegen ihres meist schwachen Typkonzeptes fügen sich ihre Compiler bisher (?) auch nur schwer in den mehrphasigen Ansatz ein, dessen Zwischensprache auf statischen Termstrukturen aufbaut (s.o.).

Optimierungen lassen sich sowohl auf den abstrakten Programmen der Zwischensprache durchführen (im sog. front end des Compilers) als auch auf dem Zielcode (im back end). Zu ersteren gehören die in Kapitel 6 angesprochenen Programmtransformationen sowie abstrakte Interpretationen, die gewisse Teile aus der Gesamtbedeutung eines Programms herausfiltern und genau diese als "Zielfunktionen" der Optimierung betrachten. Back-end-Optimierung setzt Kontroll- und Datenflußanalyse voraus, die auf zustandsorientierten dynamischen Modellen des Zielcodes (z.B. Flußgraphen) basiert.

## <span id="page-4-0"></span>1.1 Übersetzer: Funktion und Aufbau

Ein Übersetzer (Compiler) ist eine Folge von Programmen, die schrittweise ein Programm einer Quellsprache in ein semantisch äquivalentes Programm einer Zielsprache transformiert. I.a. ist die Quellsprache benutzerfreundlich, leicht modifizierbar, enthält komplexe Konstrukte, während die Zielsprache i.a. schlecht lesbar und kaum modifizierbar ist und nur einfache Konstrukte enthält. Die Zielsprache soll weniger von Menschen als von Maschinen verstanden werden.

<span id="page-4-1"></span>**Definition [1.1.1](#page-4-1)** Seien  $Q$  und  $Z$  die Mengen der Programme der Quell- bzw. Zielsprache,  $M_Q$  und  $M_Z$ mathematische Strukturen, die die Bedeutung (Semantik) von Q bzw. Z wiedergeben,  $I_Q: Q \to M_Q$  und  $I_Z: Z \to M_Z$  Interpretationsfunktionen (evaluation functions), die jedem Programm seine Bedeutung in dem jeweiligen semantischen Bereich zuordnet. Eine Funktion  $comp: Q \rightarrow Z$  heißt **Compiler** von Q nach Z, wenn es eine Funktion encode :  $M_Q \rightarrow M_Z$  gibt derart, dass folgendes Diagramm kommutiert

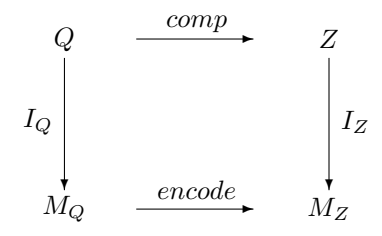

Die Mengen  $M_Q$  und  $M_Z$  werden oft als **abstrakte Maschinen** formuliert. Sie bestehen dann aus Zustandstransformationen, d.h. Funktionen auf einer Zustandsmenge S (states). Ein Zustand besteht in der Regel aus mehreren Komponenten. Dazu gehören Eingabekomponenten (E), interne Attribute und Ausgabekomponenten (A). Dann gibt es auch eine Einbettung (injektive Funktion) input :  $E \to S$  und symmetrisch dazu eine Projektion (surjektive Funktion)  $output : S \rightarrow A$ .

<span id="page-4-2"></span>**Definition [1.1.2](#page-4-2)** Sei  $M_Q = [S \to S]$  (Menge der Funktionen von S nach S). Eine Funktion eval :  $Q \times E \to A$ heißt Interpreter von  $Q$ , wenn für alle  $q \in Q$  und  $e \in E$ 

$$
eval(q, e) = output(I_Q(q)(input(e)))
$$

#### gilt. ❏

<span id="page-4-3"></span>Manchmal werden Quell- und/oder Zielprogramme selbst als Zustandskomponenten aufgefasst und die gesamten Zustände Konfigurationen genannt.

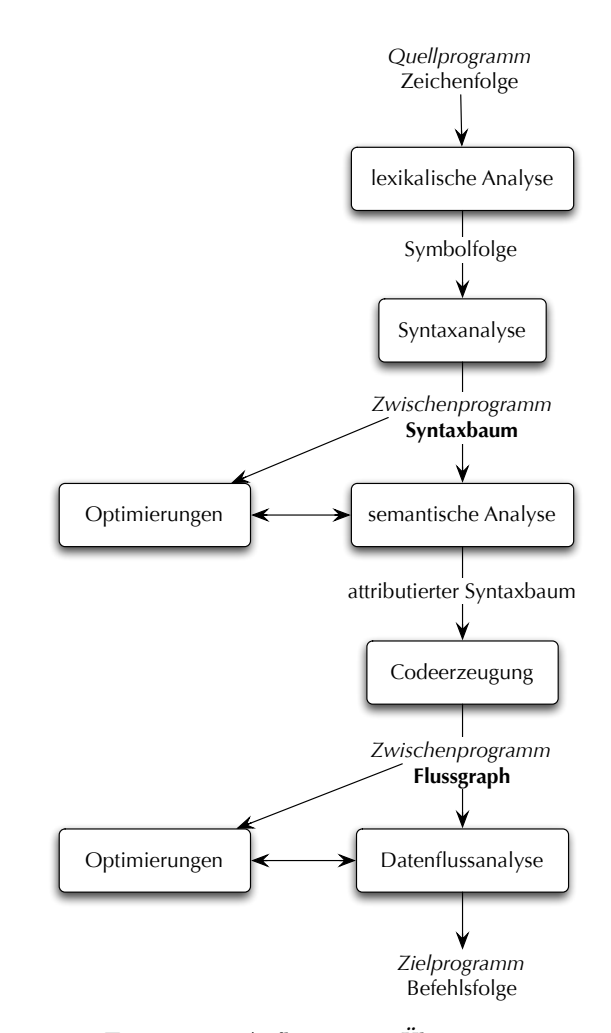

Figure [1.1.](#page-4-3) Aufbau eines Übersetzers

## <span id="page-5-0"></span>1.2 Einführung in Haskell und zwei running examples

Als Implementierungssprache für Algorithmen werden wir häufig die funktionale Programmiersprache Haskell benutzen. Wir beschränken uns hier auf die Konstrukte von Haskell, die in späteren Algorithmen benutzt werden. Basistypen sind Bool, Int, Float, Double, Char, String und () (unit). Basisfunktionen für Bool sind &&, ||, für Int die arithmetischen Operationen sowie Vergleichsoperationen. Strings sind in " eingeschlossene Zeichenfolgen. Der String "abcd" entspricht der Liste ['a','b','c','d'] von Zeichen, der leere String "" der leeren Liste  $\|\cdot\|$  bezeichnet die Stringkonkatenation. Die Funktion length liefert die Länge eines Strings. Der unit-Typ besteht aus genau einem Element, das wie der Typ selbst mit () bezeichnet wird. Man verwendet den unit-Typ als Wertebereich von Funktionen, die eigentlich gar keine Werte liefern, sondern nur Zustandstransformationen bewirken (siehe §3.6).

An zusammengesetzten Typen verwenden wir Produkttypen, z.B. (Int,Bool). (5, true) ist ein Element dieses Typs. Benennt man die Komponenten eines Tupels  $(a_1, ..., a_n)$ , dann entsteht ein Record. Z.B. hat der Record {x=5,y=True} den Typ {x::Int,y::Bool}.<sup>[1](#page-5-1)</sup> Die Namen der Komponenten eines Rekords heißen Feldnamen oder Attribute. Zum Zugriff auf Komponenten eines Records wenden wir das jeweilige Attribut auf den Record an. Z.B. liefert  $x\{x=5, y = True\}$  den Wert 5. Produkt- und Recordtypen können beliebig geschachtelt werden.

Weiterhin benutzen wir Listentypen, z.B. [Int]. [1,3,4,23] ist ein Element dieses Typs. [] bezeichnet die leere

<span id="page-5-1"></span><sup>1</sup>Diese Syntax entstammt der objektorientierten Haskell-Erweiterung O'Haskell [\[53\]](#page-171-1).

Liste. Eine Basisfunktion auf Listen ist die append-Funktion

(:): 
$$
a \rightarrow [a] \rightarrow [a]
$$

Z.B. ist der Ausdruck 12 : [1, 3, 4, 23] semantisch äquivalent zur Liste [12,1,3,4,23]. Hier bezeichnet a eine Typvariable, die durch einen beliebigen Basis- oder zusammengesetzten Typ substituiert werden kann. Ein Typ, der eine Typvariable enthält, heißt polymorpher Typ. Die Funktionen head, tail, length liefern den Kopf, Rest bzw. die Länge einer Liste. Eine wichtige Rolle spielen **funktionale Typen** wie z.B. Int  $\rightarrow$  Bool. Damit lassen sich Funktionen höherer Ordnung definieren (s.u.). Der Funktionspfeil → wird als rechtassoziative binäre Operation auf Typen aufgefaßt, d.h. anstelle von  $a \to (b \to c)$  schreiben wir  $a \to b \to c$ .

Ein Haskell-Programm besteht im wesentlichen aus einer Folge von Gleichungen der Form

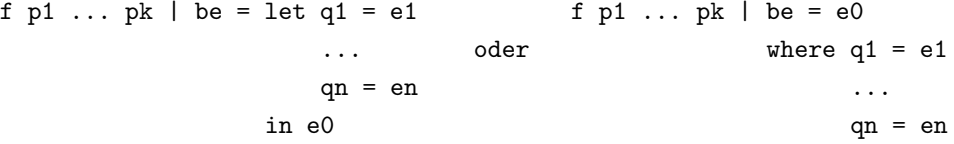

Die Gleichung definiert die Funktion f für alle Argumente, die zum Datenmuster  $(p_1, \ldots, p_k)$  (s.u.) passen und die Bedingung (Boolescher Ausdruck) be erfüllen. Auch  $q_1, \ldots, q_n$  sind Datenmuster. Jede Gleichung  $q_i = e_i$ definiert lokale Variablen, deren Gültigkeitsbereich aus den Ausdrücken  $e_0, e_1, \ldots, e_n$  (bei let ... in) bzw.  $be, e_0, e_1, \ldots, e_n$  (bei where  $\ldots$ ) besteht. Rekursive Aufrufe von f können in  $e_0, e_1, \ldots, e_n$  auftreten. Beispiele folgen weiter unten.

Fallunterscheidungen können also mit Hilfe von Datenmustern (wie  $p_1, \ldots, p_k$ ) und Booleschen Ausdrücken (wie be) formuliert werden, letztere auch – wie sonst üblich – im Kontext von Konditionalen: if be then e1 else e2. Hier ist if-then-else eine (implizite) Funktion vom Typ (Bool,a,a) -> a.

Datenmuster (patterns) sind aus Variablen und Konstruktoren bestehende Ausdrücke. Konstruktoren sind Konstanten und Funktionen, mit denen Daten aufgebaut werden. Beispiele sind Zahl-, String- und Boolesche Konstanten, die Listenkonstante [], die Listenfunktion : und die Tupelbildung mit Kommas und runden Klammern (s.o.). Z.B. stellt die Boolesche Funktion null :: [a] -> Bool fest, ob eine Liste leer ist oder nicht, indem sie auf dem Muster [] den Wert T rue liefert, während sie auf allen nichtleeren Listen, d.h. auf allen Listen, die zum Muster x:s passen, den Wert False zurückgibt. Gleichungen für verschiedene Argumentmuster derselben Funktion werden bei der Anwendung der Funktion von oben nach unten durchlaufen. Deshalb kann man null wie folgt definieren:

null  $($ :  $)$  = False  $null_$  = True

Der Unterstrich ist eine Variable, die auf der rechten Seite von Definitionsgleichungen nicht verwendet werden kann. Seine Verwendung auf der linken Seite einer Gleichung macht deutlich, von welchen Argumenten der Wert der definierten Funktion in dem durch die Gleichung beschriebenen Fall unabhängig ist.

Die Listenfunktionen

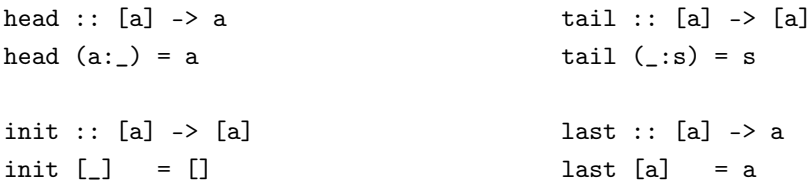

```
init (a:s) = a:init s last (-:s) = last stake :: Int -> [a] -> [a] \qquad \qquad drop :: Int -> [a] -> [a]
take 0 = \begin{bmatrix} 1 \end{bmatrix} drop 0 \text{ s} = s
take n (x:s) | n > 0 = x:take (n-1) s drop n (\underline{\ } : s) | n > 0 = drop (n-1) s
\text{take} \quad [] \qquad = [] \qquad \qquad \text{drop} \quad [] \qquad \qquad = [](!!) :: [a] \rightarrow Int \rightarrow a(a:-)!!0 = a(\_ :s)!!n \mid n > 0 = s!!(n-1)zip :: [a] \rightarrow [b] \rightarrow [(a,b)]zip (a:s) (b:s') = (a,b):zip s s'zip = = []sublist :: [a] -> Int -> Int -> [a]
sublist (a:-) 0 0 = [a]sublist (a:s) 0 \text{ } j \mid j > 0 = a:sublist s 0 (j-1)
sublist (\_ :s) i j | i > 0 && j > 0 = sublist s (i-1) (j-1)\text{sublist} \qquad \qquad = \begin{bmatrix} \end{bmatrix}repeat : a \rightarrow [a]repeat a = a:repeat a
replicate :: Int \rightarrow a \rightarrow [a]
replicate n a = take n (repeat a)
```
liefern einzelne Elemente bzw. Teillisten einer Liste.<sup>[2](#page-7-0)</sup> Wie der Konstruktor (:) werden auch der Zugriff (!!) auf einzelne Listenelemente (s.o) und die Listenkonkatenation

 $(++)$  :: [a] -> [a] -> [a]  $(a:s)$ ++s' = a: $(s$ ++s')  $-$ ++s = s

infix verwendet, d.h. zwischen ihre beiden Argumente geschrieben. Runde Klammern werden um ein Infixsymbol geschrieben, wenn es präfix verwendet wird. So wäre auch folgende Definition von (++) syntaktisch korrekt:

 $(++)$   $(a:s)$   $s' = a:(++)$   $s$   $s'$  $(++)$  \_ s = s

Hier können die runden Klammern um den rekursiven Aufruf von (++) entfallen, weil präfix-verwendete Funktionen eine höhere Priorität als infix-verwendete (hier der Konstruktor :).

Jede Funktion eines Typs  $a \to b \to c$  kann man präfix oder infix verwenden. Allerdings schreibt man sie je nach Verwendung unterschiedlich: Aus Sonderzeichen zusammengesetzte Funktionssymbole wie ++ werden bei Präfixverwendung in runde Klammern gesetzt, während mit einem (Klein-)Buchstaben beginnende Funktionssymbole wie mod in Hochkommas ' eingeschlossen werden.

<span id="page-7-0"></span><sup>2</sup>Bis auf sublist sind dies alles Standardfunktionen.

Mit einem Großbuchstaben beginnende Zeichenfolgen interpretiert Haskell grundsätzlich als Typen, Typklassen bzw. Konstruktoren!

Mit einem Kleinbuchstaben beginnende Zeichenfolgen interpretiert Haskell grundsätzlich als Typ- bzw. Elementvariablen!

Hier noch einige grundlegende Listenfunktionen und ein paar ihrer Anwendungen:

Der Typkonstruktor -> ist standardmäßig eine rechtsassoziative Funktion. Deshalb steht a1 -> a2 -> ...  $a(n-1)$  -> an für a1 -> (a2 -> ...  $(a(n-1)$  -> an) ... ). map wendet eine Funktion  $f: a \rightarrow b$  auf jedes Element einer Liste an und liefert die Liste der Funktionswerte:

map ::  $(a \rightarrow b) \rightarrow [a] \rightarrow [b]$ map  $f$   $(a:s) = f$   $a:map$   $f$   $s$  $map -$  = []

zipWith wendet eine Funktion  $f: a \to b \to c$  auf Paare von Elementen einer Liste vom Typ [a] bzw. [b] und liefert ebenfalls die Liste der Funktionswerte:

 $zipWith :: (a -> b -> c) -> [a] -> [b] -> [c]$ zipWith  $f$  (a:s) (b:s') =  $f$  a b:zipWith  $f$  s s'  $zipWith$   $z =$   $=$   $[$ ]

foldl faltet eine Liste s zu einem Element durch wiederholte linksassoziative Anwendung einer Funktion  $f: a \to a$  $b \rightarrow a$ , beginnend mit einem festen Anfangselement a:

foldl ::  $(a \rightarrow b \rightarrow a) \rightarrow a \rightarrow [b] \rightarrow a$ foldl f a  $(b:s) =$  foldl f  $(f a b) s$ foldl  $a = a$ 

foldl f a s entspricht einer for-Schleife in imperativen Sprachen:

state = a; for  $(i = 0; i <$  length s;  $i++)$  {state = f state  $(s!!i);$ } return state

Einige Instanzen von foldl:

sum :: [Int] -> Int product :: [Int] -> Int concat :: [[a]] -> [a] concatMap ::  $(a \rightarrow [b]) \rightarrow [a] \rightarrow [b]$  $sum = fold1$  (+) 0 product = foldl  $(*)$  1 and  $=$  foldl  $(kk)$  True or  $=$  foldl  $(||)$  False  $concat = fold1 (++) []$  $concatMap = concat$ . map

Umgekehrt bewirkt foldr die rechtsassoziative Anwendung einer Funktion  $f : a \to b \to b$  auf eine Liste:

foldr ::  $(a \rightarrow b \rightarrow b) \rightarrow b \rightarrow [a] \rightarrow b$ foldr f b  $(a:s) = f a (foldr f b s)$  $foldr$   $_b$   $=$   $b$ 

foldr f a s entspricht einer for-Schleife mit Dekrementierung der Laufvariablen:

```
state = a;for (i = length s-1; i >= 0; i--) {state = f (s!!i) state;}
return state
```
Soll das Anfangselement mit dem Kopf der Liste übereinstimmen, dann können nur nichtleere Liste verarbeitet werden:

foldl1 ::  $(a \rightarrow a \rightarrow a) \rightarrow [a] \rightarrow a$ foldl $1$  f  $(x:s)$  = foldl f x s foldr1 ::  $(a \rightarrow a \rightarrow a) \rightarrow [a] \rightarrow a$ foldr1 f  $[x] = x$ foldr1 f  $(x:s) = f x (foldr1 f s)$ 

any und all implementieren die Quantoren auf Listen, in dem sie prfen, ob die Boolesche Funktion  $f: a \rightarrow Bool$ für ein bzw. alle Elemente einer Liste True liefert:

```
any :: (a -> Bool) -> [a] -> Bool
any f = or. map felem :: a -> [a] -> Bool
elem = any (a ==)all :: (a -> Bool) -> [a] -> Bool
all f = and . map fnotElem :: a -> [a] -> Bool
notElem = all (a /=)
```
filter erzeugt die Teilliste aller Elemente einer Liste, für die die Boolesche Funktion  $f : a \rightarrow Bool$  True liefert:

filter ::  $(a \rightarrow Bool) \rightarrow [a] \rightarrow [a]$ filter  $f(x:s) = if f x then x: filter f s else filter f s$ filter  $f = [$ 

Der Aufruf  $filter(f)(s)$  lässt sich auch als Listenkomprehension schreiben:

filter f  $s = [x \mid x \leftarrow s, f \nvert x]$ 

 $primes(n)$  filtert z.B. alle Primzahlen aus der Liste aller ganzen Zahlen zwischen 2 und n (Sieb des Eratosthenes):

primes :: Int -> [Int] primes n = sieve [2..n]

```
where sieve :: [Int] \rightarrow [Int]
      sieve (x:s) = x: sieve [y | y <- s, y 'mod' x /= 0]
      sieve \qquad = []
```
Hier taucht die zweistellige Funktion mod auf, die im Gegensatz zu (:), (++) und (!!) aus einem Wortsymbol besteht. Auch eine solche Funktion kann sowohl infix als auch präfix verwendet werden. Im ersten Fall wird das Wortsymbol von dem Akzentsymbol ' begrenzt ('mod'), im zweiten entfallen die Akzentsymbole (mod).

Mehrere rekursive Aufrufe mit dem gleichen Parameter sollten mithilfe einer lokalen Definition immer zu einem zugefasst werden. So ist die zunächst naheliegende Definition einer Funktion pascal zur Berechnung der n-ten Zeile des Pascalschen Dreiecks:

```
pascal 0 = [1]pascal n = 1:[pascal (n-1)!!(k-1)+pascal (n-1)!!k | k <- [1..n-1]]++[1]
```
sehr langsam, weil der doppelte Aufruf von pascal(n − 1) zu exponentiellem Aufwand führt. Mit einer lokalen Definition geht's gleich viel schneller und sieht's auch eleganter aus:<sup>[3](#page-10-0)</sup>

```
pascal 0 = [1]pascal n = 1: [s!!(k-1)+s!!k | k <- [1..n-1]]++[1]
           where s = pascal (n-1)
```
In dieser Version gibt es zwar keine überflüssigen rekursiven Aufrufe mehr, aber noch eine Verdopplung fast aller Listenzugriffe: Für alle  $k \in \{1, \ldots, n-2\}$  wird s!!k zweimal berechnet. Das lässt sich vermeiden, indem wir aus den Summen einzelner Listenelemente eine Summe zweier Listen machen:

```
pascal 0 = [1]pascal n = zipWith (+) (s++[0]) (0:s)where s = pascal (n-1)
```
valid(n)(f) prüft die Gültigkeit einer Aussage, dargestellt als n-stellige Boolesche Funktion f:

```
valid :: Int -> ([Bool] -> Bool) -> Bool
valid n f = and [f vals | vals \leq args n]
            where args :: Int -> [[Bool]]
                  args 0 = [[]]args n = [True:vals | vals <- args']++[False:vals | vals <- args']
                           where args' = args (n-1)
```
Wie man schon an *init* und *last* (s.o.) sehen kann, lassen sich nicht alle Funktionen auf Listen mit Gleichungen für die beiden Muster [] (leere Liste) bzw. x:s (nichtleere Liste) definieren. So wird z.B. zur Definition der Booleschen Funktion sorted : [a]  $\rightarrow$  Bool, die feststellt, ob eine Liste aufsteigend sortiert ist, erst im Fall einer mindestens zweielementigen Liste ein rekursiver Aufruf benötigt:

```
sorted :: [Int] -> Bool
sorted (x : s@(y : _)) = x \le y && sorted s
sorted = True
```
Ebenso benötigen Sortieralgorithmen erst auf mindestens zweielementigen Listen einen rekursiver Aufruf:

<span id="page-10-0"></span><sup>&</sup>lt;sup>3</sup>Besonders als where-Klausel. Die Verwendung von let-Klauseln ist oft umständlicher und manchmal auch ineffizienter.

```
quicksort :: [Int] -> [Int]
quicksort (x:s@(\_:\_)) = quicksort[y | y <- s, y <= x]++x:
quicksort [y | y <- s, y > x]
quicksort s = s
```
<span id="page-11-0"></span>Beispiel [1.2.1](#page-11-0) Erkennung von Geraden Die Boolesche Funktion straight :  $[(Float, float)]] \rightarrow Bool$ , die festellt, ob alle Elemente einer Punktliste auf einer Geraden liegen, setzt die Rekursion sogar erst auf mindestens dreielementigen Listen ein:

```
straight :: [(Float,Float)] -> Bool
straight (p:s@(q:r:-)) = straight3 p q r && straight s
straight = True
straight3 :: (Float,Float) -> (Float,Float) -> (Float,Float) -> Bool
straight3 p@(x1, ) q@(x2, ) r@(x3, ) | x1 == x2 = x2 == x3\vert x2 == x3 = x1 == x2
                                   | True = coeffs p q == coeffs q r
                      where coeffs (x,y) (x',y') = (a,y-a*x) where a = (y'-y)/(x'-x)
```
Figure [1.2.](#page-11-1) Zwei geglättete Kantenzüge vor und nach der Reduzierung

reduce reduziert eine Punktliste derart, dass niemals drei aufeinanderfolgende Punkte auf einer Geraden liegen:

```
reduce :: [(Float,Float)] -> [(Float,Float)]
reduce (p:s@(q:r:s')) = if straight3 p q r then reduce (p:r:s') else p: reduce sreduce s = s
```
❏

flip ordnet die Argumente einer Funktion höherer Ordnung um (siehe *evalCom* in Beispiel [1.2.3\)](#page-14-0):

flip ::  $(a \rightarrow b \rightarrow c) \rightarrow b \rightarrow a \rightarrow c$ flip f b a = f a b

curry und uncurry wechseln zwischen der mehrstelligen Version einer Funktion und ihrer kaskadierten oder curryfizierten einstelligen Version hin bzw. her:

curry ::  $((a,b) \rightarrow c) \rightarrow a \rightarrow b \rightarrow c$ 

curry  $f$  a  $b = f$   $(a, b)$ uncurry ::  $(a \rightarrow b \rightarrow c) \rightarrow (a,b) \rightarrow c$ uncurry  $f(a,b) = f(a)$ 

Die obigen Beispiele für Funktionsdefinitionen folgen einem bestimmten Schema:

$$
f p_{11} \dots p_{1n} = e_1
$$
  
\n
$$
\vdots
$$
  
\n
$$
f p_{k1} \dots p_{kn} = e_k
$$
  
\n
$$
f \dots = e_{k+1}
$$

Der Wert einer Funktion f ergibt sich aus dem Ausdruck auf der rechten Seite der ersten Definitionsgleichung von f, auf deren Argumentmuster  $p_{i1}$  ...  $p_{in}$  der aktuelle Funktionsparameter passt, wobei links vom Gleichheitszeichen eine Bedingung dazukommen kann, die das Argument erfüllen muss, und rechts lokale Definitionen (wie in dem am Anfang dieses Abschnitts angegebenen Schema einer einzelnen Gleichung). Eine semantisch äquivalente Definition von f erhalten wir mit dem case-Konstrukt:

$$
f(x_1,...,x_n) = \text{case } (x_1,...,x_n) \text{ of } (p_{11},...,p_{1n}) \to e_1
$$
  
\n $(p_{21},...,p_{2n}) \to e_2$   
\n $\vdots$   
\n $(p_{k1},...,p_{kn}) \to e_k$   
\n $\to e_{k+1}$ 

Zwischen der Fallunterscheidung über mehrere Gleichungen und der Beschränkung auf eine Gleichung mit case-Konstrukt auf der rechten Seite gibt es in der Regel äquivalente Mischformen, die einer konkreten Funktion meist angemessener sind als die beiden Extremfälle.  $x_1, \ldots, x_n$  können beliebige Muster sein.  $p_{ij}$  sollte dann eine Instanz von x<sup>i</sup> sein. Schließlich gibt es noch die Möglichkeit, Funktionen durch λ-Abstraktionen zu definieren. Damit sähe das zweite Schema folgendermaßen aus:

$$
f = \lambda x_1, \dots, x_n \to \text{case } (x_1, \dots, x_n) \text{ of } (p_{11}, \dots, p_{1n}) \to e_1
$$
  
\n
$$
(p_{21}, \dots, p_{2n}) \to e_2
$$
  
\n
$$
\vdots
$$
  
\n
$$
(p_{k1}, \dots, p_{kn}) \to e_k
$$
  
\n
$$
\longrightarrow e_{k+1}
$$

Man benutzt λ-Abstraktionen eigentlich nur, wenn man die durch sie repräsentierten Funktionen nicht extra benennen will, weil man sie nur einmal in einem bestimmten Kontext benutzt. Bei der Definition funktionaler Attribute von Datentypobjekten (siehe §3.3) können λ-Abstraktionen allerdings sinnvoll sein, weil ein Attribut f stets nicht-applikativ, also durch eine Gleichung der Form  $f = e$  definiert werden muss.

#### Konstruktorbasierte Datentypen

Funktionen, die keinen anderen Zweck erfüllen als Daten aufzubauen, heißen Konstruktoren. Im Übersetzerbau dienen sie der Implementierung einer abstrakten Syntax (siehe Abschnitt 3.2). Zur Definition von Konstruktoren und durch sie beschriebener Typen stellt Haskell das data-Konstrukt zur Verfügung. Das Schema einer solchen Typdefinition lautet wie folgt:

data New a1  $\dots$  am = Constructor\_1 e11  $\dots$  e1n1  $| \dots |$ Constructor\_k ek1 ... eknk

e11,...,eknk sind beliebige Typausdrücke, die aus Typkonstanten (z.B. Int), Typvariablen (nur a1,...,am) und Typkonstruktoren (Produktbildung, Listenbildung, Datentypen) zusammengesetzt sind. Kommt New selbst in einem dieser Typausdrücke vor, spricht man von einem rekursiven Datentyp.

Die Elemente von New a1 ... am sind alle funktionalen Ausdrücke, die aus den Konstruktoren Constructor\_1,...,Constructor\_k und Elementen von Instanzen von a1,...,am zusammengesetzt sind. Als Funktion hat Constructor\_i den Typ ei1 -> ... -> eini -> New a1 ... am.

Da Konstruktoren ihre Argumente nicht verändern, sondern nur kapseln, möchte man oft auf diese direkt zugreifen. Das erreicht man durch Einführung von (auch Felder genannten) Attributen, eins für jede Argumentposition des Konstruktors. In der Definition von New wird Constructor\_i ei1 ... eini durch

```
Constructor_i {attribute_i1 :: ei1, ..., attribute_ini :: eini}
```
ersetzt. Z.B. lassen sich die aus anderen Programmiersprachen bekannten Recordtypen und Objektklassen als Datentypen mit genau einem Konstruktor, aber mehreren Attributen implementieren.

Wie ein Konstruktor, so ist auch ein Attribut eine Funktion. Als solche hat z.B. attribute\_ij den Typ attribute\_ij :: New a1 ... am -> eij.

Attribute sind also invers zu Konstruktoren. Man nennt sie deshalb heute auch Destruktoren. Z.B. hat attribute\_ij (Constructor\_i a1 ... ani) den Wert aj. Constructor\_i a1 ... ani ist äquivalent zu:

```
Constructor_i {attribute_i1 = a1, ..., attribute_ini = ani}.
```
Einer der einfachsten und häufig verwendeten Datentypen

data Maybe  $a = Just a$  | Nothing,

dient u.a. der Totalisierung partieller Funktionen. Nothing steht dabei für "undefiniert", während Just "definierte" Werte kapselt. Die totalisierte Version einer Funktion f::a->b hat dann den Typ a -> Maybe b (siehe auch §3.6).

Die folgenden Beispiele zeigen Anwendungen im Bereich der Auswertung und Übersetzung symbolischer Ausdrücke und, allgemeiner, der Übersetzung von Programmen in abstrakter Syntax (siehe §3.2). Jeder Datentypbzw. Funktionsdefinition folgt die Angabe der Typen der Konstruktoren bzw. der Funktion, so wie sie ein Haskell-Compiler durch Typinferenz (siehe §6.1) aus der jeweiligen Definition errechnet.

<span id="page-13-0"></span>Beispiel [1.2.2](#page-13-0) 1. running example: Ein Datentyp für arithmetische Ausdrücke

```
data Expr = Con Int | Var String | Sum [Expr] | Prod [Expr] | Expr :- Expr |
            Int :* Expr | Expr :^ Int
zero = Con 0
one = Con 1
```
Z.B. lautet der Ausdruck  $5*(x+2+3)$  als Objekt vom Typ  $Expr$  folgendermaßen:

Prod[Con 5, Sum [Var"x", Con 2, Con 3]]

Die folgende Funktion zweiter Ordnung (s.o.) implementiert symbolische Differentiation in Abhängigkeit vom Muster der Ausdrücke:

```
diff :: String -> Expr -> Expr
diff x (Con ) = zero
diff x (Var y) = if x == y then one else zero
diff x (Sum es) = Sum (map (diff x) es)
diff x (Prod es) = Sum (map f [0..length es-1])where f i = Prod (updList es i (diff x (es!!i)))
diff x (e :- e') = diff x e :- diff x e'
diff x (n := e) = n : * diff x ediff x (e :^n n) = n : * \text{Prod} [diff x e, e:^n (n-1)]
updList :: [a] -> Int -> a -> [a]
updList s i a = take i s+ia:drop (i+1) s
```
<span id="page-14-0"></span>Beispiel [1.2.3](#page-14-0) 2. running example: Ein Datentyp für arithmetische oder Boolesche Ausdrücke und Kommandos

```
type Block = [Command]
data Command = Skip | Assign String IntE | Cond BoolE Block Block | Loop BoolE Block
data IntE = IntE Int | Var String | Sub IntE IntE | Sum [IntE] | Prod [IntE]
data BoolE = BoolE Bool | Greater IntE IntE | Not BoolE
```
Das imperative Programm

```
{fact = 1; while (x > 0) {fact = fact*x; x = x-1; }}
```
wird z.B. dargestellt durch den Ausdruck

```
prog = [Assign "fact" (IntE 1),
        Loop (Greater (Var "x") (IntE 0))
             [Assign "fact" (Prod [Var "fact",Var "x"]),
              Assign "x" (Sub (Var "x") (IntE 1))]]
```
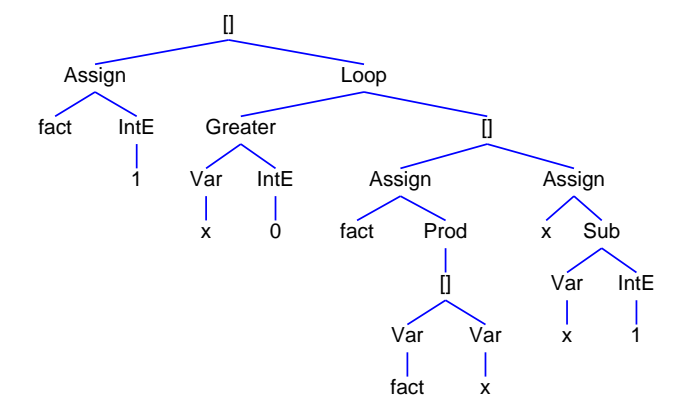

Figure [1.3.](#page-14-1) Baumdarstellung von prog

Ein Interpreter (siehe Def. [1.1.2\)](#page-4-2) wertet die Ausdrücke aus, und zwar in Abhängigkeit von einer Belegung (valuation) st des Typs  $State = (String \rightarrow Int)$  ihrer - als Strings repräsentierten - Variablen. Er besteht aus Funktionen zweiter Ordnung:

```
evalBlock :: Block -> State -> State
evalBlock cs st = foldl (flip evalCom) st cs
evalCom :: Command -> State -> State
evalCom Skip st = st
evalCom (Assign x e) st = update st x (evalInt e st)
evalCom (Cond be cs cs') st = if evalBool be st then evalBlock cs st
                                               else evalBlock cs' st
evalCom (Loop be cs) st = if evalBool be st
                             then evalCom (Loop be cs) (evalBlock cs st)
                             else st
evalInt :: IntE -> State -> Int
evalInt (IntE n) st = nevalInt (Var x) st = st x
evalInt (Sub e1 e2) st = evalInt e1 st - evalInt e2 st
evalInt (Sum es) st = sum [evalInt e st | e <- es]
evalInt (Prod es) st = product [evalInt e st | e \leq - es]
evalBool :: BoolE -> State -> Bool
evalBool (BoolE b) st = b
evalBool (Greater e1 e2) st = evalInt e1 st > evalInt e2 st
evalBool (Not e) st = not (evalBool e st)
update :: Eq a => (a \rightarrow b) -> a -> b -> a -> b
update f a b a' = if a' == a then b else f a'
```
Zum Beispiel liefert

evalBlock prog (update (const 0) "x" 4) "fact"

den Wert 2[4](#page-15-0).<sup>4</sup> Mit Datentypen wie *IntE*, etc. werden in Haskell Syntaxbäume implementiert (siehe §3.2). Diese wiederum bilden den Wertebereich eines Parsers. Interpreter und Compiler hingegegen haben Syntaxbäume im Definitionsbereich und erlauben deshalb eine rekursive Definition entlang der Baumstruktur (s.o.). Aber auch die Definition eines Parsers kann nach einem Schema erfolgen, das die Baumstruktur ausnutzt (siehe Beispiel [3.3.2\)](#page-66-0). ❏

Die Baumdarstellung von prog in Fig. [1.3](#page-14-1) basiert auf einem Algorithmus, der Objekte vom Typ Block (und analog anderer Datentypen) mit Knotenpositionen in der Ebenen versieht, dort die jeweiligen Knoten zeichnet und mit Kanten verbindet. Um ihn zu verwenden, muss zunächst eine Funktion definiert werden, die Objekte des gegebenen Datentyps in Objekte der Instanz Tree String des polymorphen Typs

data Tree  $a = F a$  [Tree a]

von Bäumen mit beliebigem Knotenausgrad und Einträgen vom Typ a überführt. Dann kann z.B. prog mit gewünschten horizontalen bzw. vertikalen Knotenabständen gezeichnet werden. Die Knoteneinträge können beliebig lang, dürfen aber nicht mehrzeilig sein.[5](#page-15-1) Mehr dazu in Abschnitt 1.3.

<span id="page-15-0"></span> $^4$ const :: a -> b -> a ist die konstante Funktion, die immer ihren Parameter als Wert liefert: const a \_ = a.

<span id="page-15-1"></span><sup>5</sup>Den Algorithmus dahingehend zu verallgemeinern wäre allerdings kein Problem.

Aufgabe Schreiben Sie eine Haskell-Funktion mkTerm :: Block -> Tree String, die jedes Objekt t vom Typ Block in ein Objekt vom Typ Tree String übersetzt und dabei die Konstruktoren von t durch Strings ersetzt! ❏

Natürlich kann man Syntaxbäume auch ohne Grafikerweiterung darstellen, z.B. als hierarchische Listen, einem Layout, das auch für hierarchische Menüs verwendet wird. prog sähe in einer solchen Darstellung folgendermaßen aus:

```
[Assign "fact" (IntE 1),
Loop (Greater (Var "x")
               (IntE 0))
      [Assign "fact" (Prod[(Var "fact"),
                            (Var "x")]),
       Assign "x" (Sub (Var "x")
                        (IntE 1))]]
```
<span id="page-16-0"></span>Beispiel [1.2.4](#page-16-0) Kommando-Printer Die folgenden Haskell-Funktionen übersetzen jedes Objekt vom Typ Block, Command, IntE bzw. BoolE in die eben beschriebene Darstellung als hierarchische Liste. Beispielsweise liefert showBlock prog 0 True den obigen String. Der Boolesche Parameter der vier show-Funktionen gibt an, ob das Argument direkt hinter das jeweils umfassende Objekt oder linksbündig in eine neue Zeile geschrieben werden soll. Die Linksbündigkeit bezieht sich auf die Spalte, die durch den ganzzahligen Parameter der Funktionen gegeben ist.

```
showBlock :: Block -> Int -> Bool -> String
showBlock cs n = maybeBlanks (f cs) n
                where f \cap = "\cap"
                      f [c] = '[':showCom c (n+1) True ++"]"
                      f (c:cs) = "["+tg True++concatMap h cs++"]"where g = showCom c (n+1); h c = ', ':g False
showCom :: Command -> Int -> Bool -> String
showCom c n = maybeBlanks (f c) n
             where f Skip = "Skip"
                   f (Assign x e) = "Assign "++show x++' ':
                                       showInt e (n+10+length x) True
                   f (Cond be cs cs') = "Cond "++g showBool True be++
                                                g showBlock False cs++
                                                g showBlock False cs'
                                       where g h b e = h e (n+5) bf (Loop be cs) = "Loop "++g showBool True be++
                                                g showBlock False cs
                                       where g h b e = h e (n+5) bshowInt :: IntE -> Int -> Bool -> String
showInt e n = maybeBlanks (f e) n
             where f (IntE i) = "(IntE "++show i++")"
                   f (Var x) = "(Var "++show x++")"
                   f (Sub e e') = "(Sub "++g True e++g False e'++")"
                                    where g b e = showInt e (n+5) b
```

```
f (Sum (e:es)) = "(Sum["++g True++concatMap h es++"])"
                                     where g = showInt e (n+5); h e = ',':g False
                   f (Prod (e:es)) = "(Prod["++g True++concatMap h es++"])"where g = showInt e (n+6); h e = ',':g False
showBool :: BoolE -> Int -> Bool -> String
showBool be n = maybeBlanks (f be) n =where f (BoolE b) = "(BoolE "++show b++")"
                     f (Greater e e') = "(Greater "++g True e++g False e'++")"
                                        where g b e = showInt e (n+9) b++","
                     f (Not be) = "(Not "++showBool be (n+5) True++")"
maybeBlanks :: String -> Int -> Bool -> String
maybeBlanks str _ True = str
maybeBlanks str n = \infty:replicate n ''++str
```
Während einfache Argumente eines Konstruktors hintereinander in eine Zeile geschrieben werden, stehen Elemente von Listen immer linksbündig untereinander, das erste allerdings nicht in einer eigenen Zeile. Demzufolge folgen die Definitionen der vier show-Funktionen dem gleichen Schema. Insbesondere die Strukturen der drei Listenbildungen (Blöcke, Summen, Produkte) sind so ähnlich, dass man sie als Instanzen einer einzigen generischen Funktion wiedergeben könnte (Aufgabe!). Warum sind die Darstellungen von IntE- oder BoolE-Objekten geklammert, die von Command-Objekten aber nicht? ❏

Eine Typklasse stellt Bedingungen an die Instanzen einer Typvariablen. Die Bedingungen bestehen in der Existenz bestimmter Funktionen und bestimmten Beziehungen zwischen ihnen. Z.B. verlangt die Typklasse

class Eq a where  $(==), (/-) :: a -> a -> Boo1$  $x$  /=  $y$  = not ( $x == y$ ) (\*)

die Existenz einer Gleichheits- und einer Ungleichheitsfunktion auf a, wobei durch die Gleichung (\*) mit der ersten auch die zweite festgelegt ist. Eine Instanz einer Typklasse besteht aus den Instanzen ihrer Typvariablen sowie Definitionen der von ihr geforderten Funktionen, z.B.:

instance Eq (Int,Bool) where  $(x, b) == (y, c) = x == y$  & b == c

Typklassen können wie Objektklassen in OO-Sprachen andere Typklassen erben. Die jeweiligen Oberklassen werden vor dem Erben vor dem Pfeil => aufgelistet, z.B.:

```
class Eq a \Rightarrow Ord a where
   (\langle \rangle, (\langle =), (\rangle =), (\rangle) :: a \rightarrow a \rightarrow Boolmax, min :: a -> a -> a
  max x \ y \ | \ x \ \geq y \ = \ x| True = y
  min x \ y \ | \ x \leq y = x| True = y
```
class  $0$ rd a => Enum a where

toEnum :: Int -> a fromEnum :: a -> Int succ ::  $a \rightarrow a$ succ = toEnum . (+1) . fromEnum

Der Punkt bezeichnet die Funktionskomposition:  $(f \cdot g) x = f (g x)$ . Das Constraint Eq a => vor Ord a beschränkt die Instanzen von a bei der Instanziierung von Ord a auf Typen, für die == und /= definiert sind.

Gegeben sei folgender polymorpher Datentyp für binäre Bäume mit einem Konstruktor für den leeren Baum (Empty) und einem Konstruktor zur Bildung eines Baums mit einem Wurzelknoten vom Typ a und zwei Unterbäumen:

data Bintree a = Empty | Branch (Bintree a) a (Bintree a)

Der Typ einer Funktion auf Bintree a, die Funktionen von Ord a benutzt, muss mit dem Constraint Ord a  $\Rightarrow$  versehen werden, z.B.:<sup>[6](#page-18-0)</sup>

```
insert :: Ord a => a -> Bintree a -> Bintree a
insert a Empty = Branch Empty a Empty
insert a t@(Branch left b right) | a == b = t| a < b = Branch (insert a left) b right| a > b = Branch left b (insert a right)
```
Ist eine solche Funktion Teil der Instanz einer Typklasse, dann wird die Instanz mit dem Constraint Ord a => versehen, z.B.:

```
instance Eq a \Rightarrow Ord (Bintree a) where
 Empty \leq = True
 Branch left a right \leq Empty = False
 Branch left a right \leq Branch left' b right' = left \leq left' && a == b &&
                                          right <= right'
```
<span id="page-18-1"></span>Beispiel [1.2.5](#page-18-1) Expr-Instanz von Show Die folgende Instanz der Typklasse Show bewirkt, dass die Objekte des Datentyps Expr lesbar gedruckt werden. Z.B. werden die Objekte

Prod[Con(3),Con(5),x,Con(11)] und Sum [11 :\* (x :^ 3),5 :\* (x :^ 2),16 :\* x,Con 33] in die Strings

```
(3*5*x*11) bzw. ((11*(x^3))+(5*(x^2))+(16*x)+33)
```
umgewandelt.

instance Show Expr where show (Con i) = show i show  $(Var x) = x$ show (Sum es) =  $foldshow$  '+' es show (Prod es) =  $foldshow$  '\*' es show  $(n : * e) = '(':show n ++ ' *':show e ++ '')$ " show  $(e :^n n) = '(':show e ++ '``':show n ++ '')$ " foldShow :: Char -> [Expr] -> String

foldShow op  $(e:es) = '(':show e++fold1 trans " " es ++ ")"$ 

<span id="page-18-0"></span> $6$ t@(Branch left b right) ist ein as-pattern: t ist nur ein weiterer Bezeichner für das Muster Branch left b right.

where trans  $str e = str ++ op: show e$ foldShow  $\qquad$   $=$   $\qquad$   $\qquad$   $=$   $\cdots$ 

Alle bisherigen Typen waren solche erster Ordnung. Bintree ist ein Typ zweiter Ordnung. Typen beliebiger Ordnung werden Kinds genannt. a, Int, Bintree a, Bintree Int haben den kind ∗, während Bintree den Kind ∗ → ∗ hat. Die folgende Typklasse schränkt Typen mit diesem Kind ein:

class Functor f where fmap ::  $(a \rightarrow b) \rightarrow f a \rightarrow f b$ 

Man kann sie demnach mit Bintree instanziieren:

```
instance Functor Bintree where
 fmap g Empty = Empty
 fmap g (Branch left a right) = Branch (fmap g left) (g a) (fmap g right)
```
Diese Instanz von fmap hat also den Typ (a -> b) -> Bintree a -> Bintree b. Sie wendet eine Funktion g auf jeden Knoten eines Baumes an und liefert den entsprechend veränderten Baum zurück. Weitere wichtige Typklassen für Typen mit Kind \* → \* bzw. \* → \* → \* sind Monad (siehe §3.6) und Arrow:

```
class Monad m where
  (\gg)=) :: m a -> (a -> m b) -> m b
  return :: a -> m a
class Arrow a where
  (>>>) :: a b c -> a c d -> a b d
  pure :: (b \rightarrow c) \rightarrow a b c
```
Die einfachsten Datentypen zur Instanziierung von m bzw. a lauten:

data Obj a = O a data Fun a  $b = F$  (a  $\rightarrow$  b)

Monad m bzw. Arrow a lassen sich damit wie folgt instanziieren:

```
instance Monad Obj where
  0 a \gg= f = f a
 return = 0bj
instance Arrow Fun where
 F f >>> F g = F (g f . f)
 pure = Fun
```
Weitere Instanzen der Monadenklasse werden in Abschnitt 3.6 vorgestellt. Wichtige Instanzen der – noch recht "frischen" – Arrows findet man in  $[31, 61]$  $[31, 61]$  $[31, 61]$ . Grob gesagt dienen Monaden der Kapselung von Ausgabewerten, während Arrows Ein-Ausgabe-Paare kapseln. Arrows verallgemeinern Monaden insofern als für jede Monade m die Funktionen vom Typ a -> m b eine Instanz der Arrowklasse bilden:

data MFun m a  $b = M$  (a  $\rightarrow$  m b)

instance Arrow (MFun m) where  $M f \gg = M g = M (\b \rightarrow f b \gg = g)$ pure  $f = M (\b)$  -> return  $(f b)$ 

Weitere Haskell-Konstrukte werden on-the-fly eingeführt, wenn wir sie brauchen. Zur umfassenderen Einarbeitung in die Sprache empfehle ich [\[28\]](#page-170-2) oder eines der Lehrbücher [\[12,](#page-169-1) [33,](#page-170-3) [66,](#page-172-1) [77,](#page-172-2) [29,](#page-170-4) [8\]](#page-169-2).[7](#page-20-0)

<span id="page-20-0"></span><sup>7</sup>Die Reihenfolge der Referenzen entspricht in etwa der Tiefe der jeweiligen Darstellung.

### <span id="page-21-0"></span>1.3 Testumgebung und Benutzung des Moduls Painter.hs

Eine einfache Umgebung zum Testen von Haskell-Funktionen sieht wie folgt aus: Es werden drei Dateien angelegt: eine Programmdatei (prog.hs), in der alle selbstdefinierte Typen und Funktionen einschließlich test (s.u) stehen sowie eine für Eingaben (source) und eine für Ausgaben (target). Dann wird ein Haskell-Interpreter (ghci oder hugs) aufgerufen und mit dem Kommando :load prog wird die Programmdatei geladen. Nun können Aufrufe von Funktionen aus prog.hs eingegeben werden, die nach Drücken der return-Taste ausgeführt und deren Ergebnisse im shell-Fenster angezeigt werden.

Typ und Code von test sind ganz einfach:

```
test :: (Read a, Show b) => (a \rightarrow b) -> IO ()
test f = readFile "source" >>= writeFile "target" . show . f . read
```
readFile "source" liest den Inhalt der Datei source und gibt ihn als String zurück. read übersetzt einen String in ein Objekt vom Typ a. f verarbeitet dieses Objekt und gibt ein Objekt vom Typ b zurück. show übersetzt dieses Objekt in einen String. writeFile "target" schreibt einen String in die Datei target.

IO ist eine (Standard-)Instanz der Typklasse Monad und »= die entsprechende Monadenkomposition. Sie nimmt den vom ersten Argument berechneten Wert (hier: den eingelesenen String) und übergibt ihn an die Funktion im zweiten Argument, das ist hier die Komposition der vier oben beschriebenen Funktionen read, f, show und writeFile "target". Der Punkt ist die Haskell-Notation für die in der Mathematik üblicherweise als Kreis (◦) dargestellte Funktionskomposition.

Zur Wiedergabe von Texten, Bäumen und Wegen steht der Modul Painter.hs<sup>[8](#page-21-1)</sup> zur Verfügung. Er baut auf der Graphikbibliothek HGL<sup>[9](#page-21-2)</sup> auf, die mit import Graphics.HGL in das jeweilige Haskell-Programm eingebunden wird. Unter hugs heißt sie SOE (siehe http://haskell.org/soe/software1.htm). Kommandos vom Typ IO (), die Zuweisungen an Variablen des HGL-Typs Window enthalten, dürfen nur als Argumente der Funktion runGraphics :: IO () -> IO () vorkommen. Es können sonst Deadlocks auftreten.

drawText "source" schreibt den Text in der Datei source in Spalten von jeweils 80 Zeichen und 37 Zeilen in ein Fenster.

drawTree "source" startet eine Schleife, in der zunächst der horizontale bzw. vertikale Abstand zwischen benachbarten Knoten erfragt wird. Nach Eingabe der beiden Abstandsparameter und Drücken der return-Taste öffnet sich ein Fenster mit dem Titel source, in das der Inhalt der Datei source als Baum gezeichnet wird, sofern der Inhalt ein Objekt vom Typ Tree String ist. Tree String ist die String-Instanz des polymorphen Datentyps

#### data Tree  $a = F a$  [Tree a]

Um das Fenster zu schließen, müssen der Cursor hineinbewegt und die linke Maustaste gedrückt werden. Ist das Fenster begonnen, beginnt ein neuer Schleifendurchlauf. Verlassen wird die Schleife, wenn anstelle einer erneuten Parametereingabe die return-Taste gedrückt wird.

drawTreeC "source" tut das Gleiche, jedoch werden jetzt die Knoten des Baumes abhängig von ihrem jeweiligen Abstand von der Wurzel unterschiedlich gefärbt.

<span id="page-21-1"></span><sup>8</sup>fldit-www.cs.uni-dortmund.de/∼peter/Haskellprogs/Painter.hs

<span id="page-21-2"></span> $^{9}$ haskell.cs.yale.edu/ghc/docs/6.6/html/libraries/HGL/Graphics-HGL.html

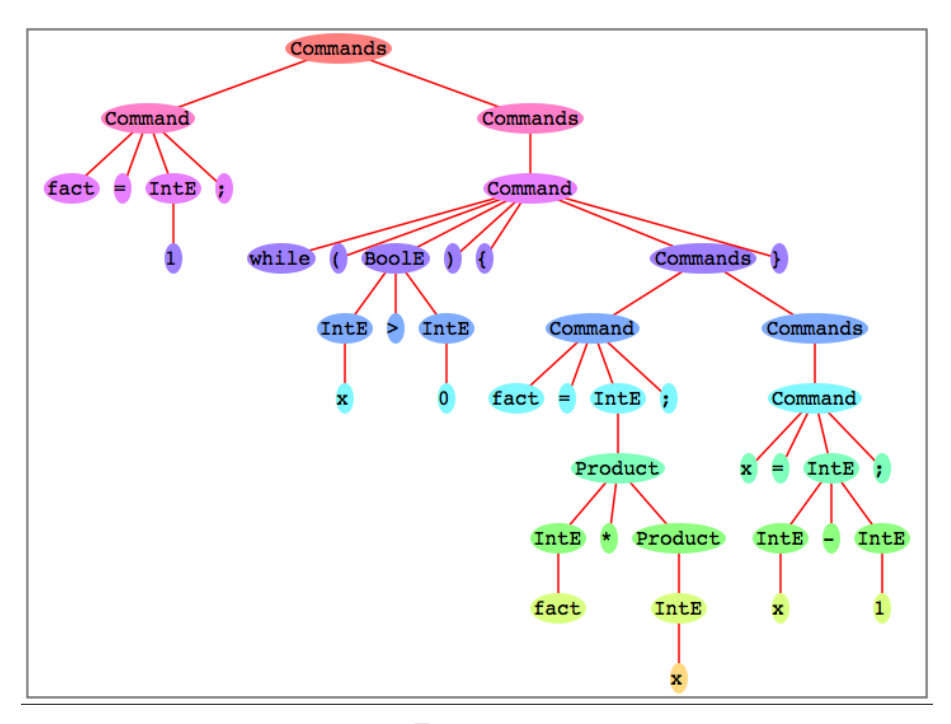

Figure [9.2.](#page-155-0) Ergebnis von drawTreeC "Haskellprogs/factorial"

Ist t ein Element eines beliebigen Typs, der eine Instanz der Typklasse Show ist, dann übersetzen drawTerm t "source" und drawTermC t "source" zunächst  $t$  in ein Objekt vom Typ Tree String, schreiben dieses in die Datei source und rufen zur Baumdarstellung von t drawTree "source" bzw. drawTreeC "source" auf.

drawPaths "source" startet eine Schleife, in der zunächst ein horizontaler bzw. vertikaler Skalierungsfaktor erfragt wird. Nach Eingabe der beiden Faktoren und Drücken der return-Taste öffnet sich ein Fenster mit dem Titel source, in das der Inhalt der Datei source als Graph gezeichnet wird, sofern der Inhalt ein Objekt vom Typ [Path] ist. Path ist folgendermaßen definiert:

type Path = ([Node],RGB) type Node = (String,Pos) type Pos = (Int,Int) data RGB = RGB Int Int Int

Ein Objekt vom Typ Path ist also eine Knotenliste zusammen mit einer RGB-Farbe, mit der alle Knoten der Liste und die sie verbindenden Kanten gefärbt werden. Ein Knoten ist ein Paar, bestehend aus einer Markierung vom Typ String und seiner Position in der Ebene. RGB r g b bezeichnet eine Farbe mit Rotwert r, Grünwert g und Blauwert b. Stimmen mindestens zwei der drei Werte mit 0 oder 255 überein, dann handelt es sich um eine sog. reine oder Hue-Farbe. Abweichungen vom Hue-Wert verändern die Helligkeit der Farbe und vermindern damit ihre Brillianz. Codiert werden RGB-Farben als sechsstellige Hexadezimalzahlen, z.B. ist RGB 255 0 0 = FF0000 = rot. Die Kanten eines Weges vom Typ Path werden etwas heller als seine Knoten gefärbt. Ist der Weg schwarz (RGB 0 0 0), dann werden seine Knoten weiß gezeichnet. Knoteneinträge sind immer schwarz.

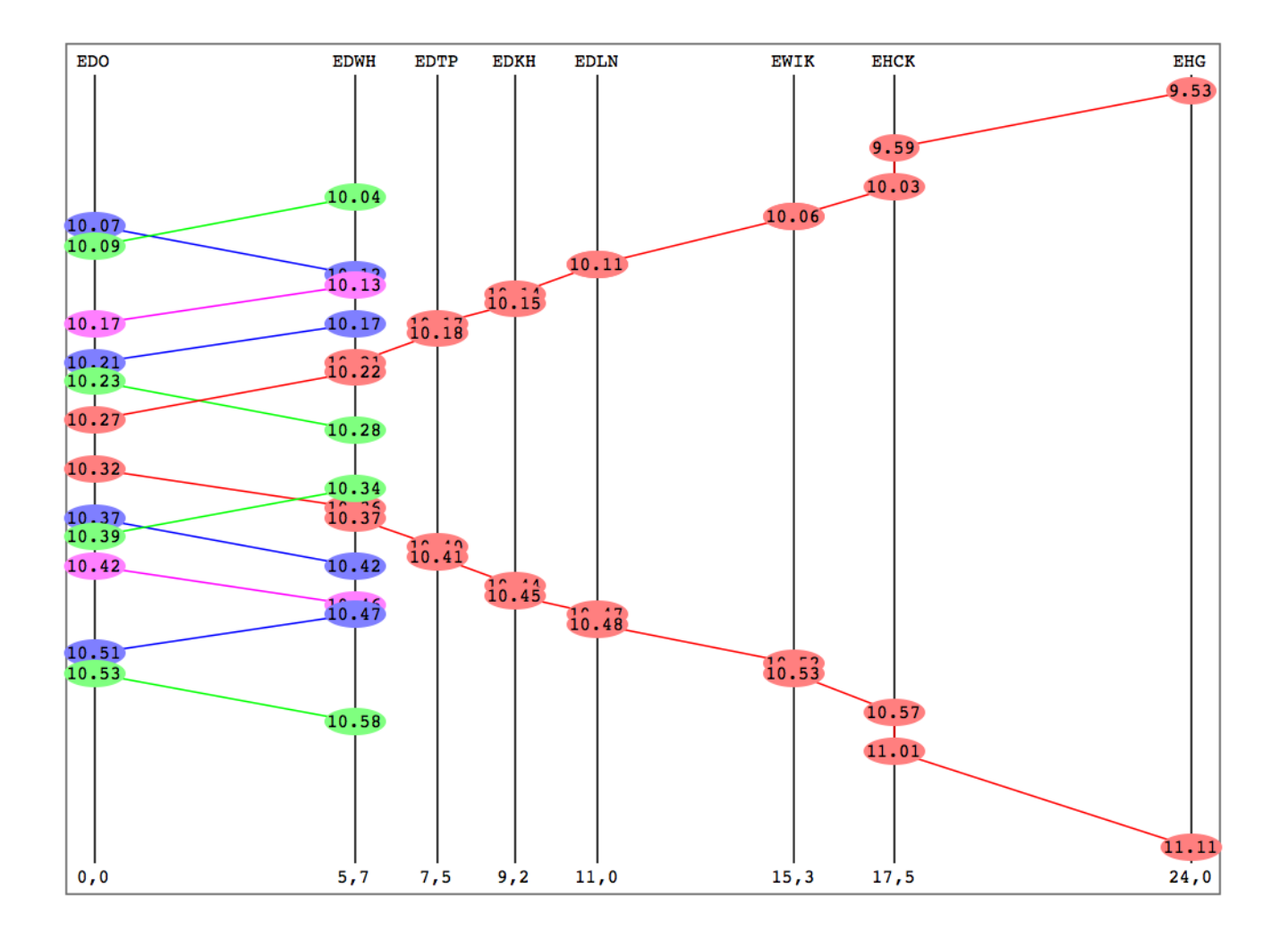

Ergebnis von drawPaths "http://fldit-www.cs.uni-dortmund.de/∼peter/Haskellprogs/fahrplan"

## <span id="page-25-0"></span>Kapitel 2

# Lexikalische Analyse

Die Aufgabe der lexikalischen Analyse ist die Zusammenfassung von Zeichen des zunächst nur als Zeichenfolge eingelesenen Quellprogramms zu Symbolen sowie das Ausblenden bedeutungsloser Zeichen. Algorithmisch betrachtet, ist lexikalische Analyse der Teil der Syntaxanalyse, der iterativ, also ohne Keller, durchgeführt werden kann. Iterativ definierte Mengen, Prädikate oder Boolesche Funktionen (wie die Scanner oder Lexer genannten Algorithmen, die lexikalische Analyse durchführen) lassen sich mit verschiedenen formalen Modellen beschreiben, nämlich mit regulären Grammatiken, regulären Ausdrücken oder (erkennende) endliche Automaten. Iterativ definierte Funktionen mit komplexeren Wertebereichen als Bool sind ebenfalls als Automaten darstellbar (und umgekehrt!).

### <span id="page-25-1"></span>2.1 Reguläre Ausdrücke, Automaten und reguläre Grammatiken

<span id="page-25-2"></span>**Definition [2.1.1](#page-25-2)** Sei A ein Alphabet (Zeichenmenge). Die Menge  $Reg(A)$  der regulären Ausdrücke über A ist induktiv definiert (d.h.  $Reg(A)$  ist die kleinste Menge, die folgende Bedingungen erfüllt):

- $\bullet \varepsilon \in Reg(A)$
- $A \subseteq Reg(A)$
- $R, R' \in Reg(A) \implies R | R', RR' \in Reg(A)$  (Summe und Produkt)
- $R \in Reg(A) \implies R^+, R^2, R^* \in Reg(A)$  (Abschlüsse)

R ist in disjunktiver Normalform, falls es  $R_1, \ldots, R_n \subseteq A^*$  gibt mit  $R = R_1 | \ldots | R_n$ .

Die Funktion  $L: Reg(A) \to \wp(A^*)$  ordnet jedem regulären Ausdruck über A eine Menge von Wörtern über A zu. L ist induktiv über dem Aufbau von  $Reg(A)$  definiert:

- $L(\varepsilon) = {\varepsilon}$  (leeres Wort)
- $L(a) = \{a\}$  für alle  $a \in A$  (Symbol)
- $L(R|R') = L(R) \cup L(R')$  (Summe)
- $L(RR') = \{vw \mid v \in L(R), w \in L(R')\}$  (Produkt)
- $L(R^+) = \bigcup_{n>0} R^n$ , wobei  $R^1 =_{def} R$  und  $R^{n+1} =_{def} R R^n$  (transitiver Abschluss)
- $L(R?) = L(R|\varepsilon)$  (reflexiver Abschluss)

•  $L(R^*) = L(R^+|\varepsilon)$  (reflexiv-transitiver Abschluss)

Eine Menge  $M \subseteq A^*$  heißt reguläre Sprache über A, wenn es einen regulären Ausdruck R über A mit  $L(R) = M$  gibt.  $\Box$ 

Ein Haskell-Datentyp für  $Reg(A)$  könnte wie folgt lauten:

data RegExp  $a =$  Const  $a \mid$  Eps | Sum (RegExp a) (RegExp a) | Prod (RegExp a) (RegExp a) | Plus (RegExp a)

Da reflexiver wie reflexiv-transitiver Abschluss aus anderen Operatoren abgeleitet sind, bietet es sich an, diese Operatoren nicht als Konstruktoren, sondern als Funktionen vom Typ RegExp a -> RegExp a zu definieren:

refl e = Sum e Eps star e = Sum (Plus e) Eps

Überflüssige Konstruktoren sollten grundsätzlich vermieden werden, da Funktionen auf einem Datentyp immer für jeden zugehörigen Konstruktor definiert werden müssen!

Nichtreguläre Sprachen sind z.B.

- geschachtelte Ausdrücke:  $\{u^nwv^n \mid u, v \in A^*, n \geq 0\},\$
- String-Wiederholungen:  $\{uvw \mid u \in A^*\},\$
- Vergleich von Präfix und Suffix:  $\{uvw \mid u, v \in A^*, 3 * length(u) = 5 * length(v)\}.$

Hier ist immer ein Keller zur Speicherung von Teilwörtern erforderlich!

<span id="page-26-0"></span>Die folgende Graphgrammatik beschreibt die Übersetzung eines regulären Ausdrucks R in einen nichtdeterministischen Automaten, der  $L(R)$  erkennt:

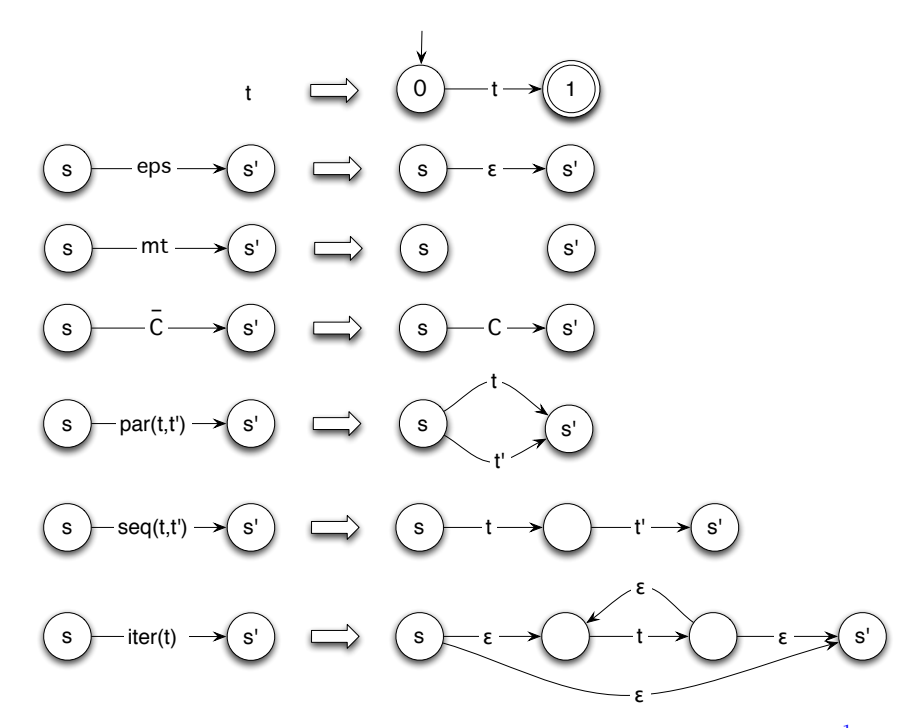

Figure [2.1.](#page-26-0) Vom regulären Ausdruck zum erkennenden Automaten

Wende die erste Regel auf R an. Es entsteht ein Graph mit zwei Knoten und einer mit R markierten Kante. Dieser wird nun mit den anderen Regeln schrittweise vergrößert, bis an allen seinen Kanten nur noch Alphabetsymbole stehen. Dann stellt er den Transitionsgraphen eines Automaten dar, der R erkennt.

<span id="page-27-1"></span>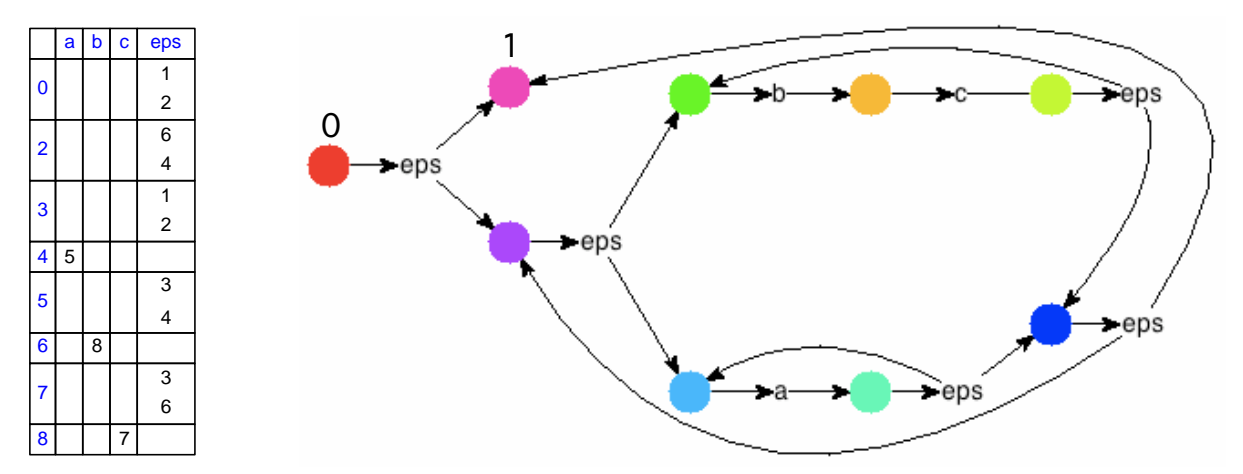

Figure [2.2.](#page-27-1) Tabellen- bzw. Graphdarstellung des gemäß Fig. [2.1](#page-26-0) aus dem regulären Ausdruck  $((a^+|(bc)^+)^*$ konstruierten Automaten.

<span id="page-27-2"></span>**Definition [2.1.2](#page-27-2)** Ein endlicher Automat  $A = (Q, X, Y, \delta, \beta, q_0)$  besteht aus einer endlichen Zustandsmenge  $Q$ , einer endlichen Eingabemenge  $X$ , einer Ausgabemenge  $Y$ , einer Übergangsfunktion

$$
\delta: Q \times X \to Q
$$

(deterministischer Automat) bzw.

$$
\delta: Q \times (X \cup \{\varepsilon\}) \to \wp(Q)
$$

(nichtdeterministischer Automat), einer Ausgabefunktion  $\beta: Q \to Y$  bzw.  $\beta: Q \to \varphi(Y)$  und einem Anfangszustand  $q_0 \in Q$ .

A heißt **erkennender Automat**, wenn die Ausgabemenge Y zweielementig ist, z.B.  $Y = \{0, 1\}$ . Man nennt dann jeden Zustand  $q \in Q$  mit  $\beta(q) = 1$  (im deterministischen Fall) bzw.  $1 \in \beta(q)$  (im nichtdeterministischen Fall) einen Endzustand von A. Eine Menge von Endzuständen bezeichnen wir mit E.

Die Fortsetzung von  $\delta$  auf Wörter ist eine induktiv definierte Funktion von  $\delta^*: Q \times X^* \to Q$  (deterministischer Fall) bzw.  $\delta^* : Q \times X^* \to \wp(Q)^2$  $\delta^* : Q \times X^* \to \wp(Q)^2$  (nichtdeterministischer Fall):

$$
\begin{array}{rcl}\n\delta^*(q,\varepsilon) & = & q \\
\delta^*(q,xw) & = & \delta^*(\delta(q,x),w) \quad \text{für alle } x \in X \text{ und } w \in X^*\n\end{array}
$$

bzw.

$$
\delta^*(q, \varepsilon) = \varepsilon hull(q)
$$
  
\n
$$
\delta^*(q, xw) = \delta^*(\varepsilon hull(\delta(q, x)), w) \text{ für alle } x \in X \text{ und } w \in X^*
$$
  
\n
$$
\varepsilon hull(q) = \bigcup_{i \in \mathbb{N}} \varepsilon hull_i(q)
$$
  
\n
$$
\varepsilon hull_{i+1}(q) = \varepsilon hull_i(q) \cup \delta(\varepsilon hull_i(q), \varepsilon)
$$

<span id="page-27-0"></span><sup>1</sup>Nach [\[85\]](#page-172-0), Abb. 6.3. Entgegen entsprechenden Darstellungen in manchen anderen Büchern sind nur bei der Übersetzung von  $R^+$  zusätzliche  $\varepsilon$ -Übergänge erforderlich. Ohne sie würde beispielsweise ein für  $R^+|Q^+|$  konstruierter Automat fälschlicherweise die größere Sprache  $(R|Q)^+$  erkennen.

<span id="page-27-3"></span> $^{2}\wp(Q)$  bezeichnet die Potenzmenge von Q.

wobei eine Funktion  $f : A \to B$  immer wie folgt auf Teilmengen von A fortgesetzt wird:  $f(A) = \{f(a) | a \in A\}$ . In Haskell lässt sich  $\delta^*$  mit *foldl* aus der Übergangsfunktion  $\delta$  bilden. Der *Iterationsoperator* \* entspricht der Faltung mit  $\delta$ .<sup>[3](#page-28-0)</sup> Im nichtdeterministischen Fall ist zu berücksichtigen, dass Q endlich ist, also ein  $i \in \mathbb{N}$  mit  $\epsilon hull_{i+1}(q) = \epsilon hull_i(q)$  existiert. Die Iteration in epsHull bricht also ab, wenn diese Bedingung erfüllt ist.

```
iter :: (state -> input -> state) -> state -> [input] -> state
iter = foldl
```
bzw.

```
iter :: Eq state => (state -> Maybe input -> [state]) -> state -> [input] -> [state]
iter delta q = foldl f (epsHull delta [q])
               where f qs x = epsHull delta $ joinMap (flip delta $ Just x) qs
epsHull :: Eq state => (state -> Maybe input -> [state]) -> [state] -> [state]
epsHull delta = f where f qs = if all ('elem' qs) qs' then qs else f $ qs 'join' qs'
                              where qs' = joinMap (flip delta Nothing) qs
joinMap :: Eq b => (a -> [b]) -> [a] -> [b]
joinMap f = foldl join [] . map f
join, minus :: Eq a => [a] -> [a] -> [a]
join (x:s) s' = if x 'elem' s' then join s s' else x:join s s'
join_s = sminus (x:s) s' = if x 'elem' s' then minus s s' else x:minus s s'
minus \_ = []
```
Die Erreichbarkeitsfunktion  $r : X^* \to Q$  bzw.  $r : X^* \to \varphi(Q)$  eines deterministischen bzw. nichtdeterministischen Automaten ist definiert durch:  $r(w) = \delta^*(q_0, w)$ .

 $L(A) =_{def} \{w \in X^* \mid r(w) \in E\}$  bzw.  $L(A) =_{def} \{w \in X^* \mid r(w) \cap E \neq \emptyset\}$  ist die von einem deterministischen bzw. nichtdeterministischen erkennenden Automaten A erkannte Sprache.

Zwei erkennende Automaten sind äquivalent, wenn die von ihnen erkannten Sprachen übereinstimmen. ❏

<span id="page-28-1"></span>**Definition [2.1.3](#page-28-1)** Eine kontextfreie Grammatik  $(N, T, P, S)$  (s. Def. [3.1.1\)](#page-43-2) heißt regulär, wenn für alle  $A \longrightarrow w \in P$   $w \in T^*N$  oder  $w \in T^*$  gilt.  $\Box$ 

<span id="page-28-2"></span>Satz [2.1.4](#page-28-2) Sei  $L \subseteq T^*$ .

Es gibt einen regulären Ausdruck R, dessen Sprache mit L übereinstimmt.

 $\iff$  Es gibt eine reguläre Grammatik, die L erzeugt (s. Def. [3.1.1\)](#page-43-2).

⇐⇒ Es gibt einen endlichen Automaten, der L erkennt. ❏

Der Übergang von regulären Ausdrücken zu nichtdeterministische Automaten ist durch die Ersetzungsregeln von Fig. [2.1](#page-26-0) definiert. Noch einfacher ist die Übersetzung regulärer Grammatiken in nichtdeterministische Automaten. Dabei wird jede Produktion der Grammatik zu einer Folge von Zustandstransitionen (siehe Fig. [2.3\)](#page-28-3).

<span id="page-28-3"></span><span id="page-28-0"></span><sup>3</sup>Endliche Mengen werden als Listen implementiert.

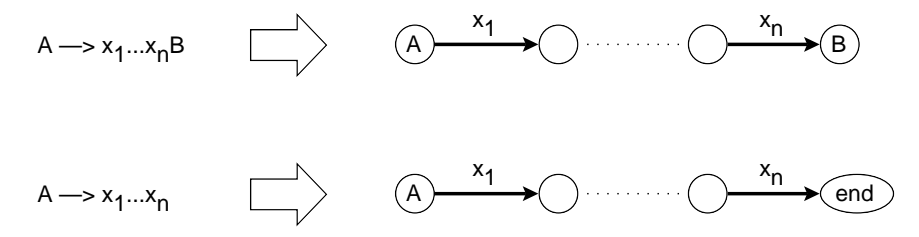

Figure [2.3.](#page-28-3) Übersetzung regulärer Grammatiken in nichtdeterministische Automaten

## <span id="page-29-0"></span>2.2 Scanner

<span id="page-29-1"></span>Beispiel [2.2.1](#page-29-1) Kommando-Scanner in Haskell. Wir wollen die in einer Zeichenfolge auftretenden Symbole der imperativen Sprache von Beispiel [1.2.3](#page-14-0) erkennen. Dazu benötigen wir einen Automaten mit mindestens drei Zuständen, weil hier drei Typen von Symbolen zu unterscheiden sind: Schlüsselwörter, Variablen und Zahlen. Weitere Zustände sind notwendig, wenn der ein Symbol repräsentierende String Teilstrings hat, die andere Symbole repräsentieren können.

Der Scanner soll z.B. die Zeichenfolge

```
{fact = 1; while (x > 0) {fact = fact*x; x = x-1; }}
```
in die Symbolfolge

```
[Key "{",Ide "fact",Key "=",Num 1,Key ";",Key "while",Key "(",Ide "x",
Key ">",Num 0,Key ")",Key "{",Ide "fact",Key "=",Ide "fact",Key "*",
Ide "x", Key ";", Ide "x", Key "=", Ide "x", Key "-", Num 1, Key ";", Key "}",
Key "}"]
```
überführen. Zunächst ein Datentyp für die Symbole:

data Symbol = Num Int | Ide String | Key String

Der Scanner wird als Menge iterativer (!) Funktionen auf dem Eingabewort realisiert, im Beispiel: scan, scanNum und scanIde. Neben dem Eingabewort hat jede Funktion ein Argument vom Typ [Symbol], das die Symbolfolge schrittweise akkumuliert. Jede Funktion definiert die auf einen bestimmten Zustand angewendete Fortsetzung der Transitionsfunktion eines erkennenden Automaten auf Wörter.

```
scanAll :: String -> ([Symbol],String)
scanAll = scanscan :: [Symbol] -> String -> ([Symbol],String)
scan syms (x:str) | isSpecial x = scan (syms++[Key [x]]) str| isDigit x = scanNum syms [x] str
                | isDelim x = scan syms str
                | True = scanIde syms [x] str
scan syms str = (syms, str)
```

```
scanNum :: [Symbol] -> String -> String -> ([Symbol],String)
scanNum syms num (x:str) | isDigit x = scanNum syms (num++[x]) str
```

```
| True = scan (syms++[Num (read num)])(x:str)\verb|scanNum syms num str| = (syms++[Num (read num)], str)scanIde :: [Symbol] -> String -> String ->([Symbol],String)
scanIde syms ide (x:str) | isSpecial x || isDelim x
                                    = scan (syms++[embed ide]) (x:str)
                        | True = scanIde syms (ide++[x]) str
scanIde syms ide str = (syms++[embed ide],str)
embed :: String -> Symbol
embed str | isKeyword str = Key str
         | True = Ide str
isKeyword :: String -> Bool
isKeyword str = str 'elem' words "true false if else while"
isSpecial, isDigit, isDelim :: Char -> Bool
isSpecial x = x 'elem' "(){};=!>+-*"
isDigit x = x 'elem' [\cdot 0 \cdot \cdot \cdot 9 \cdot]isDelim x = x 'elem' " \hbar t"
```
Aufgabe Beschreiben Sie die reguläre Sprache, die scanAll erkennt, als regulären Ausdruck, reguläre Grammatik oder endlichen Automaten! ❏

Die folgende Erweiterung von scanAll übergibt zu jedem erzeugten Symbol dessen Anfangsposition (Zeile und Spalte) im Eingabewort. Parser werden später diese zusätzliche Information benutzen, um Fehlerpositionen auszugeben. In den Typen der scan-Funktionen wird daher Symbol durch (Symbol,Int,Int) ersetzt.

```
scanAll :: String -> ([(Symbol, Int, Int)], String)
scanAll = scan [] 1 1scan :: [(Symbol,Int,Int)] -> String -> Int -> Int -> ([(Symbol,Int,Int)],String)
scan syms (x:str) i j | isSpecial x = scan (syms++[(Key [x],i,j)]) str i (j+1)
                     | isDigit x = scanNum syms ([x], i, j) str i (j+1)| isNewline x = scan syms str (i+1) 1
                     | isDelim x = scan syms str i j
                      | True = scanIde syms ([x], i, j) str i (j+1)scan syms str \angle \angle = (syms, str)
scanNum :: [(Symbol,Int,Int)] -> (String,Int,Int) -> String -> ([(Symbol,Int,Int)],String)
scanNum syms (num,k,l) (x:str) i j
                  | isDigit x = scanNum syms (num++[x],k,l) str i (j+1)
                  | True = scan (syms++[(Num (read num),k,1)])(x:str) i jscanNum syms (num,k,1) str i j = (syms++[(Num (read num),k,1)],str)
scanIde :: [(Symbol,Int,Int)] -> (String,Int,Int) -> String -> ([(Symbol,Int,Int)],String)
scanIde syms (ide,k,l) (x:str) i j
```

```
| isSpecial x || isDelim x = scan (syms++[(embed ide,k,l)]) (x:str) i j
   | True = scanIde syms (ide++[x],k,1) str i (j+1)
scanIde syms (ide,k,1) str i j = (syms++([(embed ide,k,1)],i,j),str)
```
isNewline :: Char -> Bool isNewline  $x = x == ' \n\rangle$ 

Allgemein gesprochen, führt ein Scanner das Quellprogramm Zeichen für Zeichen einem erkennenden Automaten zu, der jedes Zeichen liest, entsprechende Zustandsübergänge ausführt und dessen Endzustände mit jeweils einem Ausgabesymbol markiert sind (siehe Fig. [2.4;](#page-31-0) Endzustände sind hier die doppelt umrandeten ungesternten Zustände und die direkten Vorgänger gesternter Zustände.). Beim Erreichen eines Endzustandes werden sein Name als Wert einer Variablen *final* gespeichert und ein Zeiger start position auf die Position des nächsten Zeichens des Quellprogramms gesetzt, und der Automat fährt mit dem Lesevorgang fort. Wird wieder ein Endzustand erreicht, dann werden *final* und *start position* entsprechend umgesetzt. Beim Scanner von Beispiel [2.2.1](#page-29-1) ist die Umsetzung durch rekursive Aufrufe von scan implementiert. Gibt es für das nächste Eingabezeichen keinen Zustandsübergang, dann wird das Symbol, mit dem der Endzustand final markiert ist, ausgegeben. Danach wird die Eingabe ab start\_position (noch einmal) gelesen und wie oben fortgefahren.

Dieses Verfahren stellt sicher, dass der Scanner immer das längste Symbol zurückgibt, das Präfix der jeweiligen Zeichenfolge ist.

Aufgabe Zeigen Sie, dass scanAll aus Beispiel [2.2.1](#page-29-1) ebenso vorgeht! ❏

<span id="page-31-0"></span>Natürlich braucht nicht das gesamte Quellprogramm im Eingabepuffer gehalten zu werden. Wenn der Scanner die zweite Hälfte des in den Puffer geladenen Programmstückes analysiert, wird bereits das folgende Programmstück in die erste Hälfte geladen. Wenn dann dieses verarbeitet wird, wird die zweite Hälfte neu geladen, usw.

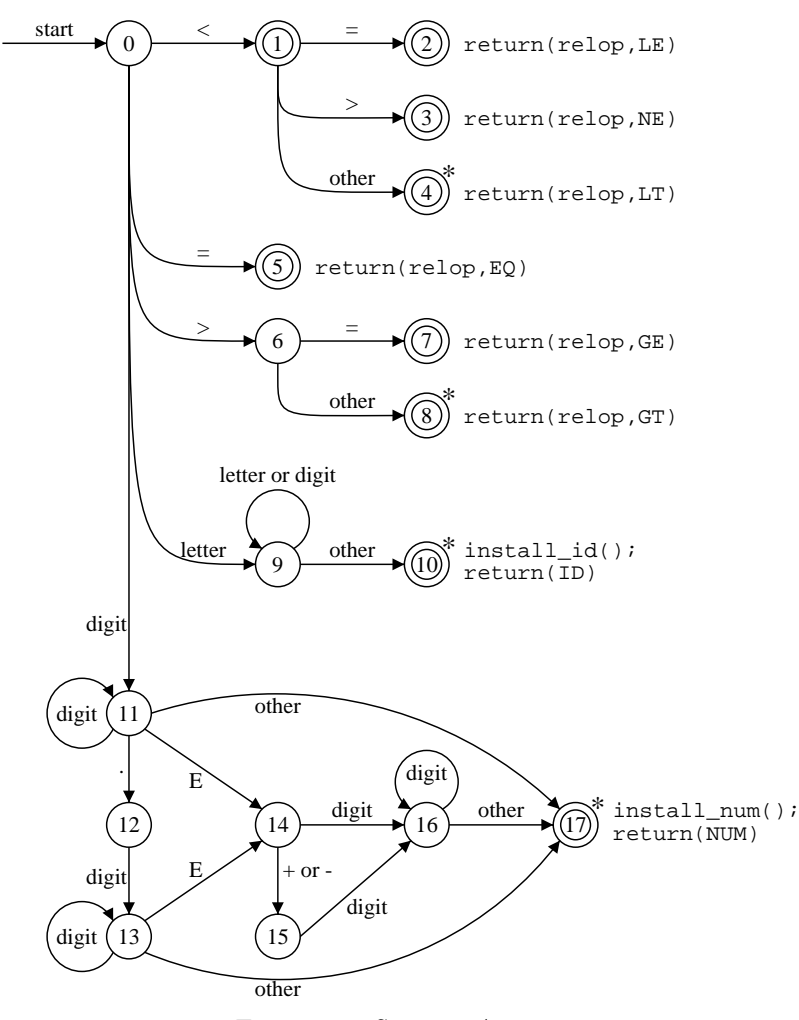

Figure [2.4.](#page-31-0) Scanner-Automat

Der Ausgangspunkt des obigen Scanners ist ein endlicher Automat, der von einem Scanner-Generator gemäß Fig. [2.1](#page-26-0) aus regulären Ausdrücken konstruiert wird. Er ist (u.a. wegen der ε-Übergänge) i.a. nichtdeterministisch, lässt sich aber leicht in einen deterministischen überführen, indem man die Potenzmengen  $\wp(Q)$  und  $\wp(Y)$  seiner Zustands- bzw. Ausgabemenge als neue Zustandsmenge  $Q'$  bzw. Y' auffasst und seine Übergangsund Ausgabefunktion an  $Q'$  anpasst (siehe z.B. [\[26\]](#page-170-5), §2.3.5).

In Haskell lässt sich der Übergang vom nichtdeterministischen zum äquivalenten deterministischen Automaten recht einfach implementieren:

```
type NonDetAuto input output state = (state -> Maybe input -> [state], state -> [output],
                                      state)
type DetAuto input output state = (state -> input -> state, state -> output, state)
makeDet :: (Eq state,Eq output) =>
                       NonDetAuto input output state -> DetAuto input [output] [state]
makeDet (delta, beta, q0) = (delta', joinMap beta, epsHull delta [q0])
                   where delta' qs x = epsHull delta (joinMap (flip delta (Just x)) qs)
```
Ein als Objekt vom Typ DetAuto oder NonDetAuto repräsentierter Automat lässt sich nicht direkt ausgeben, da es Funktionen enthält und diese keine standardmäßige Stringdarstellung haben. Glücklicherweise haben wir es hier mit endlichen Automaten zu tun. Übergangs- und Ausgabefunktion haben also einen endlichen Definitionsbereich und können deshalb in Tabellen oder Adjanzenzlisten überführt werden, für die es dann wieder standardmäßige Stringdarstellungen gibt.

Da die Zustände eines endlichen Automaten unstrukturiert sind, ist es meistens sinnvoll, mit den einfachsten Namen für Zustände zu arbeiten, nämlich mit ganzen Zahlen. Berücksichtigt man noch die Einschränkung auf erkennende Automaten, dann bietet sich als Datenstruktur für (nichtdeterministische) Automaten der folgende Typ an:

```
type IntAuto a = ([Int],[a],NonDetAuto a Bool Int)
```
So wie Int die Obermenge der jeweiligen Zustandsmenge ist, so steht die Typvariable a für eine geeignete Obermenge des jeweiligen Eingabealphabets. Die Listen vom Typ [Int] bzw. [a] liefern dann die exakte Zustandsmenge bzw. das exakte Eingabealphabet. Die Ausgabe eines Automaten vom Typ IntAuto könnte beispielsweise mit folgender Funktion writeAuto erfolgen:

```
writeAuto :: Show a \Rightarrow IntAuto a \Rightarrow I0 ()
writeAuto (qs, as, (delta, beta, q0)) = writeFile "autos" (initial++trips++finals)where initial = "\ninitial state: "++show q0trips = "\ntransition function:"++
                     fun2ToTrips delta qs (Nothing:map Just as)
            finals = "\nfinal states: "++show [i | i <- qs, True 'elem' beta i]
```
Die Hilfsfunktion fun2ToTrips übersetzt eine Funktion vom Typ a -> b -> [c] zunächst in die entsprechende Liste von (Argument,Werte)-Paaren und diese dann in Stringzeilen mit einem Paar pro Zeile:

```
fun2ToTrips :: (Show a,Show b,Show c) => (a -> b -> [c]) -> [a] -> [b] -> String
fun2ToTrips f as bs = concatMap h [trip | trip\mathbb{C}(,,,,,:) <- concatMap g as]
                       where g a = [(a,b,f a b) | b \leftarrow bs]h (a,b,cs) = \sqrt{n':}show (a,b)+" leads to "++show cs
```
Die Verwendung des Typs IntAuto ist übrigens auch sinnvoll bei der Implementierung von Funktionen, die Automaten erzeugen, wie der in Fig. [2.1](#page-26-0) beschriebenen Übersetzung regulärer Ausdrücke in Automaten (siehe Beispiel [4.2.4\)](#page-96-0). Bei dieser Übersetzung wird nicht nur die Übergangsfunktion, sondern auch die Zustandsmenge selbst schrittweise erweitert, ohne dass man zu Anfang weiß, wie viele Zustände notwendig sein werden. Deshalb braucht man hier einen Automatentyp mit einem unbegrenzten Vorrat an Zuständen und der eindeutigen Identifizierung des jeweils "nächsten freien" Zustands. Beides leistet der Typ Int.

Wie wir oben gesehen haben, gehören die Elemente der von einem Scanner erzeugten Symbolfolge in der Regel verschiedenen Kategorien an: Schlüsselwörter, Variablen, Zahlen, etc. Jede Kategorie ist durch ihren eigenen regulären Ausdruck definiert. Ein Scanner-Generator erzeugt zunächst pro Ausdruck einen Scanner. Die generierten Scanner werden dann zu einer globalen Scan-Funktion zusammengesetzt.

Der Scanner eines einzelnen regulären Ausdrucks e ordnet einem Eingabestring str zwei Werte zu: falls es dieses gibt, ein zu  $L(e)$  gehöriges Präfix von  $str$ , sowie die jeweilige Resteingabe.

```
regScan :: RegExp Char -> String -> (Maybe String,String)
regScan (Const c) (d:str) = if c == d then (Just [d], str)else (Nothing,d:str)
regScan Eps str = (Just [], str)
regScan (Sum e e') str = case regScan e str of result@(Just _{-, -}) -> result
```

```
_ -> regScan e' str
regScan (Prod e e') str = case regScan e str of (Just sym,rest) -> regScan e' rest
                                                   \sim \sim (Nothing, str)
regScan (Plus e) str = case regScan e str of
                                  (Just sym,rest) -> restPlus e sym rest
                                  _ -> (Nothing,str)
restPlus :: RegExp Char -> String -> String -> (Maybe String, String)
restPlus e sym str = case regScan e str of
                       (Just sym',rest) -> restScan (sym++sym') e rest
                                            \sim -> (Just sym, str)
```
Nehmen wir an, es gibt n verschiedene Kategorien von Symbolen, jede mit einem eigenen regulären Ausdruck e und einem Compiler der Wörter von  $L(e)$  in einen spezifischen Ergebnistyp:

```
data Symbol = C1 Result<sub>1</sub> | ... | Cn Result<sub>n</sub>
compile_1 :: String -> Result_1
...
compile_n :: String -> Result_n
```
Seien  $e_1, \ldots, e_n$  die den n Symbolkategorien zugeordneten regulären Ausdrücke und w der gesamte Eingabestring. Der vollständige Scanner liest die Zeichen von w, bis er ein Präfix von w gefunden hat, das zur Sprache einer der Ausdrücke e1, . . . , e<sup>n</sup> gehört und wiederholt diesen Vorgang auf der Resteingabe. Gibt es Wörter in  $L(e_i)$ , die Präfixe von Wörtern in  $L(e_i)$  sind, dann sollte regScan ej vor regScan ei aufgerufen werden, um sicherzustellen, dass immer zuerst das längste Präfix der (Rest-)Eingabe zu einem Symbol gemacht wird. Dazu muss diese Reihenfolge auch beim Scannen von Teilausdrücken der Form Sum e e' gewählt werden.

```
scanAll :: String -> ([Symbol],String)
scanAll = scan []
scan :: [Symbol] -> String -> ([Symbol],String)
scan syms str = case regScan e1 str of
                 (Just str,rest) -> scan (syms++[C1 (parse_1 str)]) rest
                 _ -> case regScan e2 str of
                       (Just str,rest) -> scan (syms++[C2 (parse_2 str)]) rest
                       \overline{\phantom{0}} -> ...
                            _ -> case regScan en str of
                                 (Just str,rest) -> scan (syms++[Cn (parse_n str)]) rest
                                 \sim \sim (syms, str)
```
#### <span id="page-35-0"></span>2.3 Minimierung deterministischer Automaten

<span id="page-35-1"></span>**Definition [2.3.1](#page-35-1)** Die Komposition  $f_A = \beta_A \circ r_A : X^* \to Y$  der Ausgabe- und Erreichbarkeitsfunktionen eines deterministischen Automaten A heißt Verhalten von A. Zwei deterministische Automaten A und B sind äquivalent, wenn  $f_A = f_B$  gilt.  $\Box$ 

Dieser klassische Verhaltensbegriff ist insbesondere für erkennende Automaten geeignet, wo Verhalten auf die erkannte Sprache und die Äquivalenz von A und B auf die Gleichheit der von A bzw. B erkannten Sprachen hinausläuft. Für manche andere Anwendungen, vor allem jene im Bereich der Prozessmodellierung, ist ein feinerer Verhaltensbegriff adäquater, der auch die Entscheidungspunkte vor Verzweigungen im Übergangsgraphen berücksichtigt und nicht nur die Menge der möglichen Pfade. Für Robin Milner's berühmte vending machine ist die Pfadsemantik sicher inadäquat: seine Sprache ist durch den regulären Ausdruck  $R_1 = \text{coin}(tea + (\text{coin coffee}))$ beschreiben, soll heißen: nach dem Einwurf einer Münze kann man sich einen Tee, nach dem Einwurf einer zweiten Münze einen Kaffee aus dem Automaten ziehen. Dieselbe Sprache wird auch durch den Ausdruck  $R_2 = (coin tea) + (coin coin coifee)$  beschrieben. Intuitiv betrachtet, verhalten sich die gemäß Fig. [2.1](#page-26-0) aus  $R_1$  bzw.  $R_2$  konstruierten Automaten  $A_1$  und  $A_2$  jedoch völlig verschieden voneinander:  $A_1$  geht nach dem Einwurf einer Münze in einen Zustand, in dem es möglich ist, eine zweite Münze einzuwerfen oder einen Tee zu ziehen. Bei A<sup>2</sup> hingegen muss man diese Entscheidung bereits vor dem Einwurf der ersten Münze fällen! "If you bought a vending machine and found it behave like this, you would ask for your money back" ([\[46\]](#page-171-3), Seite 15). Diese Beobachtung war der Ausgangspunkt für die Suche nach alternativen Äquivalenzbegriffen. Heraus kamen Bisimulationen, die im Gegensatz zur Pfadsemantik intuitive Unterschiede wie den zwischen  $R_1$  und  $R_2$  formal fassen können.

<span id="page-35-2"></span>**Definition [2.3.2](#page-35-2)** Ein deterministischer Automat A ist **erreichbar**, wenn seine Erreichbarkeitsfunktion  $r_A$ surjektiv ist, d.h. anschaulich, wenn alle Zustände von A durch eine Eingabe von  $q_{0,A}$  aus erreichbar sind.

#### Beobachtungsfunktion

$$
\sigma_A: Q \longrightarrow [X^* \to Y]
$$
  

$$
\sigma_A(q)(w) =_{def} \beta_A \circ \delta_A^*(q, w)
$$

Ein deterministischer Automat A ist beobachtbar, wenn seine Beobachtungsfunktion  $\sigma_A$  injektiv ist, d.h. anschaulich, wenn je zwei Zustände  $q$  und  $q'$  voneinander unterscheidbar sind, weil es mindestens eine Eingabe w gibt, die, ausgehend von q bzw. q', zu verschiedenen Ausgaben führen. **□** 

<span id="page-35-3"></span>Satz [2.3.3](#page-35-3) Ist A erreichbar und beobachtbar, dann ist die Anzahl der Zustände von A minimal innerhalb der Menge aller erreichbaren Automaten mit dem Verhalten von A.

Beweis. Sei B ein erreichbarer Automat mit  $f_B = f_A$ . Dann gilt für alle  $v, w \in X^*$ ,

$$
\sigma_A \circ r_A(w)(v) = \sigma_A(\delta_A^*(q_{0,A}, w))(v) = \beta_A \circ \delta_A^*(\delta_A^*(q_{0,A}, w), v) = \beta_A \circ \delta_A^*(q_{0,A}, wv)
$$
  
=  $f_A(wv) = f_B(wv) = \cdots = \sigma_B \circ r_B(w)(v).$  (1)

Die Funktion  $h: Q_B \to Q_A$  mit  $h(r_B(w)) =_{def} r_A(w)$  ist wohldefiniert: Da B erreichbar ist, gilt  $Q_B = r_B(X^*)$ . Seien  $v, w \in X^*$  mit  $r_B(v) = r_B(w)$ . Dann folgt

$$
\sigma_A(r_A(v)) = \sigma_A(h(r_B(v))) = \sigma_A(h(r_B(w))) = \sigma_A(r_A(w))
$$

aus (1), was wiederum  $r_A(v) = r_A(w)$  impliziert, weil A beobachtbar ist. h ist surjektiv, weil A erreichbar ist. Damit folgt aus der Definition von h sofort, dass A eine minimale Zustandsmenge unter allen erreichbaren äquivalenten Automaten B hat. ❏

Die Konstruktion eines beobachtbaren Automaten B aus einem erreichbaren Automaten A basiert auf dem Homomorphiesatz für endliche Automaten:
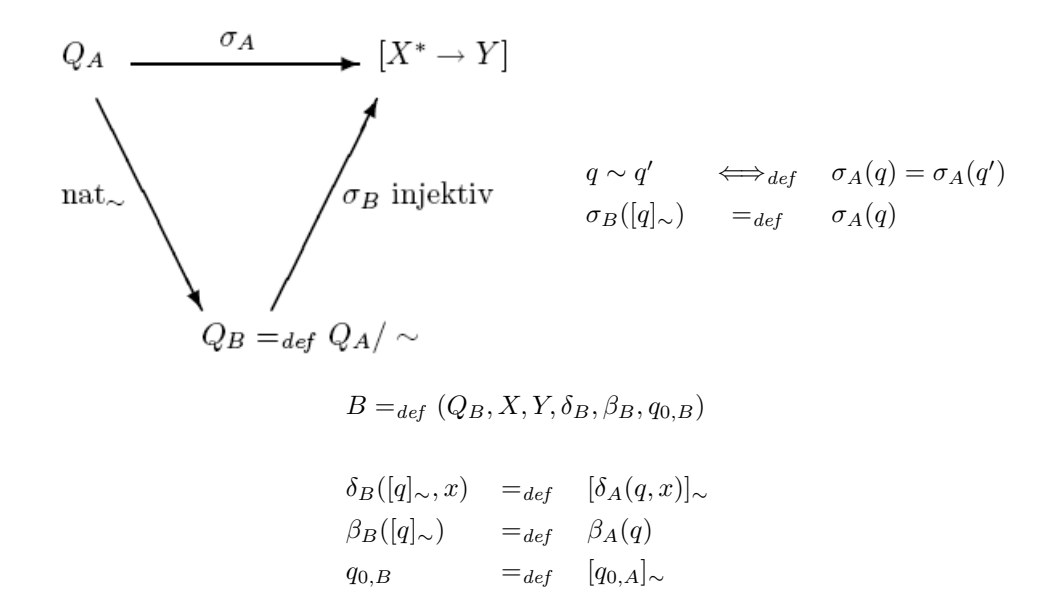

Iterative Konstruktion der Zustandsäquivalenz ∼:

$$
q \sim_0 q' \iff_{def} \beta_A(q) = \beta_A(q')
$$
  
\n
$$
q \sim_{k+1} q' \iff_{def} q \sim_k q' \land \forall x \in X : \delta_A(q, x) \sim_k \delta_A(q', x)
$$
  
\n
$$
q \sim q' \iff_{def} q \sim_{|Q_A|} q' \iff_{def} q \sim_k q', \text{ wobei } k \text{ bzgl. der Eigenschaft} \sim_{k} = \sim_{k+1} \text{minimal ist}
$$

Aufwand:  $O(|Q_A|^2|X|)$ 

Zusammen mit Satz [2.3.3](#page-35-0) folgt aus dieser Konstruktion, dass die Überführung eines deterministischen Automaten in einen äquivalenten minimalen Automaten berechenbar ist.

<span id="page-36-0"></span>**Definition [2.3.4](#page-36-0)** Eine Abbildung  $h: Q_A \rightarrow Q_B$  zwischen den Zustandsmengen zweier Automaten A und B mit denselben Ein- und Ausgabemengen X bzw. Y heißt **Homomorphismus**, wenn  $h(q_{0,A}) = q_{0,B}$ ,  $h(\delta_A(q,x)) = \delta_B(h(q),x)$  für alle  $x \in X$  und  $\beta_A = \beta_B \circ h$  gilt. A und B sind isomorph, wenn h darüberhinaus bijektiv ist. ❏

Wie man leicht nachrechnet, sind zwei äquivalente minimale Automaten isomorph. Dies und die Berechenbarkeit minimaler Automaten liefert sofort folgenden

<span id="page-36-1"></span>Satz [2.3.5](#page-36-1) Die Äquivalenz zweier endlicher Automaten ist entscheidbar. ❏

Das Paull-Unger-Verfahren zur Berechnung äquivalenter Zustände erstellt die Relation

$$
R_0 = \{ (q, q', \{ (\delta(q, x), \delta(q', x)) \mid x \in X \}) \mid q \sim_0 q' \}
$$

und wendet die Funktion

$$
\Phi: \wp(Q \times Q \times \wp(Q \times Q)) \rightarrow \wp(Q \times Q \times \wp(Q \times Q))
$$
  

$$
R \mapsto \{(q, q', pairs) \in R \mid \forall (q_1, q_2) \in pairs \exists pairs' : (q_1, q_2, pairs') \in R\}
$$

auf  $R_0$  an, dann auf  $\Phi(R_0)$ , usw., bis ein Fixpunkt von  $\Phi$  erreicht ist. Die Projektion auf seine ersten beiden Komponenten stimmt mit ∼ überein.

In der folgenden in das Modellierungstool Expander2 [\[60\]](#page-171-0) eingebauten Haskell-Implementierung des Paull-Unger-Verfahrens sind transL und value Listenimplementierungen von δ bzw.  $\beta$ . valueL wird nur aufgerufen, wenn der Automat ein Mealy-Automat ist, der sich von den oben behandelten Moore-Automaten dadurch unterscheidet, dass seine Ausgabefunktion nicht nur vom aktuellen Zustand, sondern auch von der aktuellen Eingabe abhängt. Zustände werden als ganze Zahlen dargestellt.

```
nerode :: Sig \rightarrow [Int] \rightarrow [Int] \rightarrow [(Int,Int)]nerode sig sts labs = map (\{(i,j,\_) \rightarrow (i,j)) $ gfp f start
  where start = [(i,j, new i j) | i \leftarrow sts, j \leftarrow sts, c i j]c i j = i < j && eqVals sig labs i j
        new i j = mkSet $ (0,0):[(k,1) | (k,1) < -ps, k |= 1]where ps = if null labs then [(min k 1, max k 1)]else map h labs
                         ([k], [1]) = (sig.transpose!!i, sig.transpose!!j)h a = (min k 1, max k 1)where ([k], [1]) = (sig.transpose!!i!!a, sig.transpose!!j!!a)f old = foldl g old old
                where g rel trip@(\_,\_,ps) = if all h ps then relelse rel'minus1'trip
                      h (k,1) = k == 1 && just (lookupL k l old)
gfp :: Eq a => ([a] \rightarrow [a]) -> [a] -> [a] -> [a]gfp f s = if s 'subset' fs then s else gfp f fs where fs = f slookupL :: (Eq a, Eq b) => a -> b -> [(a,b,c)] -> Maybe c
lookupL a b ((x,y,z):s) = if a == x \& b == y then Just z else lookupL a b s
lookupL = - = Nothing
```
Die lokal definierte Funktion f implementiert Φ (s.o.).

<span id="page-37-0"></span>Beispiel [2.5](#page-37-0)

<span id="page-37-1"></span>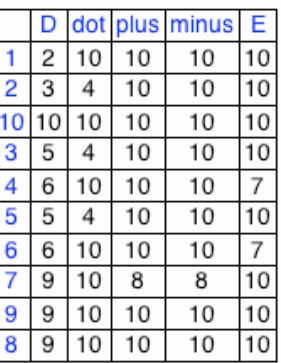

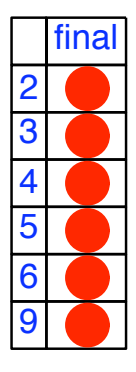

Figure [2.5.](#page-37-0) Übergangsfunktion (links) und Ausgabefunktion (rechts) eines (erkennenden) deterministischen Mooreautomaten

 $\sim$  ist hier der reflexiv-transitive Abschluss von  $\{(2,3), (3,5), (4,6)\}.$ 

|                              | 1 2 10      | 3   | 4                   | 5           | 6                | 7<br>1,1     | 9                | 8           |   |    |     |    | 1   | 210 |   | 3   | 4                | 5   | 6   | 7    | 9    | 8           |
|------------------------------|-------------|-----|---------------------|-------------|------------------|--------------|------------------|-------------|---|----|-----|----|-----|-----|---|-----|------------------|-----|-----|------|------|-------------|
| 1                            | 1,1<br>2,10 |     |                     |             |                  | 2,9<br>10,8  |                  | 1,1<br>2,9  |   |    |     | 1  |     |     |   |     |                  |     |     | 1,1  |      | 1,1         |
|                              |             | 1,1 | 1,1<br>$_{\rm 3,6}$ | 1,1         | 1,1<br>3,6       |              | 1,1              |             |   |    |     |    |     |     |   |     |                  |     |     | 2,9  |      | 2,9         |
| $\overline{c}$               |             |     | $3,5$ 10,4          |             | $3,5$ 10,4       |              | 3,9<br>10,4      |             |   |    |     |    |     |     |   | 1,1 |                  | 1,1 |     | 10,8 |      |             |
|                              |             |     | 10,7                |             | 10,7             | 1,1          |                  |             |   |    |     | 2  |     |     |   | 3,5 |                  | 3,5 |     |      |      |             |
| 10                           |             |     |                     |             |                  | 10,9<br>10,8 |                  | 1,1<br>10,9 |   |    |     | 10 |     |     |   |     |                  |     |     |      |      |             |
|                              |             |     | 1,1<br>$^{5,6}$     |             | 1,1<br>5,6       |              | 1,1              |             |   |    |     | 3  |     |     |   |     |                  | 1,1 |     |      |      |             |
| 3                            |             |     | 10,4<br>10,7        | 1,1         | 10,4<br>10,7     |              | 5,9<br>10,4      |             |   |    |     |    |     |     |   |     |                  |     |     |      | 1,1  |             |
|                              |             |     |                     | 1,1         |                  |              | 1,1              |             |   |    |     | 4  |     |     |   |     |                  |     | 1,1 |      | 6,9  |             |
| 4                            |             |     |                     | 5,6<br>10,4 | 1,1              |              | 6,9              |             |   |    |     |    |     |     |   |     |                  |     |     |      | 10,7 |             |
|                              |             |     |                     | 10,7        |                  |              | 10,7             |             |   |    |     | 5  |     |     |   |     |                  |     |     |      |      |             |
|                              |             |     |                     |             | 1,1<br>5,6       |              | 1,1              |             |   |    |     |    |     |     |   |     |                  |     |     |      | 1,1  |             |
| 5                            |             |     |                     |             | $10,4$<br>$10,7$ |              | 5,9<br>10,4      |             |   |    |     | 6  |     |     |   |     |                  |     |     |      | 6,9  |             |
|                              |             |     |                     |             |                  |              | 1,1              |             |   |    |     |    |     |     |   |     |                  |     |     |      | 10,7 |             |
| 6                            |             |     |                     |             |                  |              | $_{6,9}$<br>10,7 |             |   |    |     | 7  |     |     |   |     |                  |     |     |      |      | 1,1<br>10,8 |
| 7                            |             |     |                     |             |                  |              |                  | 1,1<br>10,8 |   |    |     | 9  |     |     |   |     |                  |     |     |      |      |             |
| 9<br>$\overline{\mathbf{8}}$ |             |     |                     |             |                  |              |                  |             |   |    |     | 8  |     |     |   |     |                  |     |     |      |      |             |
|                              |             |     |                     |             |                  |              |                  |             |   |    |     |    |     |     |   |     |                  |     |     |      |      |             |
|                              |             |     |                     |             |                  |              |                  | 1           | 2 | 10 | 3   | 4  | 5   | 6   | 7 | 9   | $\boldsymbol{8}$ |     |     |      |      |             |
|                              |             |     |                     |             |                  |              | 1                |             |   |    |     |    |     |     |   |     |                  |     |     |      |      |             |
|                              |             |     |                     |             |                  |              | $\overline{c}$   |             |   |    | 1,1 |    | 1,1 |     |   |     |                  |     |     |      |      |             |
|                              |             |     |                     |             |                  |              |                  |             |   |    | 3,5 |    | 3,5 |     |   |     |                  |     |     |      |      |             |
|                              |             |     |                     |             |                  |              | 10               |             |   |    |     |    |     |     |   |     |                  |     |     |      |      |             |
|                              |             |     |                     |             |                  |              | 3                |             |   |    |     |    | 1,1 |     |   |     |                  |     |     |      |      |             |
|                              |             |     |                     |             |                  |              | 4                |             |   |    |     |    |     | 1,1 |   |     |                  |     |     |      |      |             |
|                              |             |     |                     |             |                  |              | 5                |             |   |    |     |    |     |     |   |     |                  |     |     |      |      |             |
|                              |             |     |                     |             |                  |              | $\overline{6}$   |             |   |    |     |    |     |     |   |     |                  |     |     |      |      |             |
|                              |             |     |                     |             |                  |              | 7                |             |   |    |     |    |     |     |   |     |                  |     |     |      |      |             |
|                              |             |     |                     |             |                  |              | 9                |             |   |    |     |    |     |     |   |     |                  |     |     |      |      |             |
|                              |             |     |                     |             |                  |              | 8                |             |   |    |     |    |     |     |   |     |                  |     |     |      |      |             |

Figure [2.6.](#page-37-1) Anfangs-, Zwischen- und Endzustand des auf den Automaten von Fig. [2.5](#page-37-0) angewendeten Paull-Unger-Verfahrens

Beispiel [2.7](#page-38-0)

<span id="page-38-0"></span>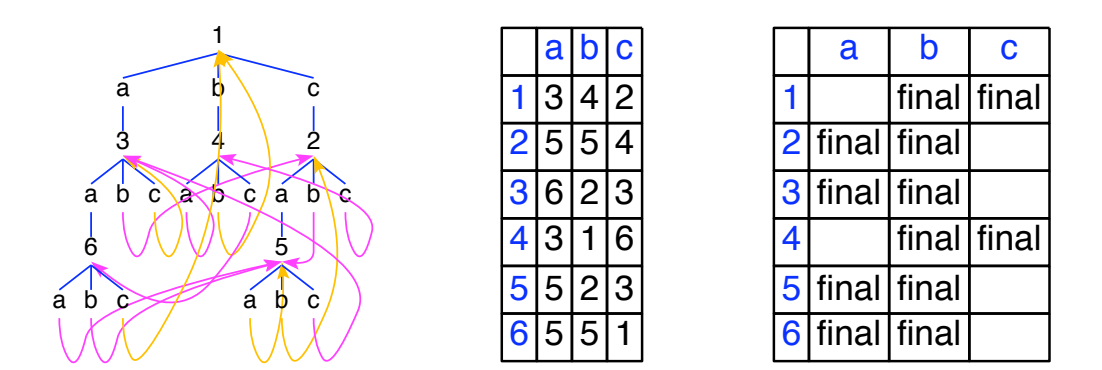

Figure [2.7.](#page-38-0) Übergangsfunktion (als Graph und Matrix) und Ausgabefunktion eines (erkennenden) deterministischen Mealyautomaten

<span id="page-39-0"></span>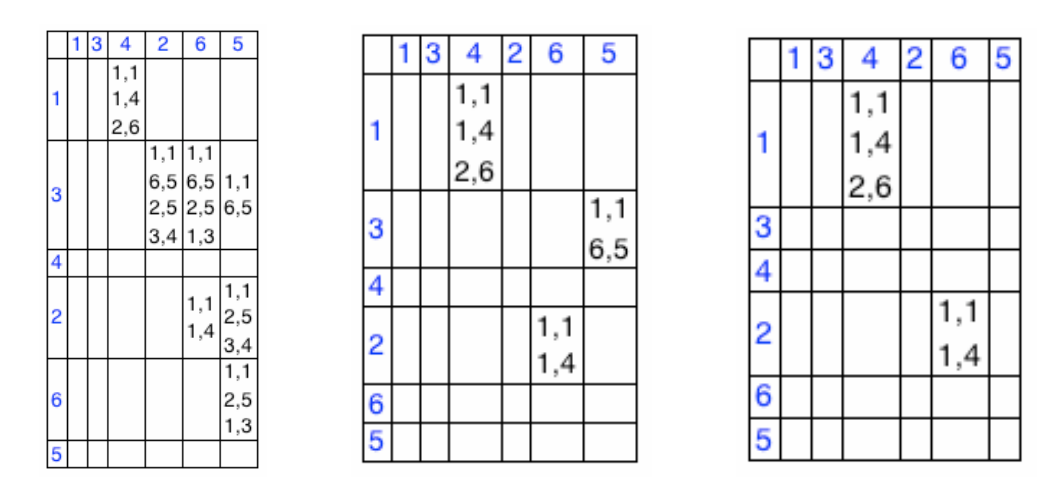

 $\sim$  ist hier der reflexiv-transitive Abschluss von  $\{(1,4), (2,6)\}.$ 

Figure [2.8.](#page-39-0) Anfangs-, Zwischen- und Endzustand des auf den Automaten von Fig. [2.7](#page-38-0) angewendeten Paull-Unger-Verfahrens

## 2.4 Beispiel zur Compilerverifikation: Ein Formelübersetzer

Im folgenden soll das Compilerdiagramm von Def. [1.1.1](#page-4-0) einmal ganz formal an einem kleinen Beispiel exemplifiziert werden. Es geht dabei weniger um das Beispiel selbst als um den grundsätzlichen Weg, die Korrektheit eines Übersetzers zu zeigen. Voraussetzung dafür ist nämlich, dass man nicht nur den Compiler comp :  $Q \rightarrow Z$ selbst entwirft, sondern auch die Bedeutung sowohl der Quellsprache Q als auch der Zielsprache Z präzisiert (als Interpreterfunktionen  $I_Q: Q \to M_Q$  bzw.  $I_Z: Z \to M_Z$ ) und schließlich die Einbettung des semantischen Bereichs von Q in den semantischen Bereich von Z (als Funktion encode :  $M_Q \rightarrow M_Z$ ). Dann erst kann comp im Sinne der Kommutativität des Diagramms von Def. [1.1.1](#page-4-0) überhaupt verfiziert werden.

Höchstens n-stellige Relationen sollen durch prädikatenlogische Formeln dargestellt und in funktionale Haskell-Ausdrücke übersetzt werden. Seien  $A_1, \ldots, A_n$  endliche Mengen (implementiert als Listen),  $\mathcal{R}_i$ ,  $1 \le i \le n$ , eine Menge von Teilmengen von  $A_1 \times \ldots \times A_i$  und  $\bar{r}$  der Name von  $r \in \mathcal{R}_i$ . Die Formeln werden von folgender CF-Grammatik G erzeugt (s. Def. [3.1.1\)](#page-43-0):

 $G = (\{R, R_1, \ldots, R_n\}, \{\overline{r} \mid r \in \mathcal{R}_1 \cup \cdots \cup \mathcal{R}_n\} \cup \{x_1, \ldots, x_n, \ldots), \ldots, \lambda, \vee, \forall, \exists\}, P, R),$ 

wobei P aus folgenden Produktionen besteht: Sei  $1 \leq i \leq n$ .

$$
R \longrightarrow R_1 | \dots | R_n
$$
  
\n
$$
R_i \longrightarrow \overline{r}(x_1, \dots, x_i)
$$
 für alle  $r \in \mathcal{R}_i$   
\n $R_i \longrightarrow R_i \wedge R_i$   
\n $R_i \longrightarrow R_i \vee R_i$   
\n $R_{i-1} \longrightarrow \forall x_i : R_i$   
\n $R_{i-1} \longrightarrow \exists x_i : R_i$ 

 $Q_i$  bezeichne die Menge der aus  $R_i$  ableitbaren terminalen Wörter. Das Compilerdiagramm von Def. [1.1.1](#page-4-0) gibt es für jedes  $1 \leq i \leq n$ :

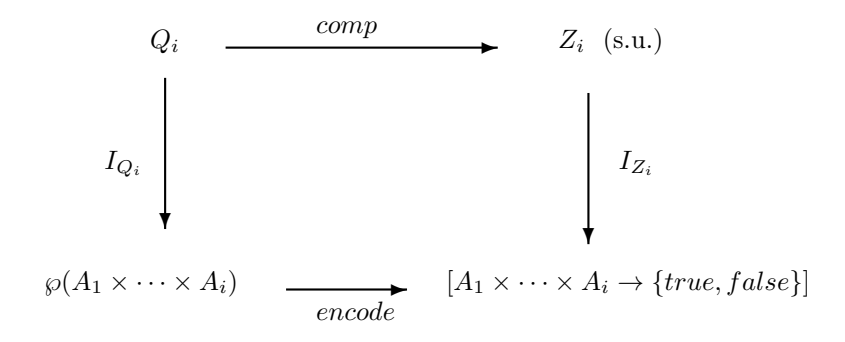

**Definition von**  $I_{Q_i}$  über dem Aufbau von  $Q_i$ :

$$
I_{Q_i}(\overline{r}(x_1,...,x_i)) = r
$$
  
\n
$$
I_{Q_i}(F \wedge F') = I_{Q_i}(F) \cap I_{Q_i}(F')
$$
  
\n
$$
I_{Q_i}(F \vee F') = I_{Q_i}(F) \cup I_{Q_i}(F')
$$
  
\n
$$
I_{Q_{i-1}}(\forall x_i : F) = \{(a_1,...,a_{i-1}) \in A_1 \times \cdots \times A_{i-1} \mid \text{für alle } a_i \in A_i \text{ gilt } (a_1,...,a_i) \in I_{Q_i}(F) \}
$$
  
\n
$$
I_{Q_{i-1}}(\exists x_i : F) = \{(a_1,...,a_{i-1}) \in A_1 \times \cdots \times A_{i-1} \mid \text{es gibt } a_i \in A_i \text{ mit } (a_1,...,a_i) \in I_{Q_i}(F) \}
$$

Definition von encode:

$$
encode(r)(a_1,..., a_i) = true \iff_{def} (a_1,..., a_i) \in r
$$
 für alle  $r \in \mathcal{R}_i$ .

Sei  $1 \leq i \leq n$  und  $\vec{x}_i = (x_1, \ldots, x_i)$ .

Induktive Definition von  $Z_i$ : Sei  $A_i$  als Liste dargestellt.<sup>[4](#page-40-0)</sup>

$$
\begin{aligned}\n\langle \vec{x}_i \to \overline{r}(\vec{x}_i) \in Z_i \text{ für alle } r \in \mathcal{R}_i \\
\langle \vec{x}_i \to e, \ \langle \vec{x}_i \to e' \in Z_i \implies \langle \vec{x}_i \to (e \ \&\& e') \in Z_i \\
\langle \vec{x}_i \to e, \ \langle \vec{x}_i \to e' \in Z_i \implies \langle \vec{x}_i \to (e \ \mathbf{I} \ \mathbf{I} \ \mathbf{I
$$

Induktive Definition von  $comp$  über dem Aufbau von  $Q_i$ :

Sei  $comp(F) = \forall \vec{x_i} \rightarrow e \text{ und } comp(F') = \forall \vec{x_i} \rightarrow e'.$ 

$$
comp(\overline{r}(\vec{x}_i)) = \lambda \vec{x}_i \rightarrow \overline{r}(\vec{x}_i)
$$
  
\n
$$
comp(F \wedge F') = \lambda \vec{x}_i \rightarrow (e \& \& e')
$$
  
\n
$$
comp(F \vee F') = \lambda \vec{x}_i \rightarrow (e \mid e')
$$
  
\n
$$
comp(\forall x_i : F) = \lambda \vec{x}_{i-1} \rightarrow all(\lambda x_i \rightarrow e)(A_i)
$$
  
\n
$$
comp(\exists x_i : F) = \lambda \vec{x}_{i-1} \rightarrow any(\lambda x_i \rightarrow e)(A_i)
$$

Definition von  $I_{Z_i}$  über dem Aufbau von  $Z_i$ :

• 
$$
I_{Z_i}(\forall \vec{x}_i \rightarrow \overline{r}(\vec{x}_i))(a) = true \iff a \in r
$$

• 
$$
I_{Z_i}(\forall \vec{x}_i \rightarrow (e \&\& e'))(a) = true \iff I_{Z_i}(\forall \vec{x}_i \rightarrow e)(a) = true \text{ und } I_{Z_i}(\forall \vec{x}_i \rightarrow e')(a) = true
$$

<span id="page-40-0"></span><sup>4</sup>Die Haskell-Funktionen all und any sind in Abschnitt 1.2 definiert.

- $I_{Z_i}(\forall \vec{x}_i \rightarrow (e \mid e'))(a) = true \iff I_{Z_i}(\forall \vec{x}_i \rightarrow e)(a) = true \text{ oder } I_{Z_i}(\forall \vec{x}_i \rightarrow e')(a) = true$
- $I_{Z_{i-1}}(\forall \vec{x}_{i-1} \rightarrow all(\forall x_i \rightarrow e)(A_i))(a_1, \ldots, a_{i-1}) = true$  $\iff$  für alle  $a_i \in A_i$  gilt  $I_{Z_i}(\forall \vec{x}_i \rightarrow e)(a_1, \dots, a_i) = true$
- $I_{Z_{i-1}}(\forall \vec{x}_{i-1} \rightarrow any(\forall x_i \rightarrow e)(A_i))(a_1, \ldots, a_{i-1}) = true$  $\iff$  es gibt  $a_i \in A_i$  mit  $I_{Z_i}(\forall \vec{x}_i \rightarrow e)(a_1, \dots, a_i) = true$

<span id="page-41-0"></span>**Satz [2.4.1](#page-41-0)** comp ist korrekt bzgl. der Quell- bzw. Zielspracheninterpreter, d.h. für alle  $1 \le i \le n$  gilt:

encode ∘  $I_{Q_i} = I_{Z_i} \circ comp.$ 

Beweis. Nach Definition von encode bleibt für alle  $F \in Q_i$  und  $a \in A_1 \times \ldots \times A_i$  zu zeigen:

$$
a \in I_{Q_i}(F) \iff I_{Z_i}(comp(F))(a) = true.
$$
\n
$$
(2.1)
$$

Beweis von  $(2.1)$  durch Induktion über den Aufbau von  $Q_i$ :

$$
a \in I_{Q_i}(\overline{r}(\vec{x}_i))
$$
\n
$$
\overset{Def. I_{Q_i}}{\iff} a \in r
$$
\n
$$
\overset{Def. I_{Z_i}}{\iff} I_{Z_i}(\langle \vec{x}_i \to \overline{r}(\vec{x}_i) \rangle(a)) = true
$$
\n
$$
\overset{Def. comp}{\iff} I_{Z_i}(comp(\overline{r}(\vec{x}_i)))(a) = true.
$$
\n
$$
a \in I_{Q_i}(F \land F')
$$
\n
$$
\overset{Def. I_{Q_i}}{\iff} a \in I_{Q_i}(F) \cap I_{Q_i}(F')
$$
\n
$$
\overset{Ind. vor.}{\iff} I_{Z_i}(comp(F))(a) = true \text{ und } I_{Z_i}(comp(F'))(a) = true
$$
\n
$$
\overset{Def. I_{Z_i}}{\iff} I_{Z_i}(\langle \vec{x}_i \to (e \& \& e'))(a) = true,
$$
\n
$$
\overset{Def. comp}{\iff} I_{Z_i}(\langle \vec{x}_i \to (e \& \& e'))(a) = true,
$$
\n
$$
\overset{Def. comp}{\iff} I_{Z_i}(comp(F \land F'))(a) = true.
$$

 $F \vee F'$  analog.

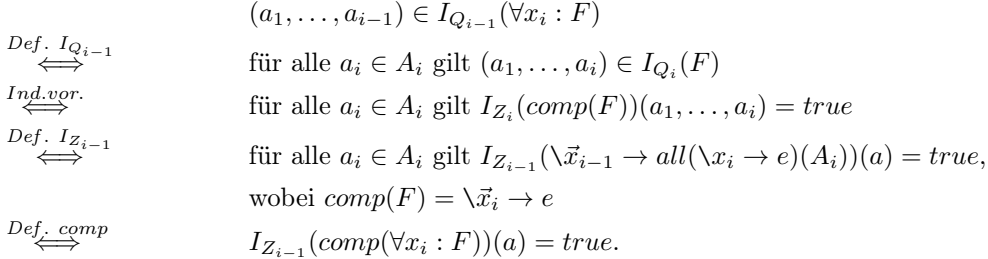

 $\exists x_i : F$  analog.  $\Box$ 

<span id="page-41-1"></span>Beispiel [2.4.2](#page-41-1) Noch ein Haskell-Programm zur Berechnung der Verhaltensäquivalenz.

Wir benutzen den Formelübersetzer, um die Definition der Verhaltensäquivalenz ∼ (siehe §2.3) in ein Haskell-Programm zu übertragen. Wir führen die folgenden vierstelligen Hilfsrelationen ein:

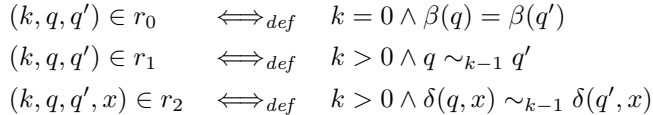

∼k, k > 0, lässt sich demnach durch die Formel

$$
\overline{r}_0(k,q,q')\vee(\overline{r}_1(k,q,q')\wedge\forall x:\overline{r}_2(k,q,q',x))
$$

darstellen. Der Formelübersetzer transformiert sie in den funktionalen Haskell-Ausdruck

$$
\setminus (k, q, q') \to (\overline{r}_0(k, q, q') \sqcup \overline{r}_1(k, q, q') \&\& \text{ all } (x \to \overline{r}_2(k, q, q', x)) \text{ } X).
$$

Das Haskell-Programm für ∼ lautet damit wie folgt:

 $r0(k,q,q') = k = 0$  && beta(q) = beta(q')  $r1(k,q,q') = k > 0$  & equiv\_k(k-1,q,q')  $r2(k,q,q',x) = k > 0$  && equiv\_k(k-1,delta(q,x),delta(q',x)) equiv\_k(k,q,q') =  $r0(k,q,q')$  ||  $r1(k,q,q')$  && all(\x ->  $r2(k,q,q',x)$ ) X  $equiv(q,q') = equiv_k(|Q|,q,q')$ 

Aufgabe Überführen Sie auf die gleiche Weise die in Abschnitt 2.4 angegebene Definition der Inäquivalenz  $\not\sim$ mit $comp$ in ein Haskell-Programm!

## Kapitel 3

# $Parser + Algebra =$ Compiler

## 3.1 Kontextfreie Sprachen

Die Aufgaben der Syntaxanalyse sind:

- Erkennung der Struktur des Quellprogramms gemäß einer kontextfreien Grammatik der Quellsprache,
- Erkennung von Syntaxfehlern,
- Transformation des als Symbolfolge gegebenen Quellprogramms in einen Syntaxbaum.

Wir werden hier noch einen großen Schritt weiter gehen und den Formalismus, der den Syntaxbäumen zugrundeliegt, nutzen, um die vorgestellten Parser in vollständige Compiler zu transformieren.

<span id="page-43-0"></span>**Definition [3.1.1](#page-43-0) Eine erweiterte CF-Grammatik (ECFG)**  $G = (N, T, P, S)$  besteht aus

- $\bullet$  einer endlichen Menge N von Nichtterminalen,
- $\bullet$  einer endlichen Menge  $T$  von Terminalen,
- einer endlichen Menge P von Produktionen oder Regeln der Form  $A \rightarrow e$  mit  $A \in N$  und  $e \in$  $Req(N\cup T),$
- einem Startsymbol  $S \in N$ .

O.B.d.A. enthalte P für jedes Nichtterminal  $A \in N$  höchstens eine Regel  $A \to e$ .

G heißt CF-Grammatik (CFG), falls für alle  $A \to e \in P$  e in disjunktiver Normalform ist. Hierfür heißt

$$
L(G) = \{ w \in T^* \mid S \stackrel{*}{\to}_G w \}
$$

die <mark>von</mark>  $G$  **erzeugte Sprache.<sup>[1](#page-43-1)</sup>**  $\Box$ 

Für ECFGs muss der Sprachbegriff verallgemeinert werden. Wir verbinden diese Verallgemeinerung gleich mit einer weiteren: Da zur Bestimmung von  $L(G)$  nach obiger Definition meistens auch die Mengen der aus anderen Nichtterminalen ableitbaren Wörter bekannt sein müssen, definieren wir  $L(G)$  als Mengenfamilie:

Sei 
$$
N = \{A_1, \ldots, A_n\}
$$
,  $P = \{A_1 \longrightarrow e_1, \ldots, A_n \longrightarrow e_n\}$  und  $S = A_1$ . Die **von** G **erzeugte Sprache**

$$
L(G) = \{L(G)_{A_1}, \ldots, L(G)_{A_n}\}\
$$

ist die kleinste Lösung des Gleichungssystems

$$
A_1 = e_1, \ldots, A_n = e_n,\tag{3.1}
$$

<span id="page-43-1"></span><sup>&</sup>lt;sup>1</sup>Zur Definition von  $\stackrel{*}{\rightarrow}$ <sub>G</sub> vgl. Literatur über Formale Sprachen, z.B. [\[84\]](#page-172-0).

d.i. das komponentenweise kleinste Tupel  $(L_1, \ldots, L_n) \in \wp(T^*)^n$  derart, dass die Gleichungen

$$
L_1 = L(e_1)[L_1/A_1, \ldots, L_n/A_n], \ldots, L_n = L(e_n)[L_1/A_1, \ldots, L_n/A_n]
$$

gelten. Hierbei ist die Funktion L auf den regulären Ausdrücken  $e_1, \ldots, e_n$  wie oben definiert.  $[L_1/A_1, \ldots, L_n/A_n]$ bezeichnet die Substitution von  $A_i$  durch  $L_i$  (" $L_i$  für  $A_i$ ") für alle  $1 \leq i \leq n$ .

Für einige Nichtterminale A kann anstelle von Regeln für A die Sprache  $L(G)$ A vordefiniert sein, z.B.  $L(G)_{Int} =_{def} \mathbb{Z}$ . Zum Gleichungssystem (1) kommt dann

$$
A = L(G)_A
$$

hinzu, im Beispiel:  $Int = \mathbb{Z}$ .  $\Box$ 

Jede ECFG  $G = (N, T, P, S)$  lässt sich in eine äquivalente CFG überführen:

- Ersetze für alle  $p \in P$  alle echten Teilausdrücke  $e = e_1 | \dots | e_n$  der rechten Seite von p durch ein neues Nichtterminal  $A_e$  und füge die Regel  $A_e \rightarrow e_1 | \dots | e_n$  zu P hinzu.
- Ersetze für alle  $p \in P$  alle echten Teilausdrücke  $e = e_1^*$  der rechten Seite von  $p$  durch ein neues Nichtterminal  $A_e$  und füge die Regel  $A_e \rightarrow e A_e \mid \varepsilon$  zu P hinzu.
- Ersetze für alle  $p \in P$  alle echten Teilausdrücke  $e = e_1^+$  der rechten Seite von p durch ein neues Nichtterminal  $A_e$  und füge die Regel  $A_e \rightarrow eA_e|e$  zu P hinzu.
- Ersetze für alle  $p \in P$  alle echten Teilausdrücke  $e = e_1$ ? der rechten Seite von p durch ein neues Nichtterminal  $A_e$  und füge die Regel  $A_e \rightarrow e | \varepsilon$  zu P hinzu.
- Wiederhole diese Schritte für die modifizierte Grammatik, bis die rechte Seite jeder Regel in disjunktiver Normalform ist.

 $CF(G)$  bezeichne die in dieser Weise aus G gebildete CFG. Für alle  $A \in N$  gilt:

$$
L(G)_A = \{ w \in T^* \mid A \stackrel{*}{\rightarrow} _{CF(G)} w \}.
$$

Die Eigenschaft, dass es für jedes Nichtterminal A genau eine Regel in G gibt, gilt auch für CF(G). Daraus folgt insbesondere:

Enthält keine Regel von  $CF(G)$  den Summenoperator |, dann ist  $L(G)$  höchstens einelementig und damit regulär! Z.B. wird die nichtreguläre Sprache  $\{a^nb^n \mid n \in \mathbb{N}\}$  von  $S \to aSb|\varepsilon$  erzeugt. Ohne den ε-Fall wäre die erzeugte Sprache leer.

Eine Grammatik einer Programmiersprache nennt man auch deren konkrete Syntax.

<span id="page-44-0"></span>Beispiel [3.1.2](#page-44-0) (konkrete Syntax einer funktionalen Sprache) Eine funktionale Sprache mit verketteten (geschachtelten) Listen als grundlegender Datenstruktur (wie in Lisp) und nicht-applikativen Funktions-ausdrücken (wie in FP; vgl. [\[5\]](#page-169-0)), wird durch folgende ECFG definiert:<sup>[2](#page-44-1)</sup> 1.3

- $\star$   $FPF = (N, T, P, S)$
- $\star \ N = \{const, fun\}$
- $\star$   $T = \{0, \ldots, 9, [|, <, >, id, head, tail, num, +, =, \equiv, \circ, [,], if, then, else, \ldots, \alpha, / \}$

<span id="page-44-1"></span><sup>2</sup> "functional programming fragment"; nach [\[43\]](#page-171-1)

 $\star$  P besteht aus den Produktionen

$$
\begin{array}{rcl}\n\text{pdigit} & \longrightarrow & 1 \mid 2 \mid \dots \mid 9 \\
\text{digit} & \longrightarrow & 0 \mid \text{pdigit} \\
\text{const} & \longrightarrow & \text{pdigit digit*} \mid \iff < > \mid < \text{const} \ (, \text{const})^* > \\
\text{fun} & \longrightarrow & \text{id} \mid \text{head} \mid \text{tail} \mid \text{num} \mid + \mid = \mid \equiv \text{const} \mid \\
 & \text{fun} \circ \text{fun} \mid [\text{fun} \ (, \text{fun})^*] \mid \\
 & \text{if fun then fun else fun} \mid \text{afun} \mid / \text{fun}\n\end{array}
$$

Wie auch in den folgenden Beispielen gehören die Symbole  $\vert , + , * ,$  (und ) zu regulären Operatoren, währende alle anderen Symbole Terminale oder Nichtterminale sind. Runde Klammern werden unterstrichen, wenn sie Terminale darstellen.

 $\star$   $S = fun$ 

Also ist  $L(FPF)$  die Menge der syntaktisch korrekten FPF-Programme.  $\Box$ 

<span id="page-45-0"></span>Beispiel [3.1.3](#page-45-0) (konkrete Syntax einer imperativen Sprache) Eine imperative Sprache mit den übli-chen nicht-rekursiven Kontrollstrukturen ist durch folgende ECFG gegeben:<sup>[3](#page-45-1)</sup>

- $\star$  IPF =  $(N, T, P, S)$
- $\star \ N = \{const, var, exp, boolean, com\}$
- $\star$  T =

 $\{0,\ldots,9,a,\ldots,z,A,\ldots,Z,+,-,and,\ldots,$  if, then, else, while, do, repeat, until, skip,  $true, false, >\}$ 

 $\star$  P besteht aus den Produktionen

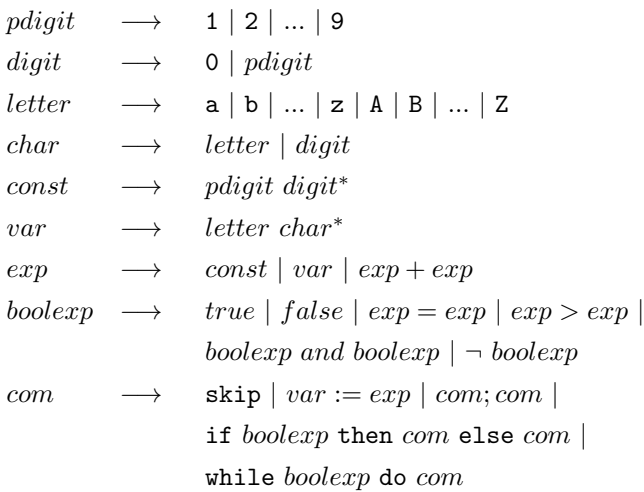

 $\star$  S = com

<span id="page-45-2"></span>Also ist  $L(IPF)$  die Menge der syntaktisch korrekten IPF-Programme.  $\Box$ 

Beispiel [3.1.4](#page-45-2) (konkrete Syntax eines Javafragments) Der in Beispiel [1.2.3](#page-14-0) behandelten imperativen Sprache könnte folgende ECFG zugrundeliegen:

 $\star$  JavaGra =  $(N, T, P, S)$ 

<span id="page-45-1"></span><sup>&</sup>lt;sup>3</sup>"imperative programming fragment"

- $\star N = \{Block, Command, IntE, Book, Int, String, Bool\}$
- $\star$  T = {+, -, \*, =, ;, if, else, while, >,!, (, ), {, }}

 $\star$  P besteht aus den Produktionen

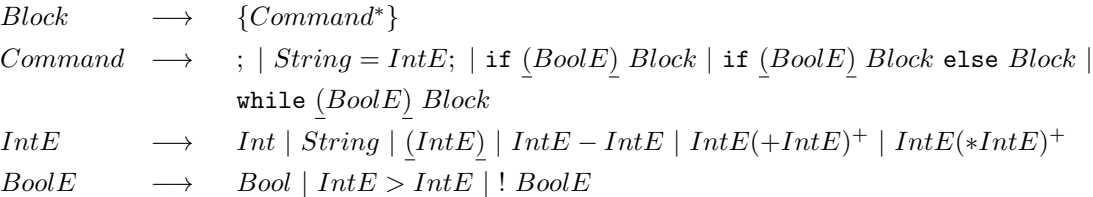

 $\star$   $S = Block$ 

 $\star$  Für die Nichtterminale Int, String und Bool gibt es keine Regeln. Die Sprachen für diese Nichtterminale sollen per definitionem mit den gleichnamigen Haskell-Typen übereinstimmen.

Also ist L(JavaGra) die Menge der syntaktisch korrekten JavaGra-Programme und

{fact = 1; while  $(x > 0)$  {fact = fact\*x;  $x = x-1$ ; }}

<span id="page-46-0"></span>eins ihrer Elemente. ❏

**Definition [3.1.5](#page-46-0)** Sei  $G = (N, T, P, S)$  eine ECFG. Die Menge  $Ab(G)$  der **Ableitungsbäume** (parse trees) von G besteht aus allen mit den Baumersetzungsregeln von Fig. [3.1](#page-46-1) aus allen Bäumen, die aus einem mit einem Nichtterminal markierten Blatt ableitbar sind und deren Blättern mit terminalen Wörtern markiert sind.

Ein Ableitungsschritt  $uAw \longrightarrow uvw$  mit  $u, w \in (N \cup T)^*$  und  $A \longrightarrow v \in P$  heißt direkte Links- bzw. **Rechtsableitung**, wenn  $u \in T^*$  bzw.  $w \in T^*$  gilt. Eine Folge  $w_1 \to w_2, w_2 \to w_3, \ldots$  direkter Links- bzw. Rechtsableitungen heißt Links- bzw. Rechtsableitung (left bzw. right parse).

<span id="page-46-1"></span>G ist eindeutig, wenn es zu jedem  $w \in L(G)$  genau einen Ableitungsbaum mit Wurzel S und Blattfolge w gibt. Eine Sprache  $L \subseteq T^*$  ist eindeutig, wenn eine eindeutige Grammatik G mit  $L(G) = L$  existiert.  $\Box$ 

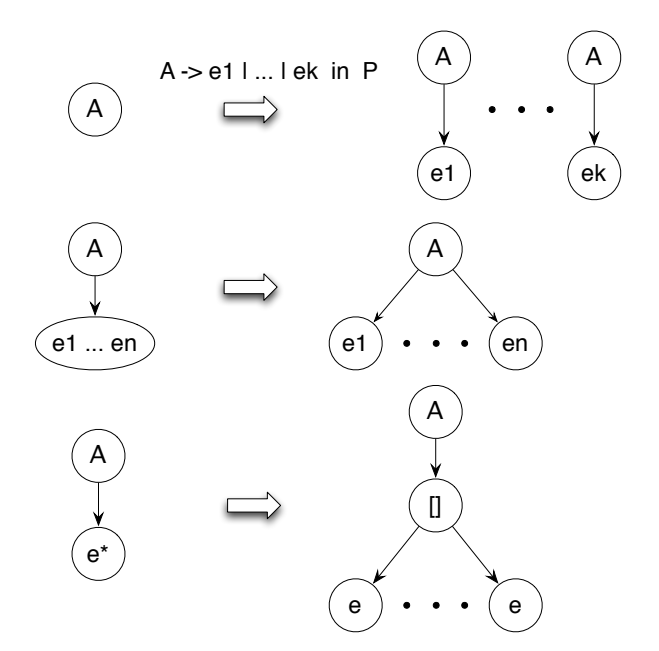

Figure [3.1.](#page-46-1) Regeln zur Erzeugung von Ableitungsbäumen einer ECFG

Jeder Links- und jeder Rechtsableitung  $A \stackrel{*}{\longrightarrow} w$  entspricht eineindeutig ein Ableitungsbaum mit Wurzel A und Blattfolge w.

#### Wichtige Ergebnisse aus der Theorie formaler Sprachen

- 1. Die Eindeutigkeit einer kontextfreien Grammatik ist nicht entscheidbar. (Wird auf die Unentscheidbarkeit des Postschen Korrespondenzproblems zurückgeführt.)
- 2. Die Äquivalenz zweier kontextfreier Grammatiken ist unentscheidbar, im Gegensatz zur Äquivalenz regulärer Grammatiken (vgl. Satz [2.3.5\)](#page-36-1).
- 3. Deterministisch kontextfreie Sprachen, das sind Sprachen, die von deterministischen Kellerautomaten[4](#page-47-0) erkannt werden, sind eindeutig.
- 4. Es gibt mehrdeutige kontextfreie Sprachen, z.B.  $L = \{a^i b^j c^k | i, j, k \ge 1, i = j \lor j = k\}$ . (Die Wörter der Form  $a^i b^i c^i$  haben immer zwei verschiedene Ableitungsbäume.)
	- $L = \{a^i b^i | i \geq 1\}$  ist eindeutig und kontextfrei, aber nicht regulär. (Ein Automat, der L erkennt, müßte unendlich viele Zustände haben. Warum?)
	- $L = \{a^i b^i c^i | i \geq 1\}$  ist nicht kontextfrei.
- 5. Eine kontextfreie Grammatik G ist selbsteinbettend, wenn es eine Ableitung  $A \stackrel{+}{\longrightarrow} \alpha A\beta$  mit  $\alpha, \beta \in$  $(N \cup T)^+$  gibt. Nicht-selbsteinbettende kontextfreie Sprachen sind regulär. Selbsteinbettung entspricht nicht-iterativer Rekursion (siehe Kapitel 6). Eine kontextfreie Sprache ist selbsteinbettend, wenn alle sie erzeugenden Grammatiken selbsteinbettend sind.

Beweis von  $L(G) = L$ 

Gegeben seien eine ECFG  $(N, T, P, S)$  und eine Sprache  $L_1 \subseteq T^*$ , die mit  $L(G)_S$  übereinstimmen soll. Die Definition von  $L(G)$  (siehe Def. [3.1.1\)](#page-43-0) erlaubt es uns,  $L_1 = L(G)$ s in drei Schritten zu zeigen:

Sei  $N = \{A_1, \ldots, A_n\}, P = \{A_1 \longrightarrow e_1, \ldots, A_n \longrightarrow e_n\}$  und  $S = A_1$ .  $L_1$  ist gegeben.

- 1. (Verallgemeinerung) Finde geeignete Sprachen  $L_2, \ldots, L_n \subseteq T^*$ , für die  $L_2 = L(G)_{A_2}, \ldots, L_n = L(G)_{A_n}$ gelten soll.
- 2. (Korrektheit) Zeige, dass  $(L_1, \ldots, L_n)$  eine Lösung des Gleichungssystems

$$
A_1 = e_1, \ \ldots, \ A_n = e_n
$$

ist. Da  $L(G)$  als kleinste Lösung dieses Gleichungssystems definiert ist, folgt sofort:

$$
L(G)_{A_1} \subseteq L_1, \ldots, L(G)_{A_n} \subseteq L_n.
$$

3. (*Vollständigkeit*) Zeige die Umkehrung  $L_1 \subseteq L(G)_{A_1}, \ldots, L_n \subseteq L(G)_{A_n}$ . Sind die Sprachen  $L_1, \ldots, L_n$ unendlich, dann wird es hierzu erforderlich sein, auf ihren induktiven Aufbau zurückzugreifen.

### 3.2 Konkrete Syntax, abstrakte Syntax und deren Semantik

Die kontextfreie Grammatik G einer Programmierprache PS heißt auch konkrete Syntax von PS. Die abstrakte Syntax von PS erhält man aus G durch Entfernung der Terminalsymbole und Einführung eines Funktionssymbols für jede Produktion, das dem **Konstruktor** eines Haskell-Datentyps entsprichtt.<sup>[5](#page-47-1)</sup> Abstrakte Programme sind aus Konstruktoren zusammengesetzte Terme (= funktionale Ausdrücke). Jedem Nichtterminal von G entspricht ein unstrukturierter Datentyp, der i.a. Sorte genannt wird.

<span id="page-47-2"></span><span id="page-47-0"></span><sup>4</sup>Diese werden hier nicht behandelt.

<span id="page-47-1"></span><sup>5</sup>Durch | getrennte Alternativen bilden verschiedene Funktionen.

**Definition [3.2.1](#page-47-2) (Sortierte Mengen und Funktionen)** Sei S eine Menge. Eine Mengenfamilie  $A =$  ${A_s \mid s \in S}$  heißt S-sortierte Menge.

Seien A und B S-sortierte Mengen. Eine Funktionsfamilie  $f = \{f_s : A_s \to B_s \mid s \in S\}$  heißt S-sortierte Funktion.

A und  $f$  werden wie folgt zur  $S^*$ -sortierten Menge bzw. Funktion erweitert: Seien  $s_1, \ldots, s_n \in S$ .

> $A_{\varepsilon}$  = {1},  $f_{\varepsilon}(1)$  = 1,  $A_{s_1...s_n} = A_{s_1} \times ... \times A_{s_n}, \qquad f_{s_1...s_n}(a_1,...,a_n) = (f_{s_1}(a_1),...,f_{s_n}(a_n)).$

Anstelle von  $a \in A_s$  schreibt man auch  $a : s \in A$ .  $\Box$ 

Z.B. ist die von einer ECFG (N, T, P, S) erzeugte Sprache ist eine N-sortierte Menge(siehe Def. [3.1.1\)](#page-43-0).

Obwohl die Sprache  $L(e)$ eines regulären Ausdrucks e und die Menge  $A_e$  ähnlich aufgebaut sind, gibt es einen wichtigen Unterschied zwischen beiden und das ist die Bedeutung des Summenoperators |: L interpretiert ihn als Vereinigung, A hingegen als disjunkte Vereinigung. Warum das so sein muss, zeigt sich beim Übergang von konkreter zu abstrakter Syntax, die im wesentlichen darin besteht, die Terminalsymbole wegzulassen. Fallunterscheidungen, die in der konkreten Syntax auf unterschiedliche Terminalsymbole zurückgehen, muss die Abstraktion erhalten. Genau das gelingt durch die Interpretation von | als disjunkte Vereinigung (siehe Def. [3.2.3](#page-49-0) und die darauffolgende Bemerkung).

Die Sortierung von Mengen und Funktionen könnte man auch Typisierung nennen, wobei es sich hier allerdings um eine sehr einfache Typisierung handelt. Sorten sind nämlich nicht mehr als Namen. Sorten sind zunächst einmal unstrukturiert, d.h. sie bilden, im Gegensatz zu vielen sortierten Mengen, keine Terme. Eine Logik heißt mehrsortig, wenn die in ihr verwendeten Terme zu einer sortierten Menge gehören, die wie folgt aus einer mehrsortigen Signatur gebildet wird:

<span id="page-48-0"></span>**Definition [3.2.2](#page-48-0) (Signaturen und Terme)** Eine Signatur  $\Sigma = (S_0, S, C)$  besteht aus zwei Mengen  $S_0$ und S von Sorten mit  $S_0 \subseteq S$  und einer  $S^+$ -sortierten Menge C von Konstruktoren. Die Elemente von  $S_0$ heißen Basissorten von Σ.

Anstelle von  $c \in C_{ws}$  schreiben wir  $c : w \to s \in C$  oder auch  $c : w \to s \in \Sigma$ . w heißt **Domain** und s Codomain von  $c : w \to s$ . Ist  $e = \varepsilon$ , dann heißt c Konstante und wir schreiben  $c : s$  anstelle von  $c : \varepsilon \to s$ .

Sei X eine S-sortierte Menge von Variablen. Die S-sortierte Menge  $T_{\Sigma}(X)$  der Σ-Terme über X ist induktiv definiert:

• Für alle  $t : s \in \Sigma \cup X$  ist  $t \in T_{\Sigma, s}$ .

.

• Für alle  $c: w \to s \in \Sigma$  und  $t \in T_{\Sigma,w}$  ist  $c(t) \in T_{\Sigma,s}$ .

Ist X leer, dann schreibt man  $T_{\Sigma}$  anstelle von  $T_{\Sigma}(X)$ .

Σ ist pure Syntax! Semantik erhält man durch eine Interpretation der Sorten und Funktionssymbole als Mengen bzw. Funktionen auf diesen Mengen. Jede Interpretation liefert eine Σ-Algebra (siehe unten Def. [3.2.7\)](#page-53-0)

#### Implementierung von  $\Sigma = (S_0, S, C)$  durch Datentypen

Für die Elemente von  $S_0$  werden Standardimplementierungen vorausgesetzt, z.B. die Menge der ganzen Zahlen für die Sorte int.

Sei  $s \in S \setminus S_0$ . Gibt es genau einen Konstruktor  $c : s_1 \dots s_n \to s$ , dann werden s und c durch

$$
type S = (S1, \ldots, Sn)
$$

bzw.  $(\_,\ldots,\_)$  (*n*-Tupelbildung) implementiert.

Gibt es genau zwei Konstruktoren  $c_1 : s$  und  $c_2 : s's \rightarrow s$ , dann werden s,  $c_1$  und  $c_2$  durch

$$
type S = [S'],
$$

durch [] (leere Liste) bzw. : (append-Funktion) implementiert.

Gibt es genau zwei Konstruktoren  $c_1 : s$  und  $c_2 : s' \rightarrow s$ , dann werden s,  $c_1$  und  $c_2$  durch

type  $S =$  Maybe  $S'$  (= Just  $S'$  | Nothing),

Nothing bzw. Just implementiert.

Gibt es genau  $k > 1$  andere Konstruktoren  $c_{s1} : s_{11} \ldots s_{1n_1} \to s$ ,  $\ldots$ ,  $c_{sk} : s_{k1} \ldots s_{kn_k} \to s$ , dann werden s und  $c_{si}$ ,  $1 \leq i \leq k$ , durch

data S = CS1 S11 ... S1n1 | ... | CSk Sk1 ... Sknk

bzw. CSi implementiert.

Alle neu eingeführten Konstruktoren müssen verschieden voneinander sein!

Die abstrakte Syntax einer kontextfreien Sprache ist eine Signatur, die man wie folgt aus einer ECFG der Sprache gewinnt.

<span id="page-49-0"></span>**Definition [3.2.3](#page-49-0)** Seien  $G = (N, T, P, S)$  eine ECFG,  $N_0$  und  $N_1$  die Teilmengen von Nichtterminalen A ohne bzw. mit einer Regel  $A \rightarrow e \in P$ ,

 $abs:(N\cup T)^*\to N^*$ 

die Funktion, die alle Terminale aus einem Wort streicht,  $(N', T, P', S) = CF(G)$  und

 $C = \{c_{A,i} : abs(w_i) \rightarrow A \mid (A \rightarrow w_1 | \dots | w_k) \in P'\}.$ 

Die Signatur  $\Sigma(G) = (N, C)$  heißt abstrakte Syntax von G.

Σ(G)-Terme heißen Syntaxbäume von G. ❏

Beachte, dass z.B. für eine Regel  $A \to v/w$  mit terminalen Worten  $v, w \, abs(v/w) = \varepsilon |\varepsilon|$  ist und daher zwei Konstruktoren mit Codomain A gebildert werden. Der Summenoperator | wird also hier als disjunkte Vereinigung interpretiert und nicht als Vereinigung wie bei der Definition der Sprache eines regulären Ausdrucks!

<span id="page-49-1"></span>Das hängt mit dem Semantikwechsel zusammen, der den Übergang von konkreter zu abstrakter Syntax kennzeichnet: Im Rahmen konkreter Syntax dienen die regulären Operatoren der Bildung von Wortmengen, im Rahmen abstrakter Syntax bilden sie zwar auch Mengen, diese bestehen aber nicht aus Terminalen, sondern aus Elementen von Datentypen, so dass die regulären Operatoren hier Typkonstruktoren entsprechen.

Beispiel [3.2.4](#page-49-1) Die abstrakte Syntax  $\Sigma(FPF)$  von  $FPF$  (siehe Beispiel [3.1.2\)](#page-44-0) lautet wie folgt:

<span id="page-50-0"></span>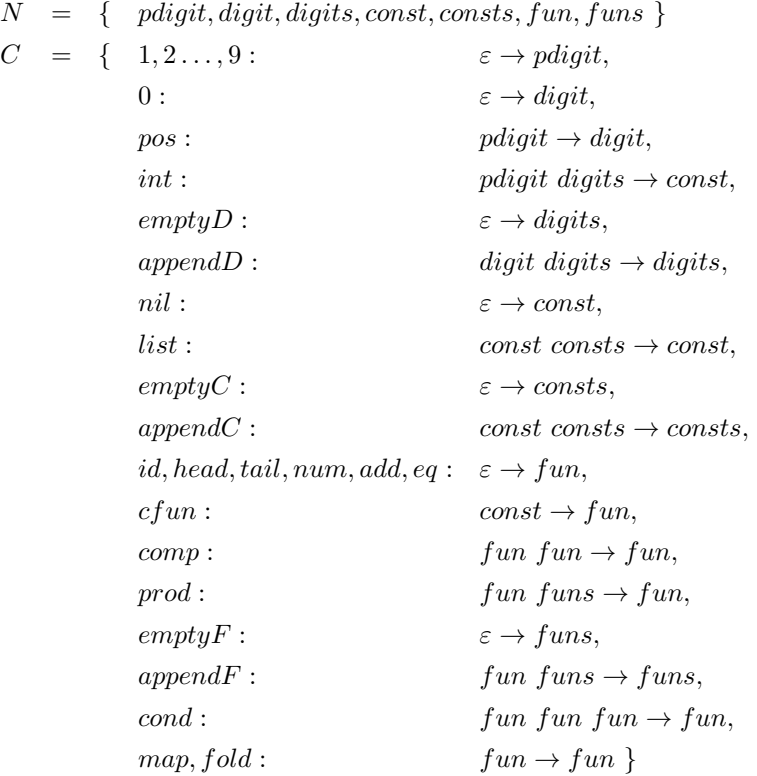

Beispiel [3.2.5](#page-50-0) Die abstrakte Syntax  $\Sigma(IPF)$  von  $IPF$  (siehe Beispiel [3.1.3\)](#page-45-0) lautet wie folgt:

<span id="page-51-0"></span>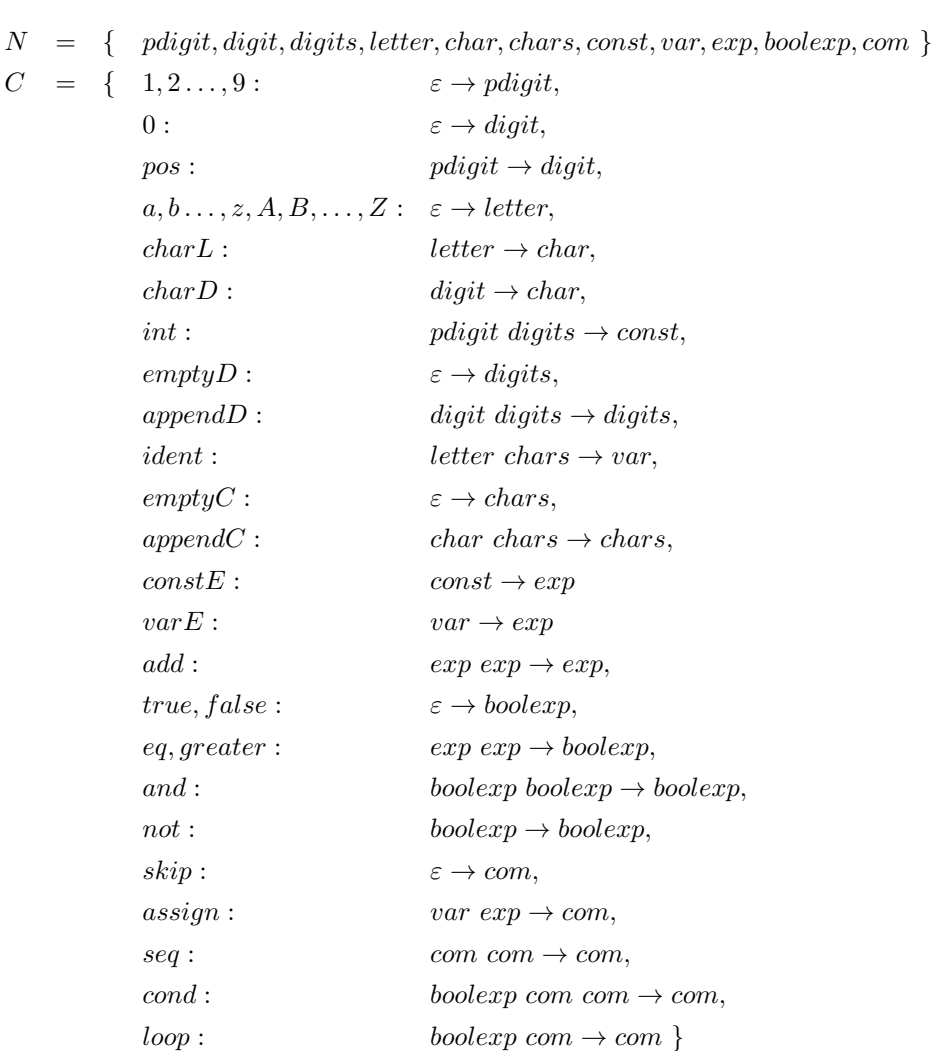

wie folgt:

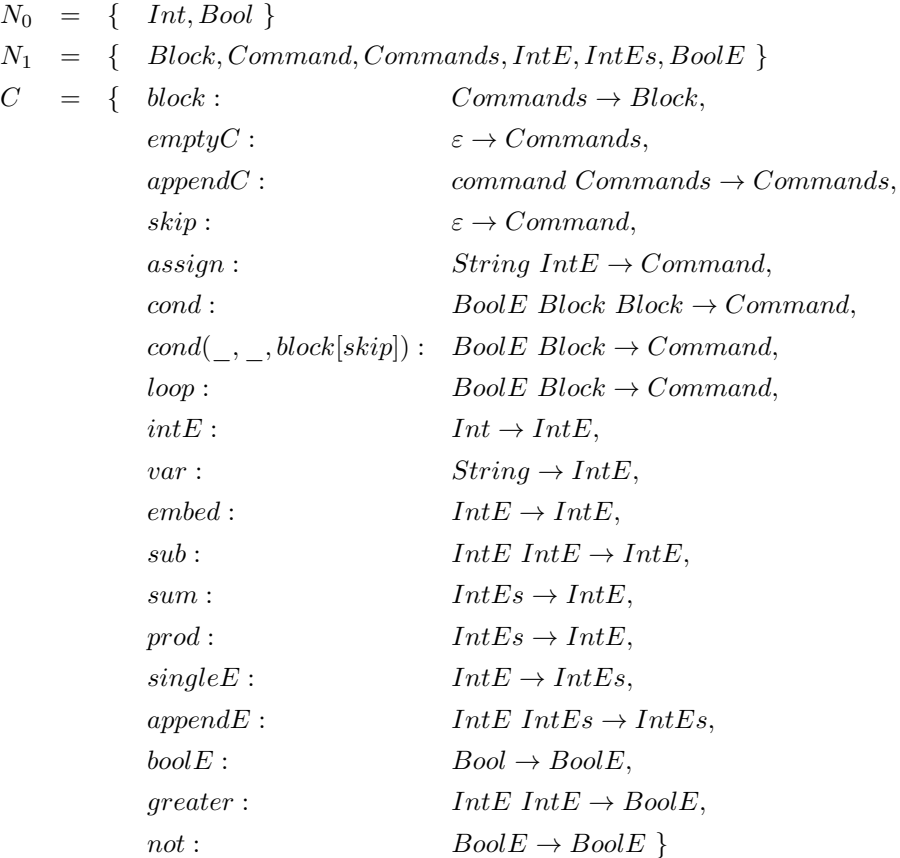

Der Konstruktor  $embed:IntE \rightarrow IntE$  ergibt sich aus dem Teilausdruck  $(intE)$  der  $JavaGra$ -Regel für  $IntE$ . (siehe Defn. [3.1.4](#page-45-2) und [3.2.2\)](#page-48-0).

Eine Implementierung von JavaSig durch Datentypen, die dem o.g. Schema folgt, haben wir bereits in Beispiel [1.2.3](#page-14-0) angegeben und verwendet:

<span id="page-52-0"></span>type Block = [Command] data Command = Skip | Assign String IntE | Cond BoolE Block Block | Loop BoolE Block data IntE = IntE Int | Var String | Sub IntE IntE | Sum [IntE] | Prod [IntE] data BoolE = BoolE Bool | Greater IntE IntE | Not BoolE

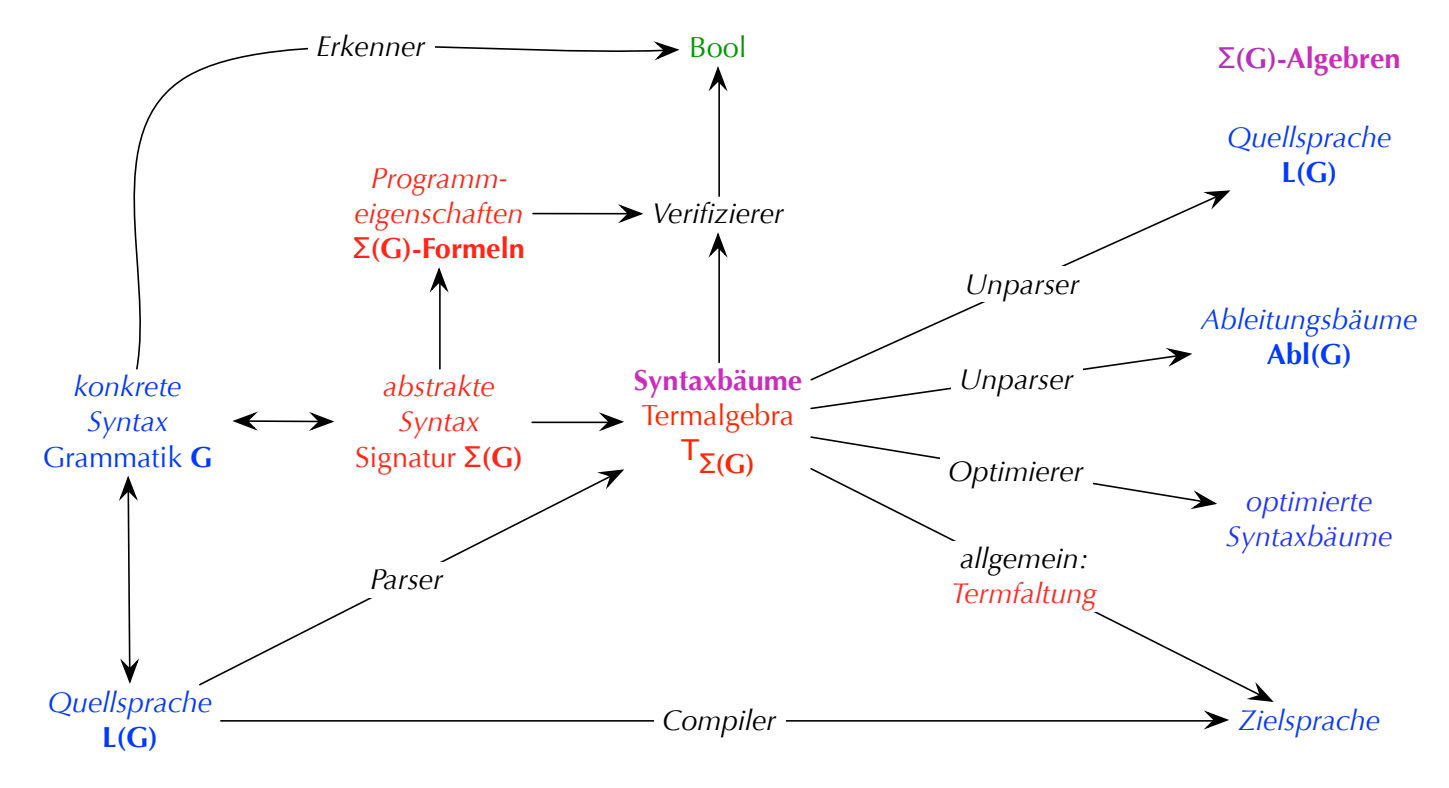

Figure [3.2.](#page-52-0) Von Grammatiken zu Algebren

Im Folgenden wird ein mathematischer Ansatz entwickelt, der es erlaubt, jeden Compiler oder Interpreter als Interpretation von Syntaxbäumen darzustellen und dementsprechend zu implementieren. Syntaxbäume bilden in diesem Zusammenhang nur eine (allerdings eine besondere; s.u.) unter vielen Algebren, die eine Signatur interpretieren:

<span id="page-53-0"></span>Definition [3.2.7](#page-53-0) Sei  $\Sigma = (S_0, S, C)$  eine Signatur. Eine Σ-Algebra  $(A, OP)$ , kurz: A, besteht aus einer S-sortierten Menge  $A$  und einer Menge  $OP$  von Funktionen (Operationen), den Interpretationen von  $F$ :

- Für alle  $c : s \in C$  gibt es genau ein Element  $c^A \in A$ .
- Für alle  $c: w \to s \in C$  gibt es genau eine Funktion  $c^A: A_w \to A_s \in OP$ .

Für alle  $s \in S$  heißt  $A_s$  **Trägermenge** oder **Datenbereich von** s. **□** 

```
data S1 = C11 e11 | ... | C1n1 e1n1
...
data Sk = Ck1 e k1 | ... | Cknk eknk
```
Sei

eine Implementierung von Σ durch Datentypen. Jede Instanz des folgenden Datentyps mit Attributen (siehe Abschnitt 1.2) repräsentiert eine Σ-Algebra:

data SigAlg s1...sk = SigAlg { $c11$  :: e11' -> s1, ...,  $c1n1$  :: e1n1' -> s1, ... ck1 :: ek1' -> sk, ..., cknk :: eknk' -> sk}

 $e'_{ij}$  entsteht aus  $e_{ij}$ , indem dort für alle  $1 \leq i \leq k$  der Typ  $S_i$  durch die Typvariable  $s_i$  ersetzt wird. Von ihrer Semantik her sind Attribute Namen für die einzelnen Komponentenmengen eines kartesischen Produktes (in kaskadierter Form). Dementsprechend gibt es immer zwei Darstellungen eines Elements des Datentyps: eine mit Konstruktor und eine mit Attributen. So sind z.B.

termalg :: SigAlg S1...Sk termalg =  $SigAlg$  {c11 =  $C11$ , ...,  $c1n1 = C1n1$ , ...  $ck1 = Ck1, ..., cknk = Cknk$ 

und

```
termalg :: SigAlg S1...Sk
\text{termalg} = \text{SigAlg} \quad C11 \quad \dots \quad C1n1 \quad \dots \quad Ck1 \quad \dots \quad Cknk
```
zwei äquivalente Implementierungen der Σ-Termalgebra (s.u.). Klassische programmiersprachliche Konstrukte für Typen mit Attributen sind Recordtypen und objektorientierte Klassen ohne Methoden. In Abschnitt 4.2 werden wir noch einmal Datentypen mit Attributen verwenden, und zwar um Algebren mit funktionalen Trägermengen zu implementieren.

<span id="page-54-0"></span>Beispiel [3.2.8](#page-54-0) JavaSig-Algebren. Der Datentyp, dessen Instanzen JavaSig-Algebren repräsentieren, lautet wie folgt:

```
data JavaAlg block command intE boolE =
             JavaAlg {block_ :: [command] -> block,
                      skip :: command,
                      assign :: String -> intE -> command,
                      cond :: boolE -> block -> block -> command,
                      loop :: boolE -> block -> command,
                      intE_ :: Int -> intE,
                      var :: String -> intE,
                      sub :: intE -> intE -> intE,
                      sum_, prod :: [intE] -> intE,
                      boolE_ :: Bool -> boolE,
                      greater :: intE -> intE -> boolE,
                      not_ :: boolE -> boolE}
```
Die Implementierung von IntEs durch [IntE] schliesst die durch die Konstruktoren singleE und appendE von IntEs (s.o) ausgeschlossene leere Liste wieder ein. Wir vermeiden damit die Einführung eines Datentyps für ausschließlich nichtleere Listen. Bei der Konstruktion von JavaGra-Parsern werden wir aber sicherstellen, dass nur nichtleere Listen erzeugt werden.

Eine Σ-Algebra kennen wir schon: die Menge T<sub>Σ</sub> der Σ-Terme. Sie lässt sich sehr einfach zur Σ-Algebra, der Σ-Termalgebra, erweitern:

- Für alle  $c : \varepsilon \to s \in \Sigma$  ist  $c^{T_{\Sigma}} =_{def} c$ .
- Für alle  $c: w \to s \in \Sigma$  mit  $e \neq \varepsilon$  und  $t \in T_{\Sigma,w}$  ist  $c^{T_{\Sigma}}(t) =_{def} c(t)$ .

<span id="page-54-1"></span>Beispiel [3.2.9](#page-54-1) JavaSig-Termalgebra. Als Instanz von JavaAlg sieht  $T_{Javasia}$  folgendermaßen aus:

termAlg :: JavaAlg Block Command IntE BoolE termAlg = JavaAlg id Skip Assign Cond Loop IntE Var Sub Sum Prod BoolE Greater Not  $T_{\Sigma}$  ist initiale Σ-Algebra, d.h. zu jeder Σ-Algebra A gibt es einen eindeutigen Σ-Homomorphismus

$$
eval^A: T_{\Sigma} \to A,
$$

also eine S-sortierte Funktion, die mit den Interpretationen der Konstruktoren von  $\Sigma$  in  $T_{\Sigma}$  bzw. A vertauschbar ist, d.h. für alle  $c : w \to s \in \Sigma$  gilt:

$$
eval_s^A \circ c^{T_{\Sigma}} = c^A \circ eval_w^A.
$$

**Aufgabe** Zeige, dass alle Σ-Homomorphismen von  $T_{\Sigma}$  nach A mit eval<sup>A</sup> übereinstimmen!

<span id="page-55-0"></span>Definition [3.2.10](#page-55-0) eval<sup>A</sup> ist induktiv über  $T_{\Sigma}$  definiert und wird die Σ-Auswertungsfunktion in A genannt:

- Für alle  $c : s \in \Sigma$  ist  $eval_s^A(c) = c^A$ .
- Für alle  $c: e \to s \in \Sigma$  und  $t \in T_{\Sigma,w}$  ist  $eval_s^A(c(t)) = c^A (eval_w^A(t))$ .  $\Box$

Mit den obigen Bezeichnungen lautet das Schema einer auf beliebige Algebren A anwendbaren Implementierung von  $eval^A$  wie folgt: Sei  $1 \leq i \leq k$ .

eval\_si :: SigAlg s1...sk -> Si -> si eval\_si alg (Ci1 ei1) = ci1 (eval\_ei1 alg e\_i1) ... eval\_si alg (Cini eini) = c1n1 (eval\_eini alg eini)

<span id="page-55-1"></span>Hierbei ist eval\_s für alle  $s \notin \{s_1, \ldots, s_k\}$  die jeweilige Identitätsfunktion.

Beispiel [3.2.11](#page-55-1) Auswertungsfunktion für Expr-Terme

```
eval :: ExprAlg a -> Expr -> a
eval alg (Con i) = con alg i
eval alg (Var x) = var alg x
eval alg (Sum es) = sum_ alg (map (eval alg) es)
eval alg (Prod es) = prod alg (map (eval alg) es)
eval alg (e : -e') = sub alg (eval alg e) (eval alg e')eval alg (n :* e) = scal alg n (eval alg e)
eval alg (e :^n) = expo alg (eval alg e) n
```
<span id="page-55-2"></span>Beispiel [3.2.12](#page-55-2) Auswertungsfunktion für JavaSig-Terme

```
evBlock :: JavaAlg block command intE boolE -> Block -> block
evBlock alg = block_ alg . map (evCommand alg)
evCommand :: JavaAlg block command intE boolE -> Command -> command
evCommand alg Skip = skip alg
evCommand alg (Assign x e) = assign alg x (evIntE alg e)
evCommand alg (Cond be cs cs') = cond alg (evBoolE alg be)
                                         (evBlock alg cs)
                                         (evBlock alg cs')
evCommand alg (Loop be cs) = loop alg (evBoolE alg be)
                                         (evBlock alg cs)
```

```
evIntE :: JavaAlg block command intE boolE -> IntE -> intE
evIntE alg (IntE i) = intE_ alg i
evIntE alg (Var x) = var alg x
evIntE alg (Sub e e') = sub alg (evIntE alg e) (evIntE alg e')
evIntE alg (Sum es) = sum_ alg (map (evIntE alg) es)
evIntE alg (Prod es) = prod alg (map (evIntE alg) es)
evBoolE :: JavaAlg block command intE boolE -> BoolE -> boolE
evBoolE alg (BoolE b) = boolE_ alg b
evBoolE alg (Greater e e') = greater alg (evIntE alg e) (evIntE alg e')
evBoolE alg (Not be) = not_ alg (evBoolE alg be)
```
Fazit:

Jeder Interpreter oder Compiler einer ECFG G ist eindeutig durch eine  $\Sigma(G)$ -Algebra bestimmt.

Die Idee, die Initialität der  $\Sigma(G)$ -Termalgebra zu nutzen, um die Definition eines Interpreters oder Compilers auf die Erweiterung der Zielsprache zur  $\Sigma(G)$ -Algebra zu reduzieren, wurde erstmalig in [\[19\]](#page-169-1), §3.1 ausgeführt. Später wurde eine Reihe von Softwaretools geschaffen, die vorwiegend der Entwicklung von Compilern und explizit auf abstrakter Syntax aufbauen, z.B. ASF+SDF [\[10\]](#page-169-2), Stratego/XT [\[79\]](#page-172-1) und das Rewriting Logic Semantics Project [\[44\]](#page-171-2). In diesen Systemen wird die oben beschriebene Auswertung von Syntaxbäumen in einer Zielsprachen-Algebra im wesentlichen durch Programmtransformationen realisiert, die in der Anwendung von Termersetzungsregeln bestehen.

Nicht nur Compiler sind durch Σ-Algebren bestimmt: Jede rekursive Funktion auf  $T<sub>Σ</sub>$  lässt sich als Auswertungsfunktion in eine passende Σ-Algebra darstellen! Darauf wird in dieser LV aber nicht näher eingegangen.

Die Elemente von  $T_{\Sigma}$  können auch als Objekte der Instanz Tree String des Datentyps

Tree  $a = F a$  [Tree a]

<span id="page-56-0"></span>für Bäume mit Knotenmarkierungen vom Typ a repräsentiert werden. Diese Darstellung bildet ebenfalls eine Σ-Algebra:

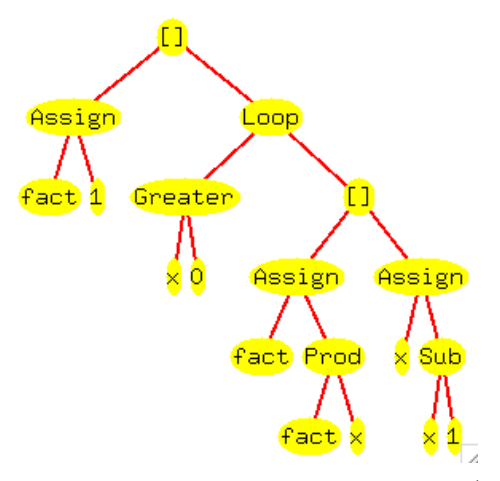

Figure [3.3.](#page-56-0) Graphische Darstellung eines Elementes von treeAlg (mit Painter.hs; siehe §1.3)

<span id="page-56-1"></span>Beispiel [3.2.13](#page-56-1) Darstellung von JavaSig-Termen durch Tree String-Objekte

treeAlg :: JavaAlg (Tree String) (Tree String) (Tree String) (Tree String)

```
treeAlg = JavaAlg (F "[]") (F "Skip" []) (\x e -> F "Assign" [F x [],e])
                  (\be b b' -> F "Cond" [be,b,b']) (\be b -> F "Loop" [be,b])
                  (leaf . show) leaf (\e e' -> F "Sub" [e, e'])
                  (F "Sum") (F "Prod") (leaf . show)
                  (\e e' -> F "Greater" [e,e']) (\be -> F "Not" [be])
```
<span id="page-57-0"></span>Beispiel [3.2.14](#page-57-0) Simplifikation von Expr-Termen Die Auswertung eines Expr-Terms e in der folgenden Algebra simplExpr bewirkt die Anwendung folgender Vereinfachungsregeln auf e:

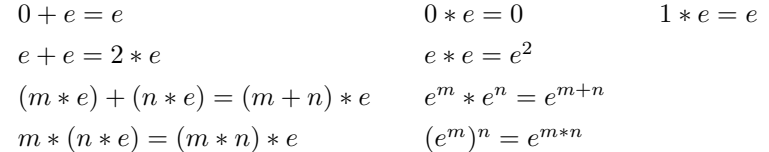

```
simplExpr :: ExprAlg Expr
simplExpr = ExprAlg Con Var reduceSum reduceProd reduceSub
           reduceScal reduceExpo
reduceSum :: [Expr] -> Expr
reduceSum es = mkSum (map mkScal dom)
 where mkScal (Con 0) = Con (scal zero)
       mkScal e = reducedScal (scal e) e(scal,dom) = foldl trans initState (mkSummands (Sum es))
       initState = (const 0,[zero])
       trans (scal,dom) (n:*e) = (upd scal e (scal e+n),insert e dom)
       trans (scal,dom) (Con n) = (upd scal zero (scal zero+n),dom)
       trans sd e = trans sd (1:*)mkSum [] = zero
       mkSum [e] = e
       mkSum es = case mkSummands (Sum es) of [] -> zero; [e] -> e
                                               es -> Sum es
       mkSummands (Sum es) = concatMap mkSummands (remove zero es)
```
mkSummands e = remove zero [e]

#### reduceProd :: [Expr] -> Expr

```
reduceProd es = mkProd (map mkExpo dom)
 where mkExpo (Con 1) = Con (expo one)
       mkExpo e = reduceExpo e (expo e)
        (expo,dom) = foldl trans initState (mkFactors (Prod es))
       initState = (upd (const 0) one 1,[one])
       trans (expo,dom) (e:\hat{}n) = (upd \exp o e (expo e+n)), insert e dom)
       trans (expo,dom) (Con n) = (upd expo one (expo one*n),dom)
       trans ed e = trans ed (e: ^{\circ}1)mkProd [] = one
       mkProd [e] = e
       mkProd es = case mkFactors (Prod es) of [] -> one; [e] -> e
                                                s -> Prod es
       mkFactors (Prod es) = concatMap mkFactors (remove one es)
       mkFactors e = remove one [e]
```

```
reduceSub :: Expr -> Expr -> Expr
reduceSub e e' = reduceSum [e, (-1) : *e']reduceScal :: Int -> Expr -> Expr
reduceScal 0 e = zeroreduceScal 1 e = ereduceScal m (Con i) = Con (m * i)reduceScal m (Sum es) = Sum (map (m :*) es)
reduceScal m (n : * e) = (m * n) : * ereduceScal m e = m : * ereduceExpo :: Expr -> Int -> Expr
reduceExpo e 0 = onereduceExpo e 1 = ereduceExpo (Con i) n = Con (i^n)reduceExpo (Prod es) n = Prod (map (: n) es)
reduceExpo (e : ^{\circ} m) n = e : ^{\circ} (m*n)
reduceExpo e n = e : n n
upd :: Eq a => (a -> b) -> a -> b -> a -> b
upd f a b x = if x == a then b else f x
remove :: Eq a => a -> [a] -> [a]
remove x (y:s) = if x == y then remove x s else y: remove x s
remove \_ - = []insert :: Eq a => a -> [a] -> [a]
insert x (y:s) = if x == y then s else y: insert x s
insert x = [x]
```
<span id="page-58-0"></span>Beispiel [3.2.15](#page-58-0) Zustandsalgebra. Wie sieht die JavaSig-Algebra A aus, die man braucht, um den Interpreter aus Beispiel [1.2.3](#page-14-0) als Instanz von evBlock (siehe Beispiel ??) zu bekommen? Als Instanz von JavaAlg block command intE boolE ist A folgendermaßen definiert: Sei State = String -> Int.

```
stateAlg :: JavaAlg (State -> State) (State -> State) (State -> Int) (State -> Bool)
stateAlg = JavaAlg (foldl (flip (.)) id) id (\x e st -> update st x (e st))
                    (\be b b' st -> if be st then b st else b' st) loop
                    const (\x \ntext{ s.t. } \x) (\e \neq' \ntext{ s.t. } e' \ntext{ s.t. } e'.(\cos st -\sin (map (§ st) es))(\es st -> product (map ($ st) es))
                    const (\e e' st -> e st > e' st) (not .)
           where loop be b st = if be st then loop be b (b st) else st
```
<span id="page-58-1"></span>**Definition [3.2.16](#page-58-1)** Die Elemente von  $T_{\Sigma}$  lassen sich auch als **hierarchische String-Listen** repräsentieren. Diese Darstellung bildet ebenfalls eine Σ-Algebra. Im Fall von JavaSig sieht sie folgendermaßen aus:

listAlg :: JavaAlg (Int -> Bool -> String) (Int -> Bool -> String) (Int -> Bool -> String) (Int -> Bool -> String)

```
listAlg = JavaAlg {block_ = \cs n -> let f [] = "[]"
                                           f [c] = '[':c (n+1) True++"]"
                                           f (c:cs) = mkList c cs "[""]" (n+1)in maybeBlanks (f cs) n,
                    skip = maybeBlanks "Skip",
                    assign = x \in n -> let str = "Assign "++show x++' ':e (n+10+length x) True
                                        in maybeBlanks str n,
                    cond = \be b b' n -> let str = "Cond "++g True be++g False b++g False b
                                              g b f = f (n+5) b
                                          in maybeBlanks str n,
                    loop = \be b n -> let str = "Loop "++g True be++g False b
                                           g b f = f (n+5) b
                                       in maybeBlanks str n,
                    intE_ = \iota \cdot \infty maybeBlanks ("(IntE "++show i++")"),
                    var = \langle x \rangle -> maybeBlanks ("(Var "++show x++")"),
                    sub = \e e' n -> let str = "(Sub "++ g True e++g False e'++")"
                                          g b e = e (n+5) b
                                      in maybeBlanks str n,
                    sum_ = \{e:es\} n -> let str = mkList e es "(Sum[" "])" (n+5)in maybeBlanks str n,
                    prod = \leq (e:es) n -> let str = mkList e es "(Prod[" "])" (n+6)
                                         in maybeBlanks str n,
                    boolE_ = \bigr\backslash b \rightarrow maybeBlanks ("(BoolE "++show b++")"),
                    greater = \leq e' n -> let str = "(Greater "++ g True e++g False e'++")"
                                              g b e = e (n+9) bin maybeBlanks str n,
                    not_ = \be n -> may be Blanks ("(Not "++be (n+5) True++")") n}
```
Die show-Funktionen von Beispiel [1.2.4](#page-16-0) bilden die Auswertungsfunktion in listAlg. Dort sind auch die Hilfsfunktionen maybeBlanks und mkList definiert. Ein Element von listAlg:

```
[Assign "fact" (IntE 1),
Loop (Greater (Var "x")
               (IntE 0))
      [Assign "fact" (Prod[(Var "fact"),
                            (Var "x")]),
      Assign "x" (Sub (Var "x")
                       (intE 1))]]
```
In Fig. [3.2](#page-52-0) sind neben der Termalgebra zwei weitere Mengen genannt, die sich als Algebren einer abstrakten Syntax darstellen lassen:

<span id="page-59-0"></span>**Definition [3.2.17](#page-59-0)** Sei  $G = (N, T, P, S)$  eine ECFG. Die von G erzeugte Sprache  $L(G)$  ist eine N-sortierte Menge, die sich durch folgende Interpretationen der Konstruktoren von  $\Sigma(G)$  zur  $\Sigma(G)$ -Algebra, der Quellcodealgebra von G, erweitern lässt: Für alle  $(A \rightarrow e_1 | \dots | e_k) \in P$  und  $1 \le i \le k$  ist

$$
c_{A,i}^{L(G)}: L(G)_{abs(e_i)} \rightarrow L(G)_A
$$

wie folgt definiert: Seien  $A_1, \ldots, A_n$  die in  $e_i$  vorkommenden Nichtterminale und

 $L \times L$ 

$$
w_1 \in L(G)_{A_1}, \ldots, w_n \in L(G)_{A_n}.
$$

$$
c_{A,i}^{L(G)}(abs(e_i)[w_1/A_1,\ldots,w_n/A_n]) =_{def} e_i[w_1/A_1,\ldots,w_n/A_n].
$$

 $[w_1/A_1,\ldots,w_n/A_n]$  bezeichnet die Substitution von  $A_i$  durch  $w_i$  (" $w_i$  für  $A_i$ ") für alle  $1 \leq i \leq n$ . Die substituierten Ausdrücke sind tatsächlich Elemente des Definitions- bzw. Wertebereichs von  $c_{A,i}^{L(G)}$ .  $\Box$ 

<span id="page-60-0"></span>Beispiel [3.2.18](#page-60-0) Implementierung der Quellcodealgebra von JavaGra.

```
sourceAlg :: JavaAlg String String String String
sourceAlg = JavaAlg {block_ = \cs -> '{':concat cs++"}",
                       skip = "; ",
                       assign = \x e \rightarrow x++" = "++e++"; ",
                       cond = \be b b' -> "if ("++be++") "++b++
                                            (if b' = "\{\};\}' then "" else " else "++b'),
                       loop = \be b -> "while ("++be++") "++b,
                       intE_{-} = show,
                       var = id,
                       sub = \{e \ e' \ \rightarrow \ '(:e++'-'':e'++") \},sum_{-} = ('(':) . f '+',
                       prod = ('(':) . f '*',
                       book_ = show,greater = \neq e' -> e++" > "++e',
                       not_ = \be -> "\left( !\right. "++be++")\right.where f [e] = e^{++1}"
                    f chr (e:es) = e++chr: f chr es
```
<span id="page-60-1"></span>**Definition [3.2.19](#page-60-1)** Sei  $G = (N, T, P, S)$  eine ECFG. Die Menge  $Ab(G)$  der Ableitungsbäume von G (siehe Def. [3.1.5\)](#page-46-0) ist eine N-sortierte Menge ( $B \in Ab(G)_A$  gdw B hat Wurzel A), die sich durch folgende Interpretationen der Konstruktoren von  $\Sigma(G)$  zur  $\Sigma(G)$ -Algebra, der **Ableitungsbaumalgebra von** G, erweitern lässt: Für alle  $p = (A \rightarrow e_1 | \dots | e_k) \in P$  und  $1 \leq i \leq k$  ist

$$
c_{A,i}^{Abl(G)}: Abl(G)_{abs(e_i)} \rightarrow Abl(G)_A
$$

wie folgt definiert: Seien  $A_1, \ldots, A_n$  die in  $e_i$  vorkommenden Nichtterminale und

$$
B_1 \in Alb(G)_{A_1}, \dots, B_n \in Alb(G)_{A_n}.
$$

$$
c_{A,i}^{Abl(G)}(abs(e_i)[B_1/A_1, \dots, B_n/A_n]) =_{def} e_i[B_1/A_1, \dots, B_n/A_n].
$$

 $[B_1/A_1, \ldots, B_n/A_n]$  bezeichnet die Substitution von  $A_i$  durch  $B_i$  (" $B_i$  für  $A_i$ ") für alle  $1 \le i \le n$ . Die substituierten Ausdrücke sind tatsächlich Elemente des Definitions- bzw. Wertebereichs von  $c_{A,i}^{Ab(G)}$ .

<span id="page-60-2"></span>Beispiel [3.2.20](#page-60-2) Implementierung der Ableitungsbaumalgebra von JavaGra.

```
deriAlg :: JavaAlg (Tree String) (Tree String) (Tree String) (Tree String)
deriAlg = JavaAlg {block_ = \cs -> F "Block" (leaf "{":cs++[leaf"}"]),
                   skip = F "Command" [leaf ";"],
                   assign = \x \in -\x F "Command" [leaf (x++" = "), e, leaf"; "],
                   cond = \be b b' -> F "Command" (leaf "if (":be:leaf ") ":b:
                                                          (if b' == F "{'};}'' [] then []else [leaf " else ",b'])),
                   loop = \be b -> F "Command" [leaf "while (", be, leaf ") ", b],
                   intE_ = leaf . show, var = leaf,
```

```
sub = \le e' \Rightarrow F "IntE" [e, leaf "-", e'],
         sum_ = F "IntE" . f "+",
         prod = F "IntE" . f "*",
         boolE_ = leaf . show,greater = \leq e' -> F "BoolE" [e, leaf ">", e'],
         not_ = \be -> F "BoolE" [leaf "!"], be]where f [e] = [e]
```
f chr  $(e:es) = e:leaf chr:fn$  chr es

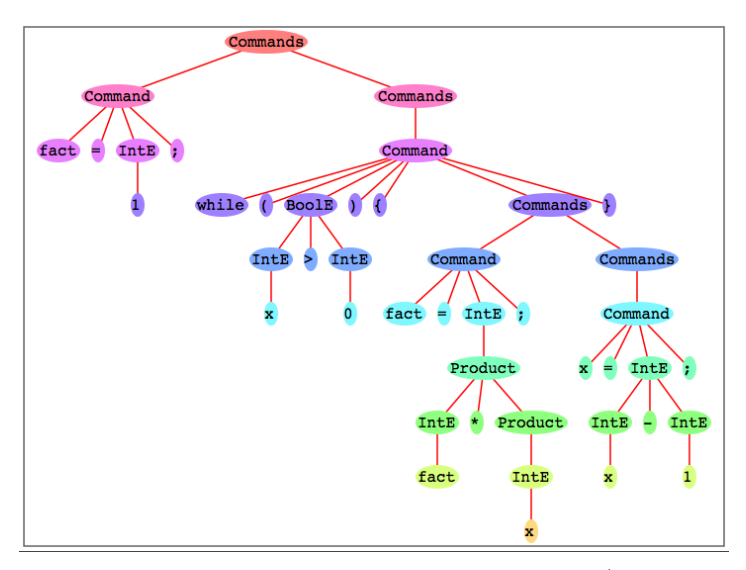

Figure [9.2.](#page-155-0) Graphische Darstellung eines Elementes von deriAlg (mit Painter.hs; siehe §1.3)

Da Auswertungsfunktionen zwar generisch für eine beliebige Algebra, aber dennoch für jeden einzelnen Konstruktor des zugehörigen Datentyps definiert werden müssen, spart diese Implementierung Schreibarbeit nur dann, wenn mehrere Σ-Algebren definiert und benutzt werden. Da verschiedene Konstruktoren verschiedenen Typen haben können, ist es nicht möglich, die Auswertung von Termen durch eine einzige Gleichung mit einer Funktionsvariablen, die durch jeden Konstruktor instanziiert werden könnte, zu definieren. Die oben beschriebene Implementierung ist geeignet für Anwendungen, in der einige fest vorgegebene Signaturen vorkommen, nicht für "Meta-Anwendungen" wie z.B. einen Parsergenerator, der eine Grammatik als Eingabe bekommt und daraus deren abstrakte Syntax konstruieren soll. Hierzu braucht man einen Datentyp, dessen Elemente der Darstellung beliebiger Terme dienen.

Dafür geeignet ist der bereits in Abschnitt 1.2 vorgestellte Typ Tree String von Bäumen mit beliebigem Knotenausgrad und Einträgen vom Typ String, die Konstruktoren repräsentieren. Die Auswertung eines Terms in einer Algebra besteht dann in seiner Faltung mit der – ähnlich der Listenfaltung – definierten Funktion foldT:

```
type Algebra a op = op \rightarrow [a] \rightarrow afoldT :: Algebra a op -> Term op -> a
foldT alg (F op ts) = alg op (map (foldT alg) ts)
```
<span id="page-61-0"></span>Algebren mit Trägermenge(n) a werden also als Funktionen alg :: op -> [a] -> a dargestellt: Jeder Operation op der Signatur ordnet alg eine Funktion alg op von [a] nach a zu, die in der Regel partiell ist, weil Algebren nur Funktionen fester Stelligkeit haben, alg op also nur für Listen einer festen Länge definiert sein wird, und weil alle Trägermengen der Algebra in a zusammengefasst werden, alg op aber nicht auf allen definiert ist.

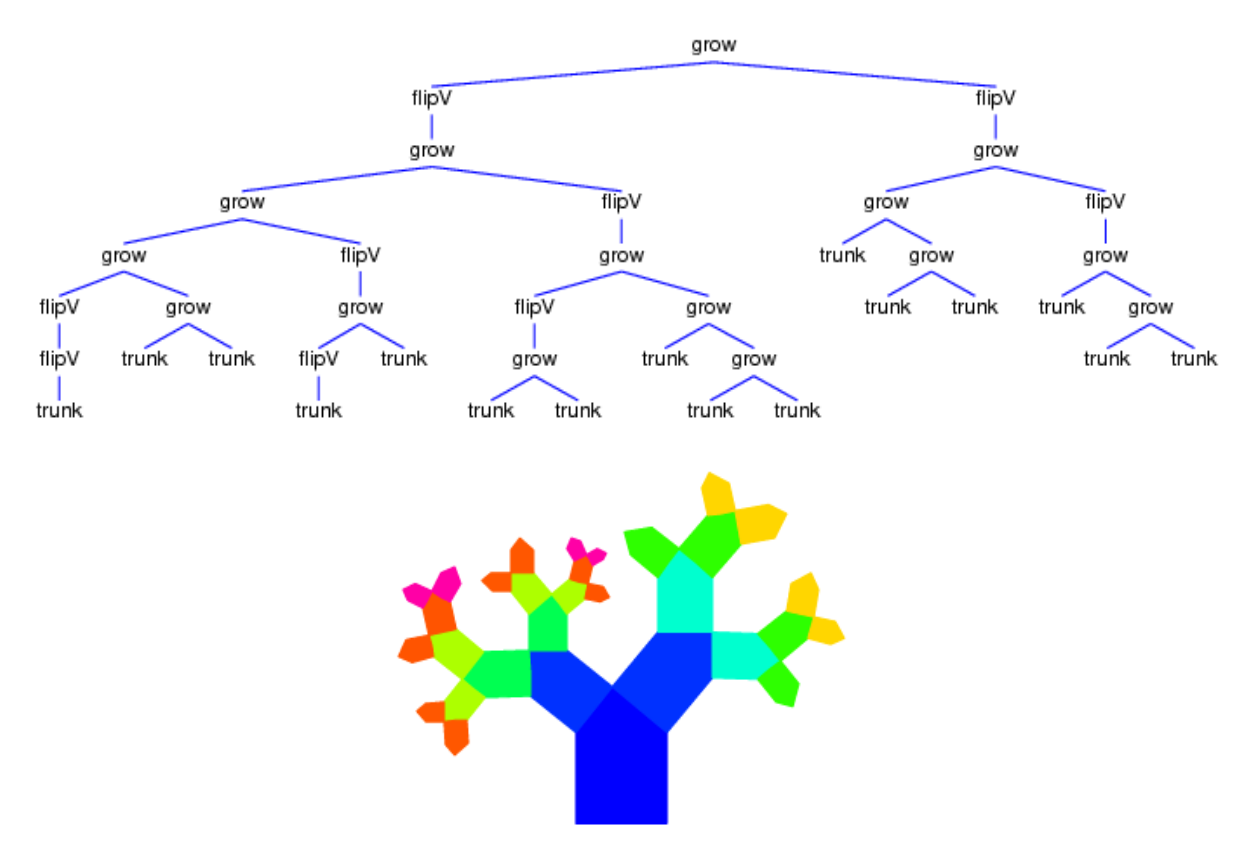

Figure [3.5.](#page-61-0) Noch ein Syntaxbaum und das Ergebnis seiner Auswertung (die übrigens der Wuchsrichtung des Ergebnisbaumes entgegenläuft)

Der Vorteil der algebraischen Sicht auf Compiler liegt nicht nur in der generischen Auswertung (= Compilation) von Syntaxbäumen. Im nächsten Abschnitt werden wir sehen, wie auf diese Weise auch Parser generisch gemacht werden können und damit die übliche Trennung von syntaktischer und semantischer Analyse aufgehoben werden kann, was natürlich zu einem erheblichen Effizienzgewinn führen kann. Auch der Nachweis der Korrektheit eines Compilers lässt sich auf das wirklich Notwendige reduzieren: Geht man von der Darstellung der Quellsprache als abstrakte Syntax Σ(G) aus (siehe Def. [3.2.3\)](#page-49-0), dann ist Q im Diagramm von Def. [1.1.1](#page-4-0) durch die Termalgebra  $T_{\Sigma}$  gegeben. Formuliert man die Zielsprache Z und die beiden Semantiken  $M_Q$  und  $M_Z$ als Σ-Algebren, dann sind *comp* und  $I_Q$  in jenem Diagramm die Σ-Auswertungsfunktionen in Z bzw.  $M_Q$ . Zur Korrektheit von *comp* bleibt dann nur noch zu zeigen, dass auch encode und  $I_z \Sigma$ -Homomorphismen sind. Dann sind nämlich auch die Kompositionen  $I_Z \circ comp$  und encode  $\circ I_Q$  homomorph und, da beide Homomorphismen von T<sup>Σ</sup> nach M<sup>Z</sup> führen, identisch, d.h. das Diagramm von Def. [1.1.1](#page-4-0) ist kommutativ! Im Detail ausgeführt findet man einen solchen Korrektheitsbeweis für eine iterative Quellsprache in [\[74\]](#page-172-2).

Schließlich subsumiert die algebraische Sicht Begriffe wie Baumautomat, reguläre Baumsprache und was noch alles an formalen Begriffen im Zusammengang mit Auszeichnungssprachen (XML u.ä.) – in zahlreichen Varianten – wiederbelebt oder neu eingeführt wurde. Ein (erkennender) Baumautomat scannt einen Σ-Term t und erreicht genau dann einen Endzustand, wenn t zu einer vorgebenen Teilmenge L von  $T_{\Sigma}$  gehört. Analog zu Wortsprachen nennt man L eine reguläre Baumsprache, wenn es einen Baumautomaten gibt, der L erkennt. (Baumautomaten entsprechen Σ-Algebren: L ist genau dann regulär, wenn es eine Teilmenge Fin einer Σ-Algebra A gibt, deren Urbild unter  $eval^A$  mit L übereinstimmt [\[75,](#page-172-3) [68\]](#page-172-4):

$$
(evalA)-1(Fin).
$$
\n(3.2)

Die Auswertungsfunktion in A entspricht demnach der Übergangsfunktion des Baumautomaten. Seine Zustands-

menge entspricht der Trägermenge von A, Endzustände sind die Elemente von Fin. Schon reguläre Wortsprachen über einem Alphabet B lassen sich so charakterisieren: Mit

$$
\Sigma_B =_{def} (\{s\}, \{\varepsilon : s\} \cup \{b : s \to s \mid b \in B\})
$$

ist  $B^* = T_{\Sigma_B}$  und damit ein Baumautomat ein erkennender Automat im Sinne von Def. [2.1.2.](#page-27-0) Also ist  $L \subseteq B^*$ genau dann regulär im Sinne von Def. [2.1.1,](#page-25-0) wenn es eine Teilmenge Fin einer  $\Sigma_B$ -Algebra A gibt mit (3.2).

Die Korrespondenz zwischen Baumautomaten und Algebren geht über erkennende Automaten hinaus. Analog zu erkennenden Wortautomaten stellen auch erkennende Baumautomaten den Spezialfall der Ausgabemenge {0, 1} dar (siehe §2.1). Ausgehend von einer beliebigen, aber festen Ausgabemenge Y beschreibt ein Baumautomat A über  $\Sigma = (N, C)$  mit einer (N-sortierten) Ausgabefunktion  $\beta : Q \to Y$  eine Realisierung einer vorgegebenen Verhaltensfunktion  $f: T_{\Sigma} \to Y$ : A realisiert f, wenn  $f = \beta \circ eval^A$  gilt. So wie es für jede Verhaltensfunktion  $f: X^* \to Y$  eines Wortautomaten eine minimale Realisierung gibt (siehe §2.3), so gibt es für jede Verhaltensfunktion  $f: T_{\Sigma} \to Y$  einen Baumautomaten mit minimaler Zustandsmenge (= Algebra mit minimaler Trägermenge), der f realisiert. Wir fassen zusammen:

Eine Algebra A mit Trägermenge Q entspricht der Übergangsfunktion  $\delta$  eines Baumautomaten B mit Zustandsmenge Q. Die Ausgabefunktion  $\beta: Q \to Y$  von B macht A zur Realisierung des Verhaltens  $\beta \circ eval^A$ .

Baumautomaten arbeiten also stets auf abstrakter Syntax und können folglich keine Parser sein (wie die Wortautomaten in §2.1), die per definitionem konkrete Syntax verarbeiten. Ein erkennender Baumautomat kann allerdings einen Parser insofern ergänzen, als er nur einige der vom Parser erzeugten Syntaxbäume akzeptiert und auf diesem Umweg die Eingabesprache weiter einschränkt.

## 3.3 Parser und Parserkombinatoren

Ein Parser für eine Grammatik G ist eine Umkehrfunktion der Auswertungsfunktion in die Quellcodealgebra von G (siehe Def. [3.2.17\)](#page-59-0):

<span id="page-63-0"></span>**Definition [3.3.1](#page-63-0)** Sei  $G = (N, T, P, S)$  eine ECFG. Ein Algorithmus, der zu jedem  $w \in L(G)$  einen Syntaxbaum t mit  $eval^{L(G)}(t) = w$  erzeugt und zu jedem  $w \in T^* - L(G)$  eine Fehlermeldung liefert, heißt Parser für  $G. \Box$ 

G ist genau dann eindeutig (siehe §3.1), wenn  $eval^{L(G)}$  injektiv ist!

Man unterscheidet top-down- oder shift-derive-Parser von bottom-up oder shift-reduce Parsern. Erstere erzeugen Syntaxbäume von oben nach unten, letztere von unten nach oben. Die im letzten Abschnitt behandelte algebraische Sicht auf Syntaxbäume lässt nur bottom-up-Parser zu, da Aufbau und Auswertung von Elementen einer Termalgebra wie die der Syntaxbäume stets bottom-up vorgehen.

Eine weitere Klassifizierung von Parsern orientiert sich an der Klassennzugehörigkeit der verarbeitbaren Grammatiken. Z.B. erlauben deterministisch kontextfreie Sprachen deterministische Parser, die dadurch charakterisiert sind, dass sie jedes Eingabesymbol zwar mehrfach lesen, aber nur einmal verarbeiten können. Deterministische Parser werden dann weiter klassifiziert, jetzt nach Unterklassen deterministisch kontextfreier Sprachen. So sind die in den Abschnitten 3.4 und 3.5 behandelten LL- bzw. LR-Parser, die gerade sog. LL- bzw. LR-Sprachen erkennen können (die selbst in einer Unterklassenbeziehung stehen: LL ist echt enthalten in LR).

Da die Syntaxanalyse scheitert, wenn die eingelesene Symbolfolge nicht zur Sprache der zugrundeliegenden Grammatik gehört, und der Parser in diesem Fall eine Fehlermeldung liefern soll, benötigen wir zu seiner Implementierung einen Datentyp, der sowohl Elemente eines Typs a (z.B. Syntaxbäume) zusammen mit der Resteingabe als auch Fehlermeldungen im Falle des Scheiterns umfasst:

```
type Parser a = [Symbol] -> Maybe (a,[Symbol])
```
Sei  $G = (N, T, P, S)$  eine ECFG und alg eine  $\Sigma(G)$ -Algebra. Die Eingabe eines Parsers vom Typ Parser a ist eine (vom Scanner erzeugte) Folge von Symbolen (Elementen von T). Seine Ausgabe ist,

- falls die Eingabe ein Präfix in  $L(G)$  hat: ein Element von alg, das das (interpretierte) Ergebnis der Syntaxanalyse darstellt, sowie die noch nicht parsierte Resteingabe (Wählen wir  $alg = T_{\Sigma(G)}$ , dann liefert der Parser Syntaxbäume!),
- sonst Nothing.

Nothing ist als Fehlermeldung natürlich etwas mager. Soll genauere Information über die Ursache des Scheiterns eines Parsevorganges geliefert werden, dann muss Maybe (a,[Symbol]) durch einen Datentyp der Form

data Result a = Correct (a,[Symbol]) | Error String

ersetzt werden, mit dem sich differenziertere Fehlermeldungen erzeugen lassen. Allerdings kann, da Parser wie Scanner mit Hilfe von Kombinatoren aus anderen Parsern zusammengesetzt werden, das Durchreichen von Ausnahmewerten durch die Aufrufstruktur der Teilparser eine nichttriviale Programmieraufgabe sein!

Kombinatoren für Scanner ergaben sich aus den Operatoren zur Bildung regulärer Ausdrücke. Der Aufbau des Parsers für G folgt den Regeln von  $CF(G)$ :

Sei  $\Sigma(G) = (N_0, N_1, C), A \in N_1$  und  $alg_A$  der Datenbereich von alg für A. Zur Erkennung und Interpretation der Sprache  $L(G)$ <sup>A</sup> (in  $CF(G)$  aus A ableitbare terminale Wörter; s.o.) benötigen wir einen Parser pa<sub>A</sub> des Typs Parser  $alg_A$ . Je nach der Menge der Nichtterminale auf der rechten Seite der Regel  $A \to w \in P$  ruft  $pa_A$ die entsprechenden Parser für diese Nichtterminale auf.

Die Existenz von Parsern für die - Standardtypen repräsentierenden - Nichtterminale von  $N_0$  wird vorausgesetzt. In Haskell sind sie meistens als Instanzen von read vordefiniert.

Wir betrachten exemplarisch drei Formen der rechten Seite von  $A \to w$ :

- (1)  $w = xByCz$  with  $B, C \in N$  und  $x, y, z \in T$ ,
- (2)  $w = B|CD|CE$  with  $B, C, D, E \in N$  and  $C \neq A$ ,
- (3)  $w = B|AD|AE$  mit  $B, D, E \in N$ ,

Die Typvariable a in den folgenden Typen wird durch den Datenbereich für A der - als Parameter alg - an die Parser übergebenen Algebra instanziiert.

Parser für A im Fall 1 x, y, z sind Konstanten der Sorte Symbol, f alg :: b -> c -> a ist die Interpretation des aus  $A \rightarrow w$  gebildeten Konstruktors in alg.

```
parseA :: SigAlg ... a ... -> Parser a
parseA alg (x:syms) = case parseB alg syms of
                               Just (b, y:syms)-> case parseC alg syms of
                                          Just (c, z:syms) \rightarrow Just (f \text{alg } b \text{ } c, syms)_ -> Nothing
                               _ -> Nothing
parseA = Nothing
```
#### Parser für A im Fall 2

f alg ::  $b \rightarrow a$ ,  $g$  alg ::  $c \rightarrow d \rightarrow a$  und  $h$  alg ::  $c \rightarrow e \rightarrow a$  sind die Interpretationen der aus  $s \rightarrow w$ gebildeten Konstruktoren in alg.

```
parseA :: SigAlg ... a ... -> Parser a
parseA alg syms = case parseB alg syms of
                       Just (b,syms) -> Just(f alg b,syms)
                       _ -> case parseC alg syms of
                                 Just (c,syms) -> parseArest alg c syms
                                 _ -> Nothing
parseArest :: SigAlg ... a ... c ... -> c -> Parser a
```

```
parseArest alg c syms = case parseD alg syms of
                                  Just (d, syms) \rightarrow Just (g \text{ alg } c \text{ d}, syms)_ -> case parseE alg syms of
                                              Just (e,syms) -> Just(h alg c e,syms)
                                              _ -> Nothing
```
Parser für A im Fall 3

f alg ::  $b \rightarrow a$ ,  $g$  alg ::  $a \rightarrow d \rightarrow a$  and  $h$  alg ::  $a \rightarrow e \rightarrow a$  sind die Interpretationen der aus  $s \to w$  gebildeten Konstruktoren in alg.

```
parseA :: SigAlg ... a ... -> Parser a
parseA alg syms = case parseB alg syms of
                       Just (b,syms) -> parse_s_rest alg (f alg b) syms
                       _ -> case parse_s alg syms of
                                  Just (a,syms) -> parseArest alg a syms
                                  _ -> Nothing
parseArest :: SigAlg ... a ... -> a -> Parser a
parseArest alg a syms = case parseD alg syms of
                             Just (d, syms) -> Just (g alg a d, syms)
                             _ -> case parseE alg syms of
                                        Just (e,syms) -> Just (h alg a e,syms)
                                        \sim -> Just (a, syms)
```
<span id="page-65-0"></span>Was passiert, wenn parseA auch bei  $C = A$  wie im Fall 2 definiert wird? parseA würde die Erkennung von B stets der von  $BD$  oder  $BE$  vorziehen. Von mehreren Wörtern der Sprache  $L(G)_A$  soll aber immer ein längstes erkannt werden. Deshalb darf die Erkennung eines Wortes von  $L(G)$ <sub>A</sub> nur dann mit der Erkennung eines Wortes von  $L(G)_B$  enden, wenn das Weiterlesen der Eingabe zu keinem längeren längeren Wort von  $L(G)_A$  führen würde. Genau das erreicht parseArest: Die letzte Alternative (Just (a,syms)) wird genau dann zurückgegeben, wenn syms das längste Eingabepräfix in  $L(G)$ <sub>A</sub> ist.

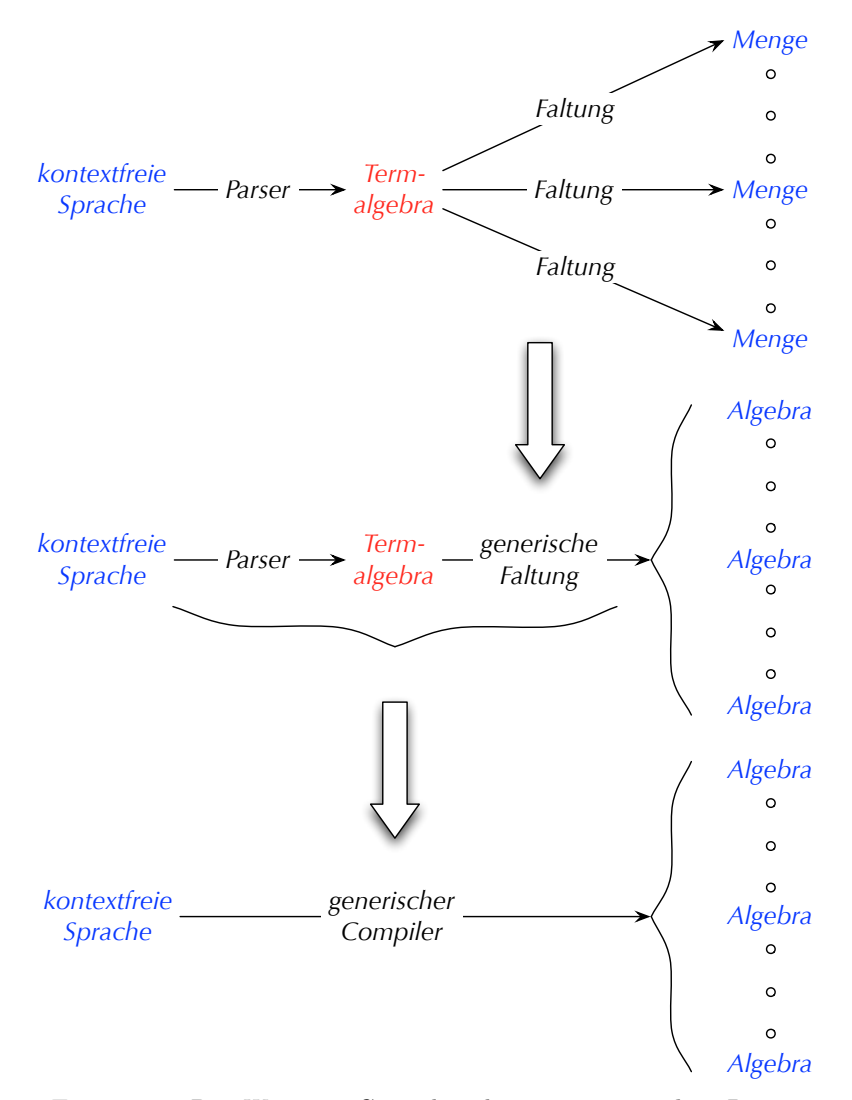

Figure [3.6.](#page-65-0) Der Weg zum Compiler als interpretierendem Parser

<span id="page-66-0"></span>Beispiel [3.3.2](#page-66-0) JavaGra-Parser. Der Typ Symbol entspricht hier dem Ausgabetyp des JavaGra-Scanners (siehe Beispiel [2.2.1\)](#page-29-0). Wir definieren Parser für die vier Nichtterminale von JavaGra in die jeweiligen Datenbereiche einer beliebigen JavaSig-Algebra.

In JavaSig tauchen Listentypen der Form [s] mit  $s \in N_1$  auf. Für deren Parser verwenden wir folgenden Parserkombinator:

```
list :: Parser a -> Parser [a]
list p = iter p []
          where iter :: Parser a \rightarrow [a] \rightarrow Parser [a]iter p as syms = case p syms of
                                          Just (a,syms) -> iter p (as++[a]) syms
                                          \sim -> Just (as, syms)
```
Unter der Voraussetzung, dass Symbol der vom JavaGra-Scanner verwendete Typ ist, lauten Parser für die vier Nichtterminale von JavaGra wie folgt:

```
paBlock alg (Key "{":syms) = case list (paCommand alg) syms of
                                 Just (cs,Key "}":syms)
                                   -> Just (block_ alg cs,syms)
                                 _ -> Nothing
pablock \qquad = Nothing
paCommand :: JavaAlg a command b c -> Parser command
paCommand alg (Key ";":syms) = Just (skip alg,syms)
paCommand alg (Ide x:Key "=":syms) = case paIntE alg syms of
                                         Just (e,Key ";":syms)
                                           -> Just (assign alg x e,syms)
                                         _ -> Nothing
paCommand alg (Ide x:-) = Nothing
paCommand alg (Key "if":Key "(":syms)
       = case paBoolE alg syms of
             Just (be,Key ")":syms)
               -> case paBlock alg syms of
                       Just (b,Key "else":syms)
                          -> case paBlock alg syms of
                                 Just (b',syms)
                                   -> Just (cond alg be b b', syms)
                                 _ -> Nothing
                       Just (b,syms)
                         -> Just (cond alg be b (block_ alg []), syms)
                        _ -> Nothing
              _ -> Nothing
paCommand alg (Key "if":_) = Nothing
paCommand alg (Key "while":Key "(":syms)
             = case paBoolE alg syms of
                    Just (be,Key ")":syms)
                      -> case paBlock alg syms of
                              Just (b,syms) -> Just (loop alg be b,syms)
                              _ -> Nothing
                     \sim > Nothing
paCommand = = Nothing
paIntE :: JavaAlg a b intE c -> Parser intE
p_1intE alg (Num i:syms) = paIntErest alg (intE_ alg i) syms
paIntE alg (Ide x:syms) = paIntErest alg (var alg x) syms
paIntE alg (Key "(":syms) = case paIntE alg syms of
                                Just (e,Key ")":syms) -> paIntErest alg e syms
                                _ -> Nothing
paIntE alg syms = Nothing
paIntErest :: JavaAlg a b intE c -> intE -> Parser intE
paIntErest alg e (syms'@(Key "-":syms))
                     = case paIntE alg syms of
                            Just (e',syms) -> Just (sub alg e e',syms)
```

```
\sim -> Just (e,syms')
paIntErest alg e syms = case list (appendE (Key "+")) syms of
                            Just (es,syms) -> Just (sum_ alg (e:es),syms)
                            _ -> case list (appendE (Key "*")) syms of
                                      Just (es,syms) -> Just (prod alg (e:es),syms)
                                      _ -> Nothing
appendE :: JavaAlg a b intE c -> Symbol -> Parser intE
appendE alg sym (sym':syms) | sym == sym' = paIntE alg syms
\text{appendE} \qquad \qquad = \text{Notbing}paBoolE :: JavaAlg a b c boolE -> Parser boolE
paBoolE alg (Key "true":syms) = Just (boolE_ alg True,syms)
paBoolE alg (Key "false":syms) = Just (boolE_ alg False,syms)
paBoolE alg (Key "!":syms) = case paBoolE alg syms of
                                     Just (be,syms) -> Just (not_ alg be,syms)
                                      _ -> Nothing
paBoolE alg syms = case paIntE alg syms of
                                     Just (e,Key ">":syms)
                                       -> case paIntE alg syms of
                                               Just (e',syms)
                                                 -> Just (greater alg e e',syms)
                                               _ -> Nothing
                                      _ -> Nothing
```
Scanner lassen sich oft in Parser integrieren. Der Symboltyp wäre dann Char, Der resultierende Parser läuft im Fall von JavaGra auf die Zerlegung einiger Gleichungen, die den Parser von Beispiel [3.3.2](#page-66-0) definieren, in Gleichungen, die an denjenigen des Scanners von Beispiel [2.2.1](#page-29-0) orientiert sind.

In §3.6 werden wir die Implementierung interpretierender Parser auf der Basis von Monaden vereinfachen und mit differenzierten Fehlermeldungen versehen.

#### Iterative Parser für CFGs

Die in den beiden folgenden Abschnitten behandelten LL- bzw- LR-Parser sollen als iterative Funktionen formuliert werden. Deshalb benötigen sie als weiteres Argument eine Datenstruktur, die Zwischenergebnisse akkumuliert. Bei Parsern ist diese Datenstruktur im einfachsten Fall eine endliche (Zustands-)Menge und in allgemeineren Fällen eine Liste von Zuständen, die als Keller verwaltet wird.

<span id="page-68-0"></span>**Definition [3.3.3](#page-68-0)** Sei  $G = (N, T, P, S)$  eine CFG und Q eine Zustandsmenge. Eine berechenbare Funktion

$$
parse: Q^* \times T^* \longrightarrow \{true, false\}
$$

heißt iterative parse-Funktion für G, falls für alle  $w \in T^*$  gilt:

$$
parse(q_0, w) = true \iff w \in L(G),
$$

wobei  $q_0 \in Q$  ein ausgezeichneter Anfangszustand ist.  $\Box$ 

Ist G regulär, dann ist Q die Zustandsmenge eines (deterministischen) Automaten, der die von G erzeugte

Sprache erkennt. Die zugehörige parse-Funktion lautet wie folgt:

$$
parse(q, xw) = parse(\delta_A(q, x), w)
$$
 "shift"  
\n
$$
parse(q, \varepsilon) = \begin{cases}\ntrue & \text{falls } q \in E_A \\
false & \text{sonst}\n\end{cases}
$$
 "accept"  
\n("error")

Hier genügt ein einzelner Zustand, um die jeweils nächste Aktion des Parsers zu bestimmen. Ist G nicht regulär, dann müssen i.a. mehrere Zustände gekellert werden. Deshalb enthalten die Argumente von parse neben der jeweiligen Resteingabe ( $\in T^*$ ) eine Zustands*folge* ( $\in Q^*$ ), den Zustandskeller.

<span id="page-69-0"></span>Definition [3.3.4](#page-69-0) (first- und follow-Wortmengen) Sei  $k \in \mathbb{N}$ . Für terminale Wörter w bezeichnet  $first_k(w)$  das k-elementige Präfix von w. Für beliebige Wörter  $\alpha$  werden die k-elementigen Präfixe der aus  $\alpha$  ableitbaren Wörter hinzugenommen. Sei  $\alpha \in (N \cup T)^*$  und  $A \in N$ .

$$
first_k(\alpha) = \{w \in T^k \mid \exists v \in T^* : \alpha \xrightarrow{*} Gwv\} \cup \{w \in T^{< k} \mid \alpha \xrightarrow{*} Gw\}
$$
  
\n
$$
follow_k(A) = \{w \in T^k \mid \exists u, v \in T^* : S \xrightarrow{*} GuAwv\}
$$
  
\n
$$
\cup \{w \in T^{< k} \mid \exists u \in T^* : S \xrightarrow{*} GuAw\}
$$
  
\n
$$
first(\alpha) = first_1(\alpha)
$$
  
\n
$$
follow(A) = follow_1(A)
$$

Eine induktive Definition von  $first(\alpha)$ ,  $\alpha \in (N \cup T)^*$ , lautet folgendermaßen:

$$
\varepsilon \in first(\varepsilon), \qquad (1)
$$

$$
x \in T \Rightarrow x \in first(x\alpha), \quad (2)
$$

$$
(A \to \alpha) \in P \land x \in first(\alpha\beta) \Rightarrow x \in first(A\beta). \quad (3)
$$

Diese drei Implikationen bilden eine Definition von first, weil sie sich nur endlich oft so anwenden lassen, dass es in jedem Anwendungsschritt mindestens ein  $\alpha$  gibt derart, dass first( $\alpha$ ) nach der Anwendung mehr Elemente enthält als davor. Warum ist das so? Weil jedes  $first(\alpha)$  eine Menge von Grammatiksymbolen (einschließlich ε) ist und es insgesamt nur endlich viele Grammatiksymbole gibt. Ein Haskell-Programm, das diese Definition wiedergibt, lautet wie folgt: rules sei die Menge aller Grammatikregeln, eine Regel  $A \longrightarrow \alpha$  wird als Paar  $(A, \alpha)$ dargestellt. Ein Wort ist als String mit Leerzeichen zwischen den Symbolen des Wortes impementiert. Das leere Wort  $\varepsilon$  ist die leere Liste  $\|\$ bzw. – als Element von  $first(\alpha)$  – das leere Wort "".

```
first :: String -> [String]
first "" = [""] (1)
first alpha = f (words alpha)
          where f (a:alpha) = g a 'join' (if notNullable a then [] else f alpha)where (g,notNullable) = firstPlus
```

```
firstPlus :: (String -> [String],String -> Bool)
    berechnet first für einzelne Symbole und eine Boolesche Funktion notNullable, die einen
    String genau dann nach True abbildet, wenn aus ihm das leere Wort nicht ableitbar ist.
firstPlus = loop1 init (const True)
            where init = fold2 upd (const \lbrack) terminals (map single terminals) (2)
                   single x = [x]loop1 :: (String -> [String]) -> (String -> Bool)
```

```
-> (String -> [String],String -> Bool)
Schleife (bricht ab, wenn sich weder f noch notNullable verändern)
```

```
loop1 f notNullable = if b then loop1 f' notNullable' else (f, notNullable)where (b,f',notNullable') = loop2 rules False f notNullable
loop2 :: [(String,String)] -> Bool -> (String -> [String]) -> (String -> Bool)
         -> (Bool,String -> [String],String -> Bool)
    Berechnung der i-ten Approximation von f und notNullable aus der (i-1)-ten.
    Die Boolesche Variable b ist genau dann True, wenn dabei f oder notNullable verändert werden.
loop2 ((a,rhs):rule) b f notNullable =
             case search notNullable rhs of
                   Just i -> loop2 rules (b || f a /= xs) (upd f a xs) notNullable
                             where xs = joinMap f (a:take (i+1) (words rhs)) (3)
                   _ -> loop2 rules (b || notNullable a) f (upd notNullable a False)
loop2 b f notNullable = (b, f, notNullable)fold2 :: (a \rightarrow b \rightarrow c \rightarrow a) \rightarrow a \rightarrow [b] \rightarrow [c] \rightarrow afold2 f a (x:xs) (y:ys) = fold2 f (f a x y) xs ysfold2 - a - = a
upd :: Eq a => (a -> b) -> a -> b -> a -> b
upd f x y z = if x == z then y else f z
search :: (a -> Bool) -> [a] -> Maybe Int
search f s = g s 0 where g (x:s) i = if f x then Just i else g s (i+1)g = - = Nothing
```
## 3.4 LL-Parser

<span id="page-70-0"></span>lesen die Eingabe von links nach rechts und erzeugen deterministisch und top-down eine Linksableitung.

Definition [3.4.1](#page-70-0) Eine kontextfreie Grammatik G heißt LL(k)-Grammatik, wenn das Vorauslesen von k noch nicht verarbeiteten Eingabesymbolen genügt, um zu entscheiden, welche direkte Linksableitung als nächste durchzuführen ist, um schließlich das gesamte Eingabewort abzuleiten. Formal: Sind

$$
S \xrightarrow{*} u A\alpha \longrightarrow u\beta\alpha \xrightarrow{*} uv
$$
  

$$
S \xrightarrow{*} u A\alpha \longrightarrow u\beta'\alpha \xrightarrow{*} uw
$$

zwei Linksableitungen mit  $u, v, w \in T^*$ ,  $A \in N$ ,  $\alpha, \beta, \beta' \in (N \cup T)^*$  und  $first_k(v) = first_k(w)$ , dann gilt  $\beta = \beta'$ . ❏

<span id="page-70-1"></span>Beispiel [3.4.2](#page-70-1) Sei G eine reduzierte<sup>[6](#page-70-2)</sup> kontextfreie Grammatik ohne  $\varepsilon$ -Produktionen, aber mit einer linksrekursiven Produktion:  $A \to A\beta$  derart, dass für alle anderen Produktionen der Form  $A \to \beta' \mid \beta' \mid \geq k$  gilt.

G ist nicht  $LL(k)$ .

Beweis. Da G reduziert ist, muß es eine Linksableitung

$$
S \xrightarrow{\ast} u A \alpha \longrightarrow u \beta' \alpha \xrightarrow{\ast} uv
$$

<span id="page-70-2"></span><sup>6</sup>Jedes Nichtterminal kommt in mindestens einer Ableitung eines terminalen Wortes aus dem Startsymbol vor.

geben. Dann gilt auch

$$
S \stackrel{*}{\longrightarrow} uA\alpha \longrightarrow uA\beta\alpha \longrightarrow u\beta'\beta\alpha \stackrel{*}{\longrightarrow} uw
$$

mit  $first_k(v) = first_k(w)$  weil  $|\beta'| \geq k$  und in (1) und (2) keine  $\varepsilon$ -Produktionen angewendet werden.  $\Box$ 

Linksrekursionen einer Grammatik G ohne  $\varepsilon$ -Produktionen, d.h. Ableitungen der Form

$$
A \xrightarrow{+} A\alpha,
$$

können durch folgenden Algorithmus zur Transformation von G eliminiert werden: Sei  $\{A_1, \ldots, A_n\}$  die Menge der Nichtterminale von G. Ersetze für alle  $1 \leq i \leq n$ 

- jede Regel  $A_i \to A_j \alpha$  mit  $i > j$ , für die eine Regel  $A_j \to \beta$  existiert, durch die Regel  $A_i \to \beta \alpha$  und
- jedes Regelpaar  $(A_i \to A_i \alpha, A_i \to \beta)$  derart, dass  $A_i$  kein Präfix von  $\beta$  ist, durch die drei Regeln

$$
A_i \to \beta A_i', \quad A_i' \to \alpha A_i', \quad A_i' \to \varepsilon,
$$

wobei $A'_i$ ein neues Nichtterminal ist.

Wegen der Berechenbarkeit von first und follow (siehe §3.3) lässt sich die LL(k)-Eigenschaft mit dem folgenden LL(k)-Kriterium entscheiden:

Eine reduzierte Grammatik G ist genau dann eine LL(k)-Grammatik, wenn für je zwei verschiedene Produktionen  $A \to \beta$ ,  $A \to \beta' \in P$  gilt:

$$
first_k(\beta follow_k(A)) \cap first_k(\beta' follow_k(A)) = \emptyset.
$$

Strenggenommen gilt diese Äquivalenz nur für starke LL(k)-Grammatiken, die dadurch definiert sind, dass die Bedingung in Def. [3.4.1](#page-70-0) auch dann gilt, wenn die Kontexte u und  $\alpha$  in den beiden Linksableitungen verschieden sind. Bei  $k = 1$  macht das keinen Unterschied. Aber schon bei  $k = 2$  gibt es ein trennendes Beispiel: Die Grammatik mit den Produktionen

$$
\begin{array}{ccc} S & \longrightarrow & a A a a \mid b A b a \\ A & \longrightarrow & b \mid \varepsilon \end{array}
$$

ist  $LL(2)$ , aber nicht stark  $LL(2)$  (siehe auch [\[21\]](#page-170-0), Def. 3.9).

Als iterative parse-Funktion

$$
parse: Q^* \times T^* \longrightarrow \{true, false\}
$$

im Sinne von Def. [3.3.3](#page-68-0) lautet der LL-Parser für eine LL(1)-Grammatik G ohne Linksrekursionen wie folgt: Die Zustandsmenge Q ist hier die Menge  $N \cup T$  der Symbole von G und der Anfangszustand  $q_0$  ist das Startsymbol S von G. Sei  $x \in T$  und  $A \in N$ .

$$
parse_{LL}(x\alpha, xw) = parse_{LL}(\alpha, w)
$$
 "shift"  
\n
$$
parse_{LL}(A\alpha, w) = parse_{LL}(\beta\alpha, w)
$$
 "derive"  
\nfalls  $A \rightarrow \beta \in P$  und  $first(w) \in first(\beta follow(A))$  (\*)  
\n
$$
parse_{LL}(\varepsilon, \varepsilon) = true
$$
 "accept"  
\n
$$
parse_{LL}(\alpha, w) = false
$$
sonst "error"

Durch Induktion über die Definition von  $parse_{LL}$  erhält man sofort:

$$
parse_{LL}(w, \alpha) = true \iff \alpha \xrightarrow{\ast} w,
$$
also insbesondere:

$$
parse_{LL}(w, S) = true \iff w \in L(G).
$$

 $parse_{LL}$  ist wohldefiniert: Jeder Leseschritt (shift) verkürzt das Eingabewort und jede Sequenz aufeinanderfolgender Ableitungsschritte (derive) ist endlich, weil N endlich ist und G keine Linksrekursionen erzeugt. Außerdem ist jeder Ableitungsschritt eindeutig, weil G eine LL(1)-Grammatik ist. Die Berechenbarkeit von  $parse_{LL}$  folgt aus der Entscheidbarkeit von (\*). Bei der Implementierung von  $parse_{LL}$  werden zunächst für alle  $(A \to \beta) \in P$  die Mengen  $first(\beta follow(A))$  berechnet und in der **Aktionstabelle**  $act_{LL}$  festgehalten:

$$
act_{LL} : N \times (T \cup \{\varepsilon\}) \longrightarrow P \cup \{error\}.
$$

$$
act_{LL}(A, x) = \begin{cases} A \longrightarrow \beta & \text{falls } A \rightarrow \beta \in P \text{ und } x \in first(\beta follow(A)) \\ error & \text{sonst} \end{cases}
$$

Die Bedingungen in der Definition von  $parse_{LL}$  werden zu Tabellen-Lookups reduziert:

$$
parse_{LL}(x\alpha, xw) = parse_{LL}(\alpha, w)
$$
  
\n
$$
parse_{LL}(g\alpha, xw) = false
$$
  
\n
$$
parse_{LL}(z, xw) = false
$$
  
\n
$$
parse_{LL}(x\alpha. \varepsilon) = false
$$
  
\n
$$
parse_{LL}(x\alpha. \varepsilon) = true
$$
  
\n
$$
parse_{LL}(A\alpha, w) = parse_{LL}(\beta\alpha, w)
$$
  
\n
$$
parse_{LL}(A\alpha, w) = false
$$
  
\n
$$
parse_{LL}(A\alpha, w) = false
$$
  
\n
$$
false
$$
  
\n
$$
false
$$
  
\n
$$
false
$$
  
\n
$$
false
$$
  
\n
$$
false
$$
  
\n
$$
false
$$
  
\n
$$
false
$$
  
\n
$$
false
$$
  
\n
$$
false
$$
  
\n
$$
false
$$
  
\n
$$
false
$$
  
\n
$$
false
$$
  
\n
$$
false
$$
  
\n
$$
false
$$
  
\n
$$
false
$$
  
\n
$$
false
$$
  
\n
$$
false
$$
  
\n
$$
false
$$
  
\n
$$
false
$$
  
\n
$$
false
$$
  
\n
$$
false
$$
  
\n
$$
false
$$
  
\n
$$
false
$$
  
\n
$$
false
$$
  
\n
$$
false
$$
  
\n
$$
false
$$
  
\n
$$
false
$$
  
\n
$$
false
$$
  
\n
$$
false
$$
  
\n
$$
false
$$
  
\n
$$
false
$$
  
\n
$$
false
$$
  
\n
$$
false
$$
  
\n
$$
false
$$
  
\n
$$
false
$$
  
\n
$$
false
$$
  
\n
$$
false
$$
  
\n
$$
false
$$
  
\n
$$
false
$$
  
\n
$$
false
$$
  
\n
$$
false
$$
  
\n
$$
false
$$
  
\n<math display="</math>

<span id="page-72-0"></span>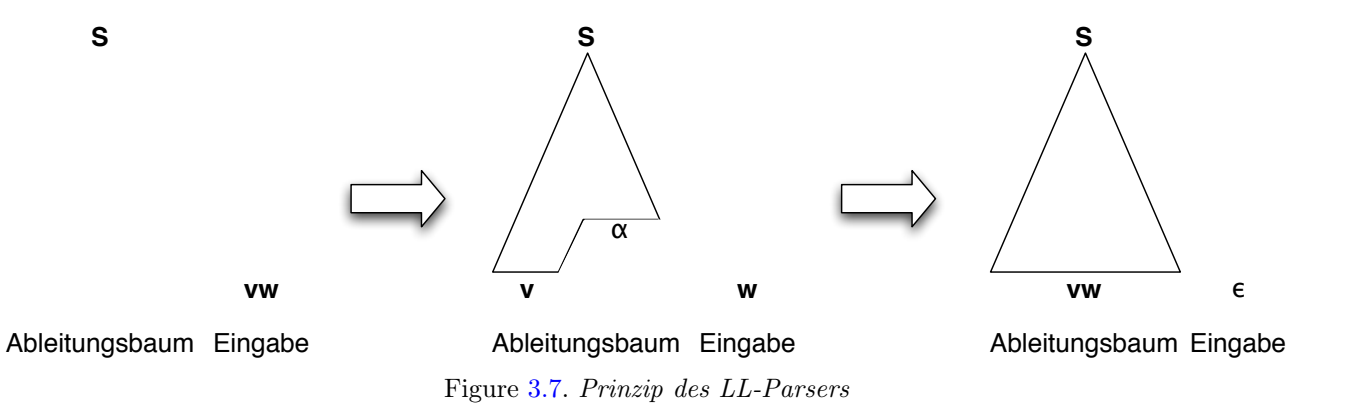

<span id="page-72-1"></span>Beispiel [3.4.3](#page-72-1) Zwei Grammatiken, ihre abstrakte Syntax und ihre Aktionstabellen

```
-- Konkrete Syntax (1. Grammatik)
```
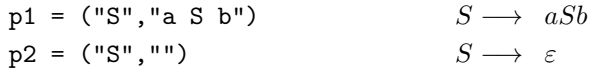

-- Abstrakte Syntax

data  $S = P1 S | P2$ 

-- Aktionstabelle

 $actLL$  ("S", "a") = Just p1

 $actLL$  ("S","b") = Just p2  $actLL$  ("S", "") = Just p2  $actLL$  = Nothing -- Konkrete Syntax (2. Grammatik)  $p1 = ("S", "a A S")$   $S \longrightarrow aAS$  $p2 =$  ("S", "b")  $S \longrightarrow b$  $p3 =$  ("A", "a")  $A \longrightarrow a$  $p4 =$  ("A", "b S A")  $A \rightarrow bSA$ -- Abstrakte Syntax data  $S = P1 A S | P2$ data  $A = P3$  | P4 S A -- Aktionstabelle

> $actLL$  ("S", "a") = Just p1  $actLL$  ("S","b") = Just p2  $actLL$   $("A", "a") = Just p3$ actLL  $("A", "b") = Just p4$  $\text{actLL}$  = Error

### Vom LL-Parser zum rekursiven Abstieg

So wie oben definiert ist  $parse_{LL}$  iterativ, wird aber echt rekursiv, wenn parallel zur Worterkennung ein Syntaxbaum oder ein Wert in einer beliebigen  $\Sigma(G)$ -Algebra alg berechnet werden soll, wie es die Definition eines Parsers  $(3.3.1)$  erfordert. Wir erweitern deshalb  $parse_{LL}$  zu

$$
parse_{LL}^{alg} : (N \cup T)^* \times T^* \longrightarrow (alg^* \times T^*) \cup Fehlermeldungen.
$$

Für alle  $w \in T^*$  soll gelten:<sup>[7](#page-73-0)</sup>

 $parse_{LL}^{alg}(S, w) = ([eval<sup>A</sup>(t)], \varepsilon)$ wobei t ein Syntaxbaum für die Ableitung  $S \stackrel{*}{\longrightarrow}_{CF(G)} w$  ist.

Dies ist ein Spezialfall der allgemeinen Anforderung an  $parse_{LL}^{alg}$ , die folgendermaßen lautet: Sei  $w, w_0, w_1, \ldots, w_n \in$  $T^*$  und  $A_1, \ldots, A_n \in N$ .

 $parse_{LL}^{alg}(w_0A_1w_1A_2w_2...A_nw_n, w_0v_1w_1v_2w_2...A_nv_nw) = ([(eval^A(t_1),...,eval^A(t_n))], w)$ wobei für alle  $1 \leq i \leq n$  t<sub>i</sub> ein Syntaxbaum für die Ableitung  $S \stackrel{*}{\longrightarrow}_{CF(G)} v_i$  ist.

Die Definition von  $parse_{LL}^{alg}$  folgt derjenigen von  $parse_{LL}$ . Sei  $x \in T$ ,  $A \in N$  und  $f_p$  der zur Produktion  $p$ gehörige Konstruktor (siehe [3.2.3\)](#page-49-0).

 $parse_{LL}^{alg}(y\alpha, xw) = \text{if } x = y \text{ then } parse_{LL}^{alg}(\alpha, w) \text{ else "x ist aus } y \text{ nicht ableitbar" }$  $parse_{LL}^{alg}(x\alpha, \varepsilon) = " \varepsilon \; \mathit{ist} \; \mathit{aus} \; x \; \mathit{nicht} \; \mathit{ableitbar}$ "  $parse_{LL}^{alg}(A\alpha, w) = (a : aL, v')$  where  $(a, v) = \overline{A}(w)$ 

<span id="page-73-0"></span><sup>&</sup>lt;sup>7</sup>Die Elemente von alg<sup>∗</sup> notieren wir wie Haskell-Listen. [a<sub>1</sub>, ..., a<sub>n</sub>] entspricht also dem Wort a<sub>1</sub>... a<sub>n</sub>. a : aL ist die Liste mit Kopfelement a und Restliste aL (siehe §1.2).

 $parse_{LL}^{alg}(\varepsilon, w) = ([], w)$ 

Die Aktionstabelle kommt jetzt nur noch in Aufrufen der – wechselseitig rekursiv mit  $\mathit{parse}_{LL}^{alg}$ ) definierten – Funktionen

 $(aL, v') = parse_{LL}^{alg}(\alpha, v)$ 

$$
\overline{A} : T^* \longrightarrow (alg^* \times T^*) \cup Fehlermeldungen,
$$

 $A \in N$ , vor:

$$
\overline{A}(w) = \text{case } act_{LL}(A, first(w)) \text{ of } (A \to \beta) \rightarrow (f_{A \to \beta}^{alg}(aL), v) \text{ where } (aL, v) = parse_{LL}^{alg}(\beta, w)
$$
\n
$$
\text{error} \rightarrow \text{``first(w) ist aus } A \text{ nicht ableitbar"}
$$

Durch den rekursiven Abstieg wird der Wert in alg ist aus dem ursprünglichen top-down-LL-Parser ist ein bottom-up-Parser geworden. Man sieht das auch daran, dass  $parse_{LL}^{alg}$  im Gegensatz zu  $parse_{LL}$  nicht iterativ, sondern echt rekursiv ist.

Aufgabe Erweitern Sie  $parse_{LL}^{alg}$  um einen Unparser, der parallel zur Syntaxanalyse das Eingabewort rekonstruiert und dabei die Fehlermeldungen an den Stellen in den Eingabetext einstreut, an denen sie jeweils aufgetreten sind!

### 3.5 LR-Parser

lesen die Eingabe von links nach rechts und erzeugen deterministisch und bottom-up eine umgekehrte Rechtsableitung, die man wegen der Umkehrung auch Reduktion nennt.

<span id="page-74-0"></span>Definition [3.5.1](#page-74-0) Eine kontextfreie Grammatik G, in der das Startsymbol nicht auf der rechten Seite einer Produktion auftritt, heißt LR(k)-Grammatik, wenn das Vorauslesen von k noch nicht verarbeiteten Eingabesymbolen genügt, um zu entscheiden, ob ein weiteres Zeichen verarbeitet oder eine Reduktion und, wenn ja, welche durchgeführt werden soll. Formal: Sind

$$
S \xrightarrow{\ast} \gamma Av \longrightarrow u\gamma\alpha v
$$
  

$$
S \xrightarrow{\ast} \gamma' A'w' \longrightarrow u\gamma'\alpha'w' = \gamma\alpha w
$$

zwei Rechtsableitungen mit  $\gamma, \gamma', \alpha, \alpha' \in (N \cup T)^*, A, A' \in N, v, w, w' \in T^*$  und  $first_k(v) = first_k(w)$ , dann gilt

$$
\gamma Aw = \gamma' A' w'. \quad \Box
$$

<span id="page-74-1"></span>Beispiel [3.5.2](#page-74-1) Die Grammatik  $G = (\{S, A\}, \{*, b, c\}, P, S)$  mit den Produktionen

$$
S \rightarrow A
$$
  
\n
$$
A \rightarrow A*A
$$
  
\n
$$
A \rightarrow b
$$
  
\n
$$
A \rightarrow c
$$

ist für kein k eine LR(k)-Grammatik.

Beweis. Es gibt zwei Rechtsableitungen

$$
S \xrightarrow{\ast} A(*b)^k
$$
  
\n
$$
S \xrightarrow{\ast} A * A * A(*b)^{k-1}
$$
  
\n
$$
\xrightarrow{\cdots} A * A * A(*b)^{k-1}
$$
  
\n
$$
\xrightarrow{\cdots} A * A * b \xrightarrow{\vee} b^{k-1}
$$
  
\n
$$
\xrightarrow{\cdots} A * A * b \xrightarrow{\vee} b^{k-1}
$$

mit  $w = *b(*b)^{k-1}, \gamma = \varepsilon$  und  $\gamma' = A * A *$ , also  $\gamma A \neq \gamma' A$ . Hier liegt ein **shift-reduce-Konflikt** vor. Soll man zuerst weiterlesen (das Präfix ∗b der Resteingabe) und dann die Reduktion (2) durchführen, oder soll gleich gemäß (1) reduziert werden? Das Vorauslesen von k Zeichen der Resteingabe nimmt uns diese Entscheidung nicht ab. ❏

Das zum o.g.  $LL(k)$ -Kriterium analoge  $LR(k)$ -Kriterium lautet wie folgt:

Für je zwei verschiedene direkte Rechtsableitungen

$$
\begin{array}{rcl}\gamma A & \longrightarrow & \gamma \alpha \beta \\
\gamma' A' & \longrightarrow & \gamma' \alpha' \beta'\n\end{array}
$$

mit  $S \stackrel{*}{\longrightarrow} \gamma A w, S \stackrel{*}{\longrightarrow} \gamma' A' w'$  und  $\gamma \alpha = \gamma' \alpha'$  gilt:

$$
first_k(\beta follow_k(A)) \cap first_k(\beta' follow_k(A')) = \emptyset.
$$

Wurde ein Präfix einer korrekten Eingabe zum Wort  $\varphi$  reduziert, dann muss es eine Produktion  $A \to \alpha \beta$  geben derart, dass  $\alpha$  Suffix von  $\varphi$  ist und die ersten k Zeichen der Resteingabe zu  $first_k(\beta follow_k(A))$  gehören. Erfüllt G das LR(k)-Kriterium, dann ist diese Produktion eindeutig durch  $\varphi$  bestimmt. Ohne dass wir im Moment wissen, welche Produktion das jeweils ist, können wir demnach schließen, dass die folgende Abbildungsvorschrift eine Funktion ist, sofern G das LR(k)-Kriterium erfüllt und, wie in Def. [3.5.1](#page-74-0) vorausgesetzt wurde, das Startsymbol S nicht auf der rechten Seite einer Produktion auftritt.

Da hier nicht je zwei Produktionen, sondern zwei Rechtsableitungen verglichen werden, lässt sich das LR(k)- Kriterium schwerer entscheiden als das LL(k)-Kriterium. Es ist genau dann erfüllt, wenn man mit der unten ausgeführten Entwicklung eines LR-Parsers zu einer deterministischen parse-Funktion gelangt.

Wir beschränken uns auf  $k = 1$  und entwickeln den LR(1)-Parser in drei Schritten.

1. Schritt Wir beginnen mit folgender parse-Funktion:

$$
parse1LR : (N \cup T)^* \times T^* \longrightarrow \{true, false\}
$$

$$
parse_{LR}^{1}(\varphi, xw) = parse_{LR}^{1}(\varphi x, w) \quad \text{falls } S \xrightarrow{\ast} \gamma Av, \quad \text{``shift''}
$$
\n
$$
(A \rightarrow \alpha \beta) \in P, \ \beta \neq \varepsilon,
$$
\n
$$
\varphi = \gamma \alpha, \ x \in first(\beta follow(A))
$$
\n
$$
parse_{LR}^{1}(\varphi, w) = parse_{LR}^{1}(\gamma A, w) \quad \text{falls } S \xrightarrow{\ast} \gamma Av, \ A \neq S, \quad \text{``reduce''}
$$
\n
$$
(A \rightarrow \alpha) \in P, \ \varphi = \gamma \alpha
$$
\n
$$
first(w) \in follow(A)
$$
\n
$$
parse_{LR}^{1}(\varphi, \varepsilon) = true
$$
\n
$$
parse_{LR}^{1}(\varphi, w) = false
$$
\n
$$
parse_{LR}^{1}(\varphi, w) = false
$$
\n
$$
parse_{LR}^{1}(\varphi, w) = false
$$
\n
$$
new = false
$$
\n
$$
new = false
$$
\n
$$
new = false
$$
\n
$$
new = false
$$
\n
$$
new = false
$$
\n
$$
new = false
$$
\n
$$
new = false
$$
\n
$$
new = false
$$
\n
$$
new = false
$$
\n
$$
new = false
$$
\n
$$
new = false
$$
\n
$$
new = false
$$
\n
$$
new = false
$$
\n
$$
new = false
$$
\n
$$
new = false
$$
\n
$$
new = false
$$
\n
$$
new = false
$$
\n
$$
new = false
$$
\n
$$
new = false
$$
\n
$$
new = false
$$
\n
$$
new = false
$$
\n
$$
new = false
$$
\n
$$
new = false
$$
\n
$$
new = false
$$
\n
$$
new = false
$$
\n
$$
new = false
$$
\n
$$
new = false
$$
\n
$$
new = false
$$
\n
$$
new = false
$$
\n
$$
new = false
$$
\n
$$
new = false
$$
\n
$$
new = false
$$
\n<math display="block</math>

Durch Induktion über die Definition von  $\mathit{parse}_{LR}^1$  erhält man sofort:

$$
parse_{LR}^1(\varphi, w) = true \iff S \stackrel{*}{\longrightarrow} \varphi w,
$$

<span id="page-75-0"></span>also insbesondere:

$$
parse1LR(\varepsilon, w) = true \iff w \in L(G).
$$
\n(3.3)

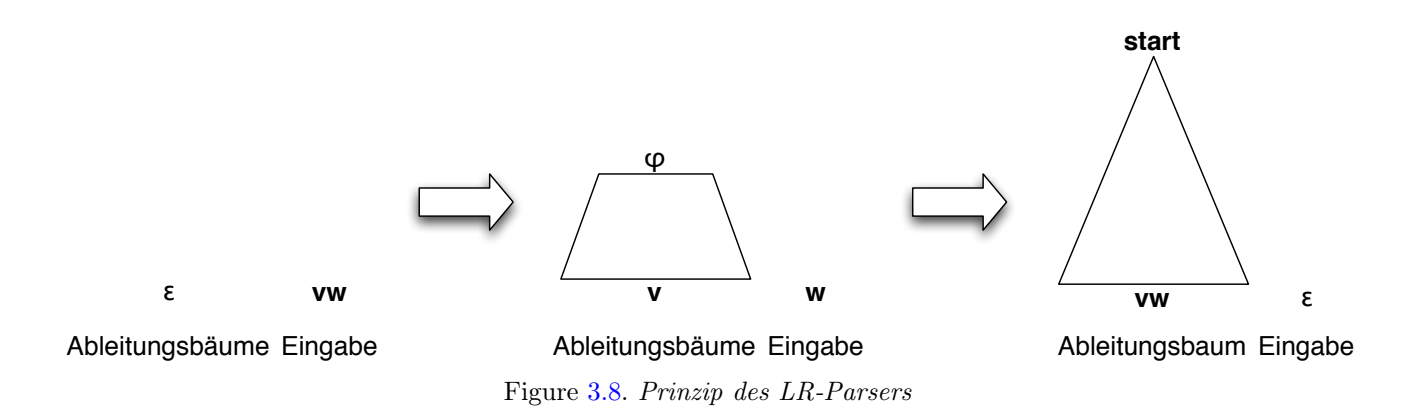

 $parse_{LR}^1$  ist wohldefiniert: Jeder Leseschritt (*shift*) verkürzt das Eingabewort, jeder Reduktionsschritt (*re*duce) verringert den Abstand von  $\varphi$  zum Startsymbol S. Außerdem ist jeder Reduktionsschritt eindeutig, weil G eine LR(1)-Grammatik ist. Aber ist die "reduce"-Bedingung entscheidbar? Um das zu sehen, führen wir für jedes  $\varphi \in (N \cup T)^*$  eine Relation

$$
item(\varphi) \subseteq N \times (N \cup T)^* \times (N \cup T)^* \times (T \cup \{\varepsilon\})
$$

ein, die folgendermaßen definiert ist:

$$
(A \to \alpha.\beta, first(v)) \in item(\gamma\alpha) \iff_{def} S \stackrel{*}{\to} \gamma Av \wedge (A \to \alpha\beta) \in P
$$

Man schreibt  $(A \to \alpha, \beta, x)$  anstelle von  $(A, \alpha, \beta, x)$ , weil das die Bedeutung von *item*( $\varphi$ ) klarer macht. Können wir item $(\varphi)$  berechnen, dann ist auch  $parse_{LR}^1$  berechenbar:

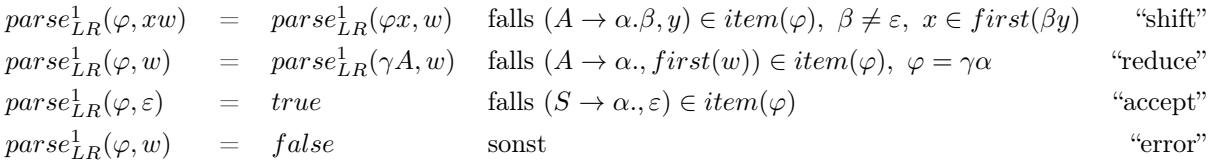

Das ist noch nicht sehr effizient, weil bei einem "reduce"-Schritt neben der Traversierung von  $item(\varphi)$ ermittelt werden muss.  $\gamma$  lässt sich jedoch aus der Definition von  $parse_{LR}^1$  vollständig eliminieren, wenn man diese Funktion in die folgende transformiert.

### 2. Schritt

$$
parse_{LR}^{2}: ((N \cup T)^{*})^{*} \times T^{*} \longrightarrow \{true, false\}
$$

 $\mathit{parse^2_{LR}}$  soll mit  $\mathit{parse^1_{LR}}$  folgendermaßen zusammenhängen: $^8$  $^8$ 

$$
\forall \varphi = x_1 \dots x_n \in (N \cup T)^* : parse_{LR}^1(\varphi, w) = parse_{LR}^2([\varphi, (x_1 \dots x_{n-1}), \dots, (x_1 x_2), x_1, \varepsilon], w). \tag{3.4}
$$

Dementsprechend wird die Korrektheitsbedingung (3.3) zu:

$$
parse_{LR}^{2}([\varepsilon], w) = true \iff w \in L(G).
$$
\n(3.5)

<span id="page-76-0"></span><sup>&</sup>lt;sup>8</sup>Wir verwenden die Haskell-Notation für die äußere Listenstruktur von  $((N \cup T)^*)^*$  (vgl. 1.2).

Wir wandeln die zuletzt angegebene Definition von  $parse_{LR}^1$  in eine Definition von  $parse_{LR}^2$  um so, dass (3.2) gilt: Sei  $\varphi, \varphi_1, \ldots, \varphi_n \in (N \cup T)^*, a \in ((N \cup T)^*)^*$  und  $|\alpha|$  die Länge von  $\alpha$ .

$$
parse_{LR}^{2}(\varphi : a, xw) = parse_{LR}^{2}(\varphi x : \varphi : a, w)
$$
\n
$$
parse_{LR}^{2}(\varphi_1 : \cdots : \varphi_{|\alpha|} : \gamma : a, w) = parse_{LR}^{2}(\gamma A : \gamma : a, w)
$$
\n
$$
parse_{LR}^{2}(\varphi_1 : \cdots : \varphi_{|\alpha|} : \gamma : a, w) = parse_{LR}^{2}(\gamma A : \gamma : a, w)
$$
\n
$$
parse_{LR}^{2}(\varphi : a, \varepsilon) = true
$$
\n
$$
parse_{LR}^{2}(\varphi : a, \varepsilon) = true
$$
\n
$$
parse_{LR}^{2}(a, w) = false
$$
\n
$$
parse_{LR}^{2}(a, w) = false
$$
\n
$$
false
$$
\n
$$
True
$$
\n
$$
false
$$
\n
$$
false
$$
\n
$$
true
$$
\n
$$
false
$$
\n
$$
false
$$
\n
$$
true
$$
\n
$$
false
$$
\n
$$
true
$$
\n
$$
false
$$
\n
$$
true
$$
\n
$$
false
$$
\n
$$
true
$$
\n
$$
true
$$
\n
$$
false
$$
\n
$$
true
$$
\n
$$
true
$$
\n
$$
false
$$
\n
$$
true
$$
\n
$$
true
$$
\n
$$
true
$$
\n
$$
true
$$
\n
$$
true
$$
\n
$$
true
$$
\n
$$
true
$$
\n
$$
true
$$
\n
$$
true
$$
\n
$$
true
$$
\n
$$
true
$$
\n
$$
true
$$
\n
$$
true
$$
\n
$$
true
$$
\n
$$
true
$$
\n
$$
true
$$
\n
$$
true
$$
\n
$$
true
$$
\n
$$
true
$$
\n
$$
true
$$
\n
$$
true
$$
\n
$$
true
$$
\n
$$
true
$$
\n
$$
true
$$
\n
$$
true
$$
\n
$$
true
$$

Haben wir z.B. ein  $(A \to \alpha, \varepsilon) \in item(\varphi)$  gefunden, dann ersetzen wir die letzten  $|\alpha|$  Elemente des zweiten (Keller-)Argumentes von  $parse_{LR}^2$  durch das Element  $\varphi A$ .  $\varphi$  entspricht dem  $\gamma$  in der Definition von  $parse_{LR}^1$ , braucht aber jetzt nicht mehr berechnet werden.

3. Schritt  $\text{parse}_{LR}^2$  arbeitet auf der Zustandsmenge des initialen Automaten

$$
I = (Q, N \cup T, \{0, 1\}, \delta, \beta, q_0)
$$

mit

$$
Q = (N \cup T)^*,
$$
  
\n
$$
\delta(\varphi, x) = \varphi x,
$$
  
\n
$$
\beta(\varphi) = 1 \iff S \xrightarrow{*} \varphi,
$$
  
\n
$$
q_0 = \varepsilon.
$$

I heißt initial, weil jeder Automat A, der L erkennt, Bild eines Homomorphismus  $h: I \rightarrow A$  ist (vgl. Def. [2.3.5\)](#page-36-0). Somit werden im Leseschritt von  $parse_{LR}^2$  der Zustand  $\varphi$  im Keller durch seinen δ-Nachfolger  $\varphi x$  und im Reduktionsschritt der Zustand  $\gamma$  durch dessen Nachfolger  $\gamma A$  ersetzt.

Die endgültige LR(1)-parse-Funktion

$$
parse_{LR}: Q \times T^* \longrightarrow \{true, false\}
$$

erhalten wir aus  $parse_{LR}^2$  durch Austausch des initialen Automaten mit seinem Bild unter *item*, dem LR-Automaten

$$
LRA = (Q, N \cup T, \{0, 1\}, \delta, \beta, q_0),
$$

der folgendermaßen definiert ist:

$$
\begin{array}{rcl} Q&=&\{item(\varphi)|\varphi\in (N\cup T)^*\},\\ \delta(item(\varphi),z)&=&item(\varphi z),\\ \beta(item(\varphi))=1&\Leftrightarrow& S\stackrel{*}{\longrightarrow}\varphi,\\ q_0'&=&item(\varepsilon). \end{array}
$$

Entsprechend ist der Zusammenhang zwischen den Ein/Ausgabe-Relationen von  $\mathit{parse}_{LR}$  und  $\mathit{parse}_{LR}$ :

$$
parse_{LR}^{2}([\varphi_1, \ldots, \varphi_n], w) = parse_{LR}([item(\varphi_1), \ldots, item(\varphi_n)], w).
$$
\n(3.6)

Die Korrektheitsbedingung (3.3) wird zu:

$$
parse_{LR}([q_0], w) = true \iff w \in L(G).
$$

In der Definition von  $\mathit{parse^2}_{LR}$  müssen lediglich die Komponenten von  $I$  durch die entsprechenden Komponenten von LRA ersetzt werden: Sei  $q, q_1, \ldots, q_n \in Q$  und  $a \in Q^*$ .

$$
parse_{LR}(q : a, xw) = parse_{LR}(\delta(q, x) : q : a, w)
$$
 "shift"  
falls  $(A \rightarrow \alpha.\beta, y) \in q, \beta \neq \varepsilon, x \in first(\beta y)$   

$$
parse_{LR}(q_1 : \cdots : q_{|\alpha|} : q : a, w) = parse_{LR}(\delta(q, A) : q : a, w)
$$
 "reduce"  
falls  $A \neq S, (A \rightarrow \alpha., first(w)) \in q_1$   

$$
parse_{LR}(q : a, \varepsilon) = true
$$
 falls  $(S \rightarrow \alpha., \varepsilon) \in q^9$  "accept"  

$$
parse_{LR}(a, w) = false
$$
sonst "error"  

parseLR verwendet nur noch Namen für Zustände, von denen hier jeder einzelne eine Menge von Items ist. Zur Beantwortung von Anfragen der Form

$$
\exists A, \alpha, \beta, x : (A \to \alpha.\beta, x) \in q?
$$

in Lese- bzw. Reduktionsschritten von  $parse_{LR}$  müssen die Items, aus denen sich q zusammensetzt, allerdings bekannt sein. Aus der Definition einer Itemmenge:

$$
(A \to \alpha.\beta, first(v)) \in item(\gamma\alpha) \iff S \xrightarrow{\ast} \gamma Av \wedge (A \to \alpha\beta) \in P,
$$

ergeben sich die folgenden (verschränkt-)induktiven Definitionen von Q und δ:

$$
(S \to \alpha) \in P \Rightarrow (S \to \alpha, \varepsilon) \in q_0, \tag{1}
$$
  

$$
(A \to \alpha.B\beta, x) \in q \land (B \to \gamma) \in P \land y \in first(\beta x) \Rightarrow (B \to \gamma, y) \in q, \tag{2}
$$
  

$$
(A \to \alpha.z\beta, x) \in q \Rightarrow (A \to \alpha z.\beta, x) \in \delta'(q, z). \tag{3}
$$

 $\tilde{A}$ hnlich der induktiven Definition von first( $\alpha$ ) (siehe §3.3) lassen sich (1)-(3) als Schleife implementieren, die abbricht, wenn weder einzelne Zustände um neue Items erweitert werden noch die Zustandsmenge selbst vergrößert wird. start bezeichne das Startsymbol der Grammatik, rules die Menge der Regeln (dargestellt als Liste von Paaren der linken bzw. rechten Seite einer Regel). Außerdem führen wir zur Repräsentation der Zustände des LR-Automaten einen polymorphen Datentyp Set für Mengen ein. Das sind zwar auch nur Listen, als Set-Objekte können sie aber mit der Booleschen Funktion == so verglichen werden, als wären sie tatsächlich Mengen.

```
data Set a = Set \{list::[a]\}instance Eq a \Rightarrow Eq (Set a)
                where Set s == Set s' = all ('elem' s) s' && all ('elem' s') s
instance Show a \Rightarrow Show (Set a) where show (Set s) = show s
symbols = nonterminals++terminals
type LRState = Set (String,String,String,String)
q0 :: LRState Anfangszustand (siehe (1))
q0 = [(a, [], alpha, "") | (a, alpha) <- rules, a == start]
```
<span id="page-78-0"></span><sup>&</sup>lt;sup>9</sup>Da S auf keiner rechten Seite einer Produktion vorkommt, gilt  $(S \to \alpha, \varepsilon) \in q = item(\varphi)$  genau dann, wenn  $S \to \alpha \in P$  und  $\alpha = \varphi$  gelten.

```
extend :: LRState -> LRState \longrightarrow LRState \longrightarrow Erweiterung von q (siehe (2))
extend q = if q == q' then q else extend q'
           where qL = 1ist q
                 q' = qL'join' [(a, "", beta, y) | (-, , _, balpha, x) < - qL, (a, beta) < - rules,
                                                   not (null balpha), a == headw balpha,
                                                   y <- first (unwords (tailw balpha++[x]))]
trans :: LRState -> String -> Maybe (String,LRState) erste Folgezustände von (q, x) (siehe (3))
trans q x = if null s then Nothing else Just (x, extend (Set s))
           where qL = 1ist q
                  s = [(a, a1pha++' '::x, unwords (tailw zbeta),y) | (a, a1pha, zbeta,y) <- qL,not (null zbeta),
                                                                    headw zbeta == x]headw = head . words
tailw = tail . words
type Transitions = [(LRState,String,LRState)]
mkLRauto :: ([Int],[(Int,String,Int)]) berechnet den LR-Automaten und codiert seine Zustände
                                          als ganze Zahlen
mkLRauto = (map encode qs,map f rel)
           where (qs,rel) = loop [extend q0] [] []
                  encode q = \text{case search} (= q) qs of Just i \rightarrow i\sim -> 0
                 f (q, x, q') = (encode q, x, encode q')
loop :: [LRState] -> [LRState] -> Transitions -> ([LRState],Transitions)
loop (q:qs) visited rel = loop (foldl add qs nonVisited) visited' (rel++map f allTrans)
                           where allTrans = map get (filter just (map (trans q) symbols))
                                 visited' = add visited q
                                 nonVisited = map snd allTrans 'minus' visited'
                                 f (x,q') = (q,x,q')q wird durch seine Folgezustände ersetzt und wandert selbst zu den besuchten Zuständen.
loop _{-} qs2 rel = (qs2, rel)just :: Maybe a -> Bool
just (Just) = Truejust - = False
get :: Maybe a -> a
get (Just x) = xadd :: Eq a => [Set a] -> [a] -> [Set a] fügt eine Menge zu einer Menge von Mengen hinzu
add s@(x:s') y = if equal x y then s else x:add s' y
add x = [x]
```
Nach der Konstruktion von Q (oben implementiert als Liste vom Typ [LRState]) und  $\delta$  wird die Aktionstabelle

$$
act_{LR}: (Q \times T \cup \{\varepsilon\}) \longrightarrow P \cup \{shift, error\}
$$

angelegt, auf die *parse<sub>LR</sub>* zurückgreift, um die o.g. Anfragen zu beantworten. Sei  $x \in T$ .

$$
act_{LR}(q, x) = \begin{cases} shift & falls (A \rightarrow \alpha. \beta, y) \in q, \ \beta \neq \varepsilon, \ x \in first(\beta y) \\ A \rightarrow \alpha & falls A \neq S, \ (A \rightarrow \alpha., x) \in q \\ error & {\rm const} \\ sct_{LR}(q, \varepsilon) = \begin{cases} S \rightarrow \alpha & falls (S \rightarrow \alpha., \varepsilon) \in q \\ error & {\rm const} \end{cases} \end{cases}
$$

Hier ist auch der Platz, um das zu Beginn des Abschnitts formulierte LR-Kriterium zu überprüfen. Es ist nämlich genau dann erfüllt, wenn  $act_{LR}$  wohldefiniert ist, also für jedes Argument  $(q, x)$  q

- weder  $(A \to \alpha.\beta, y)$  mit  $\beta \neq \varepsilon$  und  $x \in first(\beta y)$  und gleichzeitig  $(A' \to \alpha', x)$  mit  $A' \neq S$  (shift-reduce-Konflikt)
- noch zwei verschiedene Items  $(A \to \alpha, x)$  und  $(A' \to \alpha', x)$  mit  $A, A' \neq S$  (reduce-reduce-Konflikt)

enthält. Unter Verwendung von  $\delta$  und  $act_{LR}$  erhält man schließlich eine kompakte Definition von  $parse_{LR}$ :

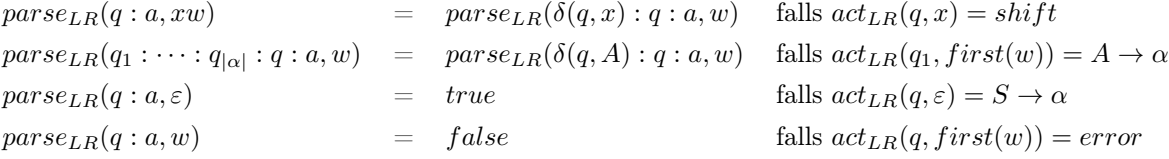

<span id="page-80-0"></span>Beispiel [3.5.3](#page-80-0) Grammatik  $({S, A, B}, {c, d, *}, P, S)$  mit den Produktionen

$$
S \to A \quad A \to A * B \quad A \to B \quad B \to c \quad B \to d
$$

Implementierung in Haskell:

start = "S" nonterminals = words "S A B" terminals = words "c  $d *$ " rules = [("S","A"),("A","A \* B"),("A","B"),("B","c"),("B","d")]

Zustandsmenge Q und Übergangsfunktion  $\delta: Q \times (N \cup T) \longrightarrow Q$ :

$$
q_{0} = \{(S \to .A, \varepsilon), (A \to .A*B, \varepsilon), (A \to .B, \varepsilon), (A \to .A*B, *), (A \to .B,*), (B \to .c, \varepsilon),(B \to .d, \varepsilon), (B \to .c, *), (B \to .d, *)\}q_{1} = \delta(q_{0}, A) = \{(S \to A., \varepsilon), (A \to A.*B, \varepsilon), (A \to A.*B, *)\}q_{2} = \delta(q_{0}, B) = \{(A \to B., \varepsilon), (A \to B., *)\}q_{3} = \delta(q_{0}, c) = \{(B \to c., \varepsilon), (B \to c., *)\} = \delta(q_{5}, c)q_{4} = \delta(q_{0}, d) = \{(B \to d., \varepsilon), (B \to d., *)\} = \delta(q_{5}, d)q_{5} = \delta(q_{1}, *) = \{(A \to A*.B, \varepsilon), (A \to A*.B, *), (B \to .c, \varepsilon), (B \to .d, \varepsilon), (B \to .c, *)\}q_{6} = \delta(q_{5}, B) = \{(A \to A*B., \varepsilon), (A \to A*B., *)\}
$$

Implementierung in Haskell: fst (loop [extend q0] [] []) liefert  $Q'$  für die o.g. Grammatik:

```
[[("S", "", "A", ""), ("A", "", "A * B", ""), ("A", "", "B", ""),
  ("A","","A * B","*"), ("A","","B","*"), ("B","","c",""), ("B","","d",""),
  ("B","","c","*"), ("B","","d","*")],
 [("S", "A", "", ""), ("A", "A", "* B", ""), ("A", "A", "A", "* B", "[("\mathbf{A}", "\mathbf{B}", "", ""), (" \mathbf{A}", "\mathbf{B}", "", "*")],
 [ ("B", "c", "", ""), ("B", "c", "", "*")],
 [("B","d","",""), ("B","d","","*")],
 [("A", "A *", "B", ""), ("A", "A *", "B", "*"), ("B", "", "c", ""), ("B", "", "d", ""),
  ("B","","c","*"), ("B","","d","*")],
 [ ("A", "A * B", "", ""), ("A", "A * B", "", "*")]]
```
Die Aktionstabelle  $act_{LR}: Q \times (T \cup \{\varepsilon\}) \longrightarrow P \cup \{shift, error\}$  lautet:

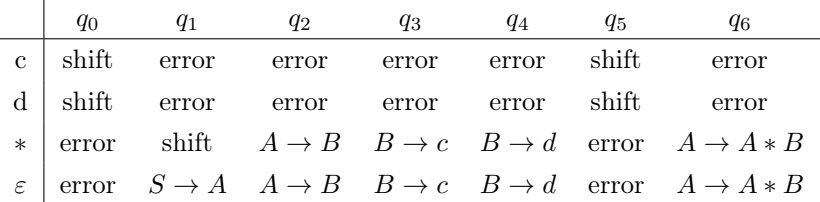

Ein Parserlauf:

parseLR(q0, c ∗ d) = parseLR(q3q0, ∗d) wegen actLR(q0, c) = shif t und δ(q0, c) = q<sup>3</sup> = parseLR(q2q0, ∗d) wegen actLR(q3, ∗) = B → c und δ(q0, B) = q<sup>2</sup> = parseLR(q1q0, ∗d) wegen actLR(q2, ∗) = A → B und δ(q0, A) = q<sup>1</sup> = parseLR(q5q1q0, d) wegen actLR(q1, ∗) = shif t und δ(q1, ∗) = q<sup>5</sup> = parseLR(q4q5q1q0, ε) wegen actLR(q5, d) = shif t und δ(q5, d) = q<sup>4</sup> = parseLR(q6q5q1q0, ε) wegen actLR(q4, ε) = B → d und δ(q5, B) = q<sup>6</sup> = parseLR(q1q0, ε) wegen actLR(q6, ε) = A → A ∗ B und δ(q0, A) = q<sup>1</sup> = true wegen actLR(q1, ε) = S → A ❏

Zusammengefasst erhalten wir folgende Übergangsfunktion bzw. Aktionstabelle:

<span id="page-81-0"></span>

|   |   |          |   |              |  | c           | a           | mul                             |  |
|---|---|----------|---|--------------|--|-------------|-------------|---------------------------------|--|
|   |   | <b>C</b> |   | <b>dimul</b> |  | shift       | shift       | error                           |  |
|   | n | ◠        |   |              |  |             | error error | shift                           |  |
|   |   |          | Δ |              |  | error       | error       | ΑB                              |  |
|   |   |          |   | 5            |  | error error |             | B c                             |  |
|   |   |          |   |              |  | errorl      | error       | B d                             |  |
| 5 | 6 | ◠        |   |              |  | shift       | shift       | error                           |  |
|   |   |          |   |              |  |             |             | error error A A mul B A A mul B |  |

Figure [3.9.](#page-81-0) Übergangsfunktion und Aktionstabelle der obigen LR(1)-Grammatik

Wie bei der LL-Analyse dient die Erstellung der Aktionstabelle auch der Prüfung, ob tatsächlich eine LR(1)- Grammatik vorliegt: Liefert  $act_{LR}$  eindeutige Werte, dann gilt das o.g. LR(1)-Kriterium. Andernfalls ist die Korrektheit der parse-Funktion nicht gewährleistet!

Eine Variante der LR(1)-Analyse besteht darin, zunächst die Menge  $Q_0$  der erreichbaren LR(0)-Zustände zu bestimmen. Die Konstruktion von Q<sup>0</sup> folgt der induktiven Definition von Q (s.o.), wobei anstelle von Paaren  $(A \to \alpha.\beta, x)$  nur  $A \to \alpha.\beta$  gebildet wird. Nur wenn die entsprechende Aktionstabelle keine eindeutigen Werte liefert, ersetzt man das LR(0)-Item  $A \to \alpha$  durch das LR(1)-Item  $\{(A \to \alpha, x) | x \in follow(A)\}\$ und bildet  $\delta$  und  $act_{LR}$  wie oben. Wird  $act_{LR}$  dabei konfliktfrei, dann nennt man  $G$  eine  $\mathbf{SLR}(1)$ -Grammatik $^{10}.$  $^{10}.$  $^{10}.$ 

<span id="page-82-2"></span> $Q_0$  ist i.a. gröber als  $Q$ . Eine schwächere Vergröberung von  $Q$  erreicht man durch die Identifizierung aller LR(1)-Zustände  $q, q'$ , deren Items sich nur in der zweiten Komponente unterscheiden, für die also  $\{p \mid \exists l :$  $(p, l) \in q$  = { $p | \exists l : (p, l) \in q'$ } gilt. Erhält man auf diese Weise eine konfliktfreie Aktionstabelle, dann heißt  $G$  LALR(1)-Grammatik<sup>[11](#page-82-1)</sup>. Der YACC-Parser-Generator konstruiert LALR(1)-Parser.

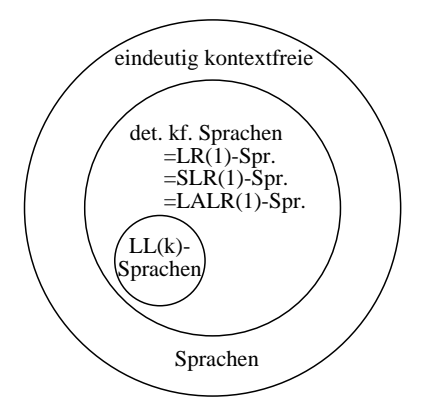

Figure [3.10.](#page-82-2) Sprachklassen

<span id="page-82-3"></span>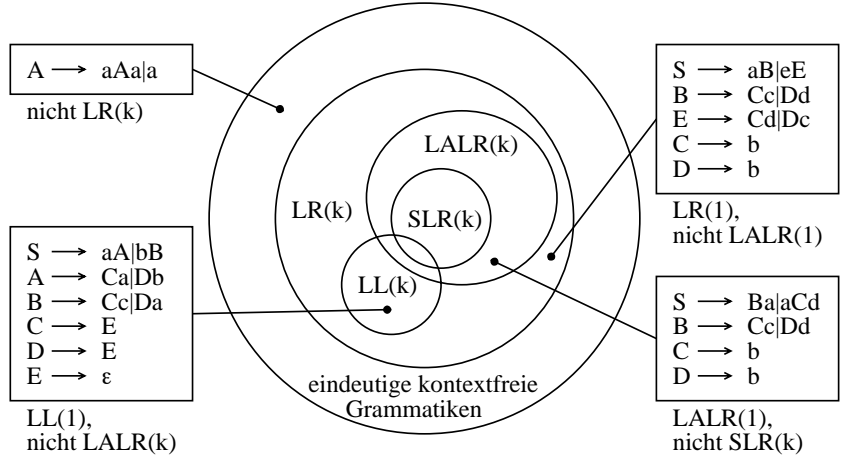

Figure [3.11.](#page-82-3) Grammatikklassen

Abschließend wollen wir—analog zu Abschnitt 3.4—die LR(1)-parse-Funktion zu einem interpretierenden Parser erweitern: Sei alg eine  $\Sigma(G)$ -Algebra.

$$
parse_{LR}^{alg} : Q^* \times T^* \times alg^* \rightarrow alg \cup \{error\}.
$$

Im Gegensatz zur entsprechenden LL-parse-Funktion (siehe §3.4) brauchen wir hier keinen rekursiven Abstieg. Parallel zur bottom-up-Konstruktion einer Ableitung von  $w$  aus dem Startsymbol soll  $parse_{LR}^{alg}$  iterativ den Wert von w in alg liefern:

$$
parse_{LR}^{alg}([q_0], w, [] = eval^{alg}(t),
$$
 wobei t ein Syntaxbaum für die Ableitung  $S \xrightarrow{\ast}_{CF(G)} w$ ist.

<span id="page-82-0"></span> $10$ "simple" LR(1)-Grammatik

<span id="page-82-1"></span> $^{11}$ "lookahead" LALR(1)-Grammatik

Dies ist ein Spezialfall der folgenden Invarianzbedingung an die Berechnungsschritte von  $\mathit{parse}_{LR}^{alg}$ :

 $parse_{LR}^{alg}(item(\varphi): a, w, [t_1, \ldots, t_n]) = eval^{alg}(t[t_1/x_1, \ldots, t_n/x_n]),$ wobei t ein Syntaxbaum für die Ableitung  $S \stackrel{*}{\longrightarrow}_{CF(G)} \varphi w_0 A_1 w_1 \dots A_n w_n w$  ist, der die Variablen $x_1 : A_1, \ldots, x_n : A_n$ enthält. $^{12}$  $^{12}$  $^{12}$ 

Die Definition von  $parse_{LR}^{alg}$  folgt derjenigen von  $parse_{LR}$ .  $||\alpha||$  bezeichnet die Anzahl der Nichtterminale (!) von  $\alpha$ .

parse alg LR(q : a, xw, tL) = parse alg LR(δ(q, x) : q : a, w, tL) falls actLR(q, x) = shif t parse alg LR(q<sup>1</sup> : · · · : q|α<sup>|</sup> : q : a, w, tL ++[t1, . . . , t||α||]) = parse alg LR(δ(q, A) : q : a, w, tL ++[f alg A−→α (t1, . . . , t||α||)]) falls actLR(q1, f irst(w)) = A → α parse alg LR(q : a, ε, [t1, . . . , t||α||]) = f alg S−→α (t1, . . . , t||α||) falls actLR(q, ε) = S → α parse alg LR(q : a, w, tL) = error sonst as ai 1 ai k f r

<span id="page-83-1"></span>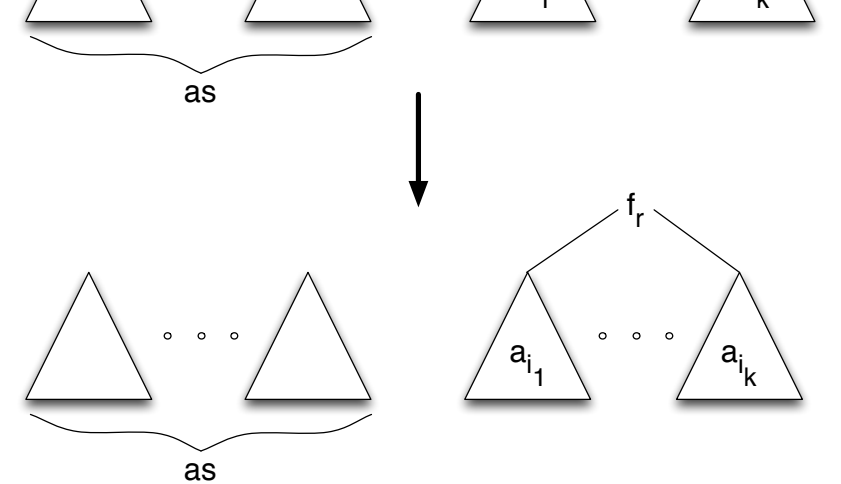

Figure [3.12.](#page-83-1) Veränderung der Syntaxbaumliste bei einem Reduktionsschritt des LR-Parsers

Es folgt ein mit Expander2  $[60]$  erstellter Lauf von  $\mathit{parse}_{LR}^B$  bezüglich der fünf Produktionen und der daraus ermittelten Zustandsmenge, Übergangsfunktion und Aktionstabelle von Beispiel [3.5.3.](#page-80-0) Die Knoten des schrittweise aufgebauten Syntaxbaums (letztes Argument von parse) sind hier direkt mit Produktionen markiert. So steht z.B. A A mul B für die Regel  $A \rightarrow A$  mul B.

parse(c mul d) parse(3 0,mul d) parse(2 0,mul d,B c) parse(1 0,mul d,A B(B c)) parse(5 1 0,d,A B(B c))

<span id="page-83-0"></span><sup>&</sup>lt;sup>12</sup>Hier tauchen mal Syntaxbäume mit Variablen auf (siehe Def. [3.2.2\)](#page-48-0). Da die Sorten von  $\Sigma(G)$  mit den Nichtterminalen von G übereinstimmen, ist die Verwendung von Nichtterminalen als Sorten von  $x_1, \ldots, x_n$  korrekt.

parse(4 5 1 0,(),A B(B c)) parse(6 5 1 0,(),A B(B c),B d) parse(1 0,(),A A mul B(A B(B c),B d)) S  $A(A \text{ A mul } B(A B(B c), B d))$ 

Wieder lässt sich analog zu den in §3.3 behandelten Parsern auch  $parse_{LR}^B$  zu einem Compiler in eine beliebige Zielsprachenalgebra alg verallgemeinern, indem  $f_{A\longrightarrow\beta}(t_1,\ldots,t_{||\alpha||})$  durch  $f_{A\longrightarrow\beta}^{alg}(t_1,\ldots,t_{||\alpha||})$  ersetzt wird.  $tL$ und  $t_1, \ldots, t_{||\alpha||}$  sind dann keine Baumlisten mehr, sondern Listen von (in Reduktionsschritten von  $parse_{LR}^B$ berechneten) alg-Werten.

### 3.6 Monadische Parser

Die in §3.3 behandelten Parser unterscheiden sich in vielfacher Hinsicht von klassischen Parsern für deterministisch kontextfreie Sprachen:

- Sie werden mithilfe von Kombinatoren aus Teilparsern zusammengesetzt. In gewisser Weise verwendet auch die Erweiterung  $\mathit{parse}_{LL}^B$  eines LL-Parsers zur Erzeugung von Syntaxbäumen dieses Kompositionalitätsprinzip, indem sie Parser  $\overline{A}$  für einzelne Nichtterminale A kombiniert.
- Sie verarbeiten auch erweiterte kontextfreie Grammatiken und das nicht über den Umweg über deren Transformation in klassische CFGs. Die direkte Implementierung des in ECFGs auftretenden Summenoperators führt allerdings automatisch zu möglichem backtracking auf der Eingabe des Parsers. Durch geeignete Äquivalenztransformationen lassen sich die regulären Ausdrücke in einer ECFG jedoch optimieren in Richtung auf möglichst kleine Schnittmengen der Sprachen mit dem Summenoperator verknüpfter Teilausdrücke. So verringert man z.B. das backtracking, wenn man anstelle eines Parsers für ab|ac einen für  $a(b|c)$  benutzt. Wenn der erste beim Versuch, ab zu erkennen, scheitert, läuft er bis vor das a in der Eingabe zurück, während der zweite bei diesem Versuch nur bis vor b zurückgeht.[13](#page-84-0)

Generell ist es also möglich, nichtdeterministisch kontextfreie, ja sogar mehrdeutige Sprachen mit den Parsern von §3.3 zu verarbeiten.

• Sie lassen sich bezüglich sowohl der Quellsprache als auch der Zielsprache generisch formulieren und können damit nach geeigneter Instanziierung am frontend z.B. Scannerfunktionen und am backend Interpreteroder Compilerfunktionen mit klassischer Syntaxanalyse kombinieren.

Schaut man sich die Struktur der konkreten Parser in §3.3 genauer an, dann lässt sich ein in jedem Teilparser wiederholtes Schema erkennen. Es betrifft das Lesen eines Präfixes der zu verarbeitenden Symbolfolge und die Übergabe der jeweiligen Resteingabe an andere oder auch denselben Parser. Repräsentation und Verarbeitung der jeweiligen (Rest-)Eingabe sind für den Entwurf eines konkreten Parsers weitgehend irrevelant, sollten also auch in dessen programmiersprachlicher Formulierung nicht explizit auftauchen müssen. Durch Erweiterung des Typkonstruktors Parser sym (siehe §3.3) zu einer Instanz der in §1.2 eingeführten Typklasse Monad (genauer gesagt: ihrer Typvariablen m) lässt sich die Eingabebehandlung generisch für alle Parser in diese Instanz einbauen, so dass sie nicht in jedem Teilparser wiederholt werden muss.

Wie schon in §1.2 bemerkt, steht die Variable m in der Klasse Monad für einen Typ zweiter Ordnung, also für eine Funktion, die Typen (erster Ordnung) in Typen abbildet. Charakteristisch für Monaden ist (und daher kommt auch ihr Name), dass m als Funktion einstellig ist, wie man an den Funktionen der Typklasse erkennt:

class Monad m where

<span id="page-84-0"></span> $13$ Man beachte, dass ein regulärer Ausdruck e in einer ECFG G i.a. Nichtterminale enthält, die ihre eigenen Parser haben, von denen der Parser für e dann abhängt. Wäre das nicht so, dann wäre  $L(G)$  regulär und wir bräuchten uns keine Gedanken um Nichtdeterminismus und backtracking zu machen, denn als reguläre Sprache hätte  $L(G)$  automatisch einen deterministischen Parser (siehe Kapitel 2).

 $(\gg)=)$  :: m a -> (a -> m b) -> m b return :: a -> m a fail :: String -> m a (>>) :: m a -> m b -> m b  $p \gg q = p \gg = const q$ 

Die Instanzen von  $m$  sind – bis auf Standardmonaden wie IO (s.u.) – Typkonstruktoren von Datentypen. Wir wollen Parser sym zur Instanz von  $m$  machen, müssen dazu also Parser sym a als Datentyp formulieren, d.h. einen Konstruktor (und die dazu inverse Attributfunktion<sup>[14](#page-85-0)</sup>) hinzufügen:

newtype MParser sym a = P {apply :: Parser sym a}

MParser wird nun zur Monade erweitert:

```
instance Monad (MParser sym) where
        p \gg=f = P (\syms -> case apply p syms of
                                    Result a syms -> apply (f a) syms
                                    Error str -> Error str)
        return = P. Result
        fail = P (const (Error "match error"))
```
Offenbar bewirkt die hier definierte Funktion

```
>>= :: MParser a -> (a -> MParser b) -> MParser b
```
die Hintereinanderausführung zweier Parser, wobei das vom ersten erzeugte Ergebnis a und die Resteingabe syms dem zweiten übergeben wird. Damit hat die Parsermonade hat den gleichen Charakter wie die IO-Monade, die als Standardmonade nicht auf einem benutzerdefinierten Datentyp aufsetzt, sondern auf einem internen Zustandstyp state:

```
type IO a = state \rightarrow (a, state)instance Monad IO where
          (m \gg= f) st = f a st' where (a, st') = m streturn a st = (a, st)fail = error
```
Die Elemente der IO-Monade sind offenbar Zustandstransformationen, die neben dem jeweiligen Folgezustand einen Wert vom Typ a zurückgeben. >>= ist hier die Komposition solcher Zustandstransformationen: Der Aufruf  $(m \gg)=f$ st bewirkt zunächst die Ausführung von m im Zustand st. Zurückgegeben werden der Wert a und der Folgezustand  $st'$ . Dann wird  $f$  auf a und  $st'$  angewendet, was zur nächsten Ausgabe und zum Folgezustand von  $st'$  führt.

return bettet immer nur a in m a ein. Daraus ergeben sich die jeweiligen Instanzen von return in MParser und IO fast automatisch. Das String-Argument von *fail* ist eine Fehlermeldung, die ausgegeben wird, wenn das zweite Argument (f) von >>= eine partielle Funktion ist, die an der Stelle a nicht definiert ist (siehe die rechten Seiten der >>=-Gleichungen). >> ist bereits in der Typklasse definiert und zwar als der Spezialfall von >>=, bei dem die Ausgabe der ersten Zustandstransformation nicht an die zweite übergeben wird.

Um den imperativen *appeal* von  $\gg$  = deutlicher zu machen, verwendet man meist die **do-Notation** und schreibt

<span id="page-85-0"></span><sup>14</sup>SigAlg war ein anderer Datentyp mit Attributfunktionen (siehe §3.2).

do x1 <- m0; x2 <- m1; x3 <- m2; ... xn <- m(n-1); mn

anstelle von

m0 >>= (\x1 -> m1 >>= (\x2 -> m2 >>= (\x3 -> ... m(n-1) >>= (\xn -> mn) ... )))

Bei der Auswertung dieses Ausdrucks passiert genau das, was die do-Notation suggeriert: Die Zustandstransformation  $m_i$  vom Typ m a liefert eine Ausgabe vom Typ a, die der Variablen  $x_{i+1}$  als Anfangswert zugewiesen wird, auf den alle folgenden Zustandstransformationen  $m_{i+1} \ldots m_n$  zugreifen können – sofern nicht ein  $x_j$  mit  $j > i+1$  mit  $x_i$  übereinstimmt und damit der Anfangswert überschrieben wird! Die Monadenfunktion fail wird hier genau dann aufgerufen, wenn  $x_{i+1}$  ein Muster ist, von dem der Ausgabewert von  $m_i$  keine Instanz ist. Die Parsermonade definiert *fail* gerade so, dass hierbei die jeweils im Error-Konstruktor gekapselte Fehlermeldung zurückgegeben wird.

Als zweistellige Funktion hat die monadische Zuweisung den Typ  $a \rightarrow m a$  -> m a. Semantisch ist  $m_i$  für  $0 \leq i < n$  äquivalent zu  $x \leftarrow m_i$ . Im ersten Fall hat man jedoch keinen Zugriff auf den von m berechneten Wert. Anstelle von Semikolons zwischen den Komponenten einer do-Sequenz können diese auch wie die Fälle einer case-Klausel linksbündig untereinander geschrieben werden, z.B.:

getLine :: IO String  $getLine = do c < - getChar$ if  $c == \n\times n'$  then return "" else do cs <- getLine; return (c:cs)

Außerdem können Monaden auf unterschiedliche Weise verknüpft werden, genauso wie das auch mit Objekten nichtmonadischer Typen der Fall ist. Man muss nur die geeigneten Kombinatoren dafür bereitstellen:

```
done :: Monad m \Rightarrow m ()
done = return ()sequence :: Monad m \Rightarrow [m \ a] \rightarrow m ()
sequence = foldr (>>) done
mapM :: Monad m \Rightarrow (a \Rightarrow m b) \Rightarrow [a] \Rightarrow m()mapM_f f = sequence . map f
\texttt{accumulate} :: \texttt{g} = \texttt{[m a]} \rightarrow \texttt{m [a]}accumulate (m:ms) = do x < -m; as \le - accumulate ms; return (a:as)\text{accumulate} = \text{return} []
mapM :: Monad m => (a -> m b) -> [a] -> m [b]mapM f = accumulate. map fwhileDo :: Monad m \Rightarrow m Bool \Rightarrow m a \Rightarrow m ()
whileDo e m = do b \le -e; if b then do m; whileDo e m else done
```
Eine weitere häufig verwendete Monade ergibt sich aus dem Datentyp

data Maybe  $a =$  Just  $a \mid$  Nothing,

den man zur Totalisierung partieller Funktionen verwendet (siehe §1.2). Die totalisierte Version einer Funktion f::a->b hat dann den Typ a -> Maybe b und soll hier mit f' bezeichnet werden. Maybe wird standardmäßig wie folgt zur Monade erweitert:

```
instance Monad Maybe where
        Just a \gg=f=f a
        Nothing \gg = = Nothing
        return = Just
        fail = Nothing
```
Hier gibt >>= die übliche Komposition zweier partieller Funktionen wieder: Liefert die zuerst angewendete einen undefinierten Wert, dann wird dieser von der zweiten einfach durchgereicht. Einmal Nothing, immer Nothing. Und wenn ein Funktionsaufruf zwar einen definierten Ausgabewert liefert, der aber keine Instanz des Musters ist, an das er zugewiesen wird, dann bewirkt die Definition von *fail* in der Maybe-Monade, dass alle folgenden Funktionsaufrufe übersprungen werden und die gesamte Aufruffolge Nothing liefert. Damit lassen sich sehr einfach bedingte exits programmieren. Definiert man z.B. eine partielle Funktion  $f: a \to c$  durch

f ::  $(a \rightarrow \text{Map } b) \rightarrow (b \rightarrow \text{Bool}) \rightarrow (b \rightarrow \text{Map } c) \rightarrow a \rightarrow \text{Map } c$ f g p h a = do b <- g a; True <- Just  $(p a)$ ; h b

dann gilt:  $f(a) = \begin{cases} h(g(a)) & \text{falls } g(a) \text{ definite} \\ h(g(a)) & \text{if } g(a) \text{ gilt} \end{cases}$ undefined sonst.

Schließlich sei noch die (Standard-)Erweiterung des Listentyps zur Monade erwähnt:

instance Monad [ ] where as  $\gg$ = f = concatMap f as return a = [a] fail  $= []$ 

Aufgabe Zeige: f as bs =  $[(a,b) \mid a \leq -as, b \leq -bs, a \neq -b]$ , wobei f folgendermaßen definiert ist:

f :: Eq a => [a] -> [a] -> [(a,a)] f as bs = do a <- as; b <- bs; True <- return (a /= b); return (a,b)

Die letzten beiden Monaden haben natürlich wenig mit Zustandstransformationen zu tun, illustrieren aber auch das allgemeine Ziel, mit Monaden gleichartige Berechnungen zu verstecken.

Ursprünglich stammt der Begriff aus der Kategorientheorie. Mehr zu Monaden findet man in [\[8,](#page-169-0) [28,](#page-170-0) [59,](#page-171-1) [80,](#page-172-0) [48\]](#page-171-2), monadische Parser u.a. in [\[8\]](#page-169-0), Kapitel 11, und [\[80\]](#page-172-0), Kapitel 5, und eine ganze Bibliothek monadischer Parser unter www.cs.uu.nl/∼daan/parsec.html.

Zurück zur Parsermonade. Analog zur Parserstrukturierung in §3.3 werden wir zunächst monadische Parser für reguläre Ausdrücke und zwei monadische JavaGra-Parser in eine beliebige JavaSig-Algebra angeben. Der erste ist vom Typ MParser Symbol a und baut dementsprechend auf dem JavaGra-Scanner aus §2.2 auf. Der zweite ist vom Typ MParser Char a und realisiert die am Ende von §3.3 angesprochene Kombination von Scanner und Parser.

Zunächst zwei Hilfsparser. item liest ein einzelnes Symbol und gibt es zurück:

item :: MParser sym sym item =  $P$  ( $\syms$  -> case syms of sym: syms -> Result sym syms \_ -> Error "no symbols")

sat p f err wendet den Parser p an, akzeptiert dessen Ergebnis aber nur dann, wenn es f erfüllt, sonst gibt's die Fehlermeldung err:

sat :: MParser sym a -> (a -> Bool) -> String -> MParser sym a sat  $p$  f err = do a  $\leftarrow$   $p$ ; if f a then return a else fail err

Monadische Parser zur Erkennung regulärer Ausdrücke

```
Erkennung von sym
symbolM :: (Eq sym, Show sym) => sym -> Parser sym sym
symbolM sym = do sat item (== sym) ("no "++show sym)
```
Erkennung von RR' (p und q sind Parser für R bzw. R') concM :: MParser sym a -> MParser sym b -> MParser sym b concM  $p q = do p$ ; q

Erkennung von  $R/R'$  (p und q sind Parser für R bzw. R' mit demselben Ausgabetyp) parM :: MParser sym a -> MParser sym a -> MParser sym a parM  $p q = P$  (\syms -> case apply p syms of res@(Result  $_$  ) -> res  $\sim$  -> apply q syms)

```
Erkennung von R1|...|Rn
parL :: [MParser sym a] -> MParser sym a
parL = foldr1 parM
```

```
Erkennung von R+ (p ist Parser für R)
plusM :: MParser sym a -> MParser sym [a]
plusM p = do a < -p; as \leftarrow starM p; return (a:as)
```

```
Erkennung von R^* (p ist Parser für R)
starM :: MParser sym a -> MParser sym [a]
starM p = plusM p 'parM' return []
```
Aufgabe Wie lauten die in §3.3 erwähnten allgemeineren Varianten von conc bzw. par in monadischer Form?

Monadische Versionen der in §3.3 beschriebenen Parser für drei beispielhafte Formen einer Regel  $A \rightarrow e$ lauten wie folgt:

**Schema** 1:  $A \rightarrow e$  hat die Form  $A \rightarrow xByCz$  mit  $B, C \in N$  und  $x, y, z \in T$ .

parseA :: SigAlg ... a b c ... -> MParser sym a parseA alg = do x <- item; b <- parseB alg; y <- item; c <- parseC alg; z <- item return (f alg b c)

**Schema 2:**  $A \rightarrow e$  hat die Form  $A \rightarrow B|CD|CE$  mit  $B, C, D, E \in N$  und  $C \neq A$ .

parseA :: SigAlg ... a b c d e ... -> MParser sym a parseA alg = parL [do b <- parseB alg; return (f alg b), do c <- parseC alg; parseArest alg c]

```
parseArest :: SigAlg ... a b c d e ... -> c -> MParser sym a
parseArest alg c = parL [do d <- parseD alg; return (g alg c d),
                         do e <- parseE alg; return (h alg c e)]
```
**Schema 3:**  $A \rightarrow e$  hat die Form  $A \rightarrow B|AD|AE$  mit  $B, D, E \in N$ .

```
parseA :: SigAlg ... a b d e ... -> Parser sym a
parseA alg = parL [do b <- parseB alg; parseArest alg (f alg b),
                   do a <- parseA alg; parseArest alg a]
parseArest :: SigAlg ... a b d e ... -> a -> Parser sym a
parseArest alg a = parL [do d <- parseD alg; return (g alg a d),
                         do e <- parseE alg; return (h alg a e),
                         return a]
```
<span id="page-89-0"></span>Beispiel [3.6.1](#page-89-0) Monadischer JavaGra-Symbol-Parser. Wir instanziieren die Typvariable sym wieder durch Symbol, den Ausgabetyp des JavaGra-Scanners (siehe Beispiel [2.2.1\)](#page-29-0), und definieren monadische Parser für die vier Nichtterminale von JavaGra in die jeweiligen Datenbereiche einer beliebigen JavaSig-Algebra.

```
mBlock :: JavaAlg block a b c -> MParser Symbol block
mBlock alg = do Lcur <- item; cs <- starM (mCommand alg)
                Rcur <- item; return (block_ alg cs)
mCommand :: JavaAlg a command b c -> MParser Symbol command
mCommand alg = parL [do Semi <- item; return (skip alg),
                     do x <- ident; Upd <- item; e <- mIntE alg; Semi <- item
                        return (assign alg x e),
                     do If <- item; Lpar <- item; be <- p; Rpar <- item; b <- q
                        parL [do Else <- item; b' <- q; return (cond alg be b b'),
                              return (cond alg be b (block_ alg []))],
                     do While <- item; Lpar <- item; be <- p; Rpar <- item; b <- q
                        return (loop alg be b),
                     fail "no command"]
               where p = mBoolE alg; q = mBlock alg
mIntE :: JavaAlg a b intE c -> MParser Symbol intE
mIntE alg = parL [do i <- number; p (intE_ alg i),
                   do x \leftarrow ident; p (var alg x),
                   do Lpar <- item; e <- mIntE alg; Rpar <- item; p e,
                   fail "no integer expression"]
             where p = mIntErest algmIntErest :: JavaAlg a b intE c -> intE -> MParser Symbol intE
mIntErest alg e = parL [do Minus <- item; e' <- p; return (sub alg e e'),
                        do es <- plusM (do Plus <- item; p); return (sum_ alg (e:es)),
                        do es <- plusM (do Times <- item; p); return (prod alg (e:es)),
                        return e]
                  where p = mIntE alg
```
mIntErest ist die monadische Version des in Beispiel [3.3.2](#page-66-0) benutzten und erklärten Hilfsparsers paIntErest.

```
mBoolE :: JavaAlg a b c boolE -> MParser Symbol boolE
mBoolE alg = parL [do True_ <- item; return (boolE_ alg True),
                   do False_ <- item; return (boolE_ alg False),
                   do Neg <- item; be <- mBoolE alg; return (not_ alg be),
                   do e \leq - p; GR \leq- item; e' \leq- p; return (greater alg e e'),
                   fail "no Boolean expression"]
            where p = mIntE alg
number :: MParser Symbol Int
number = do sym <- sat item f "no number"; return (g sym)
         where f (Num ) = True
              f = False
              g (Num i) = i
ident :: MParser Symbol String
ident = do sym <- sat item f "no identifier"; return (g sym)
       where f (Ide ) = True
             f = False
              g (Ide x) = x
```
Die monadische Realisierung der Scanner-Parser-Kombination basiert auf Parsern vom Typ Parser Char a, da sie Zeichenfolgen verarbeitet. Spezielle Zeichenparser dienen der Erkennung von Zwischenräumen oder bestimmter Zeichen bzw. Strings inklusive einschließender Zwischenräume:

```
space :: MParser Char String
space = starM (sat item ('elem' " \trth'n") "no blank")
token :: MParser Char a -> MParser Char a
token p = do space; a < -p; space; return achar :: MParser Char Char
char = token item
string :: Int -> MParser Char String
string n = token (sequence (replicate n item))
isChar :: Char -> MParser Char Char
isChar = token . symbolM
isString :: String -> MParser Char String
isString = token . mapM symbolM
```
char und string lesen nur ein Zeichen bzw. einen String, isChar und isString prüfen zusätzlich, ob diese Eingabe mit einer vorgegebenen übereinstimmt. Wenn dabei erzeugte Fehlermeldungen übersprungen werden, weil noch alternative Parser aufgerufen werden, genügen die einfacheren Funktionen char und string. Unter Verwendung von Variablenmustern kann man nämlich auch mit char und string zu den Alternativen springen.

<span id="page-90-0"></span>Beispiel [3.6.2](#page-90-0) Monadischer JavaGra-Char-Parser.

chBlock :: JavaAlg block a b c -> MParser Char block

```
chBlock alg = do '{' <- char; cs <- starM (chCommand alg); '}' <- char
                 return (block_ alg cs)
chCommand :: JavaAlg _ command b c -> MParser Char command
chCommand alg = parL [do ';' <- char; return (skip alg),
                       do x \le - identC; '=' \le - char; e \le - chIntE alg; ';' \le - char
                          return (assign alg x e),
                       do "if" <- string 2; '(' <- char; be <- p; ')' <- char
                          b \leq -q; parL [do "else" \leq - string 4; b' \leq -qreturn (cond alg be b b'),
                                         return (cond alg be b (block_ alg []))],
                       do "while" <- string 5; '(' <- char; be <- p; ')' <- char
                          b <- q; return (loop alg be b),
                       fail "no command"]
                 where p = chBoolE alg; q = chBlock alg
chIntE :: JavaAlg a b intE c -> MParser Char intE
chIntE alg = parL [do i <- numberC; p (intE_ alg i),
                   do x <- identC; p (var alg x),
                   do '(' <- char; e <- chIntE alg; ')' <- char; p e,
                   fail "no integer expression"]
             where p = \text{chIntErest alg}chIntErest :: JavaAlg a b intE c -> intE -> MParser Char intE
chIntErest alg e = parL [do '-' <- char; e' <- p; return (sub alg e e'),
                          do es \le- plusM (do '+' \le- char; p); return (sum_ alg (e:es)),
                          do es \le- plusM (do '*' \le- char; p); return (prod alg (e:es)),
                          return e]
                    where p = \text{chIntE} alg
chBoolE :: JavaAlg a b c boolE -> MParser Char boolE
chBoolE alg = parL [do "true" <- string 4; return (boolE_ alg True),
                     do "false" <- string 5; return (boolE_ alg False),
                     do '!' <- char; be <- chBoolE alg; return (not_ alg be),
                     do e \langle -p; \rangle \langle -\rangle char; e' \langle -p; \rangle return (greater alg e e'),
                     fail "no Boolean expression"]
              where p = \text{chIntE} alg
numberC :: MParser Char Int
numberC = do ds <- token (plusM (sat item isDigit "no digit"))
             return (read ds::Int)
identC :: MParser Char String
identC = token (sat (plusM (sat item (not . isSpecial) err)) f err)
         where f x = x 'notElem' words "true false if else while"
               err = "no identifier"
```
# Kapitel 4

# Attributierte Übersetzung

Zusammengefasst erlauben uns die Erkenntnisse aus Kapitel 3 eine Präzisierung der Begriffe Quell- und Zielsprache einer Übersetzungsfunktion  $comp: Q \rightarrow Z$  (siehe Def. [1.1.1\)](#page-4-0): Ausgehend von einer ECFG G ist  $Q = L(G)$ , Z eine  $\Sigma(G)$ -Algebra und f darstellbar als die Komposition eines Parsers  $p: L(G) \to T_{\Sigma(G)}$  und der  $\Sigma(G)$ -Auswertungsfunktion in A (siehe Def. [3.2.10\)](#page-55-0).

In diesem Kapitel werden wir eine Klasse von Algebren genauer betrachten, die die meisten Zielsprachen umfasst, von klassischen Assemblersprachen über die Eingabesprachen graphischer Interpreter (Postscript, SVG, et al.) bis hin zu sog. Auszeichnungssprachen (HTML, XML), die von Webbrowsern verstanden werden (sollen). Jede Algebra dieser Klasse hat in der Regel funktionale Datenbereiche mit mehreren Argument- wie auch Wertkomponenten. Von letzteren bildet meistens nur eine das eigentliche Ergebnis der Übersetzung (Zielprogramm), während die anderen Wertkomponenten zusätzliche Attribute darstellen, die jenes Ergebnis zwar beeinflussen, aber am Ende der Übersetzung vergessen werden können. Während solche Attribute abgeleitet oder synthetisiert (derived oder synthesized) genannt werden, bezeichnet man die Argumentkomponenten der funktionalen Datenbereiche als vererbte Attribute (inherited attributes).

Ein vererbtes Attribut, das bei der Übersetzung blockstrukturierter Programme benötigt wird, ist die Schachtelungstiefe von Teilprogrammen im Gesamtprogramm. Diese ist aber nur ein Beispiel einer großen Klasse vererbter Attribute, die Positionen, Adressen, Ziffernstellen o.ä. angeben, an der das Zielobjekt der Übersetzung platziert wird. Vererbte Attribute repräsentieren immer eine kontextabhängige Information, die initialisiert und dann an die Komponenten des Quellprogramms – mit möglicherweise verändertem Wert – weitergereicht wird. Der Wert eines abgeleiteten Attributs hingegen errechnet sich aus der jeweiligen Programmkomponente selbst und den an sie übergebenen Werten vererbter Attribute. Abgeleitet sind deshalb z.B. der Typ eines Ausdrucks, der (Platzbedarf für den) Wert einer Variable und in jedem Fall das Zielprogramm selbst. Manche Attribute sind sowohl vererbt als auch abgeleitet und werden dann oft transitional genannt. Die Werte eines solchen Attributs at bezeichnet man in der Regel als Zustände und die funktionalen Bereiche, bei denen at als vererbtes wie auch als abgeleitetes Attribut auftritt, als Zustandstransformationen. Demnach sind z.B. die bei der Übersetzung imperativer Programme erstellte Symboltabelle und der Wert der nächsten freien für Zielkommandos verfügbaren Adresse transitionale Attribute (siehe Kapitel 5).

Zwei in diesem Sinne attributierte Algebren haben wir in bereits in den Beispielen [3.2.16](#page-58-0) und [3.2.15](#page-58-1) kennengelernt. Im ersten sind die Anfangsposition der jeweiligen Ausgabezeile (vom Typ Int) und das Prädikat "ist erste Komponente einer Liste" (vom Typ Bool) vererbte Attribute, während der ausgebene String natürlich ein abgeleitetes Attribut ist. Im zweiten Beispiel bilden die Variablenbelegungen vom Typ State ein für Kommandos transitionales und für Ausdrücke nur vererbtes Attribut.

Die Zuordnung eines Attributes zu "vererbt", "abgeleitet" oder "transitional" ist also nicht immer eindeutig.

Deshalb gehen wir bei einem allgemeinen Schema für attributierte Algebren zunächst von einer Menge At =  ${At_1, \ldots, At_n}$  aller Attribute aus und ordnen dann – ausgehend von einer ECFG  $G$  – den (funktionalen) Datenbereichen einer  $\Sigma(G)$ -Algebra Elemente von At zu. Natürlich ist die Zuordnung von Attributen zu ihren jeweiligen Wertebereichen noch weniger eindeutig (z.B. sind viele Attribute vom Typ Int). Deshalb dürfen die Elemente von At nicht mit ihren Wertebereichen identifiziert werden und wir implementieren jedes Element von At als einen Datentyp mit genau einem Konstruktor:

### newtype  $At_1 = At_1 typ_1; ...; newtype  $At_n = At_n typ_n$$

 $typ_i$  ist der Wertebereich von  $At_i$ . Das ist nun die dritte Verwendung von Haskell-Datentypen (data oder newtype) in Compilerdefinitionen: Zunächst wurden damit Terme, insbesondere Syntaxbäume implementiert. Dann haben wir Algebren als Objekte eines Datentyps realisiert. Und jetzt dienen sie dazu, den Namen eines Attributs von seinem Wertebereich zu unterscheiden.

<span id="page-93-0"></span>**Definition [4.1](#page-93-0)** Sei  $\Sigma = (N, C)$  eine Signatur,  $At = \{At_1, \ldots, At_n\}$  eine Menge von Attribut(typ)en und A eine Σ-Algebra A (siehe Def. [3.2.7\)](#page-53-0) ist At-attributiert, wenn es für alle  $s \in N$ 

$$
Inh_{s,1},\ldots, Inh_{s,m_s},Der_{s,1},\ldots,Der_{s,n_s}\in At
$$

gibt mit

$$
A_s = Inh_{s,1} \times \ldots \times Inh_{s,m_s} \rightarrow Der_{s,1} \times \ldots \times Der_{s,n_s}
$$
\n
$$
(4.1)
$$

und für alle  $c : e \to s \in C$  c<sup>A</sup> durch eine (Haskell-)Definition der folgenden Form gegeben ist: Seien  $s_1, \ldots, s_n$ alle Vorkommen von Nichtterminalen in  $e$ . Für alle  $1 \leq i \leq n$  sei  $f_i \in A_{s_i}$ .

$$
c^{A}(f_{1},...,f_{n})(Inh_{s,1} x_{s,1},...,Inh_{s,m_{s}} x_{s,m_{s}}) = (Der_{s,1} e_{s,1},...,Der_{s,n_{s}} e_{s,n_{s}})
$$
  
\nwhere  $(Der_{s_{1},1} x_{s_{1},1},...,Der_{s_{1},n_{s_{1}}} x_{s_{1},n_{s_{1}}}) = f_{1}(Inh_{s_{1},1} e_{s_{1},1},...,Inh_{s_{1},m_{s_{1}}} e_{s_{1},m_{s_{1}}})$   
\n
$$
\vdots
$$
  
\n
$$
(Der_{s_{n},1} x_{s_{n},1},...,Der_{s_{n},n_{s_{1}}} x_{s_{n},n_{s_{n}}}) = f_{n}(Inh_{s_{n},1} e_{s_{n},1},...,Inh_{s_{n},m_{s_{n}}} e_{s_{n},m_{s_{n}}})
$$
\n
$$
(4.2)
$$

Während für alle  $s \in S$  und  $i \in \mathbb{N}$   $x_{s,i}$  eine Variable ist, bezeichnet  $e_{s,i}$  einen Ausdruck, der beliebige dieser Variablen enthalten kann. Folglich bilden die lokalen Definitionen von (4.2) ein Gleichungssystem in den (lokalen) Variablen  $x_{s_i,i},\ldots,x_{s_i,n_{s_i}}, 1 \leq i \leq n$ , das für jede Belegung der (globalen) Variablen  $x_{s,1},\ldots,x_{s,m_s}$ gelöst werden muss, um die Ausdrücke  $e_{s,i},\ldots,e_{s,n_s}$  und damit den Wert von  $c^A$  zu berechnen. Wird die in der i-ten Gleichung definierte lokale Variable  $x_{s_i,k}$  nur in darauffolgenden Gleichungen benutzt, also in Ausdrücken der Form  $e_{s_j,l}$  mit  $i < j$ , dann erhält man die gewünschte Lösung aller n Gleichungen durch sequentielle Auswertung ihrer rechten Seiten. Dies nennt man einpässige Übersetzung. Natürlich muss nicht nur (4.2) die genannte Bedingung erfüllen, sondern die entsprechenden Gleichungssysteme für andere Konstruktoren müssen ihr ebenfalls genügen.

Wir kommen damit in den oben zitierten Beispielen [3.2.16](#page-58-0) und [3.2.15](#page-58-1) aus und werden im folgenden Abschnitt drei weitere kleine Beispiele vorstellen, wo alle Berechnungen in einer attributierten Σ(G)-Algebra – seien es jene, die der von  $\Sigma(G)$  induzierte generische Interpreter ausführt (siehe Def. [3.2.10\)](#page-55-0), oder jene, die ein von G induzierter Parser (siehe §3.3), in einem Pass erfolgen können. Auch die in Kapitel 5 detailliert ausgeführte Übersetzung einer imperativen Sprache mit geschachtelten rekursiven Prozeduren ist einpässig. Dort wäre es vor allem die Aufgabe der Forderung, dass Programmvariablen stets vor ihrer Verwendung deklariert werden müssen, die eine mehrpässige Übersetzung verlangen würde. Worin die im allgemeinen besteht, ist das Thema von §4.2.

Attributierte Grammatiken wurden von Donald Knuth erfunden [\[36\]](#page-170-1). Ihre hier verwendete Darstellung als Systeme rekursiver Gleichungen geht zurück auf [\[14\]](#page-169-1) und wurde z.B. in [\[45\]](#page-171-3) weiterverfolgt.

# 4.2 Einpässige Übersetzung

<span id="page-94-0"></span>**Definition [4.2.1](#page-94-0)** Sei  $\Sigma = (N, C)$  eine Signatur,  $At = \{At_1, \ldots, At_n\}$  eine Menge von Attribut(typ)en und A eine At-attributierte Σ-Algebra. Die in Def. [3.2.10](#page-55-0) angegebene Definition von  $eval^A: T_\Sigma \to A$  ist ein **Ein-Pass-**Compiler, falls für alle Konstruktoren  $c \in C$ ,  $1 \leq i \leq n$  und  $1 \leq k \leq n_{s_i}$  die in (4.2) definierte Variable  $x_{s_i,k}$ nur in Ausdrücken  $e_{s_j, l}$ mit  $i < j$ vorkommt.  $\Box$ 

<span id="page-94-1"></span>Beispiel [4.2.2](#page-94-1) Strings mit Hoch- und Tiefstellungen

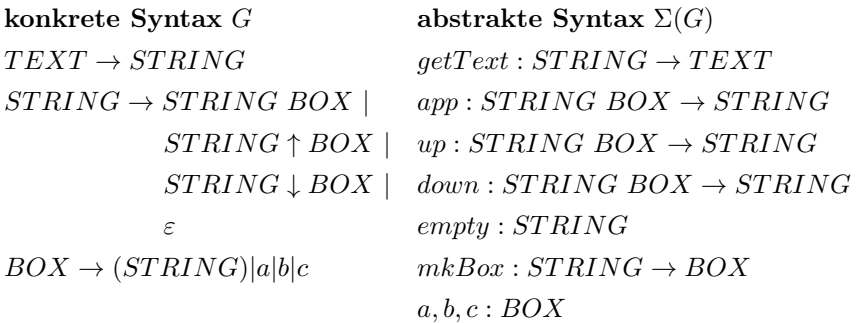

Attribute:

data Pos = Pos Int Int data LHT = LHT Int Int Int data Target = Target <Strings mit Hoch- und Tiefstellungen>

P os liefert die Koordinaten der linken unteren Ecke des Rechtecks, in das der eingelesene String geschrieben werden soll. LHT liefert die Länge sowie—auf eine feste Grundlinie bezogen—die Höhe und die Tiefe des Rechtecks.

 $\Sigma(G)$ -Algebra A mit Attributen Pos, LHT und Target:

 $A_{TEXT}=Target$  $A_{STRING} = A_{BOX} = Pos \rightarrow LHT \times Target$ 

 $getText^A: A_{STRING} \rightarrow A_{TEXT}$  $qetText^{A}(f) = Target text$  where  $(LHT \,l \,h \,t, Target \, text) = f(Pos \,0 \,0)$ 

 $app^A: A_{STRING} \times A_{BOX} \rightarrow A_{STRING}$  $app^{A}(f,g)(Pos\ x\ y) = (LHT\ (l+l')\ (max\ h\ h')\ (max\ t\ t'), Target\ (zz'))$ where  $(LHT \, l \, h \, t, Target \, z) = f(Pos \, x \, y)$  $(LHT l' h' t', Target z') = f(Pos (x + l) y)$ 

 $up^A: A_{STRING} \times A_{BOX} \rightarrow A_{STRING}$  $up^{A}(f,g)(Pos\ x\ y) = (LHT\ (l+l')\ (h+h'-1)\ (max\ t\ (t'-h+1)), Target\ (z^{z'}))$ where  $(LHT \, l \, h \, t, Target \, z) = f(Pos \, x \, y)$  $(LHT \, l' \, h' \, t', Target \, z') = f(Pos \, (x + l) \, (y + h - 1))$ 

 $down^A: A_{STRING} \times A_{BOX} \rightarrow A_{STRING}$  $down^A(f,g)(Pos\ x\ y) = (LHT\ (l+l')\ (max\ h\ (h'-t-1))\ (t+t'+1), Target\ (z_{z'}))$ where  $(LHT \, l \, h \, t, Target \, z) = f(Pos \, x \, y)$  $(LHT \, l' \, h' \, t', Target \, z') = f(Pos \, (x+l) \, (y-t-1))$ 

 $empty^A: A_{STRING}$  $empty^A(x, y) = (LHT\; 0\; 0\; 0, \Box)$ 

 $mkBox^A: A_{STRING} \rightarrow A_{ROX}$  $mkBox^A = id$ 

 $a^A, b^A, c^A : A_{\text{BOX}}$  $a^A(x,y) = (LHT\ 1\ 2\ 0, Target\ a)$  $b^{A}(x, y) = (LHT\ 1\ 2\ 0, Target\ b)$  $c^A(x,y) = (LHT\ 1\ 2\ 0, Target\ c)$ 

<span id="page-95-0"></span>Beispiel [4.2.3](#page-95-0) Binärdarstellung rationaler Zahlen (nach [\[36\]](#page-170-1))

konkrete Syntax  $G$  abstrakte Syntax  $\Sigma(G)$  $RAT \rightarrow NAT.$  |  $RAT0$  |  $RAT1$   $mkRat : NAT \rightarrow RAT$  $app0: RAT \rightarrow RAT$  $app1: RAT \rightarrow RAT$  $NAT \rightarrow 0$  | 1 |  $NAT0$  |  $NAT1$  0, 1 : $\rightarrow NAT$  $app0: NAT \rightarrow NAT$  $app1: NAT \rightarrow NAT$ 

Attribute:

data Inc = Inc Float

data Val = Val Float

Inc liefert das Inkrement, um das sich der Dezimalwert einer rationalen Zahl erhöht, wenn die Mantisse ihrer Binärdarstellung um eine 1 erweitert wird. Val liefert den Dezimalwert einer rationalen Zahl.  $\Sigma(G)$ -Algebra A mit Attributen Inc und Val:

> $A_{RAT} = Inc \times Val$  $A_{NAT} = Val$  $mkRat^{A}: Val \rightarrow Inc \times Val$  $mkRat^{A}(val) = (Inc 1, val)$  $app0^A: Inc \times Val \rightarrow Inc \times Val$  $app0<sup>A</sup>(Inc inc, val) = (Inc (inc/2), val)$  $app1<sup>A</sup>: Inc \times Val \rightarrow Inc \times Val$  $app1<sup>A</sup>(Inc inc, Val r)) = (Inc (inc/2), Val (r + inc/2))$  $0^A, 1^A: Val$  $0^A = Val$  0  $1^A = Val$  1  $app0^A: Val \rightarrow Val$  $app0^{A}(Val n) = Val(n * 2)$  $app1^A: Val \rightarrow Val$  $app1^{A}(Val n) = Val (n * 2 + 1)$

### <span id="page-96-0"></span>Beispiel [4.2.4](#page-96-0) Übersetzung regulärer Ausdrücke in endliche Automaten

Reguläre Ausdrücke liegen bereits in abstrakter Syntax vor (siehe §2.1):

```
data RegExp = Const String | Sum RegExp RegExp | Prod RegExp RegExp | Plus RegExp
```
Daher verzichten wir auf eine konkrete Syntax und benötigen nur geeignete Attribute, um daraus eine Algebra A zu bilden, die die Konstruktoren von  $RegExp$  so interpretiert, dass die gewünschte Übersetzungsfunktion der  $ReqExp$ -Auswertungsfunktion in A entspricht (siehe §3.2). Die geeigneten Attribute ergeben sich aus Fig. [2.1,](#page-26-0) wo die Übersetzung mithilfe von Graphersetzungsregeln beschrieben wurde. Attribute:

```
data IniFin = IniFin Int Int
data Next = Next Int
data Trans = Trans (Int -> String -> [Int])
```
IniFin liefert den aktuellen Anfangs- bzw. Endzustand des erzeugten Automaten. Next ist ein vererbtes Attribut. Es liefert die "nächste freie" ganze Zahl, die als Zustandsname vergeben werden kann. Trans ist die aktuelle Übergangsfunktion des erzeugten Automaten.

 $RegExp-Algebra A mit Attributen Inifin, Next and Trans:$ 

 $A = Inifin \times Next \times Trans \rightarrow Next \times Trans$ 

 $Const^A: String \rightarrow A$  $Const<sup>A</sup>(str)(InitFin q q',next, trans) = (next, update2 trans q str q')$  $Eps^{A}(InitFin q q',next, trans) = (next, update2 trans q Nothing q')$ 

 $Sum^A: A \times A \rightarrow A$  $Sum<sup>A</sup>(f, g)(in i Fin, next, trans) = g(in i Fin, next', trans')$ where  $(next', trans') = f(iniFin, next, trans)$ 

 $Prod^A: A \times A \rightarrow A$  $Prod^{A}(f,g)(InitFin q q', Next q'', trans) = g(InitFin q'' q', next', trans')$ where  $(next', trans') = f(Inifin q q'', Next (q'' + 1), trans)$ 

$$
Plus^{A}: A \rightarrow A
$$
  
\n
$$
Plus^{A}(f)(InitFin q q', Next q'', trans) = (next', update2 trans3 q1 \ddot{e}ps - q')
$$
  
\nwhere  $q_{1} = q'' + 1$   
\n
$$
(next', trans1) = f(InitFin q'' q_{1}, Next (q_{1} + 1), trans)
$$
  
\n
$$
trans2 = update2 trans1 q \ddot{e}ps - q''
$$
  
\n
$$
trans3 = update2 trans2 q1 \ddot{e}ps - q''
$$

Die Definition von A ergibt sich aus den Graphersetzungsregeln von Fig. [2.1.](#page-26-0) update2 trans q a q' fügt den Übergang  $q \stackrel{a}{\longrightarrow} q'$  zur Übergangsfunktion hinzu:

update2 :: Trans -> Int -> String -> Int -> Trans update2 (Trans delta) q a q' q1 a1 = Trans delta' where  $qs = delta q1 a1$ delta' q1 a1 = if q == q1 && a == a1 then q':qs else qs

Ein Aufruf regToAuto e der Funktion

regToAuto :: Eq a => RegExp a -> IntAuto a

(siehe §2.2) erweitert die von A berechnete Übergangsfunktion um die anderen Komponenten des e erkennenden Automaten: Zustandsmenge, Eingabemenge, Ausgabefunktion (die hier prüft, ob q = 1 gilt, weil 1 hier der einzige Endzustand ist) und Anfangszustand 0:

```
regToAuto e = ([0..q-1],symbols e, (detta, \qquad -1], 0))
      where (Next q, Trans delta) = eval^A e (IniFin 0 1) (Next 2) (Trans const (const []))
            symbols (Const a) = [a]
            symbols (Sum e e') = symbols e 'join' symbols e'
            symbols (Prod e e') = symbols e 'join' symbols e'
            symbols (Plus e) = symbols e
```
Hierbei ist  $eval<sup>A</sup>$  die  $RegExp$ -Auswertungsfunktion in A.

# 4.3 Mehrpässige Übersetzung

Ist die in Def. [3.2.10](#page-55-0) angegebene Definition der Auswertungsfunktion in A kein Ein-Pass-Compiler, dann genügt manchmal der Austausch einzelner Konstruktorargumente, um (4.2) in eine Form zu bringen, die der Bedingung von Def. [4.2.1](#page-94-0) genügt. Hilft der "horizontale" Austausch nicht weiter, dann vielleicht ein vertikaler, der darin besteht, die gesamte Attributmenge At so in r Teilmengen  $At^1, \ldots, At^r$  zu zerlegen, dass für alle Variablen  $Der_{s_i,k}(x)$  und Ausdrücke  $Inh_{s_i,l}(e)$  von  $(4.2)$  mit  $x \in e$  gilt:

$$
i < j \quad \text{oder} \quad \exists \ i', j' \in \mathbb{N} : i' < j' \land Der_{s_i, k} \in At^{i'} \land Inh_{s_j, l} \in At^{j'}.
$$

Dann kann auch  $eval^A$  zerlegt werden, und zwar in  $r$  Funktionen  $(Pässe)$   $eval_s^1, \ldots, eval_s^r$ . Der Ausdruck  $e$  kann im j-ten Pass berechnet werden, weil der dazu erforderliche Wert von x bereits im früheren i-ten Pass ermittelt wurde. Diese Funktionen erzeugen bzw. transformieren At-annotierte Syntaxbäume:

<span id="page-98-0"></span>**Definition [4.3.1](#page-98-0)** Sei  $\Sigma = (N, C)$  eine Signatur und  $At = \{At_1, \ldots, At_n\}$  eine Menge von Attribut(typ)en. Die N-sortierte Menge  $T_{\Sigma}^{At}$  der At-annotierten  $\Sigma$ -Terme ist induktiv definiert: Für alle  $s \in S$  sei  $D_s =$  $Der_{s,1} \times \ldots \times Der_{s,n_s}$  (siehe Def. [4.1\)](#page-93-0).

- Für alle  $c: \varepsilon \to s \in \Sigma$  und Teiltupel a von Elementen von  $D_s$  ist  $[c, a] \in T_{\Sigma,s}^{At}$ .
- Für alle  $c: e \to s \in \Sigma$  mit  $e \neq \varepsilon$ ,  $t \in T_{\Sigma,\varepsilon}^{At}$  und Teiltupel a von Elementen von  $D_s$  ist  $[c, a](t) \in T_{\Sigma,s}$ .

Sei  $1 \le i \le r, 1 \le i_1, \ldots, i_m \le n, At' = At_{i_1} \times \ldots \times At_{i_m}, \{j_1, \ldots, j_n\} = \{k \in \{i_1, \ldots, i_m\} \mid At_k \in At^i\}$  und  $a = (a_{i_1}, \ldots, a_{i_m}) \in At'.$ 

$$
\pi^{i}(a) =_{def} (a_{j_1}, \ldots, a_{j_n}),
$$
  
\n
$$
\pi^{i}(At') =_{def} {\pi^{i}(a) | a \in At'}.
$$

 $\pi^i$  projiziert also ein Tupel von  $At'$  auf das Teiltupel der Komponenten, die zu  $At^i$  gehören, also im i-ten Pass berechnet werden.

 $eval_s^1,\ldots,eval_s^r$ annotieren einen Syntaxbaum schrittweise mit Werten abgeleiteter Attribute: Sei $1\leq i\leq r,$  $s \in N$  und  $t \in T_{\Sigma, s}$ .

$$
eval_s^A: T_{\Sigma,s} \to (Inh_{s,1} \times \ldots \times Inh_{s,m_s}) \to (Der_{s,1} \times \ldots \times Der_{s,n_s})
$$
  

$$
eval_s^A(t)(x) =_{def} \operatorname{attrs}(root(t^r)) \text{ where } t^1 = eval_s^1(t)(\pi^1(x))
$$
  

$$
\vdots
$$
  

$$
t^r = eval_s^r(t^{r-1})(\pi^r(x))
$$

 $atrs(root(t^r))$  liefert das Attributtupel in der Wurzel des mit allen abgeleiteten Attributen annotierten Terms  $t^r$ . Allgemein sei ein annotierter Term, dessen Wurzel mit dem Konstruktor  $c$  und dem Attributtupel  $a$  markiert ist, durch  $[c, a](t_1, \ldots, t_n)$  dargestellt.

Wir fassen die Komponenten jedes Tupel von Variablen oder Ausdrücken in (4.2) zu jeweils einer Variablen bzw. einem Ausdruck zusammen und erhalten damit folgende Kurzversion von (4.2):

$$
c^{A}(f_1, \ldots, f_n)(x) = e \text{ where } x_1 = f_1(e_1)
$$
  

$$
\vdots
$$
  

$$
x_n = f_n(e_n)
$$
 (4.4)

Angenommen, wir haben eine Zerlegung von At in r Teilmengen  $At^1, \ldots, At^r$  gefunden, die (4.3) erfüllt, dann ergibt sich die Definition der r Pässe direkt aus  $(4.4)$ : Sei  $1 \le i \le r$ ,  $s \in N$  und  $[c, a](t_1, \ldots, t_n) \in T_{\Sigma,s}^{At}$ .

$$
eval_s^i: T_{\Sigma,s}^{At} \to \pi^i(Inh_{s,1} \times \ldots \times Inh_{s,m_s}) \to T_{\Sigma,s}^{At}
$$
  
\n
$$
eval_s^i([c, a](t_1, \ldots, t_n))(\pi^i(x)) = [c, a, \pi^i(e)](u_1, \ldots, u_n)
$$
  
\nwhere  $u_1 = eval_{s_1}^i(t_1)(\pi^i(e_1))$   
\n
$$
\vdots
$$
  
\n
$$
u_n = eval_{s_n}^i(t_n)(\pi^i(e_n))
$$

Die Zerlegung von At basiert auf dem Abhängigkeitsgraphen (dependency graph)

$$
DG: C \to (At \times At) \to \wp(\mathbb{N} \times \mathbb{N}).
$$

Er liefert für alle Konstruktoren  $c \in C$  und Attributpaare<sup>[1](#page-99-0)</sup>  $(A, D) \in At \times At$  die Paare  $(i, j)$  von Indizes derart, dass, bezogen auf  $(4.2)$ ,  $1 \le k \le n_{s_i}$  und  $1 \le l \le m_{s_j}$  existieren mit  $A = Der_{s_i,k}$ ,  $D = Inh_{s_j,l}$  und  $x_{s_i,k} \in e_{s_j,l}$ , kurz:

$$
(i, j) \in DG(c)(Inh_{s_i,k}, Der_{s_j,l}) \iff_{def} x_{s_j,l}
$$
 kommt in  $e_{s_i,k}$  vor.

Gilt  $i < j$  für alle Elemente  $(i, j)$  von  $\bigcup \{DG(c)(A, D) \mid c \in C, (D, A) \in At \times At\}$ . dann ist keine Zerlegung von At erforderlich, weil (4.2) bereits in einem Durchgang lösbar ist. Andernfalls liefert der unten beschriebene LAG-Algorithmus die kleinste Zerlegung  $\{At_1, \ldots, At_r\}$ , die (4.3) erfüllt – falls überhaupt eine solche existiert.

<span id="page-99-1"></span>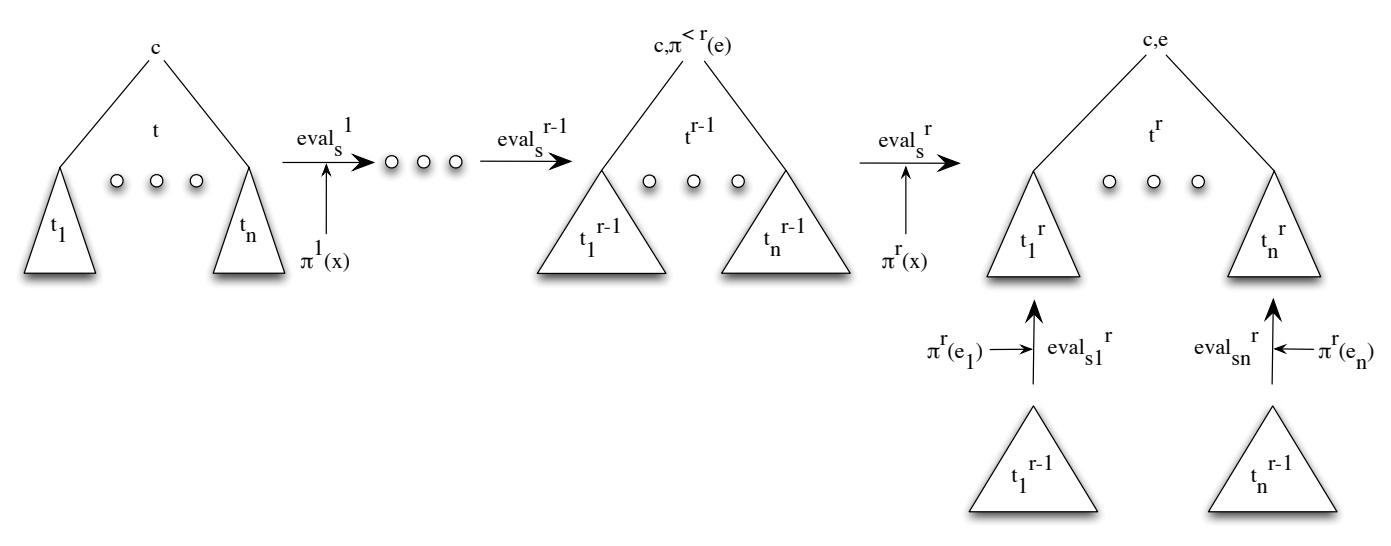

Figure [4.1.](#page-99-1) Schrittweise Annotation eines Syntaxbaums

Der LAG-Algorithmus ist ein Entscheidungsverfahren. Er terminiert also auch, wenn es keine Zerlegung gibt, die (4.3) erfüllt. Gibt es sie, dann nennt man die Ausgangsgrammatik eine LAG(r)-Grammatik (r-Pass-Links-Rechts-Attribut-Grammatik), weil jede Liste (annotierter) Unterbäume, die an derselben Wurzel hängen, von links nach rechts traversiert wird. Der Algorithmus liefert also die kleinste Zahl r derart, dass G eine LAG(r)-Grammatik ist.

<span id="page-99-2"></span>Beispiel [4.3.2](#page-99-2) einer LAG(2)-Grammatik.

```
-- Abstrakte Syntax
        data Z = C1 A B
```
<span id="page-99-0"></span><sup>1</sup>A für "appliziert", D für "definiert".

```
data A = C2data B = C3-- Attribute
       newtype A1 = A1 Int
       newtype A2 = A2 Int
       newtype B1 = B1 Intnewtype B2 = B2 Int
       newtype Result = Result Int
```
Der Abhängigkeitsgraph laute wie folgt:

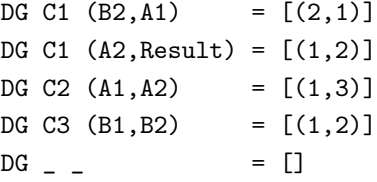

Kritisch ist die Abhängigkeit von A1 von B2. B2 wird zur Definition von A1 benötigt. Wegen 2>1 kann A1 erst im zweiten Pass berechnet werden. Da aber A2 auf A1 zugreift und Result auf A2, können auch A2 und Result erst im zweiten Pass berechnet werden. Da es keine weiteren Abhängigkeiten gibt, genügt eine zweielementige Zerlegung mit  $At^1 = \{B1, B2\}$  und  $At^2 = \{A1, A2, Result\}.$ 

<span id="page-100-0"></span>Beispiel [4.3.3](#page-100-0) einer Grammatik, die für keine Zahl  $r$  eine LAG( $r$ )-Grammatik ist.

```
-- Abstrakte Syntax
       data Z = C1 (D,E) | C2 (D,E)
       data D = C3data E = C4-- Attribute
       newtype SZ = SZ Int
       newtype ID = ID Intnewtype SD = SD Intnewtype IE = IE Int
       newtype SE = SE Int
```
Der Abhängigkeitsgraph laute wie folgt:

DG C1  $(SE, ID) = [(1, 2)]$ DG C1  $(SD, SZ) = [(2,3)]$ DG C2  $(SD, IE) = [(2,1)]$  $DG C2 (SE, SZ) = [(1, 2)]$ DG C3  $(ID, SD) = [(1, 2)]$ DG C4  $(IE, SE) = [(1,3)]$  $DG_{-}$  =  $[$ ]

Kritisch ist die Abhängigkeit von IE von SD. SD wird zur Definition von IE benötigt. Wegen 2 > 1 kann IE erst im zweiten Pass berechnet werden. Nun greifen aber SZ auf SD, SD auf ID, ID auf SE und schließlich SE auf IE zu. Also kann im ersten Pass überhaupt kein Attribut berechnet werden, d.h. es gibt keine mit dem Abhängigkeitsgraphen verträgliche Reihenfolge, in dem die Attribute berechnet werden könnten.

### Implementierung des LAG-Algorithmus. [2](#page-101-0)

Sei constrs die Menge aller Konstruktoren und attrs die Menge aller Attribute der gegebenen Grammatik. Ausgehend von der einelementigen Zerlegung {attrs} verändert check\_partition die ersten beiden Elemente der jeweils aktuellen Zerlegung (next und curr), bis entweder next leer ist und damit eine (4.3) erfüllende Zerlegung gefunden ist oder curr leer ist, was anzeigt, dass keine (4.3) erfüllende Zerlegung existiert.

```
least_partition ats = reverse . check_partition [ats] []
check_partition next (curr:partition) =
  if changed then check_partition next' (curr':partition)
 else case (next',curr') of
            ([],_) -> curr':partition Zerlegung gefunden
           (\_ , []) \rightarrow []_ -> check_partition [] (next':curr':partition) Zerlegung erweitern
where (next',curr',changed) = foldl check_constr (next,curr,False) constrs
check_constr state c = f \text{oldl} (check_atp (DG c)) state
                            [(a,d) | a \leftarrow ats, d \leftarrow ats, not (null (DG c) (a,d))]check_atp dg state atp = foldl (check_dep atp) state (dg atp)
check\_dep (a,d) (next,curr, changed) (i,j) =
  if (a 'elem' next || (a 'elem' curr && i>=j)) && d 'elem' curr
                                           Die aktuelle Zerlegung next:curr:... verletzt (4.3).
 then (d:next,curr'minus'[d],True) else (next,curr,changed)
      d wird vom vorletzten Zerlegungselement curr zum letzten Zerlegungselement next verschoben.
```
Mehrpässige Übersetzung ist zum Beispiel dann erforderlich, wenn Programmvariablen vor ihrer Deklaration verwendet werden dürfen. Da der Compiler zur Berechnung des Speicherbedarfs für den Wert einer Variablen deren Typ kennen muss, sind mindestens zwei Pässe erforderlich: Im ersten Pass werden alle Deklarationen gesucht und den Variablen Typen zugeordnet, die dann im zweiten Pass die Übersetzung von Variablenaufrufen in typabhängige Ladebefehle erlauben (siehe Abschnitte 5.1.2 und 5.1.4). Sind gar keine Deklarationen erforderlich, weil der Compiler Typen direkt aus den Applikationen der Variablen ableiten kann (wie in §7.1 ausgeführt), dann geht dies natürlich auch nur in einem der Übersetzung in die Zielsprache vorgeschalteten Pass.

Große Quellprogramme erzeugen mindestens ebenso große Syntaxbäume. Mehrpässige Compiler können deshalb zu langen Übersetzungszeiten führen. Einpässige Compiler haben demgegenüber einen hohen Speicherbedarf. Da dies aber heute nicht mehr so kritisch ist, geht die Tendenz in Richtung 1-Pass-Compiler, während früher bis zu vier (Fortran) oder gar sechs Pässe (Algol68) üblich waren. Anstatt den Syntaxbaum mehrmals zu traversieren, wird oft erst der Zielcode in mehreren Pässen schrittweise aufgebaut (Backpatching).

<span id="page-101-0"></span><sup>2</sup>Haskell-Programm für den in [\[34\]](#page-170-2) auf Seite 113 angegebenen Algorithmus

# Kapitel 5

# Codeerzeugung für eine imperative Sprache

# 5.1 Übersetzung von Ausdrücken

Nachdem wir die wichtigsten Hilfsmittel zum Entwurf eines Compilers kennengelernt haben, soll jetzt ein Übersetzer für eine imperative Programmiersprache im einzelnen definiert werden. Ein großer Vorteil des konstruktorbasierten algebraischen Zugangs besteht darin, dass er für die einzelnen Konstrukte der Quellsprache getrennt entwickeln werden kann. Gemeinsame Attribute bilden dabei die Schnittstelle zwischen den Teilübersetzern.

Wir beginnen mit den Ausdrücken einer imperativen Sprache:

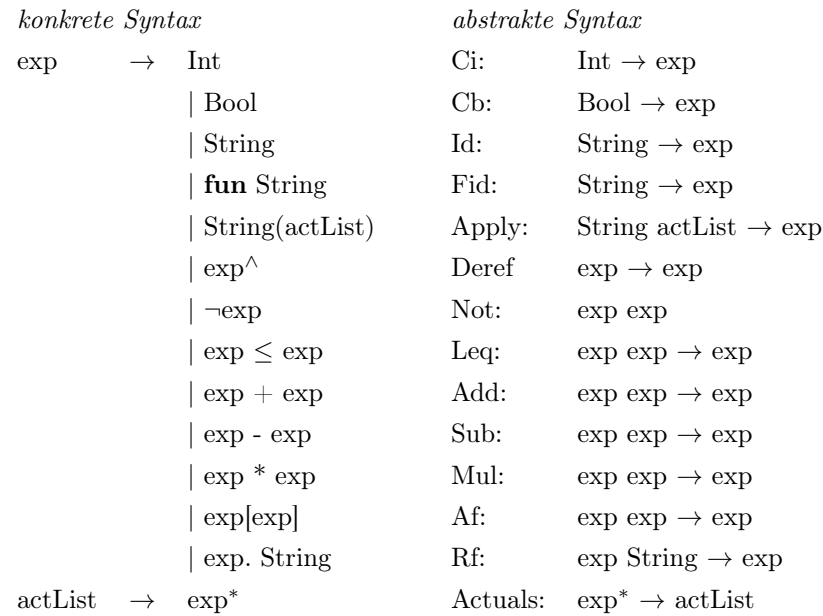

Das wichtigste Attribut bei der Übersetzung einer imperativen Sprache ist die Symboltabelle. Wir stellen sie dar als Funktion

$$
st: String \rightarrow TypeDesc \times Int \times Int,
$$

die jedem Identifier einen Typdeskriptor, eine relative Adresse und die Schachtelungstiefe seiner Deklaration zuordnet. Der Typdeskriptor bestimmt u.a. die Anzahl der Kellerplätze, die für einen Wert des jeweiligen Typs reserviert werden müssen. Typdeskriptoren werden durch folgenden Datentyp implementiert, dessen Konstruktoren übersetzungsrelevante Informationen über die Elemente des jeweiligen Typs tragen:

```
data TypeDesc = INT | BOOL | Pointer TypeDesc |
                Func Int TypeDesc | Formalfunc TypeDesc |
                Array Int Int TypeDesc | Record (String -> (TypeDesc,Int,Int)) |
                Name String
```
Das Argument von Pointer ist der Deskriptor des Typs der Elemente, auf die die Elemente des jeweiligen Zeigertyps verweisen. Func liefert Deskriptoren funktionaler Typen. Die Argumente von Func sind die Codeadresse der jeweiligen Funktion und der Deskriptor des Resultattyps der Funktion. Formalfunc liefert den Deskriptor eines formalen Funktionsparameters. Das Argument von Formalfunc entspricht dem zweiten Argument von Func. Da der Code eines formalen Funktionsparameters zur Übersetzungszeit nicht bekannt ist, entfällt hier das erste Argument von Func.

Name liefert den Deskriptor neu deklarierter Typen. Das Stringargument von Name ist der jeweilige Typidentifier x. Den Deskriptor des mit x benannten Typs findet man unter x in der Symboltabelle. Die Argumente des Feldtypkonstruktors Array sind die untere Schranke, die Länge und der Elementtypdeskriptor des jeweiligen Feldes. (Die Quellsprache erlaubt also nur konstante Feldgrenzen.) Das Argument von Record ist eine ganze Symboltabelle, die den Attributen des jeweiligen Records deren Typdeskriptoren und relative Adressen zuordnet. Die Funktion offset berechnet den Platzbedarf eines Elementes des jeweiligen Typs. Da Typidentifier in der Symboltabelle gehalten werden, hängt offset im Falle des Name-Konstruktors von jener ab.

```
offset (Func \angle \angle ) \angle = 3
offset (Formalfunc \Box) \Box = 3
offset (Array \angle lg td) st = lg * offset td st
offset (Record []) = 0offset (Record ((\_, td, _{-}, _{-}):st)) st' = offset (Record st) st' + offset td st'
offset (Name x) st = offset td st where (td, _-, ) = st x
offset \_ = \_
```
Wir stellen noch eine Funktion *substType* zur Verfügung, die Typidentifier expandiert:

substType (Name x) st = td where  $(td, 0, 0)$  = st x substType  $td$   $=$   $td$ 

Die Übersetzung von Ausdrücken benötigt neben TypeDesc (s.o.) die folgenden Attribut(bereich)e:

```
type Symtab = Id -> (TypeDesc,Int,Int)
type Depth = Int
type Label = Int
type Code = [Command]
type Offset = Int
```
Symtab liefert die jeweils aktuelle Symboltabelle, Depth die Schachtelungstiefe des aktuellen Scopes, also des innersten Blocks, in dem der gerade übersetzte Ausdruck auftritt, Label die nächste freie Befehlsnummer, Code den Zielcode und Offset den Platzbedarf für eine Liste aktueller Parameter.

Wie in §3.2 wollen wir Zielsprache und Übersetzer als Algebra darstellen, genauer gesagt: als Objekt einer Instanz eines Datentyps, der beliebige Interpretationen der abstrakten Syntax unserer imperativen Quellsprache zulässt. Hier ist zunächst nur der anweisungsfreie Teil der Sprache:

```
data ImpAlg exp acts \dots = ImpAlg {ci :: Int -> exp, cb :: Bool -> exp,
                                         id :: String -> exp, fid :: String -> exp,
                                         apply :: String -> actList -> exp,
                                         deref :: exp -> exp, not_ :: exp -> exp,
                                         leq, add, sub, mul :: \exp -> \exp -> \exp,
                                         af :: exp \rightarrow exp \rightarrow exp, rf :: exp \rightarrow String \rightarrow exp,
                                         actuals :: [exp] \rightarrow acts, ...
```
Da die Zielprogramme Listen von Assemblerbefehlen sein sollen, nennen wir die Zielalgebra assemblyAlg. Sie ist ein Objekt von ImpAlg:

```
assemblyAlg :: ImpAlg (Symtab -> Depth -> Label -> (Code,TypeDesc)) Datenbereich für exp
                      (Symtab -> Depth -> Label -> (Code,Offset)) Datenbereich für acts
                      ...
assemblyAlg = ImpAlg ci cb id fid apply deref af rf not_ leq add sub mul actuals ...
              where (siehe 5.1.1 bis 5.1.4)
```
Die Befehle der Zielsprache sind durch folgende abstrakte Syntax gegeben (siehe [\[1\]](#page-169-2), Seite 519 ff.):

```
data register = ACC | -- accumulator
             BA | -- base address
             TOP | -- stack top
             STP | -- static predecessor
             BIT | -0 \text{ or } 1HEAPTOP -- heap top
data Address = REG Register | -- c(Register) = contents of Register
             IND Register | -- c(c(Register))
             DEX Int Register -- c(Int + c(Register))
data Source = ADR Address | -c (source) = c(Address)
             CON \tInt \t-- c(Source) = intdata Command = MOV Source Address | - - c(Source) to Address
              ADD Address Source | -- c(Address) + c(Source)
                                   to Address
             SUB Address Source |
             MUL Address Source |
              INC Address | -- c(Address) + 1 to Address
             DEC Address | -c(Address) - 1 to Address
             LE Source Source | - if c(Source1) \leq c(Source2)
                                -- then 1 to BIT else 0 to BIT
             INV Address | -- not(c(Address)) to Address
             GOTO Source | - goto Source
             CJT Source | - - i f c(BIT) = 1 then goto Source
             CJF Source | - - i f c(BIT) = 0 then goto Source
             READ Address | -- read into Address
             WRITE Source | -- write c(Source)
             END
```
Die Zielmaschine hat 6 Register und einen Speicher, der in einen Keller und einen Heap aufgeteilt ist. Die Speicheradressen können direkt (REG), indirekt (IND) oder indiziert (DEX) angesprochen werden. Wir stellen folgende Makros zur Verfügung:

```
push = INC(REG(TOP))pop = DEC(REG(TOP))pushL n = replicate n push
popL n = replicate n pop
pushHeap n = replicate n (DEC (REG HEAPTOP))
loadL n r = foldl f [push, MOV (ADR (IND r)) (IND TOP)] [1..n]
            where f code i = code++[push, MOV (ADR (DEX i r)) (IND TOP)]storeL n r = foldl f [push, MOV (ADR (IND TOP)) (IND r)] [1..n]
             where f code i = code++[push, MOV (ADR (IND TOP)) (DEX i r)]readL n r = foldl f [READ (IND r)] [1..n]where f code i = code++[READ (DEX i r)]writeL n = replicate n (WRITE (ADR (IND TOP)))
derefpointer(offset) = MOV (ADR (IND TOP)) (REG ACC):pop:loadL (offset-1) ACC
baseAddress declDepth depth = ADR (if declDepth == depth then REG BA
                                                          else DEX declDepth BA)
```
baseAddress berechnet die Anfangs- oder Basisadresse ba des Kellerbereichs des Scopes, in dem ein Identifier x gültig ist. Seine absolute Adresse ergibt sich dann als Summe von ba und der Relativadresse von x, die in der Symboltabelle gespeichert ist. Stimmen die Scopes der Deklaration und der Applikation von x überein (declDepth = depth), dann entspricht ba der aktuellen, im Register BA gehaltenen Basisadresse. Andernfalls umfaßt der Scope der Deklaration von id den der Applikation (declDepth < depth) und ba ergibt sich als Inhalt der auf die aktuelle Basisadresse folgenden declDepth-ten Speicherzelle). Der einem Scope zugeordnete Kellerbereich beginnt nämlich mit dem Display des Scopes, das sind die nach aufsteigender Tiefe geordneten Basisadressen aller diesen Scope umfassenden Gültigkeitsbereiche (siehe Fig. 5.1).

<span id="page-105-0"></span>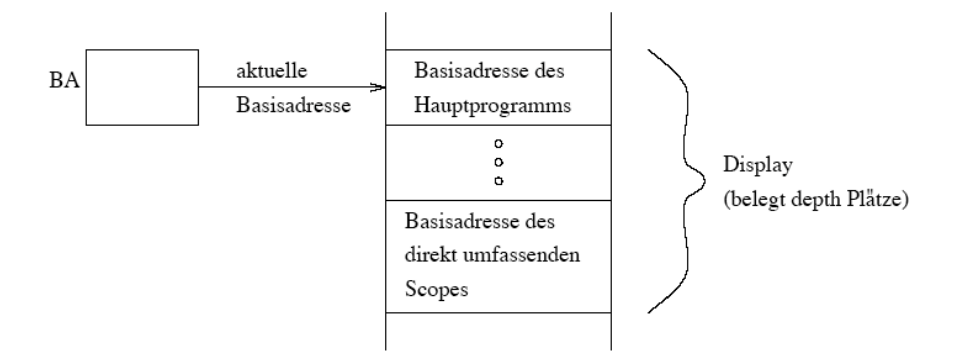

#### Figure [5.1.](#page-105-0) Kellerauszug mit Display

Ein mit dem Compiler  $eval_{exp}^{assemblyAlg}$  verträglicher Interpreter  $evalExp$  (vgl. 1.1) würde x abhängig vom jeweiligen Speicherzustand die absolute Adresse von x als Wert zuordnen. Insgesamt lauten die Komponenten des Diagramms aus Abschnitt 1.1 hier wie folgt:

Seien Val die Menge der speicherbaren Werte,  $S = [Adr \rightarrow Val]$  die Menge der Speicherinhalte und eval eine adäquate Fortsetzung des Interpreters der Zielsprache [Command] auf  $assemblyAlg_{exp}$  (s.o.).

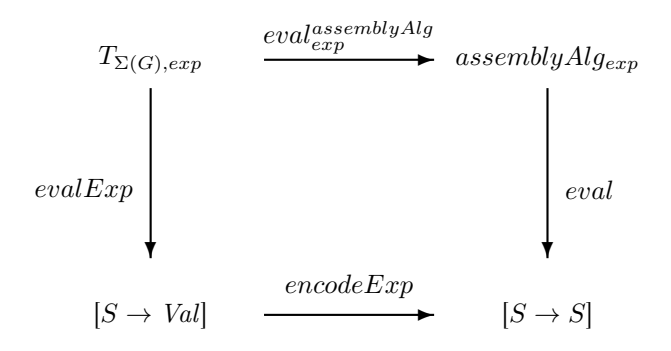

assemblyAlg wird so definiert, dass für alle  $e \in T_{\Sigma(G),exp}$ ,  $f \in assemblyAlg_{exp}$ ,  $s \in S$  und  $x \in Adr$  gilt:

$$
evalassemblyAlg(e) = f \stackrel{(*)}{\Rightarrow} eval(f)(s)(x) = \begin{cases} evalExp(e)(s) & \text{falls } x = \text{IND(TOP)} \\ s(x) & \text{sonst.} \end{cases}
$$

Definiert man encode $Exp$  für alle  $f \in [S \rightarrow Val]$  durch

$$
encodeExp(f)(s)(x) = \begin{cases} f(s) & \text{falls } x = \text{IND(TOP)} \\ s(x) & \text{sonst,} \end{cases}
$$

dann entspricht die Gültigkeit von (∗) der Kommutativität des obigen Diagramms. (∗) ist natürlich keine vollständige Definition der Funktionen des Diagramms, sondern formalisiert lediglich Anforderungen an die Übersetzung von Ausdrücken:

- Jede Ausführung des Zielprogramms für den Ausdruck e endet mit dem Schreiben des Wertes von e auf den Keller (Adresse IND(TOP)).
- Außer an dieser einen Stelle bleibt der Speicherinhalt (Keller, Heap, etc.) von der Ausführung des Ziel-programms für e unberührt.<sup>[1](#page-106-0)</sup>

### 5.1.1 Applikationen

### Konstanten

ci i  $_{-}$   $_{-}$  = ([push, MOV (CON i) (IND TOP)], INT)

cb b  $_$   $_$   $_$  = ([push, MOV (CON (if b then 1 else 0)) (IND TOP)], BOOL)

push erhöht den Stacktop. MOV kellert die Konstanten.

<span id="page-106-0"></span><sup>1</sup>Wenn er sich während der Ausführung ändert, muss er am Ende wiederhergestellt sein.

### Einfache Identifier

```
id x st depth _ = ([push, MOV ba (IND TOP), ADD (IND TOP) (CON adr)], Pointer td)
                  where (td,adr,declDepth) = st x
                        ba = baseAddress declDepth depth
```
In der Symboltabelle st steht unter x die Relativadresse adr und die Schachtelungstiefe declDepth des Scopes der Deklaration von x. Aus declDepth und der Tiefe k des aktuellen Scopes wird die Basisadresse ba des Gültigkeitsbereiches von x berechnet (s.o.). ba ist Parameter des Zielcodes, der durch das Kellern von ba und anschließende Addieren der Relativadresse adr die absolute Adresse von x berechnet und kellert. Deshalb liefert id den Deskriptor des Typs von Zeigern auf Objekte des Typs von x.

### Funktionsidentifier

```
fid f st depth = (cs,Func \, codeadr \, td)where ba = baseAddress declDepth depth
                         (Func codeadr td,resadr,declDepth) = st f
                         cs = [push, MOV ba (IND TOP),push, MOV (CON codeadr) (IND TOP),
                               push, MOV ba (IND TOP), ADD (IND TOP) (CON resadr)]
```
Diese Applikation des Identifiers f einer Funktion tritt nur in Listen aktueller Parameter auf, z.B. in  $g(\text{fun } f)$ . cs speichert drei Adressen, die später als Wert von der Applikation aufgefasst werden.

- ba = Basisadresse des statischen Vorgängers von f, das ist der Kellerbereich des Scopes, in dem f deklariert wurde,<sup>[2](#page-107-0)</sup>
- codeadr = Codeadresse von  $f$ ,
- ba+resadr = absolute Adresse des Resultates eines Aufrufs von  $f$ .

Nach der Ausführung von cs ist  $ba + resadr$  der Inhalt von IND(TOP).

### 5.1.2 Funktionsaufrufe

### Im Programm deklarierte Funktionen

```
apply f es st depth lab
       = case ftd of Func codeadr td -> (cs++applyFunc codeadr offset resadr ba next,
                                         Pointer td)
                     Formalfunc td -> (cs++applyFormalfunc offset resadr ba next,
                                       Pointer td)
         where (cs,paroffset) = actuals es st depth lab
               (ftd,resadr,declDepth) = st f
               ba = baseAddress declDepth depth
               next = lab+length cs
```
<span id="page-107-0"></span> $2$ Der dynamische Vorgänger ist demgegenüber der Kellerbereich des Scopes, in dem ein Identifier benutzt wird. So wie die Deklarationstiefe niemals größer als die Aufruftiefe ist, so ist der statische Vorgänger niemals ein Nachfolger des dynamischen Vorgängers!
Zunächst wird die Parameterliste es übersetzt. Der Zielcode bewirkt das Kellern der Parameterwerte. Das abgeleitete Attribut paroffset liefert ihren Platzbedarf (s.o.). ba ist wieder die Basisadresse des statischen Vorgängers von  $f$ . Dann wird abhängig vom Typdeskriptor von  $f$  eine der Hilfsfunktionen applyFunc oder applyFormalfunc aufgerufen. Diese liefert den restlichen Zielcode. Beide möglichen Typdeskriptoren von f enthalten den Typdeskriptor td des Resultates von f. Ein entsprechender Zeigertyp liefert den Typdeskriptor Pointer(td) des Funktionsaufrufes.

<span id="page-108-0"></span>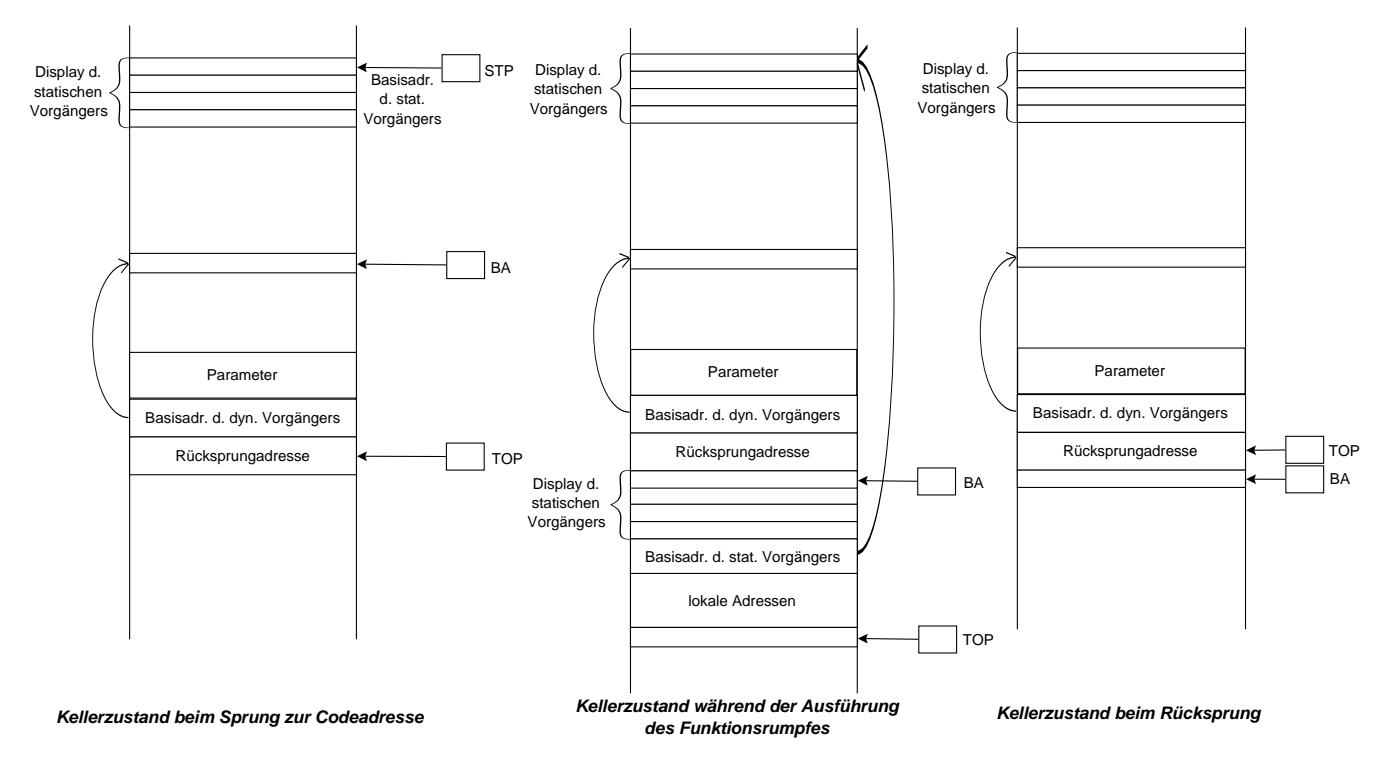

Figure [5.2.](#page-108-0) Auf- und Abbau des Kellers bei der Ausführung eines Funktionsaufrufs

Fall 1: f hat den Typdeskriptor Func codeadr td. Dann liefert applyFunc den restlichen Zielcode:

```
applyFunc codeadr paroffset resadr ba lab
```
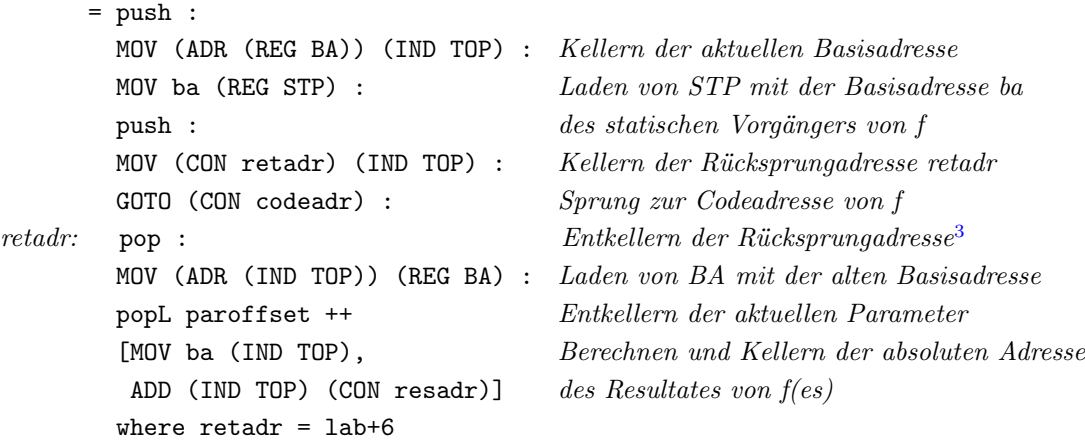

Die Codeadresse codeadr gehört zum Code der Deklaration von f. Bevor dieser mit einem Sprung zur Rücksprungadresse retadr endet, stellt er den Kellerzustand wieder her, der vor dem Sprung zur Codeadresse bestanden hat.

<span id="page-108-1"></span> ${\rm ^3Ent}$ kellern = Zurücksetzen des TOP-Zeigers

Fall 2: f hat den Typdeskriptor Formalfunc td, d.h. f ist ein formaler Funktionsparameter. Dann liefert applyFormalfunc den restlichen Zielcode:

```
applyFormalfunc paroffset resadr ba lab
      = push :
        MOV (ADR (REG BA)) (IND TOP) : Kellern der aktuellen Basisadresse
        MOV ba (REG ACC) : Berechnen und Laden von STP mit der Basisadresse
        MOV (ADR (DEX resadr ACC)) (REG STP) : des statischen Vorgängers von h (s, u))
        push :
        MOV (CON retadr) (IND TOP) : Kellern der Rücksprungadresse retadr
        GOTO (ADR (DEX (resadr+1) ACC)) : Sprung zur Codeadresse von h
retadr: pop : Entkellern der Rücksprungadresse
        MOV (ADR (IND TOP)) (REG BA) : Laden von BA mit der alten Basisadresse
        popL paroffset ++ Entkellern der aktuellen Parameter
        [MOV ba (REG ACC),
         MOV (ADR (DEX (resadr+2) ACC)) (IND TOP)] Berechnen und Kellern der absoluten
                                           Adresse des Resultates des aktuellen Aufrufs von h
        where retadr = lab+7
```
f ist hier ein formaler Parameter, d.h. der Aufruf  $f(es)$  steht im Rumpf einer Funktion g mit Parameter f:

<span id="page-109-0"></span>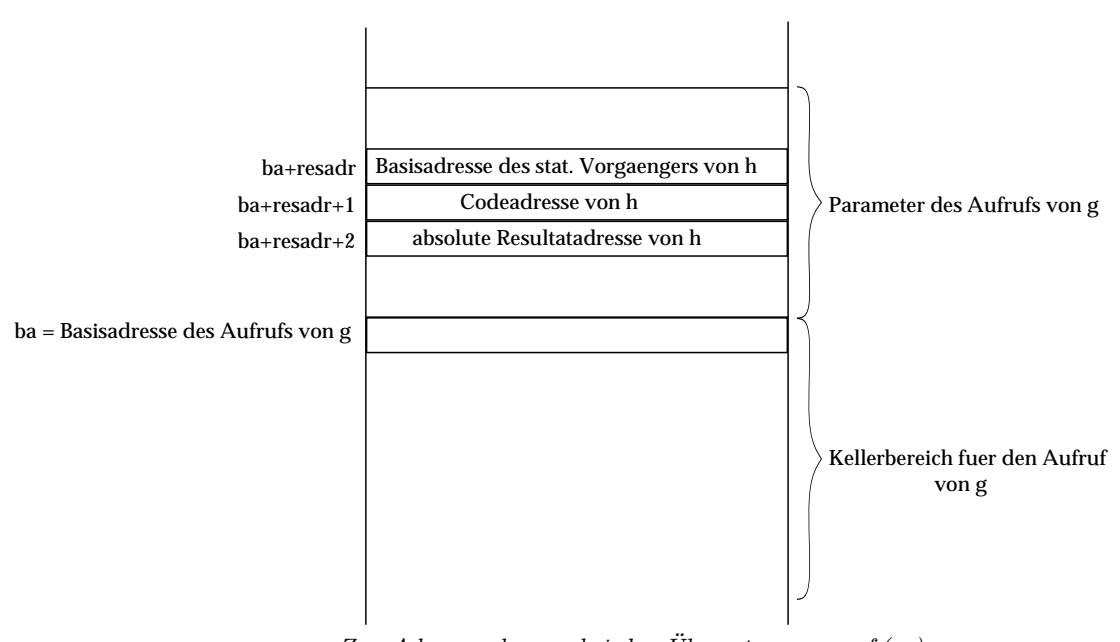

fun  $q(\ldots, \text{fun } f, \ldots)$  is  $\ldots f(es) \ldots$  end

Figure [5.3.](#page-109-0) Zur Adressrechnung bei der Übersetzung von f(es), falls f ein formaler Parameter ist, der durch h aktualisiert wurde

Der statische Vorgänger von f ist also zur Übersetzungszeit gar nicht bekannt! Der Symboltabelleneintrag (formalfunc(td),resadr,declDepth) von f entspricht dem eines einfachen Identifiers (s.o.): resadr = Relativadresse, declDepth = Deklarationstiefe. Letztere entspricht der Deklarationstiefe von g, während sich die Relativadresse auf den bei Aufrufen von g für f reservierten Parameterplatz bezieht (siehe §5.3).

Der Aufruf f(es) kann nur innerhalb eines Aufrufes von g erfolgen. Dabei wird f durch einen Funktionsidentifier  $h$  aktualisiert (siehe Fig.  $5.3$ ):

$$
g(\ldots, \text{fun } h, \ldots)
$$

Nach Abschnitt 5.1.3 besteht der Wert von fun h aus drei Komponenten: der Basisadresse des statischen Vorgängers, der Codeadresse und der absoluten Resultatadresse von h. ba ist hier die Basisadresse des Kellerbereichs für den Aufruf von g. Da ba im Akkumulator steht (s.o.), erhalten wir die Basisadresse des statischen Vorgängers von h als Summe des Inhalts des Akkumulators und der Relativadresse resadr von h (DEX resadr ACC). Die Codeadresse von h entspricht der zweiten Komponente (DEX (resadr+1) ACC) des Wertes von fun h. Nach dem Rücksprung geht's weiter wie im Fall 1. Die absolute Adresse für das Resultat des aktuellen Aufrufs von h entspricht der dritten Komponente (DEX (resadr+2) ACC) des Wertes von fun h.

### Dereferenzierung

Zeigerargumente (z.B. Objektidentifier; s.o.) werden vor Anwendung einer Booleschen oder arithmetischen Funktion dereferenziert:

deref e st depth lab = case td of Pointer td -> (cs++derefpointer (offset td st),td)  $\overline{\phantom{a}}$  -> (cs,td) where  $(cs, td) = e st depth lab$ 

### Boolesche Funktionen

not\_ e st depth lab = (cs++[INV (IND TOP)], BOOL) where (cs, BOOL) = deref e st depth lab leq e e' st depth  $lab = (cs1+tcs2+tcs3, B00L)$ where  $(cs1, ) = deref e st depth lab$ (cs2,\_) = deref e' st depth (lab+length cs1) cs3 = [pop, LE (ADR (IND TOP)) (ADR (DEX 1 TOP)), MOV (ADR (REG BIT)) (IND TOP)]

Die Reihenfolge, in der e und e' übersetzt werden, bestimmt die Anordnung der entsprechenden Laufzeitwerte auf dem Stack: oben steht der Wert von e', darunter der von e. Also wird durch ein pop der TOP-Zeiger auf den Wert von e gesetzt, dann der Vergleich durchgeführt und schließlich das Ergebnis (BIT=0 oder BIT=1) gekellert.

### Operationen auf ganzen Zahlen

Sei  $op \in \{add, sub, mul\}.$ 

```
op e e' st depth lab = (cs1+cs2+cs3, INT)where (cs1, INT) = deref e st depth lab
                             (cs2, INT) = deref e' st depth (Label (lab+length cs1))
                             cs3 = [pop,OP (IND TOP) (ADR (DEX 1 TOP))]
```
Assemblersprachen stellen heute Mehradreßbefehle und viele Register zur Verfügung, damit der Keller nicht zur Auswertung von Ausdrücken benutzt werden muß. Das spart Laufzeit, erhöht aber den Übersetzungsaufwand, denn dann stellt sich das Problem der Zuteilung von Registern an die Werte von (Teil-)Ausdrücken (siehe §9.4).

### 5.1.3 Zugriffe

e[e']: Feld e greift auf Index e' zu

```
af e e' st st' depth lab = (cs1+tcs2+tcs3, Pointer td')where (cs1, Pointer td) = e st depth labArray lwb _ td' = substType td st
                        offset = offset td' st'
                        (cs2, INT) = deref e' st depth (lab+length cs1)
                        cs3 = [SUB (IND TOP) (CON lwb), Wert(e')-lwb
                              MUL (IND TOP) (CON offset), pop, (Wert(e')-lwb)*offsetADD (IND TOP) (ADR (DEX 1 TOP))] Adr(e)+(Wert(e')-lwb)*offset
```
 $cs1$  kellert die Anfangsadresse a des Feldes e. Darüber kellert  $cs2$  den Wert i des Feldindexes  $e'$ . Der restliche Zielcode berechnet zuerst die relative Adresse  $adr = (i-lwb)*offset$  und dann die absolute Adresse  $a + adr$  von  $e/e$ '].

e.x: Record e greift auf Feld x zu

```
rf e x st depth lab = (cs++[ADD (IND TOP) (CON adr)], Pointer td)
                       where (cs, Pointer td) = e st depth lab
                                     Record st' = substType td st
                                     (td, adr, _{\_}) = st' x
```
cs1 kellert die Anfangsadresse a des Records e. Der restliche Zielcode addiert die relative Adresse adr des Attributes x zu a.  $a + adr$  ist die absolute Adresse von e.x.

# 5.1.4 Aktuelle Parameter

```
actuals (e:es) st depth lab = (cs1++cs2,offsets+offset td st)
                              where (cs1,offsets) = actuals es st depth lab
                                    (cs2,td) = deref e st depth (lab+length cs1)
\text{actuals} _ _ _ _ _ = ([],0)
```
# 5.2 Übersetzung von Anweisungen

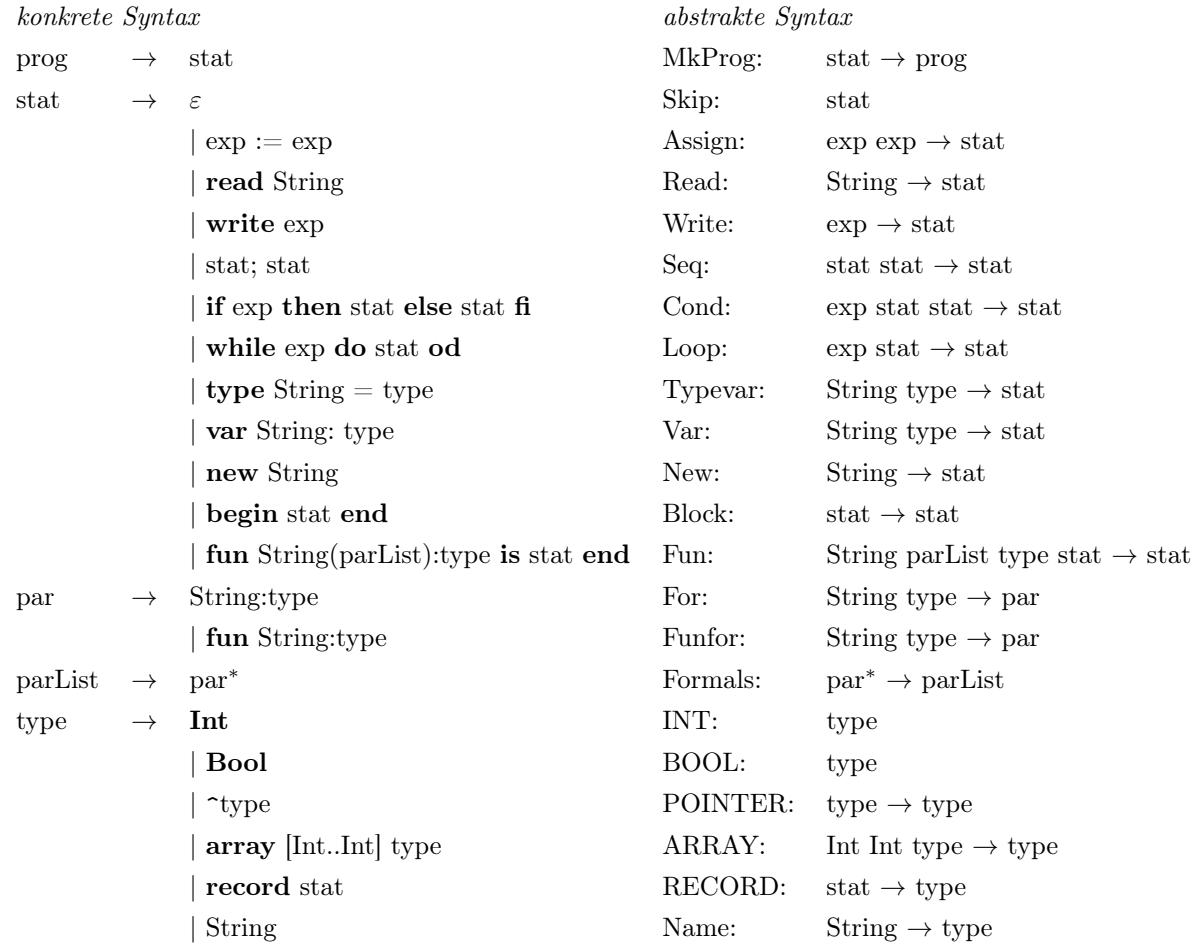

Auch Deklarationen werden hier als Anweisungen (Statements) betrachtet. Die Übersetzung von Anweisungen benötigt neben den Attributen aus §5.1 die nächste freie Relativadresse:

type Reladr = Int

Depth liefert hier die Schachtelungstiefe des innersten Blocks, in dem die gerade übersetzte Anweisung auftritt.

Aus der abstrakten Syntax für Anweisungen und Typen unserer imperativen Sprache ergeben sich weitere Typvariablen sowie Felder für Interpretationen von Konstruktoren des Datentyps ImpAlg (siehe §5.1):

```
data ImpAlg ... prog stat par parList type
          = ImpAlg {..., mkProg: stat -> prog,
                    skip: stat, assign: exp -> exp -> stat, read: String -> stat,
                    write: exp -> stat, seq: stat -> stat -> stat,
                    cond: exp -> stat -> stat -> stat, loop: exp -> stat -> stat,
                    typedef: String -> type -> stat, var: String -> type -> stat,
                    new: String -> stat, block: stat -> stat,
                    fun: String -> parList -> type -> stat -> stat,
                    for, funfor: String -> type -> par, formals: [par] -> parList,
                    int, bool: type, pointer: type -> type,
                    array: Int -> Int -> type, record: stat -> type,
```

```
name: String -> type}
```
assemblyAlg wird um passende Interpretationen erweitert:

```
assemblyAlg :: ImpAlg
   Code Datenbereich für prog
   (Symtab -> Depth -> Reladr -> Label -> (Code,Symtab,Reladr)) Datenbereich für stat
   (Symtab -> Depth -> Reladr -> (Symtab,Reladr)) Datenbereich für par
   (Symtab -> Depth -> Reladr -> Symtab) Datenbereich für parList
   TypeDesc Datenbereich für type
assemblyAlg = ImpAlg ... mkProg skip assign read write seq cond loop typedef var new
                 block fun for funfor int bool pointer array record name
            where (siehe 5.1.1 bis 5.1.4)
                 mkProg stat = code where (code, , , ) = stat (const (INT, 0, 0)) 0 0 0(siehe 5.2.1 bis 5.2.3)
```
Während die Symboltabelle bei assembly $Alg_{exp}$  nur vererbt wird, ist sie hier zugleich vererbtes und abgeleitetes Attribut: Sie wird gelesen und bei der Übersetzung von Deklararationen auch verändert.

Das dem Diagramm aus §5.1 entsprechende Diagramm für die Übersetzung von Anweisungen sieht folgendermaßen aus. Seien Val wieder die Menge der speicherbaren Werte,  $S = [Adr \rightarrow Val]$  die Menge der Speicherinhalte und eval eine adäquate Fortsetzung des Interpreters der Zielsprache [Command] auf assembly $Alg_{stat}$ .

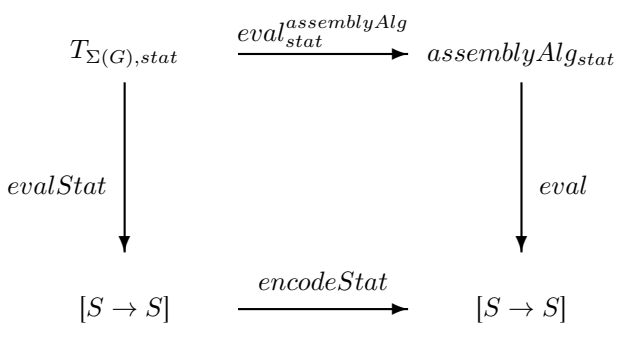

assemblyAlg wird so definiert, dass für alle  $st \in T_{\Sigma(G),stat}$  und  $f \in assemblyAlg_{stat}$  gilt:

 $eval_{stat}^{assemblyAlg}(st) = f \stackrel{(*)}{\Rightarrow} eval(f) = evalStat(st).$ 

Definiert man encodeStat als Identität auf [S → S], dann entspricht die Gültigkeit von (\*) der Kommutativität des obigen Diagramms. Da im Gegensatz zur Semantik von Ausdrücken (siehe §5.1.2) die abstrakten Maschinen (siehe Def. [1.1.1\)](#page-4-0) von Anweisungen in Quell- und Zielsprache gleich sind, nämlich Funktionen von S nach S, ist diese Wahl von encodeStat naheliegend.

## 5.2.1 Einfache Kommandos

```
skip st = adr lab = ( ], st, adr)
assign e e' st depth adr lab = (cs1++cs2++cs3),st,adr)
                               where (cs1, Pointer) = e st depth lab
                                     (cs2,td) = deref e' st depth (lab+length cs1)
```
offset = offset td st cs3 = popL offset ++ MOV (ADR (IND TOP)) (REG ACC) : storeL (offset-1) ACC ++ popL (offset+1)

Bei der Übersetzung einer Zuweisung  $e := e'$  werden zunächst die Ausdrücke  $e$  und  $e'$  compiliert. Da  $e'$  auf eine niedrigere Referenzstufe als e gehört, wird e' zunächst dereferenziert. Der restliche Zielcode bewirkt das

- Entkellern des Wertes von  $\text{deref}(e'),$
- Laden von ACC mit dem (Adress-) Wert von e,
- Speichern des Wertes von  $deref(e')$  in den mit der Adresse von e beginnenden Kellerbereich,
- Entkellern des Wertes von  $deref(e')$  und der Adresse von e.

```
read x st depth adr = (cs, st,adr)where cs = MOV ba (REG ACC) : ADD (REG ACC) (CON idadr) :
                                   readL (offset td st-1) ACC
                              (td,idadr,declDepth) = st x
                              ba = baseAddress declDepth depth
```
cs bewirkt das

- Laden von ACC mit der Basisadresse des Scopes des Lesebefehls,
- Addieren der Relativadresse *idadr* von x zur Berechnung der absoluten Adresse von x,
- Einlesen des Wertes von x in den mit der absoluten Adresse von x beginnenden Kellerbereich.

```
write e st depth adr lab = (cs1+tcs2, st, adr)where (cs1, td) = deref e st depth laboffset = offset td st
                                 cs2 = popL offset ++ writeL offset ++ popL offset
```
cs1 dereferenziert und übersetzt den Ausdruck e. cs2 gibt den Wert von deref (e) aus und entkellert ihn dann.

### 5.2.2 Zusammengesetzte Kommandos

```
seq s s' st depth adr lab = (cs1+rcs2, st2,adr2)where (cs1, st1, adr1) = s st depth adr lab(cs2,st2,adr2) = s' st1 depth adr1 (lab+length cs1)
cond e s s' st depth adr lab = (cs1++cs4, st2, adr2)where (cs1, BOOL) = deref e st depth lab
                                      thenLab = lab + length cs1 + 3(cs2, st1, adr1) = s st depth adr thenLabelseLab = thenLab+length cs2+1
                                      (cs3, st2,adr2) = s' st1 depth adr1 elseLabexit = elseLab+length cs3
                                      cs4 = MOV (ADR (IND TOP)) (REG BIT) : pop :CJF (CON elseLab) :
                            thenLab: cs2 ++ GOTO (CON exit) :
                            elseLab: cs3
                            exit:
```
cs4 kellert den Wert des Booleschen Ausdrucks e, transportiert ihn nach BIT, springt im false-Fall zur Marke  $elseLab, also hinter den Befehl GOTO (CON exit), und führt den Code  $cs3$  des else-Zweiges  $s'$  aus. Im true-Fall$ werden der Code cs2 des then-Zweiges ausgeführt und die Marke exit hinter cs3 angesprungen.

```
loop e s st depth adr lab = (cs1+rcs3, st', adr')where (cs1, BOOL) = deref e st depth lab
                                   bodyLab = lab+length cs1+3
                                   (cs2, st', adr') = s st depth adr bodyLabexit = bodyLab+length cs2+1
                                   cs3 = MOV (ADR (IND TOP) (REG BIT) : pop :CJF (CON exit) :
                          bodyLab: cs2 ++ [GOTO (CON lab)]
                          exit:
```
cs3 kellert den Wert des Booleschen Ausdrucks e, transportiert ihn nach BIT und springt im false-Fall zur Marke exit, also hinter den Befehl GOTO (CON n). Im true-Fall werden der Code cs2 des Schleifenrumpfes von s ausgeführt und der erste Befehl des Codes cs1 zur Berechung von e angesprungen.

## 5.2.3 Deklarationen

```
typedef x t st _ adr _ = ([], update st x (type t,0,0), adr)
```
 $x$  wird mit dem Typdeskriptor von  $t$  in die Symboltabelle eingetragen. Der Zielcode ist leer. update ist in Beispiel [1.2.3](#page-14-0) definiert.

```
var x t st depth adr _{-} = (pushL offset, update st x (td,adr,depth), adr+offset)
                         where td = type toffset = offset td st
```
x wird mit dem Typdeskriptor td von t in die Symboltabelle eingetragen. Der Zielcode pushL(offset) reserviert Platz für den Wert von x. adr+offset liefert die nächste freie Relativadresse.

```
new x st depth adr lab = (cs, st, adr)where (Pointer td, idadr, declDepth) = st x
                               offset = offset td st
                               ba = baseAddress declDepth depth
                                cs = pushHeap offset ++ [MOV ba (REG ACC),ADD (REG ACC) (CON idadr),
                                                         MOV (ADR (REG HEAPTOP)) (IND ACC)]
```
Bei der Übersetzung einer Objektdeklaration new x muß der Typ von x ein Zeigertyp sein. Der entsprechende Deskriptor Pointer(td) hat als Argument den zugehörigen Objekttypdeskriptor. ba liefert die Basisadresse des Scopes der Deklaration von x.

pushHeap(offset) reserviert auf dem Heap Platz für das Objekt, auf das x zeigt. Der restliche Zielcode berechnet die absolute Adresse von x und legt den neuen Heaptop unter dieser Adresse ab. Das sieht zunächst so aus, als würde ein späterer Wert des deklarierten Objektes hinter dem dafür reservierten Bereich stehen. Das ist jedoch nicht der Fall, weil pushHeap den Heaptop dekrementiert, so dass der neue Heaptop tatsächlich den Anfang und nicht das Ende jenes Bereiches anzeigt. Stack und Heap sind nämlich i.a. Teile desselben Speicherbereiches. Der Stacktop beginnt mit der kleinsten Adresse und wird dann hochgezählt, während der Heaptop mit der größten Adresse beginnt und dann heruntergezählt wird. Wir gehen an dieser Stelle nicht auf weitere Details der Implementierung verketteter Strukturen ein, weisen nur daraufhin, dass durch Anweisungen wie  $x:=[$ ] oder dispose $(x)$  das durch x referenzierte Objekt möglicherweise nicht mehr zugreifbar ist und dann der dafür reservierte Speicherplatz auf dem Heap freigegeben werden sollte. Garbage-Collection (d.h. Müllsammlungs-) Algorithmen erkennen die noch zugreifbaren Objekte auf dem Heap und kopieren sie von Zeit zu Zeit in einen freien zusammenhängenden Heapbereich.

### Blockdeklaration

Man kann sie als Kombination der Deklaration und des Aufrufs einer Prozedur ohne Ein- und Ausgabeparameter ansehen. Dementsprechend enhält der Code einer Blockdeklaration Befehle des Codes einer Funktionsdeklaration wie auch eines Funktionsaufrufs (siehe §5.1.4). Da Deklaration und Aufruf beim Block zusammenfallen, gibt es hier auch keinen Unterschied zwischen statischem und dynamischen Vorgänger.

```
block stat st depth adr lab = (cs2,st,adr)
      where (cs1, _{-}, locadr) = stat st (depth+1) (adr+1) (lab+2*depth+8)
            cs2 = push:
                  MOV (ADR (REG BA)) (IND TOP) :
                  MOV (ADR (REG BA)) (REG STP) : push :
                  MOV (ADR (REG TOP)) (REG BA) : pop ++
                  loadL (depth-1) STP ++ Display des umfassenden Blocks übernehmen
                  push:
                  MOV (ADR (REG STP)) (IND TOP) : Display um statischen Vorgänger erweitern
                  cs1 ++ popL locadr ++ [MOV (ADR (IND TOP)) (REG BA), pop]
```
Der Zielcode cs2 der Deklaration eines Blockes mit Rumpf s bewirkt folgende Laufzeitaktionen:

- Kellern der aktuellen Basisadresse (= Basisadresse des umfassenden Scopes; an dieser Kellerposition steht beim Funktionsaufruf die Rücksprungadresse, vgl. Fig. 5.2),
- Laden von STP (Register für statischen Vorgänger) mit der aktuellen Basisadresse,
- Laden von BA (also Setzen der aktuellen Basisadresse) mit der nächsten freien Kelleradresse, die dann den Anfang des Kellerbereichs für den neuen Scope bildet,
- Kellern des Displays des umfassenden Scopes,
- Kellern der Basisadresse des umfassenden Scopes und damit Vervollständigen des Displays des neuen Scopes,
- Ausführen des Blockrumpfes stat,
- Entkellern der lokalen Adressen und des Displays des neuen Scopes (s.u.),
- Laden von BA mit der Basisadresse des umfassenden Scopes.

Die Attributwerte bei der Übersetzung des Blockrumpfes s ergeben sich wie folgt:

- Aus der Schachtelungstiefe depth wird die Schachtelungstiefe depth+1.
- Der Kellerbereich für den neuen Scope beginnt mit dem Anfang des Displays (s.o.). Das Display hat die Länge depth+1. Also ist depth+1 die erste freie Relativadresse für lokale Variablen von stat.
- Die nächste freie Befehlsnummer lab+2\*depth+8 ergibt sich aus den acht Einzelbefehlen vor dem Code von stat und der Tatsache, dass der Ladebefehl loadL (depth-1) STP zum Kellern des alten Displays in jedem Iterationsschritt aus zwei Einzelbefehlen besteht.

• locadr liefert die nächste freie Relativadresse nach Übersetzung von stat. Da der Kellerbereich für den neuen Scope mit der Relativadresse 0 beginnt, wird mit popL(locadr) dieser gesamte Bereich (Display und lokale Adressen) entkellert.

Die nächste freie Relativadresse nach Ausführung des Blocks entspricht derjenigen davor: adr bleibt adr.

### Funktionsdeklaration

```
fun f ps t stat st depth resadr lab = (cs2, Symtab st1, resadr+offset)
          where td = compType t
                offset = offset td st
                codeadr = lab+offset+1st1 = update st f (Func codeadr td, resadr, depth) (*)st2 = formals ps st1 (depth+1) (-2)
                bodyLab = codeadr+2*k+5(cs1,, locadr) = stat st2 (depth+1) (depth+1) bodyLab
                exit = bodyLab+length cs1+locadr+1
                cs2 = pushL offset ++ GOTO (CON exit) :
     codeadr: push :
                      MOV (ADR (REG TOP)) (REG BA) : pop ++
                      loadL (depth-1) STP ++ Display des umfassenden Blocks übernehmen
                      push :
                      MOV (ADR (REG STP)) (IND TOP) : Display um statischen Vorgänger erweitern
     bodyLab: cs1 ++ popL locadr ++
                      [GOTO (ADR (IND TOP))] Rücksprung (siehe § 5.1.2)
     exit:
```
Der Zielcode cs2 der Deklaration fun f(ps):t is stat end besteht aus der Reservierung von Speicherplatz für das Ergebnis eines Aufrufs von f (pushL(offset)) und dem Code von stat, der vom Code eines Aufrufs von f angesprungen wird (zur Marke codeadr; siehe §5.1.4) und selbst mit einem Rücksprung zum Aufrufcode endet. Er entspricht im wesentlichen dem Code einer Blockdeklaration:

- Laden von BA mit der Anfangsadresse des Bereichs für den neuen Scope,
- Kellern des Displays des neuen Scopes,
- $\bullet$  Ausführen des Funktionsrumpfes  $s$ ,
- Entkellern der lokalen Adressen und des Displays des neuen Scopes.

Danach erfolgt der Rücksprung zum Aufrufcode. Wichtig ist, dass zu diesem Zeitpunkt der Kellerzustand vor Ansprung der Codeadresse wiederhergestellt ist (siehe Fig. 5.2). Nur dann ist sichergestellt, dass über den Stacktop tatsächlich die Rücksprungadresse retadr erreicht wird. Die Attributwerte ergeben sich wie bei der Übersetzung eines Blockrumpfes (s.o.). Die Marke exit entspricht der nächsten freien Befehlsnummer nach dem Deklarationscode.

Die nächste freie Relativadresse nach Ausführung der Deklaration von f entspricht der ersten freien Adresse hinter dem für die Parameter reservierten Platz: resadr+offset. Bei resadr steht zu Anfang der erste Parameters von f. Am Ende des Aufrufs von f geht resadr als Relativadresse in die Berechnung der absoluten Adresse des Funktionsergebnisses ein (siehe §5.1.4). Deshalb wird bei der Übersetzung der Deklaration von f resadr unter f in die Symboltabelle eingetragen (siehe (∗)).

#### Formale Parameter

 $par : Symtab \rightarrow Depth \rightarrow Reladr \rightarrow (Symtab, Reladr)$  trägt einen formalen Parameter x einer Funktion f in die Symboltabelle ein. Die dabei berechnete Relativadresse bezieht sich auf die Basisadresse ba des Bereiches eines späteren Aufrufs von f. Da ba die Adresse des dritten Platzes hinter den Parametern ist (siehe mittlerer Kellerzustand in Fig. [5.2\)](#page-108-0), ist −2 die Relativadresse des ersten Parameters und werden die Relativadressen weiterer Parameter durch Subtraktion ihres Offsets berechnet. Ist x ein funktionaler Parameter von f, dann werden drei Plätze für x reserviert: für die Basisadresse des statischen Vorgängers von x, die Codeadresse von  $x$  und die absolute Resultatadresse des aktuellen Aufrufs von  $x$  (siehe §5.1.1).

```
for x td st depth adr = (update st x (td,adr,depth),adr)where adr' = adr -offset td st)
funfor x td st depth adr = (update st x (Formalfunc td, adr', depth), adr')
                         where adr' = adr-3formals (par:pars) st depth adr = formals pars st' depth adr'
                                where (st', adr') = par st depth adrformals st - t = st
```
### Typapplikationen

Die restlichen Funktionen von assemblyAlg erzeugen Typdeskriptoren (siehe §5.1):

```
int = INT
bool = B00Lpointer = Pointer
array lwb upb = Array lwb (upb-lwb+1)
record s = Record st where (,st, ) = s (const (INT, 0, 0)) 0 0 0
name = Name
```
# Kapitel 6

# Transformation funktionaler Programme

Rekursion ist das Mittel zur Formulierung von Algorithmen, die eine verschachtelte Lösung von Teilaufgaben darstellen. Einerseits sind rekursive Algorithmen besonders leicht Korrektheits- und Aufwandsanalysen zugänglich. Andererseits arbeiten unsere Rechner i.a. nicht nach dem abstrakten Auswertungsmodell, in dem jede Berechnung eine Folge von Anwendungen der rekursive Funktionen definierenden Gleichungen ist. Stattdessen werden Maschinenprogramme ausgeführt, die jeden rekursiven Aufruf in eine Sequenz von Befehlen zerlegen. Tatsächlich ist es eine Hauptaufgabe jedes klassischen Übersetzers, Rekursion zu eliminieren. Üblicherweise werden dazu Keller verwendet. Das ist jedoch nicht notwendig, wenn es sich um einfache Formen der Rekursion handelt, insbesondere repetitive Rekursion oder Iteration, die nicht selbsteinbettend ist (siehe §3.1) und daher einer Programmschleife entspricht.

Zur Eliminierung von Rekursion ist die Methode der Programmtransformation geeignet. Allgemein wird damit eine Compile-Funktion  $comp: Q \to Z$  in zwei Funktionen  $transform: Q \to Q$  und  $translate: Q \to Z$ zerlegt. Dabei transform modifiziert die Struktur des Quellprogramms, bringt es z.B. von einer rekursiven in eine nichtrekursive Form, worauf translate die eigentliche Übersetzung in die Zielsprache vornimmt, dabei die Struktur des Programms aber kaum noch ändert.

# 6.1 Akkumulatoren

Linear-rekursive Definitionen wie diejenige der Fakultätsfunktion:

fact  $0 = 1$ fact  $x = x * fact (x-1)$ 

lassen sich häufig in eine iterative Form bringen:

```
factor x = factAcc x 1
factAcc 0 a = a
factAcc x = factAcc (x-1) (a*x)
```
Man nennt  $factAcc$  eine Schleifenfunktion und das im Vergleich zu fact zusätzliche Argument a einen Akkumulator, weil in dieser Stelle die Werte der Fakultätsfunktion akkumuliert, d.h. angehäuft, also schrittweise berechnet werden. Charakteristisch für repetitive Rekursion ist die fehlende Einbettung rekursiver Aufrufe (siehe §3.1), d.h. es gibt keine Funktion, die auf das Ergebnis eines rekursiven Aufrufs angewendet wird. Tatsächlich lässt sich *factLoop* sofort in eine imperative Version bringen:

 $a = 1;$ while  $(x > 0)$  {a = a\*x;  $x = x-1$ ;}; fact $1 = a$ 

Die übliche Definition der Fibonacci-Folge ist baumartig-rekursiv:

fib  $0 = 0$ fib  $1 = 1$ fib  $n = fib (n-1) + fib (n-2)$ 

Jeder Aufruf  $fib(n)$  mit  $n > 1$  erzeugt zwei rekursive Aufrufe,  $fib(n-1)$  und  $fib(n-2)$ . Eine iterative Version von *fib* hat zwei Akkumulatoren  $x$  und  $y$ :

```
fibLoop n = fibAcc n 0 1fibAcc 0 x y = xfibAcc n \times y = \text{fibAcc } (n-1) y (x+y)
```
# 6.2 Keller

In Kapitel 5 haben wir beliebige rekursive Funktionsprozeduren einpässig in eine Assemblersprache übersetzen, die mit einem Keller arbeitet. Dass das prinzipiell geht, ergibt sich schon aus dem Zusammenhang zwischen kontextfreien Sprachen und Kellerautomaten (siehe GTI). Insbesondere bei der Auflösung nichtlinearer oder geschachtelter Rekursion wird der Keller dazu benutzt, um noch nicht ausgewertete rekursive Aufrufe zwischenzuspeichern. So entsteht eine iterative Version der ursprünglichen Funktion. Während ein Akkumulator nur Zwischenwerte der Funktion aufnimmt, werden im Keller auch Argumente (Parameter) rekursiver Aufrufe der Funktion gespeichert. Wir demonstrieren das Prinzip an folgendem Schema einer baumartig-rekursiven Funktion  $f : s_1 \rightarrow s_2$ :

```
f\ x = if\ p\ x\ then\ g\ (x, f\ (in_1\ x), f\ (in_2\ x))\ else\ out\ x
```
Demnach haben die verwendeten Hilfsfunktionen folgende Typen:  $g: s_3 \times s_2 \times s_2 \to s_2$ ,  $in_1, in_2: s_1 \to s_1$  und  $out : s_1 \rightarrow s_2$ . Ein iteratives Programm für f lautet wie folgt:

```
data StackElem s1 s2 = Arg s1 | Val s2
f :: s1 \rightarrow s2f x = loop [Arg x]loop :: [StackElem s1 s2] -> s2
loop (Arg x:s) = if p x then loop (Arg (in1 x):Arg (in2 x):Arg x:s)
                                  else loop (Val (out x):s)
loop (Val y: Arg \ x:s) = loop (Arg x:Val \ y:s)
loop (Val z:Val y: Arg x:s) = loop (Val (g (x,y,z)):s)loop [Val y] = y
```
Aufgabe Verallgemeinern Sie RECSTACK so, dass nicht nur binärbaumartige, sondern auch andere baumartige Rekursionen eliminiert werden!

Um die Übersetzung imperativer Programme zu beschreiben, haben wir in Kapitel 5 die in Abschnitt 4.1 behandelte Methode der attributierten Übersetzung verwendet und ohne vorherige Transformation des abstrakten Quellprogramms sofort Zielcode erzeugt, der auf einem Keller arbeitet. Die zu Beginn dieses Abschnitts erwähnte Zerlegung eines Compilers in  $transform: Q \to Q$  und  $translate: Q \to Z$  erleichtert—zumindest auf einer höheren Entwurfsebene—das Verständnis seiner Arbeitsweise oft erheblich. Programmtransformationen werden im Compilerbau in zunehmendem Umfang eingesetzt.

# 6.3 Continuations

Dies gilt insbesondere für funktionale Sprachen. Da bei ihnen die konkrete Syntax mit der abstrakten fast identisch ist und transform immer auf der letzterer operiert, bieten sich solche Sprachen für die Zerlegung in transform und translate besonders an. Oft wird hier die zu übersetzende Funktion f nicht mit Akkumulatoren und Kellern, sondern mit Continuations versehen, die festlegen, wie die Werte von f weiterverarbeitet werden sollen. Formal:  $f: A \longrightarrow B$  geht über in  $f_{Cont} :: A \rightarrow (B \rightarrow C) \rightarrow C$  derart, dass für jede Funktion  $c:: B \rightarrow C$ , die Continuation, gilt:  $f_{Cont} x c = c (f x)$ , also insbesondere:  $f_{Cont} x id = f x$ .

Beispiel Fakultät (siehe §6.1)

```
fact1 x = factCont x idfactCont 0 c = c 1factCont x c = factCont (x-1) (c . (x*))
```
Beispiel einer Berechnungsfolge von  $fact1$ :

```
fact1 3 = factCont 3 id
        = factCont 2 (3*)= factCont 1 ((3*) . (2*) = factCont 1 (6*)= factCont 0 ((3*) . (2*) . (1*)) = factCont 0 (6*)
        = 6*1= 6
```
Beispiel Mergesort Die übliche nicht linear-rekursive Form des Mergesort-Algorithmus, der nach einer vorgebenen Ordnung r sortiert, lautet wie folgt:

```
sort r (x:y:s) = merge r (sort r (x:s1)) (sort r (y:s2))where (s1, s2) = split s
sort_ s = s
split (a:b:s) = (a:s1,b:s2) where (s1,s2) = split ssplit s = (s, [])merge r (x:s1,y:s2) = if r (x,y) then x:merge r s1 (y:s2)else y:merge r (x:s1) s2
merge \Box s = s
merge \Box = s
```
Hier ist eine iterative Version mit Continuations:

sort1 r s = sortCont r s id sortCont r  $(x:y:s)$  c = sortCont r  $(x:s1)$ 

```
(\a \rightarrow sortCont r (y:s2))(c . merge r a))
                        where (s1, s2) = split s
sortCont _S s c = c s
```
Beispiel einer Berechnungsfolge von sort1 mit  $r(x, y) = (x \le y)$ :

```
sort1 r [5,1,3]
 = sortCont r [5,1,3] id
= sortCont r [5,3] (\s -> sortCont r [1] (merge r s))
 = sortCont r [5] (\s -> sortCont r [3] (sortCont r [1] (merge r . merge r s)))
 = sortCont r [3] (\s -> sortCont r [1] (merge r . merge r [5] s))
 = sortCont r [1] (merge r . merge r [5] [3])
 = merge r (merge r [5] [3]) [1]
 = merge r (3:merge r [5] []) [1]
 = merge r (3:[5]) [1]
 = merge r [3,5] [1]
 = 1:merge r [3,5] []
 = 1: [3, 5]=[1,3,5]
```
In Kapitel 7 werden wir einen Compiler angeben, der Haskell-Programme durch Programmtransformation in Continuation-Ausdrücke und diese in Assemblerprogramme überführt. Weitere Transformationsschemata einschließlich des Nachweises ihrer Korrektheit finden sich in [\[57\]](#page-171-0), Kapitel 8.

# Kapitel 7

# Übersetzer funktionaler Sprachen

# 7.1 Typinferenz

Wir betrachten einige Haskell-Konstrukte zum Aufbau funktionaler Ausdrücke (siehe §1.2):

- 1. Variable oder Konstante x
- 2. Applikation  $(e e')^1$  $(e e')^1$
- 3. Tupel  $(e_1, ..., e_n)$
- 4. Konditional if  $e$  then  $e_1$  else  $e_2$
- 5. Scope mit lokaler Definition let  $x = e'$  in e
- 6. Abstraktion  $\lambda x \rightarrow e$  (oder:  $\lambda x.e$ )
- 7. Fixpunkt fix  $x = e^2$  $x = e^2$
- 8. Fixpunkt  $\mathbf{fix } x_1 = e_1 | \dots | x_n = e_n{}^3$  $\mathbf{fix } x_1 = e_1 | \dots | x_n = e_n{}^3$

#### Beispiele:

- $e1 = (\textbf{fix length} = \simel s \rightarrow \textbf{if} \text{ (null s) then 0 else length (tail s)+1)}$  Länge einer Liste
- $e2 = (\textbf{fix map} = \{f \rightarrow \text{ks} \rightarrow \textbf{if} \text{ (null s)} \text{ then } || \textbf{else } f \text{ (head s)} : \text{map } f \text{ (tail s)} \} )$  map-Funktion

In diesem Kapitel werden wie in Haskell mehrstellige Funktionen als einstellige betrachtet, deren Argumente Tupel sind. Die Applikation einer Standardfunktion f auf ein Argument e hat demzufolge immer die Form (f e).

Bei Funktionsdefinitionen haben wir stets auf die Angabe von Parameter- und Resultattypen verzichtet. Das ging gut, weil diese Typen aus entsprechenden aktuellen Parametern bzw. Aufrufkontexten hergeleitet (inferiert) werden konnten. Werden für einen Ausdruck mehrere Typen hergeleitet, dann liefert die semantische Analyse des Programms eine entsprechende Fehlermeldung. Im Gegensatz zu Lisp ist Haskell also durchaus eine getypte Sprache, auch wenn die Typen nicht angegeben werden müssen. In ungetypten Sprachen kann man Typisierung nur dadurch simulieren, dass man jede einem Typ entsprechende Datenmenge durch ein Prädikat definiert. Dessen Gültigkeit abzuprüfen ist Teil der Ausführung und nicht der Übersetzung des Programms.

<span id="page-123-0"></span><sup>1</sup>Applikationen, die Komponenten eines Tupels sind, schreiben wir ohne Klammern.

<span id="page-123-2"></span><span id="page-123-1"></span><sup>&</sup>lt;sup>2</sup>Entspricht in Haskell der Definition  $x = e$ .

<sup>&</sup>lt;sup>3</sup>Entspricht in Haskell der Definition  $x_1 = e_1 \ldots x_n = e_n$ . Im Gegensatz zu fix  $x_1 = e_1 \ldots$  fix  $x_n = e_n$  können hier  $x_1, \ldots, x_n$ verschränkt-rekursiv definiert sein, d.h.  $e_i$  kann  $x_j$  mit  $i \neq j$  enthalten.

Formal wird Typinferenz zunächst als System von Inferenzregeln beschrieben. Dabei hat jede Regel die Form

$$
\frac{\text{state} \vdash \text{exp} : \text{value}}{\text{state}_1 \vdash \text{exp}_1 : \text{value}_1, \dots, \text{state}_n \vdash \text{exp}_n : \text{value}_n} \uparrow \uparrow
$$

Über dem waagerechten Strich stehen die Prämissen, darunter die Konklusionen der Regel. In unserem Fall ist state eine Funktion, die jeder Variablen oder Konstanten einen Typ zuordnet. update(state)(x, t) verändert state an der Stelle x: x wird der Typ t zugeordnet. Ist x eine Variable, dann kann state $(x)$  freie, d.h. nicht durch  $\forall$  gebundene (s.u.) Typvariablen enthalten. Ist x eine Konstante, dann sind alle Typvariablen von state(x) gebunden. Der Ausdruck

state 
$$
\vdash
$$
 exp : value

bedeutet, dass im Zustand state dem Ausdruck exp ein Wert value (hier der Typ von exp) zugeordnet wird. Gilt das für die Konklusionen, dann auch für die Prämissen einer Regel. Diese Folgerungsrichtung wird durch den Pfeil ↑ angedeutet. Häufig formuliert man auch Interpreter- oder Compilerdefinitionen zunächst als Regelsysteme (siehe Abschnitte 6.2 bis 6.4). Das Compilerschema (4.1) entspricht z.B. Regeln der Form:

$$
\frac{a_0 \vdash p(x_1, \ldots, x_n) : e_n(a_0, \ldots, a_n)}{e_0(a_0) \vdash x_1 : a_1, \ldots, e_{n-1}(a_0, \ldots, a_{n-1}) \vdash x_n : a_n} \uparrow\!\!\!\!\uparrow
$$

Die Regeln zur Herleitung der Typen der Ausdrücke 1-7 lauten wie folgt:[4](#page-124-0) Sei x eine Variable oder Konstante.

1. 
$$
\frac{state \vdash x : t}{True} \Uparrow
$$
 t ist eine *Instanz* (s.u.) des Types state(x)

2. 
$$
\frac{state\ \vdash\ (e\ e') : t}{state\ \vdash\ e : t' \to t, \ state\ \vdash\ e' : t'} \Uparrow
$$

3. 
$$
\frac{state \vdash (e_1, \ldots, e_n) : (t_1, \ldots, t_n)}{state \vdash e_1 : t_1, \ldots, state \vdash e_n : t_n}
$$

4. 
$$
\frac{state \ \vdash \ \textbf{if} \ e \ \textbf{then} \ e_1 \ \textbf{else} \ e_2 : t}{state \ \vdash \ e : bool, \ state \ \vdash \ e_1 : t, \ state \ \vdash \ e_2 : t} \ \Uparrow
$$

5. 
$$
\frac{state \ \vdash \ \text{let } x = e' \ \text{in } e : t}{state \ \vdash \ e' : t', \ \text{update}(\text{state})(x, \forall \alpha_1, \dots, \alpha_n t') \ \vdash \ e : t} \ \Uparrow
$$

 $\alpha_1, \ldots, \alpha_n$  sind die Typvariablen von  $t'$ , die in *state* nicht frei vorkommen (s.u.)

- 6.  $\frac{\text{state } \vdash \lambda x.e: \alpha \to t}{\lambda x.e. \lambda x.e.}$  $\frac{\text{value } \wedge \text{a.e } \alpha \to \epsilon}{\text{update}(\text{state})(x, \alpha) + e : t}$   $\uparrow \qquad \alpha$  ist eine neue Typvariable
- 7.  $\frac{state + \mathbf{fix} \ x = e : t}{update(state)(x, \alpha) + e : t}$  $\alpha$ ist eine neue Typvariable

8. 
$$
\frac{state + \mathbf{fix} x_1 = e_1 | \dots | x_n = e_n : (t_1, \dots, t_n)}{state' + e_1 : t_1, \dots, state' + e_n : t_n}
$$

$$
\alpha_1, \ldots, \alpha_n
$$
 sind neue Typvariableen, *state'* = *update*(...(*update*(*state*)( $x_1, \alpha_1$ ),...))( $x_n, \alpha_n$ )

Typen sind hier aus Typvariablen wie  $\alpha$  und  $\beta$ , den Typkonstruktoren  $(\_,\_)$  (Produkt) und  $\rightarrow$  sowie Datentypnamen zusammengesetzte Ausdrücke. Typvariablen können durch den Allquantor ∀ gebunden sein. Der Typ der map-Funktion (siehe §1.2) ist z.B. durch den Ausdruck

$$
\forall \alpha, \beta \ (\alpha \to \beta) \to [\alpha] \to [\beta]
$$

gegeben.  $\alpha$  und  $\beta$  sind hier gebunden.

<span id="page-124-0"></span><sup>4</sup>vgl. Reade, Seite 395

Eine Instanz eines Typs t entsteht aus t durch Ersetzung einiger der durch ∀ gebundenen Variablen durch Typausdrücke ohne gebundene Variablen. Der o.g. Typ von map hat z.B. die Instanz

$$
\forall \beta \ ([\gamma] \to \beta) \to [[\gamma]] \to [\beta].
$$

Um aus den Regeln 1-7 einen Algorithmus zur Typherleitung zu machen, wird bei Regel 1 zunächst die allgemeinste Instanz gebildet, d.h. alle gebundenen Typvariablen von  $state(x)$  werden durch freie Typvariablen ersetzt. Durch Typunifikationen wird diese Instanz schrittweise spezialisiert. Die Spezialisierung ergibt sich aus den Abhängigkeiten zwischen den Typen der Teilausdrücke. Diese Abhängigkeiten sind in den Konklusionen der Regeln 2-7 festgelegt. Regel 2 verlangt z.B. für e einen funktionalen Typ  $t' \rightarrow t$ .

Unifikation der Typen  $t$  und  $t'$  bedeutet, dass die Variablen von  $t$  und  $t'$  solange instanziiert werden, bis  $t$ und  $t'$  identisch sind.

$$
t = (\alpha \to (Int \to \text{Bool}))
$$
 und  $t' = ((\beta, \gamma) \to \delta)$ 

haben z.B. den Unifikator  $\sigma = \{(\beta, \gamma)/\alpha, \; (\text{Int} \to \text{Bool})/\delta\}^5$  $\sigma = \{(\beta, \gamma)/\alpha, \; (\text{Int} \to \text{Bool})/\delta\}^5$  Für die Instanzen von t und t' durch  $\sigma$ :

 $(\beta, \gamma) \to (Int \to \text{Bool}))$  bzw.  $(\beta, \gamma) \to (Int \to \text{Bool}))$ 

schreibt man kurz  $t\sigma$  bzw.  $t'\sigma$ . Die Typen

$$
\alpha \to (\text{Int} \to \text{Bool}) \quad \text{und} \quad \alpha' \to (\beta, \gamma)
$$

haben keinen Unifikator, weil  $Int \to Bool$  mit  $(\beta, \gamma)$  nicht unifizierbar ist. Die folgende Funktion unify berechnet den allgemeinsten Unifikator zweier Typterme. Wir verwenden den polymorphen Datentyp Tree a aus Abschnitt 1.2, so dass man mit unify auch andere Terme behandeln könnte, z.B. diejenigen, die bei der Ausführung logischer Programme unifiziert werden müssen.

```
isin :: a -> Tree a -> Bool -- Vorkommen einer Variable in
                                              -- einem Term
x 'isin' V y = x == yx 'isin' F _ ts = any (isin x) ts
for :: Tree a -> a -> Tree a -- Substitution einer einzelnen
                                              -- Variable
(t 'for' x) y = if x == y then t else V y
(\gg) :: Tree a -> (a -> Tree a) -> Tree a -- Substitutionsoperator
V x >>> f = f x
F x ts >>> f = F x (map (\gg> f) ts)
andThen :: (a \rightarrow Tree a) -> (a \rightarrow Tree a) -> a -> Tree a
                                              -- Komposition zweier
(f 'andThen' g) x = f x \gg g -- Substitutionen
unify :: Tree a \rightarrow Tree a \rightarrow Maybe (a \rightarrow Tree a)-- zu Maybe siehe Abschnitt 3.6
```
unify  $(V x)$   $(V y)$  = if  $x == y$  then Just V else Just  $(V y ' for ' x)$ 

<span id="page-125-0"></span><sup>&</sup>lt;sup>5</sup>Lies:  $(\beta, \gamma)$  für *Int*; *Int*  $\rightarrow$  *Bool* für  $\delta$ .

```
unify (V x) t = if x 'isin' t then Nothing else Just (t 'for' x)unify t \ (V \ x) = unify (V \ x) t
unify (F \times ts) (F \times y \text{ us}) = \text{if } x == y \text{ then unifyall ts us else Nothing}unifyall :: [Tree a] \rightarrow [Tree a] \rightarrow Maybe (a \rightarrow Tree a)
unifyall [] [] = Just V
unifyall (t:ts) (u:us) = do f \leftarrow unify t ulet ts' = map (>>> f) ts
                                     us' = map (>>> f) us
                                g <- unifyall ts' us'
                                Just (f 'andThen' g)
unifyall \angle \angle = Nothing
```
a 'isin' t stellt fest, ob a in t vorkommt. Wenn ja, sind a und t nicht unifizierbar. Auf diesen sog. occurs check kann nicht verzichtet werden, auch wenn man die Aufrufe von unify auf Terme mit disjunkten Variablenmengen beschränkt. So liefern z.B. die variablendisjunkten Ausdrücke

$$
(\alpha, \alpha)
$$
 und  $(\beta, (Int \rightarrow \beta))$ 

den Unifikator β/α der Teilausdrücke α und β. Bei rekursiver Anwendung des Algorithmus' wären dann β und  $Int \rightarrow \beta$  zu unifizieren, was ohne den occurs check zum Konflikt führen würde.

Entsprechend dem Aufbau der funktionalen Ausdrücke unseres Mini-Haskell bilden wir aus den Typinferenzregeln die Funktion

$$
analyze: Ausdruck \rightarrow Zustand \rightarrow Unifikator \rightarrow (Typ, Unifikator)
$$

mit folgender Eigenschaft:

analyze e state  $id = (t, \sigma) \Rightarrow$  Bezüglich state ist t der allgemeinste Typ von e.

Der Unifikator  $\sigma$  wird schrittweise aufgebaut und zur Instanziierung der in *state* vorkommenden Typen benutzt.

id bezeichne den identischen Unifikator λα.α. Unifikatoren lassen sich komponieren:  $\sigma_0 \sigma_1$  bezeichnet den Unifikator, der auf einen Typ zunächst  $\sigma_0$  anwendet und dann auf die entstandenen Instanzen  $\sigma_1$  anwendet. Das folgende Haskell-Programm für analyze entspricht der in [\[67\]](#page-172-0) entwickelten ML-Implementierung der Typinferenz.

```
analyze x state \sigma = (t[\beta_1/\alpha_1, \ldots, \beta_n/\alpha_n], id)where \forall \alpha_1, \ldots, \alpha_n t = \mathtt{state}(x) \sigmawobei \beta_1, \ldots, \beta_n neue Typvariablen sind
analyze (e e') state \sigma = (\alpha \sigma_2, \sigma_1 \sigma_2)where (t, \sigma_0) = analyze e state \sigma(t', \sigma_1) = analyze e' state \sigma_0\sigma_2 = unify t (t' \rightarrow \alpha)wobei \alpha eine neue Typvariable ist
analyze (e<sub>1</sub>,...,e<sub>n</sub>) state \sigma = ((t_1 \sigma_n, \ldots, t_n \sigma_n), \sigma_n)where (t_1, \sigma_1) = analyze e<sub>1</sub> state \sigma
```

```
(t_2, \sigma_2) = analyze e<sub>2</sub> state \sigma_1.
                .
                .
               (t_n, \sigma_n) = analyze e<sub>n</sub> state \sigma_{n-1})
analyze (if e then e<sub>1</sub> else e<sub>2</sub>) state \sigma = (t_2 \sigma_4, \sigma_3 \sigma_4)where (t, \sigma_0) = analyze e state \sigma\sigma_1 = unify t bool
               (t_1, \sigma_2) = analyze e<sub>1</sub> state \sigma_0 \sigma_1(t_2, \sigma_3) = analyze e<sub>2</sub> state \sigma_2)
                \sigma_4 = unify t_1 t_2analyze (let x = e' in e) state \sigma = (t', \sigma_1)where (t, \sigma_0) = analyze e' state \sigma(t', \sigma_1) = analyze e (update state (x, \forall \alpha_1, \ldots, \alpha_n t)) \sigma_0wobei \alpha_1, \ldots, \alpha_n die Typvariablen von t sind, die in state nicht frei vorkommen
analyze (\lambda x \rightarrow e) state \sigma = (\alpha \sigma_0 \rightarrow t, \sigma_0)where (t, \sigma_0) = analyze e (update state (x, \alpha)) \sigmawobei \alpha eine neue Typvariable ist
analyze (fix x=e) state \sigma = (t\sigma_1, \sigma_0\sigma_1)where (t, \sigma_0) = analyze e (update state (x, \alpha)) \sigma\sigma_1 = unify t (\alpha \sigma_0)wobei \alpha eine neue Typvariable ist
analyze (fix x_1 = e_1 | \ldots | x_n = e_n) state \sigma = ((t_1 \tau_n, \ldots, t_n \tau_n), \sigma_n \tau_n)where state' = foldl update state [(x_1, \alpha_1), \ldots, (x_n, \alpha_n)](t_1, \sigma_1) = analyze e<sub>1</sub> state' \sigma\tau_1 = unify t_1 (\alpha_1 \sigma_1)(t_2, \sigma_2) = analyze e<sub>2</sub> state' \sigma_1 \tau_1\tau_2 = unify t_2 (\alpha_2 \sigma_2).
                .
                .
               (t_n, \sigma_n) = analyze e<sub>n</sub> (state' \sigma_{n-1}\tau_{n-1})
                \tau_n = unify t_n (\alpha_n \sigma_n)wobei \alpha_1, \ldots, \alpha_n neue Typvariablen sind
```
Beispiel: state sei wie folgt definiert:

state( $\Box$ ) =  $\forall \alpha \ [\alpha]$ state(:)  $= \forall \alpha \ (\alpha, [\alpha]) \rightarrow [\alpha])$ state(head) =  $\forall \alpha \ [\alpha] \rightarrow \alpha$ state(tail) =  $\forall \alpha \ [\alpha] \rightarrow [\alpha]$ state(null) =  $\forall \alpha [\alpha] \rightarrow Bool$  $state(0)$  =  $state(1) = Int$  $state(+)$  =  $(Int,Int) \rightarrow Int$ state(deref) =  $\forall \alpha$  pointer( $\alpha$ )  $\rightarrow \alpha$  $state(p) = pointer(pointer(Int))$  Zeige, dass analyze die folgenden Typen ableitet (siehe die Beispiele am Anfang von Abschnitt 6.1):

analyze e1 state  $id$ = analyze (fix length =  $\succeq$   $\star$  if (null s) then 0 else length (tail s)+1) state id  $= \ldots = ([\alpha] \rightarrow \text{Int}, \ldots)$ analyze e2 state  $id$  $=$  analyze (fix map  $= \t f \t \to \t s \t \to \t if$  (null s) then  $\vert \vert$  else f (head s) : map f (tail s)) state id

```
= \ldots = ((\alpha \rightarrow \beta) \rightarrow [\alpha] \rightarrow [\beta], \ldots)
```
analyze (deref (deref p)) state  $id = \dots = (\text{Int}, \dots)$ 

# 7.2 Übersetzung in  $\lambda$ -Ausdrücke

Der in Abschnitt 1.2 erwähnte λ-Kalkül ist eine vereinfachte funktionale Sprache (siehe z.B. [\[67\]](#page-172-0), Kap. 12). Im Vergleich zur Syntax des vorigen Abschnitts erlaubt er nur die Bildung der folgenden Ausdrücke:

- 1. Variable x
- 2. Konstante k
- 3. Applikation  $(e e')$
- 4. Tupel  $(e_1, ..., e_n)$
- 5. Abstraktion  $\lambda x.e$

Das ist die Zielsprache des in diesem Abschnitt beschriebenen Übersetzers. Die Quellsprache ist eine Erweiterung der im vorigen Abschnitt analysierten Menge funktionaler Ausdrücke. Neben den dort angegebenen Konstrukten enthält die Quellsprache hier auch Abstraktionen der Form λp.e sowie Funktionsdefinitionen der Form

f  $p_1 = e_1 ... f p_n = e_n$ 

möglich, wobei  $p, p_1, \ldots, p_n$  Muster (*patterns* im Sinne von Abschnitt 1.2) sind.

Die Übersetzung dieser Ausdrücke bzw. Definitionen in den λ-Kalkül ist eine reine Programmtransformation im Sinne von Kapitel 6. Es werden keine zusätzlichen Attribute benötigt. Wir formulieren sie wieder als Regelsystem, das allerdings von einfacherer Art als der Typinferenzkalkül des vorigen Abschnitts ist. Jeder Übersetzungsschritt besteht in der Ersetzung einer Instanz der Prämisse einer Regel durch die entsprechende Instanz der Konklusion der Regel.[6](#page-128-0)

Bei der Transformation werden neue (unten kursiv gedruckte) Funktionen wie fix, if, equal, usw., eingeführt, deren Bedeutung in Abschnitt 6.2.1 definiert wird.

Außer den oben verwendeten Abkürzungen bezeichnet d eine Wert- oder Funktionsdefinition, dList eine Liste von Definitionen, p ein Muster, f eine Funktionsvariable und mList eine sog. Matchliste der Form  $p_1.e_1 |...| p_n.e_n$ .

1.  $\frac{e_1 \text{ op } e_2}{\sqrt{e_1}}$  $op$   $(e_1,e_2)$ für alle Infix-Funktionen op

<span id="page-128-0"></span><sup>6</sup> In [\[67\]](#page-172-0), §12.2, ist die Übersetzung für ML-Ausdrücke beschrieben.

2. 
$$
\frac{\text{if } e_1 \text{ then } e_2 \text{ else } e_3}{\text{if } (e_1, e_2, e_3)}
$$
\n3. 
$$
\frac{\text{let d dList in } e}{\text{let d in let dList in } e}
$$
\n4. 
$$
\frac{\text{let } p = e_1 \text{ in } e_2}{(\lambda p.c_2) e_1}
$$
\n5. 
$$
\frac{f p_1 = e_1 \dots f p_n = e_n}{\text{fix } f = \lambda p_1.c_1 \dots | p_n.c_n}
$$
 für alle  $n \ge 1$ \n6. 
$$
\frac{f}{f} = \frac{f i x}{(\lambda f.e.)}
$$
\n7. 
$$
\frac{f}{(f_1, \dots, f_n)} = \frac{f i x}{(\lambda f \dots f, h)} = \frac{f}{(\lambda f \dots f, h)} \cdot (f_1, \dots, f_n) \cdot (e_1, \dots, e_n))}
$$
 für alle  $n \ge 1$ \n8. 
$$
\frac{\lambda}{\lambda x \cdot (match \text{ (mList, x)})} \quad \text{falls } x \text{ in mList nicht vorkommt}\n9. 
$$
\frac{match}{match rule \text{ (p.e.)} \text{m, (p.e. x)}} = \frac{match}{(p.e., end \cdot h, x)}
$$
\n10. 
$$
\frac{match}{match rule \text{ (p.e., each fai)}} = \frac{match}{(\lambda f \dots f, e_2, e_3)}
$$
\n11. 
$$
\frac{match - \lambda f}{\lambda x \cdot e_2 \cdot e_1}
$$
\n12. 
$$
\frac{match - \lambda f}{\lambda x \cdot e_2 \cdot e_1} = \frac{match - \lambda f}{\lambda x \cdot e_2 \cdot e_1}
$$
\n13. 
$$
\frac{match - \lambda f}{\lambda x \cdot (equal \text{ (k.e., } e_2, e_3)}
$$
\n14. 
$$
\frac{match - \lambda f}{match - \lambda f} = \frac{match - \lambda f}{\lambda x \cdot e_2 \cdot e_1} = \frac{match - \lambda f}{\lambda x \cdot e_2 \cdot e_1} = \frac{match - \lambda f}{\lambda x \cdot e_2 \cdot e_1} = \frac{match - \lambda f}{\lambda x \cdot e_2 \cdot e_1} = \frac{match - \lambda f}{\lambda x \cdot e_2 \cdot e_1} = \frac{match - \lambda
$$
$$

In Regel 6 hat die dort eingeführte Funktion fix als Argument eine  $\lambda$ -Abstraktion  $\lambda f.e.$  Der Wert des Ausdrucks ( $fix \lambda f.e$ ) ist ein Fixpunkt von  $\lambda f.e$ , d.h. eine Lösung der Gleichung  $f = e$  in der Funktionsvariablen f. Anstelle von (fix  $\lambda f.e$ ) schreibt man auch  $\mu f.e$  und spricht von einer  $\mu$ -Abstraktion.

Mit den Regeln 9-14 werden die Funktionen match und matchrule aus dem erzeugten λ-Ausdruck eliminiert.

### Beispiel Fakultät

```
fact\mathbf{0}=\mathbf{1}fact x = x^*(fact x-1)\stackrel{Regel}{\longrightarrow}<sup>1</sup>
   fact 0 = 1fact x = mul(x, fact sub(x,1))\overset{Regel}{\longrightarrow}<sup>5</sup>
   fix fact = \lambda 0.1 | x.mul (x, fact sub (x,1))
\overset{Regel}{\longrightarrow} 6fact = fix (\lambdafact.\lambda 0.1 | x.mul (x,fact sub (x,1)))
```
 $\overset{Regel}{\longrightarrow}$ <sup>8</sup>

fact = fix  $\lambda$ fact. $\lambda$ z.(match (0.1 | x.mul (x,fact sub (x,1)),z))  $\overset{Regel}{\longrightarrow} 9$ fact =  $fix$   $\lambda$ fact. $\lambda$ z.(matchrule (0,z,1,match (x.mul (x,fact sub (x,1),z))))  $\overset{Regel}{\longrightarrow}$ <sup>10</sup> fact = fix  $\lambda$ fact. $\lambda$ z.(matchrule (0,z,1,matchrule (x,z,mul (x,(fact sub (x,1))), matchfail))  $\overset{Regel}{\longrightarrow}$ <sup>12</sup>  $fact = fix \; \lambda fact. \lambda z. (if (equal (0, z), 1, match rule (x, z, mul (x, (fact sub (x,1))), match fail)))$  $\overset{Regel}{\longrightarrow}$ <sup>11</sup> fact = fix  $\lambda$ fact. $\lambda$ z.(if(equal (0,z),1,( $\lambda$ x.(mul (x,fact sub (x,1))) z)))  $\overset{Regel}{\longrightarrow}{}^{15}$ fact = fix  $\lambda$ fact. $\lambda$ z.(if (equal (0,z),1,mul (z,fact sub (z,1))))

Ein Aufruf (fact  $n$ ) wird demnach wie folgt übersetzt:

```
let fact 0 = 1fact x = x^*(fact x-1)in fact n
\xrightarrow{s.o}let fact = fix \lambdafact.\lambdaz.(if(equal (0,z),1,mul (z,fact sub (z,1))))
   in fact n\stackrel{Regel}{\longrightarrow} 4(\lambda \text{fact fact } n) (fix \lambda \text{fact.}\lambda z.(if (equal (0, z), 1, mul (z, fact sub (z,1))))))
```
# 7.2.1 Auswertung der λ-Ausdrücke

Ein Interpreter für λ-Ausdrücke kann ebenfalls als Regelsystem formuliert werden:

1. 
$$
\frac{fix}{e(fix e)}
$$
  
\n2.  $\frac{sel_{n,i} (e_1,...,e_n)}{e_i}$  für alle  $1 \leq i \leq n > 1$   
\n3.  $\frac{eq_{con} (con e)}{true}$   
\n4.  $\frac{eq_{con} (con e)}{false}$  für alle Konstruktoren  $con' \neq con$   
\n5.  $\frac{args\_of (con e)}{e}$  für alle Konstruktoren *con*  
\n6.  $\frac{op k}{Wert(op(k))}$  falls op eine Standardfunktion und *k* eine Konstante ist.  
\n7.  $\frac{\lambda x.e_1 e_2}{e_1[e_2/x]}$  falls keine in e<sub>1</sub> auftretende, durch  $\lambda$  gebundene Variable in e<sub>2</sub> frei vorkommt.

Die letzte Regel enthält das entscheidende Prinzip dieses Interpreters: Auswertung basiert hier auf textueller Substitution, die im Rahmen des λ-Kalküls β-Reduktion genannt wird und in imperativen Sprachen der call-byname-Übergabe aktueller Parameter an eine Funktionsprozedur entspricht. Da eine direkte Implementierung der β-Reduktion sehr aufwändig ist, dient der λ-Kalkül i.a. nur als Zwischensprache bei der Übersetzung funktionaler Programme (und der hier angegebene Interpreter vor allem der semantischen Fundierung).

Regel 1 gibt die Fixpunkteigenschaft eines Ausdrucks der Form ( $fix e$ ) wieder. Sie wird immer dann angewendet, wenn eine Applikation  $((fix e) e')$  ausgewertet werden soll (vgl. folgendes Beispiel). Auch diese Regel eignet sich kaum zur direkten Implementierung, es sei denn, das Kopieren des Ausdrucks e wird—wie bei den in Kap. 7 beschriebenen Interpretern—durch das Setzen von Zeigern vermieden. Regel 1 ist natürlich nur dann korrekt, wenn der Fixpunkt (*fix e*) überhaupt existiert. Mit dieser Frage befassen sich die Modelltheorie des λ-Kalküls, insbesondere die Fixpunktsemantik (s. z.B. [\[40\]](#page-170-0), [\[76\]](#page-172-1), [\[43\]](#page-171-1), [\[57\]](#page-171-0)).

Beispiel Fakultät Wir werten nach der im vorangehenden Beispiel durchgeführten Übersetzung den λ-Ausdruck für (fact 3) aus:

```
(\lambdafact.fact 3) (fix \lambdafact.\lambda z.(if (equal (0,z),1,mul (z,fact (sub (z,1))))))\stackrel{Regel}{\longrightarrow} 7(fix \text{ } \lambda \text{fact.} \lambda z. (if (equal (0, z), 1, mul (z, fact (sub (z,1))))))3
\stackrel{Regel}{\longrightarrow}<sup>1</sup>
   (\lambda \text{fact.} \lambda z. (if (equal (0, z), 1, mul (z, fact (sub (z,1)))) (fix ...))) 3
\stackrel{Regel}{\longrightarrow} 7\lambda z. (if (equal (0, z), 1, mul (z, fix ...)(sub (z,1)))) 3
\stackrel{Regel}{\longrightarrow} 7if (equal (0,3),1,mul (3, (fix ...)(sub (3,1)))))
\overset{Regel}{\longrightarrow} 6mul (3, (fix ...) 2)\stackrel{Regel}{\longrightarrow}<sup>1</sup>
   mul (3, (\text{Afact.}\lambda z.(if (equal (0,z),1,mul (z,(fact (sub (z,1)))))) (fix ... ) 2)).
.
.
   mul (3, mul (2, (fix ...) 1))\stackrel{Regel}{\longrightarrow}<sup>1</sup>
   mul (3, \text{mul } (2, (\text{Afact.}\lambda z.(if (equal (0, z), 1, \text{mul } (z, \text{fact } (sub (z,1)))))) (fix ...), 1))).
.
.
   mul (3, mul (2, mul (1, (fix ...) 0)))\stackrel{Regel}{\longrightarrow}<sup>1</sup>
   mul (3, mul (2, mul (1,(\text{Afact.}\lambda z.(if (equal (0,z),1,mul (z,fact (sub (z,1)))))) (fix ...)))))\stackrel{Regel}{\longrightarrow} 7mul (3, \, mul \, (2, \, mul \, (1, \, (\lambda \cdot z \, (if \, (equal \, (0, z), 1, \, mul \, (z, ((fix \, ... \, (sub (z,1)))))))))))\stackrel{Regel}{\longrightarrow} 7mul (3, mul (2, mul (1, (if (equal (0,0),1,mul (0, ((fix ...)(sub (0,1)))))))))\overset{Regel}{\longrightarrow}<sup>6</sup>
   mul (3, mul (2, mul (1, 1)))\overset{Regel}{\longrightarrow} 66
```
# 7.3 Übersetzung von  $\lambda$ -Ausdrücken in Continuations

Wie schon in Kapitel 6 erwähnt wurde, sind Übersetzungen durch Programmtransformation i.a. keine Übergänge zwischen verschiedenen Sprachen, sondern Modifizierungen der Quellprogramme mit dem Ziel, komplexe Sprachkonstrukte zu eliminieren, um die Programme mit einem einfachen Auswertungsmechanismus schnell ausführen zu können. Die oben beschriebene Übersetzung von Haskell-Programmen in λ-Ausdrücke ist von dieser Art, weil der λ-Kalkül—von wenigen syntaktischen Unterschieden abgesehen—eine Teilsprache von Haskell ist. Zu den in Abschnitt 6.2.1 genannten Ineffizienzen des dort angegebenen λ-Kalkül-Interpreters kommt noch eine, die sich durch eine weitere Programmtransformation beheben lässt. Sie besteht darin, dass eine jeweils anwendbare Regel des Interpreters nicht immer auf den Gesamtausdruck angewendet werden kann, sondern nur auf einen—erst zu findenden—Teilausdruck. Damit hat dieser Interpreter vor jedem Ausführungsschritt ein nichttriviales Suchproblem zu lösen. Um genau das zu vermeiden, wird der erzeugte λ-Ausdruck zunächst in eine Continuation-Form gebracht.

Das Prinzip der Continuations haben wir in Abschnitt 6.3 zur Übersetzung rekursiver in iterative Programme benutzt. Die dort angegebenen Beispiel-Berechnungen von Ausdrücken in Continuation-Form zeigen die Vereinfachung bei der Auswertung: alle Ersetzungsschritte betreffen den Gesamtausdruck, womit das o.g. Suchproblem entfällt. Werden alle im gegebenen Ausdruck auftretenden Funktionen in Continuation-Form gebracht, dann können entsprechend geänderte Auswertungsregeln (siehe §6.3.1) immer auf den Gesamtausdruck angewendet werden.

Für einen beliebigen λ-Ausdruck e transformieren die u.a. Regeln den Ausdruck (trans e) im Kontext einer Applikation in einen "optimierten" λ-Ausdruck, der in folgendem Sinne zu e äquivalent ist. Zunächst wird aus einer Funktion  $f: A \to B$  durch folgende Definition die Funktion  $f_{Cont}: (B \to C) \to (A \to C)$  gebildet: Für alle Continuations  $g : B \to C$  und  $a \in A$ ,

$$
f_{Cont}(g)(a) =_{def} g(f(a))
$$

(siehe §6.3). trans überführt die durch e repräsentierte Funktion f in einen Ausdruck für  $f_{Cont}$ :

$$
Semantik(trans e c)(a) = Semantik(e)_{Cont}(Semantik(c))(a) = Semantik(c)(Semantik(e)(a))
$$

für alle typkonformen Continuations c. Die folgenden Übersetzungsregeln sind i.w. [\[6\]](#page-169-0), S. 124, entnommen.

- 1.  $\frac{trans \times c}{s}$  $\frac{f(x)}{c(x)}$  falls x eine Variable oder Konstante ist
- 2.  $\frac{trans\ (\mathbf{x}\ \mathbf{e})\ \mathbf{c}}{4}$ falls  $x$  eine Variable oder Konstante ist
- 3.  $\frac{trans\ (e\ e')\ c}{t}$ trans e' (trans e id) c 4.  $\frac{trans\ (e_1,...,e_n)\ c}{trans\ e_1\ (trans\ e_2\ (...(trans\ e_n\ c)...))}$ 5.  $\frac{trans (if (e_1,e_2,e_3)) c}{(if (e_1,e_2,e_3))}$  $trans\ e_1\ (if_C\ ((trans\ e_2\ c),\ (trans\ e_3\ c)))$

6. 
$$
\frac{trans \ \lambda x.e \ c}{c \ \lambda d. \lambda x.(trans \ e \ d)}
$$
 *trans* (*fix*  $\lambda f. \lambda x.e$ )  $c$ 

7.  $\frac{trans (fix \lambda f. \lambda x. e) c}{c (fix \lambda f. \lambda x. (trans e d))}$ 

Die Übersetzung ist beendet, wenn der transformierte Ausdruck die Funktion trans nicht mehr enthält.

Beispiel Fakultät Wir transformieren den in Abschnitt 6.2 erzeugten  $\lambda$ -Ausdruck für fact:

 $\xrightarrow{s.o}$ 

- trans  $(fix \text{ } \lambda \text{fact.} \lambda z. (if ((equal (0,z)),1,(mul (z,(fact (sub (z,1))))))))id$  $\overset{Regel}{\longrightarrow} 7$
- fix  $\lambda$ fact<sub>C</sub>. $\lambda$ c. $\lambda$ z.(trans (if ((equal (0,z)),1,(mul (z,(fact (sub (z,1)))))))))))  $\overset{Regel}{\longrightarrow}$ <sup>5</sup>
- fix  $\lambda$ fact<sub>C</sub> . $\lambda$ c . $\lambda$ z (trans (equal (0,z)) (if C (trans 1 c) (trans (mul (z,(fact (sub (z,1))))) c)))  $\overset{Regel}{\longrightarrow}$ <sup>2</sup>
- fix  $\lambda$ fact<sub>C</sub>. $\lambda$ c. $\lambda$ z.(trans (0,z) (equal<sub>C</sub> (if<sub>C</sub> (trans 1 c) (trans (mul (z,(fact (sub (z,1)))))) c)))  $\stackrel{Regel}{\longrightarrow} 4$

fix  $\lambda$ fact<sub>C</sub> . $\lambda$ c . $\lambda$ z (trans 0 (trans z (equal<sub>C</sub> (if<sub>C</sub> (trans 1 c) (trans (mul (z,(fact (sub (z,1)))))) c))))  $\stackrel{Regel}{\longrightarrow}$ <sup>1</sup>

fix  $\text{Mact}_C$   $\lambda$ c. $\lambda$ z.(trans 0 (trans z (equal<sub>C</sub> (if C (c 1) (trans (mul (z,(fact (sub (z,1)))))) c))))  $\stackrel{Regel}{\longrightarrow}$ <sup>1</sup>

fix  $\lambda$ fact<sub>C</sub>. $\lambda$ c. $\lambda$ z.(trans 0 ( (equal<sub>C</sub> (if<sub>C</sub> (c 1) (trans (mul (z,(fact (sub (z,1))) z))) c))))  $\stackrel{Regel}{\longrightarrow}$ <sup>1</sup>

 $fix \; \lambda \, \text{fact}_{C}.\lambda \, \text{c}.\lambda \, \text{z}.((equal_{C} \; (if_{C} \; (c \; 1) \; (trans \; (mul \; (z, (fact \; (sub (z,1)))) \; c)))) \; z) \; 0)$  $\overset{Regel}{\longrightarrow}$ <sup>2</sup>

 $fix \; \lambda \, \text{fact}_{C}.\lambda \, \text{c}.\lambda \, \text{z}.((equal_{C} \; (if_{C} \; (c \; 1) \; (trans \; (z, \text{fact} \; (sub (z,1))) \; (mul_{C} \; c))) \; z) \; 0)$  $\overset{Regel}\longrightarrow$ <sup>4</sup>

fix  $\lambda$ fact<sub>C</sub>. $\lambda$ c. $\lambda$ z.((equal<sub>C</sub> (if<sub>C</sub> (c 1) (trans z (trans (fact (sub (z,1))) (mul<sub>C</sub> c)))) z) 0)  $\stackrel{Regel}{\longrightarrow}$ <sup>1</sup>

 $fix \; \lambda \text{fact}_{C}.\lambda \text{c}.\lambda \text{z}.(((equal_{C} (if_{C} (c 1) (trans (fact (sub (z,1)))(mul_{C} c) z))) z) 0)$  $\overset{Regel}{\longrightarrow}$ <sup>2</sup>

fix  $\lambda$ fact<sub>C</sub> . $\lambda$ c . $\lambda$ z (((equal<sub>C</sub> (if<sub>C</sub> ((c 1) (trans (sub (z,1)) (fact<sub>C</sub> (mul<sub>C</sub> c))) z))) z) 0)  $\overset{Regel}{\longrightarrow}$ <sup>2</sup>

 $fix \; \lambda \text{fact}_{C}.\lambda \text{c}.\lambda \text{z}.(((equal_{C} (if_{C} (c 1) (trans (z,1) (sub_{C} (fact_{C} (mul_{C} c)))) z)) z) 0)$  $\overset{Regel}\longrightarrow$ <sup>4</sup>

fix  $\text{Mact}_C$ . $\lambda$ c. $\lambda$ z.(((equal<sub>C</sub> (if<sub>C</sub> (c 1) (trans z (trans 1 (sub<sub>C</sub> (fact<sub>C</sub> (mul<sub>C</sub> c))) z)))) z) 0)  $\stackrel{Regel}{\longrightarrow}$ <sup>1</sup>

 $fix \; \lambda \text{fact}_{C}.\lambda \text{c}.\lambda \text{z}.(((equal_{C} (if_{C} (c 1) (((sub_{C} ( \text{fact}_{C} (mul_{C} c)))) 1) z) z)) z) 0)$ 

### 7.3.1 Auswertung der Continuation-Ausdrücke

Ein Interpreter für Continuation-Ausdrücke lautet wie folgt:

8. 
$$
\frac{fix\ e}{e\ (fix\ e)}
$$
  
9. 
$$
\frac{if_C\ c\ c'\ true}{c}
$$

10.  $\frac{if_C \text{ c c'} false}{,}$  $\mathbf{c}^{\prime}$ 

- 11.  $\frac{op_C c k_1 ... k_n}{W}$ falls op eine Standardfunktion ist und  $k_1, \ldots, k_n$  Konstanten sind.
- 12.  $\frac{\lambda x . e_1 e_2}{1}$ falls keine in e<sub>1</sub> auftretende, durch  $\lambda$  gebundene Variable in e<sub>2</sub> frei vorkommt.

Beispiel Fakultät Wir werten  $(fact\ 3)$  aus:

trans (fact 3) id  $\overset{Regel}{\longrightarrow}$ <sup>2</sup> trans 3 (fact<sub>C</sub> id)  $\stackrel{Regel}{\longrightarrow}$ <sup>1</sup> fact<sub>*C*</sub> id 3  $\xrightarrow{s.o}$ (fix  $\lambda$ fact<sub>C</sub> . $\lambda$ c . $\lambda$ z .(((equal<sub>C</sub> (if<sub>C</sub> (c 1) (((sub<sub>C</sub> (fact<sub>C</sub> (mul<sub>C</sub> c)) 1) z) z))) z) 0)) id 3  $\overset{Regel}{\longrightarrow} 8$  $(\lambda \frac{\text{fact}_{C}.\lambda \text{c}.\lambda \text{z}.((equal}_{C} (if_{C} (c 1) ((\text{sub}_{C} ( \text{fact}_{C} (mult_{C} c)) 1) z) z))) z) 0) (fix...0)) id 3$  $\overset{Regel}{\longrightarrow}$ <sup>12</sup>  $(\lambda c.\lambda z.(((equal_{C}(if_{C}(c 1)((sub_{C}((fix...0)(mul_{C}c)) 1) z) z))) z) 0)) id 3$  $\overset{Regel}{\longrightarrow}$ <sup>12</sup>  $(\lambda z.(((equal_{C} (id 1) ((sub_{C} ((fix...0) (mul_{C} id)) 1) z) z))) z) 0)) 3$  $\overset{Regel}{\longrightarrow}$ <sup>12</sup>  $\left( \text{equal}_{C} \left( \text{if}_{C} \left( \text{id } 1\right) \left( \left( \left( \text{sub}_{C} \left( \left( \text{fix} \dots 0 \right) \left( \text{mul}_{C} \text{id} \right) \right) 1 \right) 3 \right) 3 \right) \right) \right) 3 0$  $\overset{Regel}{\longrightarrow}$ <sup>11</sup>  $(if_C (id 1) (((sub_C ((fix...0) (mul_C id)) 1) 3) 3)) false$  $\overset{Regel}{\longrightarrow}$ <sup>10</sup>  $((sub_C ((fix...0) (mul_C id))) 1) 3 3$  $\overset{Regel}{\longrightarrow}$ <sup>11</sup>  $(((fix...0) (mul_C id))) 2 3$  $\overset{Regel}{\longrightarrow}$ <sup>8</sup>  $(((\text{Match}_{C}.\lambda_{c}.\lambda_{c}.((\text{equal}_{C} (if_{C} (c 1) ((\text{sub}_{C} (fact_{C} (mul_{C} c)) 1) z) z))) z))$  $(fix \dots 0)$   $(mul_C id))$  2 3  $\stackrel{dreimal\text{ }Regel\text{ }}{ \longrightarrow }$  $((equal_C (if_C ((mul_C id) 1) ((sub_C ((fix...0) (mul_C (mul_C id)))) 1) 2) 2) 0 3$  $\overset{Regel}{\longrightarrow}$ <sup>11</sup>  $((if_C ((mul_C id) 1) (((sub_C ((fix...0) (mul_C (mul_C id)))) 1) 2) 2)) false 3$  $\overset{Regel}{\longrightarrow}$ <sup>10</sup>  $(((sub_C ((fix...0) (mul_C (mul_C id)))) 1) 2) 2 3)$  $\overset{Regel}{\longrightarrow}$ <sup>11</sup>  $((((fix...0) (mul_C (mul_C id)))) 1) 2 3$  $\overset{Regel}{\longrightarrow}$ <sup>8</sup>  $(((((\text{Match}_{C}.\lambda_{c}.\lambda_{c}.\lambda_{c}((\text{equal}_{C} (if_{C} (c 1,((\text{sub}_{C} ( \text{fact}_{C} (mul_{C} c)))) 1) z) z))) z) 0)))$  $(fix \dots 0)$   $(mul_C \ (mul_C \ id)))$  1) 2 3  $\stackrel{dreimal\text{ }Regel\text{ }}{ \longrightarrow }$  $(((equal_{C} (if_{C} ((mul_{C} (mul_{C} id)) 1) (((sub_{C} ((fix...0) (mul_{C} (mul_{C} (mul_{C} id)))) 1) 1)))) 1) 0) 2 3$  $\overset{Regel}{\longrightarrow}$ <sup>11</sup>  $(((if_C ((mul_C (mul_C id)) 1) (((sub_C ((fix...0) (mul_C (mul_C (mul_C id)))) 1) 1))) false) 2 3$  $\overset{Regel}{\longrightarrow}$ <sup>10</sup>  $((((sub_C ((fix...0) (mul_C (mul_C (mul_C id)))) 1) 1) 1) 2 3)$  $\overset{Regel}{\longrightarrow}$ <sup>11</sup>  $((((((fix...0) (mul_C (mul_C (mul_C id)))) 0) 1) 2 3)$  $\overset{Regel}{\longrightarrow}$ <sup>8</sup>  $(((((\text{Mat}_C \lambda c \lambda z. ((\text{equal}_C (if_C (c 1, ((\text{sub}_C ( \text{fact}_C (mul_C c)) 1) z) z)))) z) 0)))$  $(fix \dots 0)$   $(mul_C \ (mul_C \ (mul_C \ id))))$ ) 0) 1) 2 3

 $\stackrel{dreimal\text{ }Regel\text{ }}{ \longrightarrow }$  $((((equal_C (if_C (mul_C (mul_C (mul_C id)))) 1))$  $(((sub_C ((fix...0) (mul_C (mul_C (mul_C (mul_C id)))) 1) 0) 0)) 0) 0) 1) 2 3$  $\overset{Regel}{\longrightarrow}$ <sup>11</sup>  $(((((if_C ((mul_C (mul_C (mul_C id)))) 1))$  $(((sub_C ((fix...0) (mul_C (mul_C (mul_C (mul_C id)))) 1) 0) 0))) true 1) 2 3$  $\overset{Regel}{\longrightarrow} 9$  $((mul_C (mul_C (mul_C id)) 1) 1) 2 3$  $\overset{Regel}{\longrightarrow}$ <sup>11</sup>  $((mul_C (mul_C id)) 1) 1 6$  $\overset{Regel}{\longrightarrow}$ <sup>11</sup>  $\stackrel{(mul_C\ id)}{\longrightarrow} 1\ 6$  $id\ 6=6$ 

Im Unterschied zur Auswertung des ursprünglichen  $\lambda$ -Ausdrucks für (fact 3) (siehe §6.2.1) besteht jeder Schritt der Auswertung von trans(fact 3) id) in der Anwendung der jeweils am weitesten links stehenden Funktion auf ihr Argument (outermost-Strategie). Deshalb entspricht die Interpretation eines Continuation-Ausdrucks der Ausführung einer linearen Befehlsfolge, also eines Assemblerprogramms! Dieses wird durch den folgenden letzten Übersetzungsschritt erzeugt.

# 7.4 Übersetzung von Continuations in Assemblerprogramme

Wir übersetzen die Continuation-Ausdrücke in Kombinator-Terme. Kombinatoren sind Funktionen, die ihre Argumente umordnen, kopieren o.ä., aber keine komplexen Berechnungen durchführen. Insbesondere wird durch ihre Verwendung die aufwendige β-Reduktion vermieden (siehe auch §7.2). Kombinatoraufrufe lassen sich direkt in Assemblerkommandos übertragen, d.h. Kombinatorterme entsprechen Assemblerprogrammen. Wir folgen dem Ansatz von [\[6\]](#page-169-0), §6.3. Ähnlich arbeiten Compiler für funktionale Sprachen (vgl. [\[2\]](#page-169-1)). Damit die erzeugten Programme linear ausgeführt werden können, erzeugen die Übersetzungsregeln—ggf. mehrere—markierte und nur aus unären Kombinatoren zusammengesetzte Terme:

1.  $\frac{fix \lambda f_C.e}{f}$  $\frac{dx}{f} \geq e$  f wird zur Codeadresse von e. 2.  $\frac{\lambda x_1 \ldots \lambda x_n.e}{1}$  $[x_1, \ldots, x_n]_0$  e

3. 
$$
\frac{[x_1, \ldots, x_n]_p \ (e \ x_i)}{dup_{p+i} \ : \ ([x_1, \ldots, x_n]_{p+1} \ e)} \qquad 1 \leq i \leq n
$$

- 4.  $\frac{[x_1,\ldots,x_n]_p(e y)}{([x_1,\ldots,x_n]_{p+1} e) y}$  falls  $y \notin \{x_1,\ldots,x_n\}$  eine Variable ist
- 5.  $[x_1, \ldots, x_n]_p \ (e \ k)$  $\frac{w_1, \ldots, w_n, p \in \mathbb{R}^n}{push \; k \; : \; ([x_1, \ldots, x_n]_{p+1} \; e)}$  falls k eine Konstante ist
- 6.  $\frac{[x_1, \ldots, x_n]_p \ (op_C \ e)}{[x_1, \ldots, x_n]_p \ (op_C \ e)}$  $op: ([x_1, \ldots, x_n]_{p-k+1} \; e)$

falls op eine k-stellige Standardfunktion ist und e weder Konstante noch Variable ist

 $\overline{y}$ 

7. 
$$
\frac{[x_1, \ldots, x_n]_p (f_C e)}{[push g, push f]}
$$
 falls *f* keine Standardfunktion und *g* eine neue Adresse ist 
$$
g \triangleright ([x_1, \ldots, x_n]_p e)
$$
  
8. 
$$
\frac{[x_1, \ldots, x_n]_p (if_C (e, e'))}{if g : ([x_1, \ldots, x_n]_{p-1} e)}
$$
 falls *g* eine neue Adresse ist 
$$
g \triangleright ([x_1, \ldots, x_n]_{p-1} e')
$$
  
9. 
$$
\frac{[x_1, \ldots, x_n]_p x_i}{exed_{p,n,i}} \qquad 1 \leq i \leq n
$$
  
10. 
$$
\frac{[x_1, \ldots, x_n]_p y}{exed_{p,n,i}}
$$
 falls  $y \notin \{x_1, \ldots, x_n\}$  eine Variable ist

Zu Beginn der Ausführung des aus  $[x_1, \ldots, x_n]_p$  e gebildeten Assemblerprogramms (siehe §6.4.1) befindet sich das i-te Argument der dem Teilausdruck  $e$  entsprechenden Funktion an der  $(p+i)$ -ten Kellerposition.

Beispiel Fakultät Der in Abschnitt 6.3 gebildete Continuation-Ausdruck wird mit diesen Regeln in einen Kombinatorterm übersetzt:

 $fix \,\lambda \frac{fact_C.\lambda c.\lambda z.(((equal_C (if_C (c\ 1)(((sub_C (fact_C (mul_C)))1)z)z))z))}$  $\stackrel{Regel}{\longrightarrow}$ <sup>1</sup>  $fact \geq \lambda c.\lambda z.(((equal_C (if_C (c\ 1)(((sub_C (fact_C (mul_C)) )1)z)z))z))$  $\overset{Regel}{\longrightarrow}$ <sup>2</sup>  $fact \geq ( [c, z]_0 \ ((equal_C (if_C (c\ 1)(( (sub_C (fact_C (mul_C)) )1) z) z)) z))$  $\overset{Regel}{\longrightarrow}$ <sup>5</sup>  $fact \geq push\ 0 : ([c, z]_1 \ ((equal_C (if_C (c\ 1, ((sub_C (fact_C (mul_C))))1)z)z))$  $\overset{Regel}{\longrightarrow}$ <sup>3</sup>  $fact \geq push\ 0: \ dupl_3: ([c, z]_2 \ (equal_C (if_C(c\ 1)(((sub_C(fact_C(mul_C))1)z)z)))$  $\overset{Regel}{\longrightarrow} 6$  $fact \geq push\ 0: dupl_3: equal: ([c, z]_1 (if_C(c\ 1)(((sub_C(fact_C(mul_C))1)z)z))$  $\overset{Regel}{\longrightarrow} 8$  $fact \geq push\ 0 : dupl_3 : equal : if \ g : ([c, z]_0 (c\ 1))$  $g \geq ([c, z]_0 \ ((subc(fact_C(mul_C)))]_z)z)$  $\stackrel{Regeln~5~und~3}{\longrightarrow}$  $\text{fact} \geq \text{push } 0 : \text{dupl}_3 : \text{equal} : \text{if } g : \text{push } 1 : ([c, z]_1 c)$  $g \; \triangleright \; dup_2 : ([c, z]_1 (((sub_C(fact_C(mul_C)))]_2))$  $\overset{Regel}{\longrightarrow} 9$  $fact \geq [push\ 0, \ dup\3, \ equal, \ if\ g, \ push\ 1, \ exceed_{1,2,1}]$  $g \, \triangleright \, \text{dupl}_2 : ([c, z]_1 \, (((\text{sub}_C \, (\text{fact}_C \, (\text{mul}_C c)))1)z))$  $\overset{Regel}{\longrightarrow}$ <sup>3</sup>  $fact \geq \dots$  $g \supset dupl_2 : dupl_3 : ([c, z]_2 ((sub_C (fact_C (mul_C c))))$  $\overset{Regel}{\longrightarrow}$ <sup>5</sup>  $fact \geq \dots$  $g \supset dupl_2 : dupl_3 : push 1 : ([c, z]_3 (subc(fact_C(mul_C))))$  $\overset{Regel}{\longrightarrow} 6$  $fact \geq \dots$  $g \supset dupl_2 : dupl_3 : push 1 : sub : ([c, z]_2 (fact_C(mul_C)))$ 

 $\overset{Regel}{\longrightarrow} 7$  $fact \geq \ldots$  $g \, \triangleright \, [dupl_2, \, dupl_3, \, push \, 1, \, sub, \, push \, h, \, push \, fact]$  $h \geq ([c, z]_2 \ (mul_C c))$  $\overset{Regel}{\longrightarrow}$ <sup>6</sup>  $fact \geq \dots$  $g \geq \ldots$  $h \geq mul \; : \; ([c, z]_1 \; c)$  $\overset{Regel}{\longrightarrow} 9$  $fact \geq \dots$  $g \geq \ldots$  $h \geq [mul, \, {exed}_{1,2,1}]$ 

Nach zwei weiteren Übersetzungsschritten erhält man daraus den Kombinatorterm für den Aufruf ( $fact$  3) (siehe §6.3):

```
trans (fact 3) id
\xrightarrow{\text{siehe}\S6.3}fact_C id 3
\overset{Regel}{\longrightarrow}<sup>5</sup>
  push 3 : (fact_C id)7^7[push 3, push id, push fact]
```
## 7.4.1 Auswertung der Kombinatorterme

Die erzeugten Befehlsfolgen C werden auf einem Keller K (beide dargestellt als Haskell-Listen) ausgeführt. Die Auswertungsregeln lauten wie folgt:

1. 
$$
\frac{push\ x : C K}{C x : K}
$$
\n2. 
$$
\frac{dupl_n : C x_1 : \dots : x_n : K}{C x_n : x_1 : \dots : x_n : K}
$$
\n3. 
$$
\frac{exed_{p,n,i} : C x_1 : \dots : x_p : y_1 : \dots : y_n : K}{C y_i : x_1 : \dots : x_p : K}
$$
\n4. 
$$
\frac{op : C x_1 : \dots : x_k : K}{C Wert(op(x_k, \dots, x_1)) : K} \text{ falls } op \text{ eine k-stellige Standardfunktion ist}
$$
\n5. 
$$
\frac{if\ g: C true : K}{C K}
$$
\n6. 
$$
\frac{if\ g: C false : K}{[]\ g: K} \text{ falls } g \triangleright C \text{ eine markierte Befehlsfolge ist (Spring zum Code von g)}
$$

<span id="page-137-0"></span> $\overline{^7\text{Spezialfall}}$ für Konstanten $e$ 

Beispiel Fakultät Mithilfe dieser Regeln erhalten wir nacheinander folgende Kellerinhalte bei der Auswertung des Kombinatorterms für  $(fact\ 3)$ :

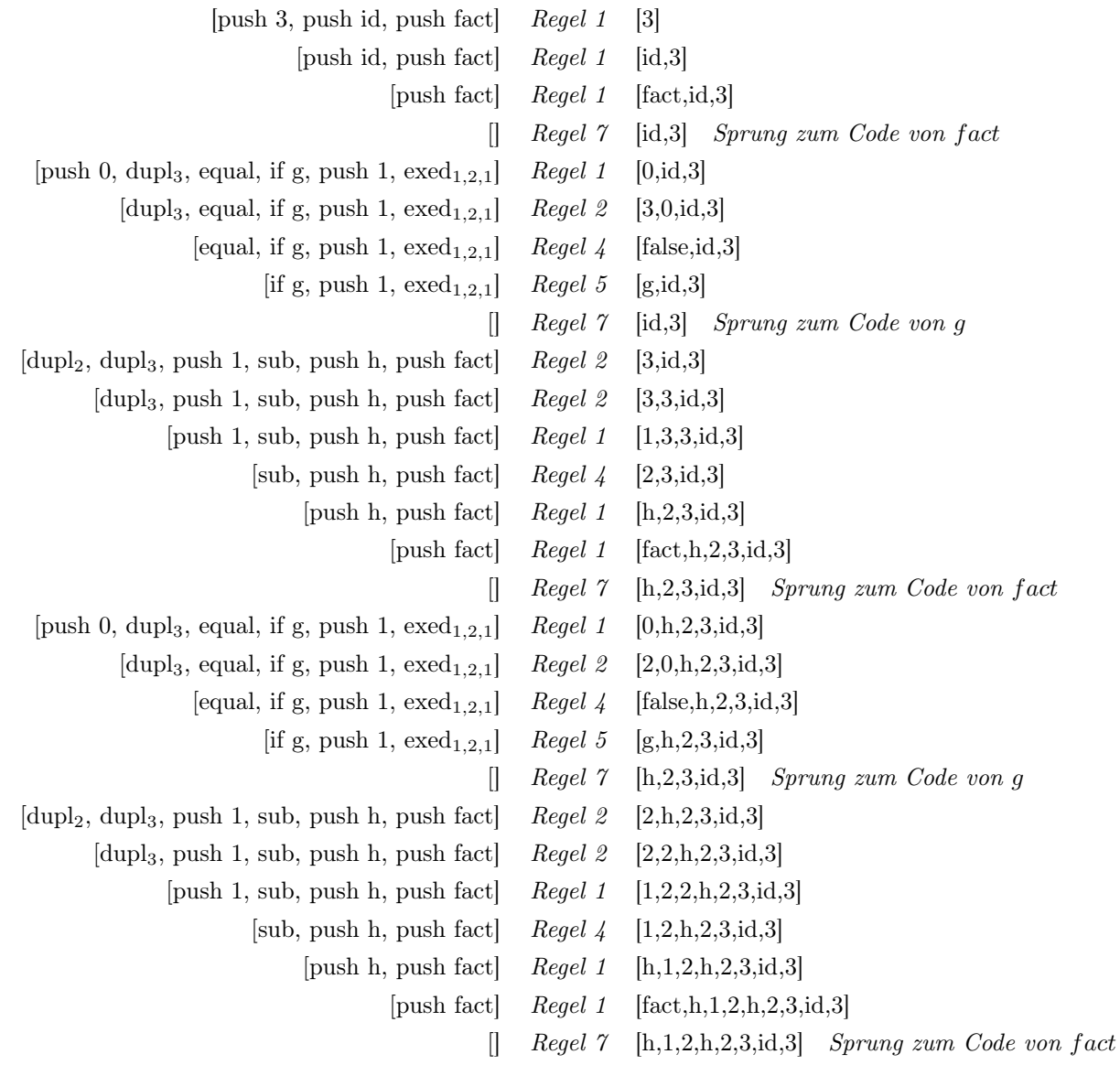

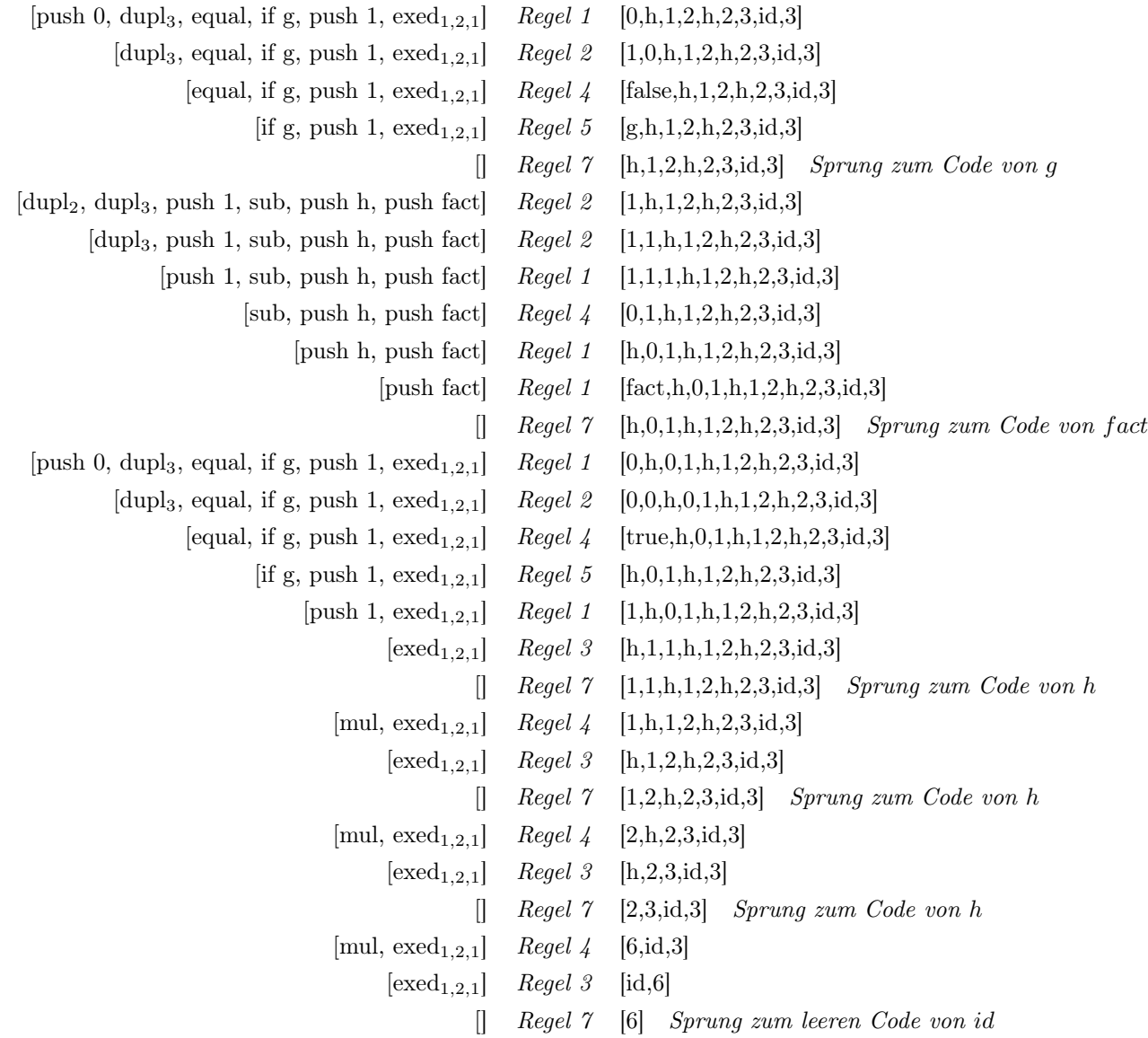

Insgesamt sind wir bei der Übersetzung funktionaler Programme wie in Kapitel 6 vorgegangen: Mit der Transformation von Haskell-Programmen in λ-Ausdrücke und anschließend in Continuations haben wir eine Funktion  $transform: Q \to Q$  definiert, ein Quellprogramm so modifiziert, dass es einerseits im Rahmen der Quellsprache bleibt, andererseits eine dem gewünschten Zielprogramm ähnliche Struktur erhält. Eine weitere Funktion translate : Q → Z überführt den erzeugten Continuation-Ausdruck in die Zielsprache und ändert dabei kaum die Struktur, wohl aber die zugrundeliegende Sprache.

# Kapitel 8

# Interpreter funktionaler Sprachen

# 8.1 Die SECD-Maschine

Interpreter funktionalen Sprachen arbeiten üblicherweise auf der Zwischensprache des λ-Kalküls. Das klassische Verfahren heißt SECD-Maschine<sup>[1](#page-140-0)</sup>, wobei "Maschine" im Sinne einer abstrakten Maschine zu verstehen ist, d.h. einer Spezifikation, die die zur Darstellung, Übersetzung und Ausführung von Programmen notwendigen Datentypen umfaßt. Die SECD-Maschine wurde schon 1964 von [\[38\]](#page-170-1) eingeführt. Neuere Darstellungen findet man in [\[18\]](#page-169-2), Kap. 10, [\[67\]](#page-172-0), Kap. 13, und [\[76\]](#page-172-1), Kap. 15.

Zunächst wird ein Übersetzer definiert, der λ-Terme in abstrakter Syntax auf Listen von "Assemblerbefehlen", die zum Teil noch baumstrukturiert sind, abbildet. Die Köpfe von λ-Abstraktionen sind hier auf Variablen beschränkt. Übersetzer und Interpreter werden als Haskell-Programme formuliert. Wir definieren hier nur Exp (Ausdrücke der Quellsprache) und Com (Ausdrücke der Zielsprache).

data Exp = I Int | B Bool | F Fun | Var String | Abs Var Exp | Rec Var Exp | App Exp Exp | Tup [Exp] | Ite Exp Exp Exp data Fun = Add | Sub | Mul | Equ

Abs, Rec, App, Tup und Ite sind die Konstruktoren für λ-Abstraktionen, µ-Abstraktionen, Applikationen, Tuplung bzw. Konditionale. Add, Sub, Mul und Equ sind Konstruktoren für Basisfunktionen.

data Com = LDI Int | LDB Bool | LDF Fun | LDV String | LDA String [Com] | LDR String [Com] | APP | TUP Int | SEL Com Com

"LD" steht für "lade", "SEL" für "selektiere" (einen der Zweige eines Konditionals).

```
compile :: Exp -> [Com]
compile (I n) = [LDI n]complete (B b) = [LDB b]\text{compile (F f)} = [LDF f]\text{compile (Var x)} = [\text{LDV x}]complete (Abs x e) = [LDA x (compile e)]compile (Rec x e) = [LDR x (compile e)]compile (App e e') = compile e' ++ compile e ++ [APP]
```
<span id="page-140-0"></span> ${}^{1}S =$  stack, E = environment, C = control, D = dump

```
compile (Tup eL) = cL + [TUP(n)]where compTup eL = (cL, n)compile (Ite c e e') = compile c ++ [SEL (compile e) (compile e')]
compTup :: [Exp] \rightarrow ([Com], Int)compTup [] = ([], 0)compTup (e:el) = (compile(e):cl,n+1)where compTup eL = (cL, n)
```
Z.B. lautet die Fakultätsfunktion als Exp-Term wie folgt:

```
Rec ("fact" (Abs "n" (Ite (App (F Equ) (Tup [n,I 0]))
                          (I 1)
                          (App (F Mul) (Tup [n,App fact (App (F Sub) (Tup [n,I 1]))])))))
where fact = Var "fact"n = Var "n"
```
compile transformiert diesen Term in die folgende Befehlsliste cL:

[LDR "fact" [LDA "n" [LDV "n",LDI 0,TUP 2,LDF Equ,APP, SEL [LDI 1] [LDV "n",LDI 1,TUP 2,LDF Sub,APP,LDV "fact",APP,TUP 2, LDF Mul,APP]]]]

Ein Interpreter für solche Befehlslisten bildet den zweiten Teil der SECD-Maschine. Er ist definiert als Funktion

eval :: [Val] -> Env -> [Com] -> Dump -> Val

Das erste Argument von eval ist ein Keller zur Aufnahme von Zwischenwerten, die bei der Auswertung und Entrekursivierung der übersetzten λ-Terme entstehen. Das zweite Argument ist ein Environment, das den Programmvariablen ihre jeweils aktuellen Werte zuordnet. Das dritte Argument liefert das jeweilige Restprogramm. Das vierte Argument ist ein Dump, d.i. hier eine Liste von Zuständen, die jeweils aus einem Kellerinhalt, einem Environment und einem Restprogramm bestehen. Der Dump wird benötigt, damit nach Ausführung eines rekursiven Aufrufs der vor dessen Ausführung gültige Zustand wiederhergestellt werden kann (s.u. Gleichungen 7 und 8).

Z.B. entspricht  $fact(3)$  dem Aufruf

eval [] [] (LDI 3:cL++[APP]) []

des Interpreters eval, wobei das o.a. Zielprogramm für die Fakultätsfunktion ist.

Wir müssen zunächst die Typen Val, Env und Dump definieren:

```
data Val = VI Int | VB Bool | VF Fun | VT [Val] | Closure Env String [Com]
data Env = [(String, Val)]data Dump = [([Val],Env, [Com])]
```
eval ist dann wie folgt definiert:

```
eval s \in (LDI n:c) d = eval (VI n:s) e c deval s \in (LDB b:c) d = eval (VB b:s) e c d
eval s \in (LDF f:c) d = eval (VF f:s) e c d
eval s \in (LDV x:c) d = eval (get x e:s) e c d
eval s e (LDA x c:c') d = eval (Closure e x c:s) e c' d (1)
eval s e (LDR f [LDA x c]:c') d = eval (g:s) e c' dwhere g = Closure ((f,g):e) x c (2)
eval (VF Add:VI m:VI n:s) e (APP:c) d = eval (VI (n+m):s) e c d (3)
eval (VF Sub:VI m:VI n:s) e (APP:c) d = eval (VI (n-m):s) e c d (4)eval (VF Mul:VI m:VI n:s) e (APP:c) d = eval (VI (n*m):s) e c d (5)
eval (VF Equ:VI m:VI n:s) e (APP:c) d = eval (VB (n == m):s) e c d (6)
eval (Closure e x c:v:s) e' (APP:c') d = eval [] ((x,y):e) c ((s,e',c'):d) (7)
eval s e (TUP n:c) d = eval (VT (take n s):drop n s) e c d
eval (VB true:s) e (SEL c1 c2:c) d = eval s e (c1++c) d
eval (VB false:s) e (SEL c1 c2:c) d = eval s e (c2++c) d
eval (v:_{}) [ [ ] [ ] [ ] [ ] [ ] [ ] [ ] [ ] [ ] [ ] [ ] [ ] [ ] [ ] [ ] [ ] [ ] [ ] [ ] [ ] [ ] [ ] [ ] [ ] [ ] [ eval (v:_{-}) [] ((s,e,c):d) = eval (v:s) e c d (8)
get :: String -> Env -> Val
get x ((y, v):e) = if x == y then v else get x e
```
Gleichung 1 definiert die Auswertung einer  $\lambda$ -Abstraktion  $\lambda x.c.$  Es wird ein Abschluß (closure) erzeugt und gekellert, in dem neben der gebundenen Variable x und dem Rumpf c das Environment e gespeichert ist. Letzteres macht die Werte globaler Variablen von  $\lambda x.c$  verfügbar. Analog wird eine  $\mu$ -Abstraktion  $\mu f.\lambda x.c$  ausgewertet (Gleichung 2). Der erzeugte Abschluß muß hier auch sich selbst unter dem Namen g in sein Environment aufnehmen, damit die rekursiven Aufrufe von f den Rumpf  $\lambda x.c$  finden. Die lokale Definition

 $g =$  Closure  $((f, g):e)$  x c

liefert ein Objekt, dass man sich als verkettete Struktur vorstellen sollte: g ist ein Zeiger, der auf einen Baum mit Wurzel Closure und Nachfolgern  $(f, g)$ : e, x und c verweist.

Die Behandlung von Applikationen (Gleichungen 3 bis 7) macht deutlich, dass der SECD-Interpreter Funktionsaufrufe nach der call-by-value-Strategie auswertet, d.h. Funktionen nur auf bereits ausgewertete Argumente anwendet. Anders formuliert: eval kann nur strikte Funktionen auswerten. Eine rekursive Definition einer Funktion f, in der sonst nur strikte Funktionen auftreten, liefert aber immer die überall undefinierte Funktion! Eine nichtstrikte Funktion muss mindestens vorkommen. In der Regel ist das ein Konditional. Deshalb werden Konditionale schon von compile anders (eben als nichtstrikte Funktionen) behandelt als die übrigen Basisfunktionen (siehe oben).

**Aufgabe** Verallgemeinern Sie compile und eval so, dass  $\lambda$ -Abstraktionen  $\lambda p.e$  mit beliebigen Datenmustern p (siehe §6.2) interpretiert werden können!

# 8.2 Kombinatoren zur Beseitigung von λ-Abstraktionen

Alle λ- und µ-Abstraktionen (siehe §6.2) lassen sich auf Terme reduzieren, die aus folgenden Kombinatoren bestehen:  $I(x)$ 

$$
I(x) = x
$$
  
\n
$$
K(x)(y) = x
$$
  
\n
$$
S(f)(g)(x) = f(x)(g(x))
$$
  
\n
$$
B(f)(g)(x) = f(g(x))
$$
  
\n
$$
C(f)(x)(y) = f(y)(x)
$$
  
\n
$$
Y(f) = f(Y(f))
$$

Der letzte heißt Fixpunktkombinator. Die Gleichung  $Y(f) = f(Y(f))$  definiert Y nicht, sondern beschreibt nur die Fixpunkteigenschaft: Y bildet f auf einen Fixpunkt von f ab. Definieren kann man Y als Applikation einer  $\lambda$ -Abstraktion auf sich selbst:

$$
Y(f) = (\lambda x.f(x(x)))(\lambda x.f(x(x))).
$$

Wegen der Selbstanwendung von  $x$  ist sie allerdings nicht typisierbar! In Haskell lässt sich  $Y$  analog zum closure-Zyklus in Abschnitt 7.1 mit Hilfe einer lokalen Definition definieren:

$$
y f = g
$$
 where  $g = f g$ 

Die Übersetzung beliebiger  $\lambda$ -Ausdrücke in Kombinatorterme lautet nun wie folgt:

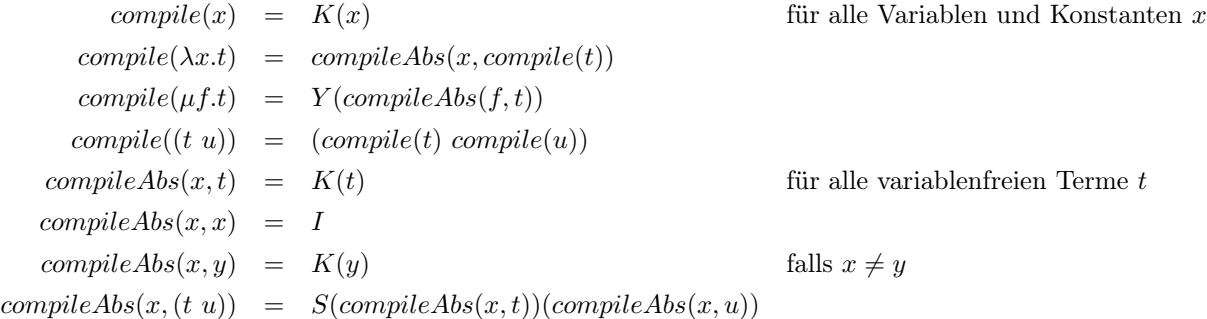

Die letzten beiden Gleichungen bewirken, dass die Anzahl der Symbole eines λ-Ausdrucks bei der Übersetzung in einen Kombinatorterm exponentiell wächst. Durch Anwendung der folgenden Gleichungen lässt sich der Platzaufwand verringern:

$$
S(K(t))(K(u)) = K(t(u))
$$
  
\n
$$
S(K(t))(I) = t
$$
  
\n
$$
S(K(t))(u) = B(t)(u)
$$
  
\n
$$
S(t)(K(u)) = C(t)(u)
$$

Zeige, dass diese Gleichungen aus der o.a. Definition der Kombinatoren folgen!

Zeige, dass *compile* tatsächlich alle  $\lambda$ - und  $\mu$ -Abstraktionen aus einem  $\lambda$ -Ausdruck entfernt!
# Kapitel 9

# Datenflussanalyse und Optimierung

### 9.1 Grundbegriffe

Neben Compilationsverfahren im engeren Sinne, die Programme von einer Sprache in eine andere übersetzen, spielen im Übersetzerbau Programmtransformationen eine wichtige Rolle, die statt auf einen Sprachwechsel auf eine Codeverbesserung abzielen. Die Optimierungen sollen den Zeit- und Platzbedarf bei der Ausführung des Programms reduzieren. Sie können sowohl auf der Zwischenrepräsentation (Syntaxbaum) als auch auf dem Zielprogramm vorgenommen werden. Beispiele für erstere haben wir bereits in Kapitel 6 kennengelernt. Man spricht hier auch von algebraischen Optimierungen und strength reduction. Bei letzteren werden Ausdrücke mit komplexen Funktionen durch einfachere ersetzt wie z.B.  $x^2$  durch  $x * x$ ,  $2 * x$  durch  $x + x$  oder  $x * 2^n$  durch einen Linksshift auf der Binärdarstellung von x. Dazu zählen auch die in Kapitel 6 und in Kapitel 8 von [\[57\]](#page-171-0) behandelten Programmtransformationen sowie in-line-Expansion, bei der Aufrufe von Standardfunktionen direkt durch äquivalente Maschinenbefehlsfolgen ersetzt werden.

Verbreiteter als Syntaxbaumoptimierungen sind jedoch die optimierenden Transformationen des Zielcodes, der, wie wir in Kapitel 5 gesehen haben, im wesentlichen nur noch aus Zuweisungen und (bedingten) Sprüngen besteht. Diese reduzierte Syntax macht es sinnvoll, von der Baumrepräsentation zur Kontroll- oder Datenflussgraphendarstellung der Programme zu wechseln, wenn man die einzelnen Optimierungsmethoden beschreibt. Genaugenommen sind wir in Kapitel 5 schon ein Stück weitergegangen und haben mit expliziter Adressierung und Registerzuweisung bereits wesentliche Komponenten der Codeerzeugung durchgeführt, die in der Regel erst nach den Zielcodeoptimierungen erfolgt. Mit anderen Worten: Das Flussgraphenmodell basiert auf einer etwas abstrakteren Programmsyntax als der in Kapitel 5 als Zielsprache verwendeten Assemblersprache.

Optimierungsalgorithmen versuchen aufwändige Codestücke zu erkennen und zu vereinfachen, was oft selbst recht aufwändig ist und daher die Frage aufkommen lässt, ob man letztere nicht einsparen könnte, indem man Programmierer zu mehr Disziplin erzieht, so dass sie von vornherein weitgehend optimalen Code produzieren. Diese Überlegung mag auf Quellcodeoptimierung zutreffen, Zielcode hingegen wird vom Compiler erzeugt, und zwar nach allgemeinen Regeln, die es nicht erlauben, die Übersetzung von z.B. rekursiven Funktionen so zu gestalten, dass in jedem Einzelfall unmittelbar optimaler Code entsteht. Auf die eigentliche Übersetzung folgende Optimierungsschritte sind deshalb unvermeidlich.

Jede Optimierungsmethode reduziert die Anzahl der Vorkommen einer bestimmten Klasse von Programmkomponenten, wie Schleifenvariablen, tote Variablen, gleiche Teilausdrücke, überflüssige Zuweisungen u.ä. Sind die Komponenten prozedurübergreifend, spricht man von interprozeduraler Optimierung. Andernfalls ist sie intraprozedural.

<span id="page-145-0"></span>**Definition [9.1.1](#page-145-0)** Ein Flussgraph ist ein Quadrupel  $G = (I, N, E, lab)$  mit  $E \subseteq (I + N) \times N$  und lab:  $E \to M$ . G und entspricht damit einem kantenmarkierten gerichteten Graphen mit Knotenmenge  $I + N$ , Kantenmenge E und Markierungsfunktion lab. Die Knoten von I heißen Eingangsknoten. Sie haben offenbar keine einlaufenden Kanten.

Eine Analyse von G basiert auf einer Interpretation der Kantenmarkierungen von G als Endofunktionen auf einem vollständigen Verband:

Eine Menge A ist halbgeordnet, wenn es eine Halbordnung, also eine reflexive, transitive und antisymmetrische binäre Relation  $\leq$  auf A gibt. Eine halbgeordnete Menge A ist ein **vollständiger Verband**, wenn für jede Teilmenge B von A ein Suprema  $\Box B$  hat, das zu A gehört.

Damit enthält A auch ein Infimum  $\Box B$  von B, nämlich  $\Box$   $\{a \in A \mid \forall b \in B : a \leq b\}$ , sowie ein kleinstes Element ⊥ und ein größtes Element ⊤, nämlich  $\Box \emptyset = \Box A$  bzw.  $\Box A = \Box \emptyset$ .

Seien  $A_1, \ldots, A_n$  halbgeordnete Menge. Die Halbordnungen auf  $A_1, \ldots, A_n$  lassen sich wie folgt auf das Produkt  $A_1 \times \cdots \times A_n$  fortsetzen: Für alle  $(a_1, \ldots, a_n), (b_1, \ldots, b_n) \in A_1 \times \cdots \times A_n$ ,

$$
(a_1,\ldots,a_n) \leq (b_1,\ldots,b_n) \iff_{def} \forall 1 \leq i \leq n : a_i \leq b_i.
$$

Seien  $A_1, \ldots, A_n$  vollständige Verbände. Dann ist auch  $A_1 \times \cdots \times A_n$  ein solcher: Für alle  $B \subseteq A_1 \times \cdots \times A_n$ ,

$$
\Box B =_{def} (\Box \{a_1 \mid \exists a_2, \ldots, a_n \in A : (a_1, \ldots, a_n) \in B\}, \ldots, \Box \{a_n \mid \exists a_1, \ldots, a_{n-1} \in A : (a_1, \ldots, a_n) \in B\}).
$$

Sei A eine halbgeordnete Menge. Die Halbordnung auf A lässt sich wie folgt auf die Menge  $A^X$  der Funktionen von X nach A fortsetzen: Für alle  $f, g: X \to A$ ,

$$
f \le g \iff_{def} \forall x \in X : f(x) \le g(x).
$$

Sei X eine beliebige Menge und A ein vollständiger Verband. Dann ist auch  $A^X$  ein solcher: Für alle  $B \subseteq A^X$ und  $x \in X$ ,

$$
(\bigsqcup B)(x) =_{def} \bigsqcup \{f(x) \mid f \in B\}.
$$

Seien A, B halbgeordnete Mengen. Eine Funktion  $F: A \to B$  ist **monoton**, wenn für alle  $a, b \in A$  gilt:

$$
a \le b \Rightarrow F(a) \le F(b).
$$

Z.B. sind die Funktionen  $\sqcup, \sqcap : A \times A \rightarrow A$ , die jedem Paar  $(a, b) \in A \times A$  das Supremum bzw. Infimum von  $\{a, b\}$  zuordnet, monoton. Außerdem ist die Komposition  $G \circ F : A \to C$  zweier monotoner Funktionen  $F: A \to B$  und  $G: B \to C$  monoton. Auch das Produkt

$$
F_1 \times \cdots \times F_n : A_1 \times \cdots \times A_n \rightarrow B_1 \times \cdots \times B_n
$$
  
(a<sub>1</sub>,...,a<sub>n</sub>)  $\rightarrow$  (F<sub>1</sub>(a<sub>1</sub>),...,F<sub>n</sub>(a<sub>n</sub>))

von *n* monotonen Funktionen  $F_1: A_1 \to B_1, \ldots, F_n: A_n \to B_n$  und die Potenz

$$
\begin{array}{rcl} F^X: A^X & \to & B^X \\ f & \to & F \circ f \end{array}
$$

einer monotonen Funktion  $F: A \to B$  sind monoton.

Eine Teilmenge  $B = \{a_i \mid i < \omega\}$  von A heißt Kette bzw. Cokette von A, wenn für alle  $i \in \mathbb{N}$   $a_i \le a_{i+1}$ bzw.  $a_{i+1} \leq a_i$  gilt.  $\omega$  ist die kleinste unendliche Ordinalzahl. Sie entspricht der Kardinalität (Mächtigkeit) von N. Man schreibt deshalb oft  $i < \omega$  anstelle von  $i \in \mathbb{N}$ .

Seien A, B vollständige Verbände und  $F: A \to B$  monoton. Dann bilden die Iterationen  $F^i(\perp), i < \omega$ , eine Kette und die Iterationen  $F^i(\top)$ ,  $i < \omega$ , eine Cokette. Ihr Supremum bzw. Infimum

$$
F^{\infty} =_{def} \bigsqcup_{i < \omega} F^{i}(\bot) \text{ bzw. } F_{\infty} =_{def} \bigcap_{i < \omega} F^{i}(\top)
$$

heißt oberer bzw. unterer Kleene-Abschluss.

Sei A eine halbgeordnete Menge und  $F: A \to A$ .  $a \in A$  heißt F-abgeschlossen oder F-reduktiv, wenn  $f(a) \leq a$ .  $a \in A$  heißt F-dicht oder F-extensiv, wenn  $a \leq f(a)$ .

<span id="page-146-0"></span>**Lemma [9.1.2](#page-146-0)** Sei  $F : A \rightarrow A$  monoton.

(1) Ist die Kette  $\{F^i(\perp) \mid i < \omega\}$  endlich, gibt es also  $n \in \mathbb{N}$  mit  $F^\infty = F^n(\perp)$ , dann ist  $F^\infty$  F-abgeschlossen.

(2) Ist die Cokette  $\{F^i(\top) \mid i < \omega\}$  endlich, gibt es also  $n \in \mathbb{N}$  mit  $F_{\infty} = F^n(\top)$ , dann ist  $F_{\infty}$  F-dicht.

Beweis. (1) 
$$
F(F^{\infty}) = F(F^n(\bot)) = F^{n+1}(\bot) \le \bigsqcup_{i < \omega} F^i(\bot) = F^{\infty}
$$
.

(2) 
$$
F_{\infty} = \prod_{i < \omega} F^i(\top) \le F^{n+1}(\top) = F(F^n(\top)) = F(F_{\infty}).
$$

<span id="page-146-1"></span>**Satz [9.1.3](#page-146-1)** (Fixpunktsatz von Knaster und Tarski) Sei  $F: A \rightarrow A$  monoton.

(1)  $lfp(F) =_{def} \bigcap \{a \in A \mid a \text{ ist } F\text{-abgeschlossen}\}$  ist der kleinste Fixpunkt von F.

(2) 
$$
F^{\infty} \leq lfp(F)
$$
.

- (3) Ist  $F^{\infty}$  F-abgeschlossen, dann ist  $lfp(F) \leq F^{\infty}$ .
- (4)  $gfp(F) =_{def} \bigcup \{a \in A \mid a \text{ ist } F\text{-dicht}\}\$ ist der größte Fixpunkt von F.
- (5)  $gfp(F) \leq F_{\infty}$ .
- (6) If  $F_{\infty}$  is F-dicht, dann ist  $F_{\infty} \leq gfp(F)$ .

Beweis. (1) Sei a F-abgeschlossen. Dann gilt  $lfp(F) \leq a$ , also  $F(lfp(F)) \leq F(a) \leq a$ , weil F monoton ist, d.h.  $F(lfp(F))$  ist eine untere Schranke aller F-abgeschlossenen Elemente von A.

Demnach gilt (7)  $F(lfp(F)) \leq \prod_{i} a \in A \mid a$  ist F-abgeschlossen} =  $lfp(F)$ , d.h.  $F(lfp(F))$  ist F-abgeschlossen. Außerdem gilt (8)  $lfp(F) = \prod_{a \in A} a$  ist F-abgeschlossen}  $\leq F(lfp(F))$ . Aus (7) und (8) folgt  $F(lfp(F)) =$  $lfp(F).$ 

Sei a ein Fixpunkt von F. Dann ist a F-abgeschlossen und wir erhalten  $lfp(F) \leq a$ , d.h.  $lfp(F)$  ist der kleinste Fixpunkt von F.

(2) Durch Induktion über n erhält man  $F^n(\perp) \leq lfp(F)$ :  $F^0(\perp) = \perp \leq lfp(F)$  und

$$
F^{n+1}(\bot) = F(F^n(\bot)) \stackrel{ind. \; hyp.}{\leq} F(lfp(F)) \stackrel{(1)}{=} lfp(F),
$$

weil F monoton ist. Daraus folgt  $F^{\infty} = \bigsqcup_{n < \omega} F^n(\bot) \leq lfp(F)$ .

- (3) Let  $F^{\infty}$  F-abgeschlossen. Dann gilt  $lfp(F) = \bigcap \{a \in A \mid a \text{ ist } F\text{-abgeschlossen}\}\leq F^{\infty}$ .
- (4)-(6) kann analog gezeigt werden. ❏

<span id="page-146-2"></span>**Korollar [9.1.4](#page-146-2)** Sei  $F: A \to A$  monoton,  $B = \{F^i(\perp) \mid i < \omega\}$  und  $C = \{F^i(\top) \mid i < \omega\}.$ 

(1) Ist B endlich, dann ist das (bzgl.  $\leq$ ) größte Element  $F<sup>n</sup>(\perp)$  von B der kleinste Fixpunkt von F.

(2) Gibt es  $n \in \mathbb{N}$  derart, dass  $F<sup>n</sup>(\perp)$  ein Fixpunkt von F ist, dann ist B endlich und  $F<sup>n</sup>(\perp)$  das größte Element von B.

(3) Ist C endlich, dann ist das (bzgl.  $\leq$ ) kleinste Element  $F<sup>n</sup>(\top)$  von C der größte Fixpunkt von F.

(4) Gibt es  $n \in \mathbb{N}$  derart, dass  $F^{n}(\top)$  ein Fixpunkt von F ist, dann ist C endlich und  $F^{n}(\top)$  das kleinste Element von C.

*Beweis.* (1) folgt direkt aus Lemma  $9.1.2$  und Satz  $9.1.3$  (1)-(3).

(2) Sei  $F^n(\perp)$  ein Fixpunkt von F. Durch Induktion über i erhält man  $F^{n+i}(\perp) = F^n(\perp)$  für alle  $i \in \mathbb{N}$ : Für  $i = 0$  gilt die Behauptung trivialerweise. Für  $i > 0$  erhält man

$$
F^{n+i}(\bot) = F(F^{n+i-1}(\bot)) \stackrel{ind. \; hyp.}{=} F(F^n(\bot)) = F^n(\bot).
$$

Also ist B endlich und  $F<sup>n</sup>(\perp)$  das größte Element von B.

- (3) folgt direkt aus Lemma [9.1.2](#page-146-0) und Satz [9.1.3](#page-146-1) (4)-(6).
- (4) kann analog zu (2) gezeigt werden. ❏

Sei  $G = (I, N, E, lab)$  ein Flussgraph, A ein vollständiger Verband, mit dessen Elementen die Knoten von G bewertet werden sollen, und  $\delta: M \to A^A$  eine Funktion, die jede Kantenmarkierung als Funktionen auf A interpretiert. Da *delta* eingesetzt wird um den jeweils aktuellen Wert des Quellknotens n einer Kante  $(n, n')$ in einen neuen Wert am Zielknoten  $n'$  zu transformieren, werden die Bilder von  $\delta$  auch **Transferfunktionen** genannt.

Die folgenden Schrittfunktionen  $join_{G,\delta}, meet_{G,\delta}:A^I\to (A^N\to A^N)$  modifizieren in Abhängigkeit einer Bewertung g der Eingangsknoten von G jede Bewertung val der restlichen Knoten: Für alle  $g \in A^I$ ,  $h \in A^N$ und  $n \in N$ ,

$$
join_{G,\delta}(g)(h)(n) =_{def} h(n) \sqcup \bigsqcup_{(n',n)\in E} \delta(lab(n',n))([g,h](n')),
$$
  
meet<sub>G,\delta</sub>(g)(h)(n) =<sub>def</sub> h(n) \sqcap \bigsqcup\_{(n',n)\in E} \delta(lab(n',n))([g,h](n')).

Ein Fixpunkt von  $\text{join}_{G,\delta}(g)$  bzw. meet $_{G,\delta}(g)$  heißt join- bzw. meet-Lösung von  $(G, g)$  bzgl.  $\delta$ . Nach Satz [9.1.3](#page-146-1) ist

- *lfp(join<sub>G,δ</sub>(g)*) eine join-Lösung von  $(G, g)$  bzgl.  $\delta$ , falls *join<sub>G,δ</sub>(g)* monoton ist; (9.1)
- $gfp(meet_{G,\delta}(g))$  eine meet-Lösung von  $(G, g)$  bzgl.  $\delta$ , falls  $meet_{G,\delta}(g)$  monoton ist; (9.2)

Aus der Monotonie von  $\sqcup$  und  $\sqcap$  und der Abgeschlossenheit von Monotonie unter Produkt- und Potenzbildung folgt, dass  $join_{G,\delta}(g)$  und  $meet_{G,\delta}(g)$  monoton sind, wenn alle Bilder von  $\delta$  monoton sind. Demnach können (9.1) und (9.2) wie folgt verschärft werden:

<span id="page-147-0"></span>Korollar [9.1.5](#page-147-0) Sei  $G = (I, N, E, lab)$  ein Flussgraph, A ein vollständiger Verband,  $g \in A<sup>I</sup>$  und  $\delta : M \to A<sup>A</sup>$ derart, dass für alle  $m \in M$ ,  $I(m)$ :  $A \to A$  monoton ist. Dann ist  $lfp(join_{G,\delta}(g))$  eine join-Lösung und  $gfp(meet_{G,\delta}(g))$  eine meet-Lösung von  $(G, g)$  bzgl.  $\delta$ .

Bleibt die Frage, wie der kleinste Fixpunkt von  $join_{G,\delta}(g)$  und der größte Fixpunkt von  $meet_{G,\delta}(g)$  berechnet werden.

Nach Korollar [9.1.4](#page-146-2) (1) ergibt sich  $lfp(join_{G,\delta}(g))$  aus den auf ⊥ angewendeten Iterationen von join $_{G,\delta}(g)$ , während man  $gfp(meet_{G,\delta}(g))$  nach Korollar [9.1.4](#page-146-2) (3) aus den auf  $\top$  angewendeten Iterationen von  $meet_{G,\delta}(g)$ erhält. Gefunden ist der jeweilige Fixpunkt nach Korollar [9.1.4](#page-146-2) (2) bzw. (4), sobald eine Iteration erreicht ist, deren Ausführung die in der vorherigen Iteration berechneten Knotenwerte nicht mehr ändert.

Um das Erreichen eines solchen Endzustands zu erkennen, wird eine vor jeder Iteration mit False initialisierte Boolesche Variable innerhalb der Schleife auf True gesetzt, sobald dort ein Knoten n besucht wird, dessen vorheriger Wert vom neu berechneten verschieden ist. Das ist nach folgendem Lemma genau dann der Fall, wenn eine in n einlaufende Kante  $(n', n)$  Bedingung (9.5) bzw. (9.6) verletzt:

<span id="page-148-0"></span>**Lemma [9.1.6](#page-148-0)** Sei  $g \in A^I$ .  $h \in A^N$  ist genau dann eine join-Lösung von  $(G, g)$  bzgl.  $\delta$ , wenn für alle  $(n', n) \in E$ 

$$
\delta(lab(n',n))([g,h](n')) \le h(n) \tag{9.5}
$$

gilt.  $h \in A^N$  ist genau dann eine meet-Lösung von  $(G, g)$  bzgl.  $\delta$ , wenn für alle  $(n', n) \in E$ 

$$
h(n) \leq \delta(lab(n',n))([g,h](n'))\tag{9.6}
$$

gilt.

Beweis. Wir zeigen, dass g genau dann ein Fixpunkt von  $join_{G,\delta}(g)$  ist, wenn (9.5) für alle  $(n', n) \in E$  gilt. Die andere Behauptung lässt sich analog beweisen.

"⇒": Sei h ein Fixpunkt von  $\text{join}_{G,\delta}(g)$  und  $(n',n) \in E$ . Dann gilt (9.5):

$$
\delta(lab(n',n))([g,h](n')) \leq \bigsqcup_{(k,n)\in E} \delta(lab(k,n))([g,h](k)) \leq h(n) \sqcup \bigsqcup_{(k,n)\in E} \delta(lab(k,n))([g,h](k))
$$
  
=  $join_{G,\delta}(g)(h)(n) = h(n)$ .

" $\Leftarrow$ ": (9.5) gelte für alle  $(n', n) \in E$ . Daraus folgt

$$
join_{G,\delta}(g)(h)(n) = h(n) \sqcup \bigsqcup_{(n',n)\in E} \delta(lab(n',n))([g,h](n')) \stackrel{(9.5)}{\leq} h(n) \sqcup h(n) = h(n) \leq join_{G,\delta}(g)(h)(n)
$$

für alle  $n \in N$ , also  $\text{join}_{G,\delta}(g)(h) = h$ .

Zusammenfassend erhalten wir den folgenden iterativen Algorithmus (als funktionales Programm; größtenteils in Haskell-Notation) zur Ermittlung des kleinsten bzw. größten Fixpunkts von  $\Phi = join_{G,\delta}(q)$  bzw.  $\Psi = meet_{G,\delta}(g)$  – sofern  $\{\Phi^{i}(\perp)\}_{i\lt\omega}$  bzw.  $\{\Psi^{i}(\top)\}_{i\lt\omega}$  endlich ist.

#### Algorithmus zur Fixpunktbestimmung von Interpretationen kantenmarkierter Flussgraphen

 $I = \{in_1, \ldots, in_k\}$  und  $N = \{n_1, \ldots, n_m\}$  werden als natürliche Zahlen dargestellt:  $i \in \mathbb{N}$  mit  $1 \leq i \leq k$ repräsentiert den Eingangsknoten  $in_1, j \in \mathbb{N}$  mit  $k < j \leq k+m$  den Knoten  $n_{j-k}$ . Eine Knotenbewertung  $val \in A^{I+N}$  wird als Liste (oder Feld) mit  $(k+m)$  Elementen aus A dargestellt: Für alle  $1 \le i \le k+m$  steht  $val(i)$  an der *i*-ten Stelle der Liste.

If 
$$
p, gfp := A^k \rightarrow A^{k+m}
$$

\nIf  $p(s) = s + \text{loop}_1[\bot, \ldots, \bot]$ 

\n $gfp(s) = s + \text{loop}_2[\top, \ldots, \top]$ 

\n $loop_i :: A^m \rightarrow A^m$ 

\n $loop_i(val) = if \space or (bs) \space then \space loop_i(val') \space else \space val \space where$ 

\n $(val', bs) = unzip(map(h)[1, \ldots, m])$ 

\n $h :: [k + 1, \ldots, k + m] \rightarrow (A \times Bool)$ 

\n $h(n) = fold(1(f_i)(val!!(n - 1), False)[n' \mid n' \leftarrow [1, \ldots, k + m], (n', n) \in E]$  where

\n $f_i :: (A \times Bool) \rightarrow (N \rightarrow (A \times Bool))$ 

\n $f_1(a, b)(n') = if \space a' \leq a \space then \space (a, b) \space else \space (a \sqcup a', True)$  where

\n $a' = \delta(lab(n', n))(val!!(n' - 1))$ 

\n $f_2(a, b)(n') = if \space a \leq a' \space then \space (a, b) \space else \space (a \sqcap a', True)$  where

\n $a' = \delta(lab(n', n))(val!!(n' - 1))$ 

Die hier berechneten Knotenbewertungen werden in der Datenflussanalyse-Literatur als MFP-Lösungen (MFP = maximal fixpoint) bezeichnet (siehe z.B.  $[51]$ , §8.2). Wie der obige Algorithmus zeigt, werden sie *lokal*  berechnet, insofern als sich der Wert eines einzelnen Knotens – über die Interpretation ein- bzw. auslaufender Kanten – nur aus den Werten seiner direkten Vorgänger bzw. Nachfolger ergibt.

Demgegenüber werden bei einer globalen Berechnung des Wertes eines Knotens n nicht nur dessen einbzw. auslaufende Kanten, sondern alle Wege vom Eingangsknoten nach  $n$  bzw. von  $n$  in den Ausgangsknoten berücksichtigt.

Formal ist ein Weg von G eine endliche Folge  $w = ((n_1, n_2), (n_2, n_3), \ldots, (n_{k-1}, n_k)) \in E^+$ . Die Knoten  $n_1$ und  $n_k$  bezeichnen wir mit  $src(w)$  (source of w), bzw.  $trg(w)$  (target of w).  $Path(G)$  bezeichnet die Menge der Wege von G. Path(G) ist genau dann endlich, wenn G keinen Zyklus, d.h. keinen Weg w mit  $src(w) = trg(w)$ , enthält.

Die Transferfunktionen  $\delta(m): A \to A$ ,  $m \in M$ , werden von einzelnen Markierungen auf Markierungsfolgen fortgesetzt:

$$
\begin{aligned}\n\delta^+ : M^+ &\to A^A \\
(m_1, \ldots, m_k) &\mapsto \delta(m_k) \circ \cdots \circ \delta(m_1).\n\end{aligned}
$$

Angewendet wird δ <sup>∗</sup> auf Markierungsfolgen, die aus den Kantenmarkierungen eines Weges entstehen. Dazu setzen wir die Markierungsfunktion  $lab: E \rightarrow N$  von G auf Wege fort:

$$
lab^{+}:Path(G) \rightarrow M^{+}
$$
  

$$
((n_1, n_2), (n_2, n_3), \dots, (n_{k-1}, n_k)) \rightarrow (lab(n_1, n_2), lab(n_2, n_3), \dots, lab(n_{k-1}, n_k))
$$

Alternativ zu lokalen MFP-Lösungen lassen sich mit folgenden Funktionen globale MOP-Lösungen berechnen:

$$
\begin{aligned}\nj\circ inMOP: A^I &\rightarrow & A^N \\
&g &\rightarrow & \lambda n. \bigcup \{\delta^+(lab^+(w))(g(src(w))) \mid w \in Path(G), \; src(w) \in I, \; trg(w) = n\} \\
meet MOP: A^I &\rightarrow & A^N \\
&g &\rightarrow & \lambda n. \bigcap \{\delta^+(lab^+(w))(g(src(w))) \mid w \in Path(G), \; src(w) \in I, \; trg(w) = n\}\n\end{aligned}
$$

Seien A, B vollständige Verbände.  $F : A \rightarrow B$  heißt stetig oder distributiv, wenn für alle nichtlee-ren<sup>[1](#page-149-0)</sup>Teilmengen C von A  $F(\bigcup C) = \bigcup F(C)$  und  $F(\bigcap C) = \bigcap F(C)$  gilt.

Stetige Funktionen sind monoton: Sei  $a \leq b$ . Dann ist  $F(b) = F(a \sqcup b) = F(a) \sqcup F(b)$ , also  $F(a) \leq F(b)$ .

<span id="page-149-1"></span>Satz [9.1.7](#page-149-1) (Fixpunktsatz von Kleene) Sei A ein vollständiger Verband und  $F: A \to A$  stetig. Dann ist  $F^{\infty}$ der kleinste und  $F_{\infty}$  der größte Fixpunkt von F.

Beweis. Da F stetig ist, gilt  $F(F^{\infty}) = F(\bigsqcup_{i<\omega} F^i(\bot)) = \bigsqcup_{i<\omega} F(F^i(\bot)) = F^{\infty}$ . Also ist  $F^{\infty}$  nach Satz [9.1.3](#page-146-1) (1)-(3) der kleinste Fixpunkt von F. Da F stetig ist, gilt auch  $F(F_{\infty}) = F(\bigcap_{i<\omega} F^i(\top)) = \bigcap_{i<\omega} F(F^i(\top)) =$  $F_{\infty}$ . Also ist  $F^{\infty}$  nach Satz [9.1.3](#page-146-1) (4)-(6) der größte Fixpunkt von F.

<span id="page-149-2"></span>Satz [9.1.8](#page-149-2) Sei  $G = (I, N, E, lab : E \to M)$  ein Flussgraph, A ein vollständiger Verband und  $\delta : M \to A^A$ .

(i) Sei  $\delta(m)$  für alle  $m \in M$  monoton. Dann gilt join  $MOP \leq lfp \circ join_{G,\delta}$  und  $gfp \circ meet_{G,\delta} \leq meet MOP$ .

(ii) Sei  $\delta(m)$  für alle  $m \in M$  stetig. Dann ist join MOP ein Fixpunkt von join<sub>G,δ</sub> und meetMOP ein Fixpunkt von  $meet_{G,\delta}$ .

(iii) Sei  $\delta(m)$  für alle  $m \in M$  stetig. Dann gilt join $MOP = lfp \circ join_{G,\delta}$  und gfp  $\circ meet_{G,\delta} = meetMOP$ , d.h. die globalen stimmen mit den lokalen Lösungen überein.

Beweisskizze.

(i) Durch Induktion über i lässt sich zeigen, dass für alle  $i \in \mathbb{N}$ ,  $w \in Path(G) \cap E^i$  und  $g \in A^I$  mit  $src(w) \in I$ 

<span id="page-149-0"></span><sup>1</sup>Warum die Einschränkung auf nichtleere Teilmengen?

die folgenden Ungleichungen gelten:

$$
\delta^+(lab^+(w))(g(src(w))) \leq join_{G,\delta}(g)^{i+1}(\bot), \tag{9.7}
$$

 $meet_{G,\delta}(g)^{i+1}(\top) \leq \delta^+(lab^+(w))(g(src(w))).$ (9.8)

Daraus folgt für alle  $w \in Path(G)$  und  $q \in A<sup>I</sup>$  mit  $src(w) \in I$ :

$$
\delta^+(lab^+(w))(g(src(w))) \stackrel{(9.7)}{\leq} \bigsqcup_{i<\omega} join_{G,\delta}(g)^i(\bot) = join_{G,\delta}(g)^{\infty} \stackrel{\text{Satz}}{=} \stackrel{9.1.7}{\leq} lp(join_{G,\delta}(g)), \tag{9.9}
$$

 $gfp(meet_{G,\delta}(g))$   $\overset{\text{Satz 9.1.7}}{=}$  $\overset{\text{Satz 9.1.7}}{=}$  $\overset{\text{Satz 9.1.7}}{=}$   $meet_{G,\delta}(g)_{\infty}$  =  $\Box$  $i<\omega$  $meet_{G,\delta}(g)^i(\top) \stackrel{(9.8)}{\leq} \delta^+(lab^+(w))(g(src(w))),$  (9.10)

also für alle  $n \in N$ ,

$$
joinMOP(g)(n) = \bigcup \{\delta^+(lab^+(w))(g(src(w))) \mid w \in Path(G), src(w) \in I, trg(w) = n\}
$$
  
\n
$$
\leq \quad lfp(join_{G,\delta}(g))(n),
$$
  
\n
$$
gfp(meet_{G,\delta}(g))(n) \leq \bigcap \{\delta^+(lab^+(w))(g(src(w))) \mid w \in Path(G), src(w) = in, trg(w) = n\}
$$
  
\n
$$
= meetMOP(g)(n).
$$

(ii) ???

(iii) folgt direkt aus (i), (ii) und der Monotonie stetiger Funktionen. ❏

### 9.2 Datenflussaufgaben

#### 9.2.1 Dominanzrelation

Sei  $G = (I, N, E \subseteq (I + N) \times N, lab : E \to M)$  ein Flussgraph.  $k \in N$  dominiert  $n \in N$ , wenn k auf jedem Weg von einem Eingangsknoten nach n liegt. Mit dieser Information kann man die Reduzierbarkeit eines Flussgraphen überprüfen:

<span id="page-150-0"></span>Definition [9.2.1.1](#page-150-0) Ein Flussgraph ist reduzierbar, wenn jeder Zyklus eine Kante enthält, deren Zielknoten den Quellknoten dominiert.

Ein Flussgraph ist genau dann reduzierbar, wenn er keine Schleife enthält, in die von ausserhalb hineingesprungen werden kann. Programme, deren Sprunganweisungen der Compiler ausschließlich aus for-, while- oder repeat-Schleifen erzeugt hat, liefern reduzierbare Flussgraphen. Beispielsweise macht die Kante e den Graphen in Fig. [9.1](#page-150-1) zu einem nicht reduzierbaren Flussgraphen: das Ziel z der Kante e' dominiert die Quelle q nicht!

<span id="page-150-1"></span>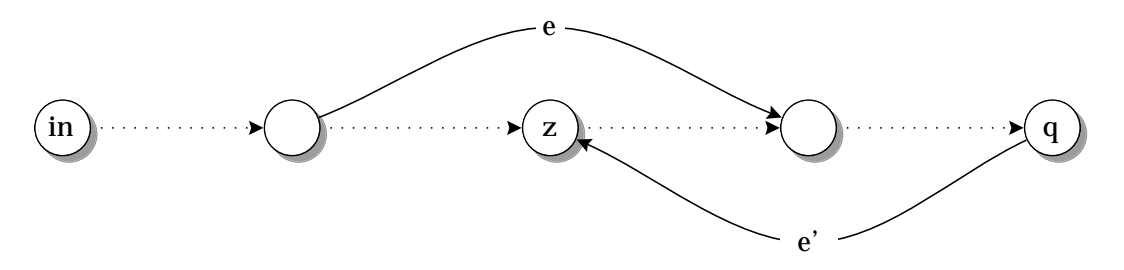

Figure [9.1.](#page-150-1) Ein nicht reduzierbarer Flussgraph.

Die Dominanzrelation erhält man aus einer größten **meet-Lösung** von  $(G, \lambda n. \{n\})$ . Die Kantenmenge E von G stimmt hier mit der Markierungsmenge M überein. Dementsprechend ist  $lab: E \to M$  die Identität auf E. Der Wertetebereich A wird als Potenzmenge von  $I + N$  definiert,  $\leq$  als Mengeninklusion,  $\Box$  als Mengendurchschnitt und  $\delta: M \to A^A$  wie folgt: Für alle  $(n', n) \in E$  und  $N' \subseteq I + N$ ,  $\delta(n', n)(N') = \{n\} \cup N'$ . Wie man sofort sieht, ist  $\delta(n', n)$  monoton.

Sei  $g = \lambda n.\{n\} : I \to A$ .  $F = meet_{G,\delta}(g) : A^N \to A^N$  ist wie folgt definiert: Für alle  $h : N \to A$  und  $n \in N$ ,

$$
F(h)(n) = h(n) \cap \bigcap_{(n',n) \in E} (\{n\} \cup [g,h](n')).
$$

Da  $I + N$  endlich ist, sind auch A,  $A^N$  und die Cokette  $\{F^i(\top)\}_{i \leq \omega}$  endlich. Folglich ist der größte Fixpunkt von F mit dem obigen Algorithmus berechenbar.

Nach Lemma [9.1.6](#page-148-0) stimmt  $qfp(F)$  mit der größten Funktion  $doms: N \to A$  überein, die folgende Bedingung erfüllt:

$$
für alle (n', n) \in E, doms(n) \subseteq \{n\} \cup doms(n').
$$
\n(9.11)

(9.11) ist äquivalent zu:

$$
doms(n) \subseteq \{n\} \cup \bigcap_{(n',n)\in E} doms(n'). \tag{9.12}
$$

Also ist doms ist die funktionale Version der größten Relation  $R \subseteq N \times (I + N)$ , die folgende Implikation erfüllt:

 $(n, k) \in R \Rightarrow n = k \lor \forall (n', n) \in E : (n', k) \in R.$  (9.13)

(9.13) charakterisiert die Dominanzrelation:  $(n, k) \in R \Leftrightarrow k$  dominiert n. Also ist doms(n) die Menge der n dominierenden Knoten. ❏

Sei  $\Sigma = (S, F, P)$  eine Signatur, V eine endliche S-sortige Variablenmenge (siehe [\[58\]](#page-171-2)) und  $M_{\Sigma}$  die Menge aller Zuweisungen  $x := t$  von Σ-Termen über V an Elemente von V sowie aller aussagenlogischen Σ-Formeln über V (siehe [\[58\]](#page-171-2)). Für alle Σ-Terme und aussagenlogischen Σ-Formeln  $\varphi$  über V bezeichnet free $(\varphi)$  die Menge der freien Variablen von  $\varphi$  vorkommenden Variablen. Ist  $M = M_{\Sigma}$ , dann nennen wir

$$
G = (I, N, E \subseteq (I + N) \times N, lab : E \to M)
$$

einen (lokalen) Programmflussgraphen über Σ.

Einige der folgenden Datenflussanalysen durchlaufen Programmflussgraphen in umgekehrter Richtung, d.h. Eingangsknoten sind nicht mit Anfangswerten, sondern mit gewünschten Ergebnissen der Programmausführung belegt, während jede Transferfunktion aus dem Wert am Ziel einer Kante einen Wert an deren Quelle berechnet. Um die Bestimmung kleinster bzw. größter Fixpunkte an diese Richtungsänderung anzupassen, muss am obigen Algorithmus nichts geändert werden. Man braucht nur die Pfeile im Graphen umzukehren, so dass auch im Falle sog. Rückwärtstraversierungen jede Transferfunktion einer Kante auf den jeweiligen Wert an deren Quelle angewendet wird.

#### 9.2.2 Tote und lebendige Variablen

<span id="page-151-0"></span>**Definition [9.2.2.1](#page-151-0)** Eine Programmvariable x ist tot am Knoten n, wenn sie vor der nächsten Zuweisung an x nicht mehr benutzt wird. Andernfalls ist sie bei n lebendig.

Ist x bei n tot, dann kann ein x zur Verfügung gestelltes Register zwischen n und späteren Zuweisungen an x anderweitig verwendet werden. Außerdem lassen sich mit dieser Information manche redundanten Zuweisungen erkennen (siehe §9.3).

Nachdem die Pfeile von G zum Zwecke der Rückwärtstraversierung umgedreht wurden (s.o.), erhält man die Mengen toter Variablen an Knoten von G aus einer größten meet-Lösung von  $(G, \lambda n \in I.V)$  und die Mengen lebendiger Variablen aus einer kleinsten join-Lösung von  $(G, \lambda n \in I, \emptyset)$ . Der Wertebereich A wird

als Potenzmenge von V definiert,  $\leq$  als Mengeninklusion,  $\sqcup$  als Mengenvereinigung,  $\sqcap$  als Mengendurchschnitt und δ,  $\gamma: M \to A^A$  wie folgt: Für alle  $x \in V$ , Σ-Terme t über V, aussagenlogischen Σ-Formeln  $\varphi$  über V und  $V' \subseteq V$ ,

$$
\delta(x := t)(V') = (V' \cup \{x\}) \setminus free(t),
$$
  
\n
$$
\delta(\varphi)(V') = V' \setminus free(\varphi),
$$
  
\n
$$
\gamma(x := t)(V') = (V' \setminus \{x\}) \cup free(t),
$$
  
\n
$$
\gamma(\varphi)(V') = V' \cup free(\varphi).
$$

Wie man sofort sieht, sind für alle  $m \in M$   $\delta_{dead}(m)$  und  $\delta_{live}(m)$  monoton.

Sei  $f = \lambda n \in I.V$  und  $g : \lambda n \in I.\emptyset$ .  $F = meet_{G,\delta}(f)$  und  $G = join_{G,\gamma}(g) : A^N \to A^N$  sind wie folgt definiert: Für alle  $h: N \to A$  und  $n \in N$ ,

$$
F(h)(n) = h(n) \cap \bigcap_{(n',n) \in E} \delta(lab(n',n))([g,h](n')),
$$
  

$$
G(h)(n) = h(n) \cup \bigcup_{(n',n) \in E} \gamma(lab(n',n))([g,h](n')).
$$

Da  $I + N$  endlich ist, sind auch die Cokette  $\{F^i(\top)\}_{i \leq \omega}$  und die Kette  $\{G^i(\bot)\}_{i \leq \omega}$  endlich. Folglich sind der größte Fixpunkt von F und der kleinste Fixpunkt von G mit dem obigen Algorithmus berechenbar.

Nach Lemma [9.1.6](#page-148-0) stimmt  $qfp(F)$  mit der größten Funktion dead :  $N \to A$  überein, die folgende Bedingung erfüllt:

$$
\text{ Für alle } (n', n) \in E, \text{ dead}(n) \subseteq \left\{ \begin{array}{ll} (\text{dead}(n') \cup \{x\}) \setminus \text{free}(t) & \text{falls } \text{lab}(n', n) = (x := t), \\ \text{dead}(n') \setminus \text{free}(\varphi) & \text{falls } \text{lab}(n', n) = \varphi \in \text{Fo}_{\Sigma}(V). \end{array} \right. \tag{9.14}
$$

Ebenfalls nach Lemma [9.1.6](#page-148-0) stimmt  $lfp(G)$  mit der kleinsten Funktion  $live: N \rightarrow A$  überein, die folgende Bedingung erfüllt:

$$
\text{ Für alle } (n', n) \in E, \left\{ \begin{array}{l} (\text{live}(n') \setminus \{x\}) \cup \text{free}(t) & \text{falls } \text{lab}(n', n) = (x := t) \\ \text{live}(n') \cup \text{free}(\varphi) & \text{falls } \text{lab}(n', n) = \varphi \in F_{\mathcal{O}\Sigma}(V) \end{array} \right\} \subseteq \text{alive}(n). \tag{9.15}
$$

Also sind dead und alive die funktionalen Versionen der größten Relation  $R \subseteq N \times V$  bzw. kleinsten Relation  $R' \subseteq N \times V$  die folgende Implikationen erfüllen:

$$
(n, z) \in R \implies \forall (n', n) \in E : \begin{cases} lab(n', n) = (x := t) & \Rightarrow \quad ((n', z) \in R \lor z = x) \land z \notin \text{free}(t) \\ lab(n', n) = \varphi \in \text{Fo}_{\Sigma}(V) & \Rightarrow \quad (n', z) \in R \land z \notin \text{free}(\varphi) \end{cases} \tag{9.16}
$$

$$
\exists (n',n) \in E: \left\{ \begin{array}{ll} lab(n',n) = (x := t) & \Rightarrow & ((n',z) \in R' \land z \neq x) \lor z \in \text{free}(t) \\ lab(n',n) = \varphi \in \text{Fo}_{\Sigma}(V) & \Rightarrow & (n',z) \in R' \lor z \in \text{free}(\varphi) \end{array} \right\} \Rightarrow (n,z) \in R' \quad (9.17)
$$

 $(9.16)$  und  $(9.17)$  charakterisieren die toten bzw. lebendigen Variablen am Knoten n:

 $(n, z) \in R \Leftrightarrow z$  ist tot am Knoten n,  $(n, z) \in R' \Leftrightarrow z$  ist lebendig am Knoten n.

Also ist  $dead(n)$  die Menge der am Knoten n toten Variablen und live(n) die Menge der am Knoten n lebendigen Variablen.

Tote oder lebendige Variablen lassen sich auch für globale Programmflussgraphen bestimmen, deren Kanten nicht mit einzelnen Zuweisungen oder aussagenlogischen Formeln markiert sind, sondern mit Basis**blöcken**, d.h. Folgen von Zuweisungen und Konditionalen. An die Stelle der Menge  $\{x\}$  bzw. free $(t)$  in den obigen Definitionen von  $\delta(x := t)$  und  $\gamma(x := t)$  tritt die Menge kill(B) der im Basisblock B definierten Variablen bzw. die Menge gen(B) derjenigen Variablen, deren erstes Vorkommen in B eine Anwendung ist. Dementsprechend lauten die Definitionen von  $\delta(B)$ ,  $\gamma(B)$  :  $A \to A$  wie folgt: Für alle  $V' \subseteq V$ ,

$$
\delta(B)(V') = (V' \cup kill(B)) \setminus gen(B),
$$
  

$$
\gamma(B)(V') = (V' \setminus kill(B)) \cup gen(B).
$$

#### 9.2.3 Erreichende Zuweisungen

<span id="page-153-0"></span>**Definition [9.2.3.1](#page-153-0)** Eine Zuweisung  $x := t$  erreicht einen Knoten n, wenn es einen Weg von  $x := t$  nach n gibt, auf dem keine weitere Zuweisung an  $x$  oder an eine in  $t$  vorkommende Variable erfolgt.

Erreicht  $x := t$  den Knoten n, dann können alle Vorkommen von x im Label einer von n ausgehenden Kante durch t ersetzt und  $x := t$  ggf. gestrichen werden (siehe Konstanten- und Variablenfortpflanzung in Abschnitt 9.3).

Die Mengen der erreichenden Definitionen an Knoten von G erhält man aus einer kleinsten join-Lösung von  $(G, \lambda n \in I, \emptyset)$ . A wird als Potenzmenge der Menge Assign aller im Flussgraph auftretenden Zuweisungen definiert,  $\leq$  und  $\cup$  wie in §9.2.2 und  $\delta : M \to A^A$  wie folgt: Für alle  $x \in V$ ,  $\Sigma$ -Terme t über V, aussagenlogischen Σ-Formeln  $\varphi$  über *V* und *Z* ⊆ *Assign*,

$$
\delta(x := t)(Z) = (Z \setminus \{z \in Assign \mid \exists u : z = (x := u)\}) \cup \{x := t\},\
$$
  

$$
\delta(\varphi)(Z) = Z.
$$

Zur Analyse globaler Flussgraphen (siehe §9.2.2) definieren wir für jeden Basisblock B  $kill(B)$  als die Menge aller Zuweisungen  $x := t$  außerhalb von B, deren Variable x in B redefiniert wird, und gen $(B)$  als die Menge der Zuweisungen  $x := t$  von B derart, dass hinter  $x := t$  in B keine weitere Zuweisung an x erfolgt. Dementsprechend lautet die Definition von  $\delta(B) : A \to A$  wie folgt: Für alle  $Z \subseteq Assign$ ,

$$
\delta(B)(Z) = (Z \setminus kill(Z)) \cup gen(Z).
$$

Die Menge der den Knoten n von G erreichenden Definitionen ist also durch den Wert des kleinsten Fixpunktes von  $\text{join}_{G,\delta}(\lambda n \in I.\emptyset) : A^N \to A^N$  an der Stelle n gegeben.

#### 9.2.4 Verfügbare Ausdrücke

<span id="page-153-1"></span>Definition [9.2.4.1](#page-153-1) Ein  $\Sigma$ -Term t ist verfügbar am Knoten n, wenn jeder Weg vom letzten Vorkommen von t nach n keine Zuweisung an eine Variable von t enthält.

Ist t bei n verfügbar, dann können erneute Berechnungen von t an von n ausgehenden Kanten vermieden werden (siehe Entfernung redundanter Ausdrücke in Abschnitt 9.3).

Die Mengen der verfügbaren Ausdrücke an Knoten von G erhält man aus einer größten meet-Lösung von  $(G, \lambda n \in I, \emptyset)$ . A wird als Potenzmenge der Menge Exp aller im Flussgraph auftretenden  $\Sigma$ -Terme oder -Formeln definiert,  $\leq$  und  $\Box$  wie in §9.2.2 und  $\delta : M \to A^A$  wie folgt: Für alle  $x \in V$ ,  $\Sigma$ -Terme t über V, aussagenlogischen Σ-Formeln  $\varphi$  über *V* und *E* ⊆ *Exp*,

$$
\delta(x := t)(E) = E \setminus \{x\} \cup \{t\}, \n\delta(\varphi)(E) = E \cup \{\varphi\}.
$$

Zur Analyse globaler Flussgraphen (siehe §9.2.2) definieren wir für jeden Basisblock B kill(B) als die Menge aller Ausdrücke, deren Variablen in B (zum Teil) neu belegt werden, und gen(B) als die Menge der in B

benutzten und an seinem Ausgang verfügbaren Ausdrücke. Dementsprechend lautet die Definition von  $\delta(B)$ :  $A \rightarrow A$  wie folgt: Für alle  $E \subseteq Exp$ ,

$$
\delta(B)(E) = (E \setminus kill(E)) \cup gen(E).
$$

Die Menge der am Knoten n von G verfügbaren Ausdrücke ist also durch den Wert des größten Fixpunktes von  $m e e t_{G,\delta}(\emptyset) : A^N \to A^N$  an der Stelle n gegeben.

#### 9.2.5 Wichtige Ausdrücke

<span id="page-154-0"></span>Definition [9.2.5.1](#page-154-0) Ein  $\Sigma$ -Term t ist wichtig (very busy expression) am Knoten n, wenn er auf allen von n ausgehenden Wegen benutzt wird, bevor eine seiner Variablen neu belegt wird.

Nachdem die Pfeile eines globalen Programmflussgraphen G zum Zwecke der Rückwärtstraversierung umgedreht wurden, erhält man die Mengen wichtiger Ausdrücke an Knoten von G aus einer größten meet-Lösung von von  $(G, \lambda n \in I, \emptyset)$ .  $A, \leq, \square$  und  $\delta$  werden wie in §9.2.4 definiert.

Die Menge der am Knoten n von G wichtigen Ausdrücke ist also durch den Wert des größten Fixpunktes von  $meet_{G,\delta}(\emptyset): A^N \to A^N$  an der Stelle n gegeben.

#### 9.2.6 Veränderte Variablen

Dies ist ein Beispiel einer interprozeduralen Analyse (s.o.). Der Flussgraph gibt hier die Aufrufstruktur zwischen den Prozeduren des Programms wieder: Seine Knoten bezeichnen Prozeduren. Eine Kante von p nach q zeigt an, dass q einen Aufruf von p enthält. Berechnet werden soll für jede Prozedur p die Menge der von p veränderten Variablen, die keine lokalen Variablen von p sind.

Sei glob $(p)$  die Menge der globalen Variablen von p, form $(p)$  die Menge der formalen Parameter von p und  $def(p)$  die Menge aller Variablen von  $glob(p) \cup form(p)$ , an die im Rumpf von p eine Zuweisung erfolgt. Wir setzen wie in \$ 9.2.1  $M = E$  und definieren  $A_1 \leq$  und  $\cup$  wie in §9.2.2 und  $\delta : M \to A^A$  wie folgt: Für alle  $(p, q) \in E$  und  $V' \subseteq V$ ,

$$
\delta(p,q)(V') = (V' \cap glob(q)) \cup def(q) \cup
$$
  
\n
$$
\{a \in glob(q) \cup form(q) \mid \exists i \in \mathbb{N} : a \text{ ist der i-te aktueller Parameter eines Aufrufs von } p \text{ und der i-te formale Parameter von } p \text{ gehört zu } V'\}
$$

Die Menge der von p veränderten nichtlokalen Variablen ist durch den Wert des größten Fixpunktes von  $join_{G,\delta}(\emptyset): A^N \to A^N$  an der Stelle p gegeben.

#### 9.2.7 Variablenbelegungen

Ähnlich wie man Programme ausführen kann, indem man ihre Syntaxbäume auswertet (siehe Beispiel [1.2.3\)](#page-14-0), lässt sich ein Programmflussgraph G so interpretieren, dass nach der Eingabe einer Menge  $q(k) \subseteq Dom^V$  von Variablenbelegungen ("Zuständen") an jedem Eingangsknoten k und dem Einschwingen aller Knotenbewertungen an einem Knoten  $n \in N \setminus I$  all die Belegungen stehen, die sich aus der Anwendung des durch G repräsentierten Programms P auf  $g(k)$ ,  $k \in I$ , ergeben. Gibt es z.B.  $x \in V$  derart, dass alle Werte von x am Knoten n mit  $a \in Dom$  übereinstimmen, obwohl jeder Eingangsknoten mit der Menge  $Dom<sup>V</sup>$  aller Belegungen bewertet wurde, dann ist der von P errechnete Wert von x an der n entsprechenden Programmposition offenbar von der Eingabe unabhängig. Folglich kann P optimiert werden, indem die Vorkommen von x auf allen Wegen, die keine Zuweisung an x enthalten und zu n führen, durch a ersetzt werden (constant propagation).

Die Mengen möglicher Variablenbelegungen an Knoten von G erhält man aus einer kleinsten join-Lösung von  $(G, g: I \to A)$ , wobei  $A = \mathcal{P}(Dom^V)$  ist. Um die Σ-Terme und -Formeln von G auswerten zu können, setzen wir voraus, dass  $Dom$  eine – durch die jeweilige Anwendung bestimmte – Σ-Algebra ist.  $\leq$  und  $\sqcup$  sind wie in §9.2.2 definiert und δ : M → A<sup>A</sup> wie folgt: Für alle  $x \in V$ , Σ-Terme t über V, aussagenlogischen Σ-Formeln  $\varphi$  über V und  $Z \subseteq Dom^V$ ,

$$
\delta(x := t)(Z) = \{f[f^*(t)/x] \mid f \in Z\},
$$
  

$$
\delta(\varphi)(Z) = Z \cap \varphi^{Dom},
$$

wobei die Update-Funktion  $\begin{bmatrix} \end{bmatrix} : Dom^V \times V \times Dom \rightarrow Dom^V$  wie folgt definiert ist: Für alle  $f \in Dom^V$ ,  $x \in V$  und  $a \in Dom$ ,  $f[a/x](x) = a$  und  $f[a/x](y) = f(y)$  für alle  $y \in V \setminus \{x\}$ . Zur Definition der Fortsetzung  $g^*$  von g auf Terme und zum Wert  $\varphi^{Dom}$  von  $\varphi$  in der Σ-Algebra Dom siehe [\[55\]](#page-171-3) bzw. [\[58\]](#page-171-2).

I.d.R. wird bei einer Implementierung dieser Analyse (wie auch der in §9.2.9 beschriebenen) ein Knotenwert  $S \subseteq Dom^V$  durch eine  $\Sigma$ -Formel  $\varphi$  repräsentiert, deren Wert  $\varphi^{Dom}$  mit  $S$  übereinstimmt. Dann ist A der Verband  $F_{\mathcal{O}_{\Sigma}}(V)$  aller  $\Sigma$ -Formeln über V, dessen Halbordnung, Supremum, Infimum, kleinstes und größtes Element als Implikation, Disjunktion, Konjunktion, False bzw. True definiert sind.<sup>[2](#page-155-0)</sup> Dementsprechend transformieren die Transferfunktionen keine Belegungsmengen, sondern Formeln: Für alle x ∈ V , Σ-Terme t über V und Σ-Formeln  $\varphi, \psi$  über V,

$$
\delta(x := t)(\psi) = \psi[t/x],
$$
  

$$
\delta(\varphi)(\psi) = \psi \wedge \varphi.
$$

Im Gegensatz zu §9.2.1-9.2.6 terminiert der obige Algorithmus zur Fixpunktberechnung hier nicht immer, und zwar genau dann nicht, wenn auch jeder andere Interpreter von P auf der durch  $g: I \to A$  gegebenen Eingabe nicht terminieren würde. M.a.W.: die zu berechnende Kette  $\{join_{G,\delta}(g)^{i}(\perp)\}_{i<\omega}$  ist möglicherweise unendlich. Warum? Weil  $Dom - i.d.R.$  – unendlich ist und damit auch  $Dom<sup>V</sup>$ , A sowie der Definitions- und Wertebereich  $A^N$  von join<sub>G,δ</sub>(g). Das soll uns aber nicht stören, denn der Algorithmus ist auf jeden Fall partiell korrekt, d.h., wenn er terminiert, dann liefert er an jedem Knoten von G das jeweils erwartete Ergebnis.

**Beispiel Fakultätsprogramm.** Sei  $V = \{x, y\}$ ,  $Dom = \mathbb{N}$  und  $G = (\{in\}, N = \{n_1, n_2, n_3, out\}, E, lab)$ folgender Programmflussgraph zur Berechnung von Fakultäten:

<span id="page-155-1"></span>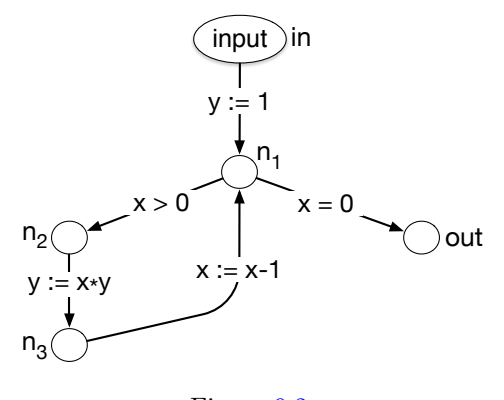

Figure [9.2.](#page-155-1)

Alle Knoten von N sind am Anfang der Berechnung der kleinsten Lösung von (G, input) mit ⊥ bewertet, also mit der leeren Belegungsmenge. Sei *input* die Menge aller Belegungen  $f \in Dom^V$  mit  $f(x) = 3$ . [Hier](http://fldit-www.cs.tu-dortmund.de/~peter/Haskellprogs/subsflow.html) stehen die einzelnen Glieder der Kette  $\{join_{G,\delta}(input)^{i}(\perp)\}_{i\lt\omega}$  in einer selbsterklärenden, zu unseren *kanten*markierten Flussgraphen äquivalenten Darstellung als knotenmarkierte Graphen. Der – von links nach rechts gelesen – letzte Nachfolger eines Knotens gibt seine jeweiligen Wert (Menge von Variablenbelegungen) wieder. subsflow/002.png

<span id="page-155-0"></span><sup>&</sup>lt;sup>2</sup>Genaugenommen müssen A als Quotient von Fo<sub>Σ</sub>(V) nach der logischen Äquivalenz  $\Leftrightarrow$  und  $\leq$  als relationale Komposition ⇔ ◦ ⇒ ◦ ⇔ definiert werden, damit ≤ antisymmetrisch wird.

entspricht Fig. 9.2. Im eingeschwungenen Endzustand subsflow/014.png findet man am Ausgangsknoten, d.i. der dritte Nachfolger von ite (if-then-else) die Belegung  $\{x = 0, y = 6\}$ , also das gewünschte Ergebnis:  $y =$  $f(x)! = 3! = 6.$ 

Anstatt mit Belegungsmengen können die Knoten auch nur mit einer einzigen Belegung bewertet werden, die mehrere Belegungen repräsentiert. Dazu wird Dom zum flachen Verband

$$
Dom' =_{def} Dom + \{\bot, \top\}
$$

erweitert und A als  $Dom<sup>V</sup>$  – anstelle von  $\mathcal{P}(Dom<sup>V</sup>)$  – definiert. In  $Dom<sup>V</sup>$  gilt  $a \leq b$  genau dann, wenn  $a = \perp$ ,  $a = b$  oder  $b = \top$  ist. Daraus folgt  $a \sqcup b = \top$  für alle  $a, b \in Dom$  mit  $a \neq b$ . Damit  $\Sigma$ -Terme und -Formeln auch in  $Dom'$  ausgewertet werden können, muss die Σ-Algebra  $Dom$  zur  $\Sigma'$ -Algebra erweitert werden, d.h. die Operationen und Prädikate von Σ müssen auch auf ⊥ und ⊤ definiert werden!

 $Dom^{\prime V}$  und  $\mathcal{P}(Dom^V)$  hängen folgendermaßen zusammen: Jede Belegung  $f': V \to Dom'$  mit  $\bot \in f'(V)$ entspricht der leeren Belegungsmenge  $\emptyset \in \mathcal{P}(Dom^V)$ ;  $f' : V \to Dom'$  mit  $\bot \notin f'(V)$  repräsentiert die Menge aller  $f \in Dom^V$ , die für alle  $x \in V$  die Bedingung  $f'(x) \in \{f(x), \top\}$  erfüllt. M.a.W.: Durch einzelne Funktionen von  $V$  nach  $Dom'$  lassen sich nur solche Belegungsmengen  $Z \subseteq Dom^V$  darstellen, für die es Variablen  $x_1, \ldots, x_n$ gibt, auf denen alle Elemente von Z übereinstimmen, während Z für alle  $x \in V \setminus \{x_1, \ldots, x_n\}$  und  $a \in Dom$ eine Belegung f mit  $f(x) = a$  enthält.

Variablenbelegungen vom Typ  $Dom<sup>IV</sup>$  an Knoten von G erhält man aus einer kleinsten join-Lösung von  $(G, g: I \to A)$ , wobei  $A = Dom^{\prime V}$  ist.  $\leq$  und  $\sqcup$  werden wie oben vom Verband Dom' auf den Verband  $A = Dom^{\prime V}$  fortgesetzt. Die  $\delta$  entsprechende Kanteninterpretation  $\delta' : M \to A^A$  ist wie folgt definiert: Für alle  $x \in V$ , Σ-Terme t über V, aussagenlogischen Σ-Formeln  $\varphi$  über V und  $f': V \to Dom'$ ,

$$
\delta'(x := t)(f') = f'[f'^*(t)/x],
$$
  
\n
$$
\delta'(\varphi)(f') = \begin{cases} f' & \text{falls } f' \in \varphi^{Dom'},\\ \lambda x. \perp & \text{sonst.} \end{cases}
$$

<span id="page-156-0"></span>Ist  $Dom$  unendlich, dann ist auch  $Dom'$  unendlich, so dass der obige Algorithmus zur Fixpunktberechnung wie oben möglicherweise nicht terminiert. Mehr noch: Nicht alle Transferfunktionen  $\delta'(x := t) : A^N \to A^N$  sind stetig und deshalb kann an manchen Knoten n die MOP-Lösung  $joinMOP(g: I \rightarrow A) \in A^N$ verschieden von  $lfp(join_{G,\delta'}(g))$  sein (siehe Satz [9.1.8\)](#page-149-2). Auf einen solchen Fall stößt man z.B. bei der Berechnung des kleinsten Fixpunkts von  $join_{G,\delta'}(\lambda n.\top)$ , wobei  $G = (\{n_1\}, \{n_2, \ldots, n_5\}, E, lab)$  durch folgenden Programmflussgraphen gegeben ist:

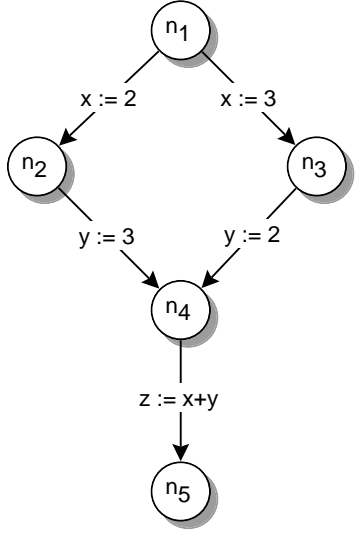

Figure [9.3.](#page-156-0)

Seien  $V = \{x, y, z\}$ ,  $act = (z := x + y)$  und  $f, f' : V \rightarrow Dom'$  wie folgt definiert:  $f(x) = f'(y) = 2$ ,  $f(y) = f'(x) = 3$  und  $f(z) = f'(z) = \top$ . Dann gilt  $\delta'(act)(f)(z) = 5 = \delta'(act)(f')(z)$ . Daraus folgt

$$
\delta'(act)(f \sqcup f')(z) = (f \sqcup f')^*(x + y) = (f \sqcup f')(x) + (f \sqcup f')(y) = (f(x) \sqcup f'(x)) + (f(y) \sqcup f'(y))
$$
  
= (2 \sqcup 3) + (3 \sqcup 2) = T \sqcup T = T \neq 5 = 5 \sqcup 5 = \delta'(act)(f)(z) \sqcup \delta'(act)(f')(z) = (\delta'(act)(f) \sqcup \delta'(act)(f'))(z),

also  $\delta'(act)(f \sqcup f') \neq \delta'(act)(f) \sqcup \delta'(act)(f')$ , d.h.  $\delta'(act)$  ist nicht stetig! Demgegenüber ist die oben definierte Interpretation von  $x := t$  als Funktion von  $\mathcal{P}(Dom^V)$  nach  $\mathcal{P}(Dom^V)$  immer stetig: Für alle  $x \in V$ ,  $\Sigma$ -Terme t über V und  $Z, Z' \subseteq Dom^V$ ,

$$
\delta'(x := t)(Z \cup Z') = \{f[f^*(t)/x] \mid f \in Z \cup Z'\} = \{f[f^*(t)/x] \mid f \in Z\} \cup \{f[f^*(t)/x] \mid f \in Z'\}
$$

$$
= \delta'(x := t)(Z) \cup \delta'(x := t)(Z').
$$

#### 9.2.8 Abstrakte Interpretationen

Hierunter versteht man von Dom oder Dom' (siehe §9.2.7) ausgehende Σ-Homomorphismen mit endlichem Wertebereich Abs. Der Informationsgehalt einer Knotenbewertung des Typs  $Abs<sup>V</sup>$  oder  $\mathcal{P}(Abs<sup>V</sup>)$  ist zwar geringer als der einer Knotenbewertung des Typs  $Dom<sup>V</sup>$  bzw.  $\mathcal{P}(Dom<sup>V</sup>)$ , aber der obige Algorithmus zur Fixpunktbestimmung terminiert jetzt, weil V und Abs endlich sind.

Ist Dom total geordnet, dann besteht eine typische Abstraktion von Dom in einem Σ-Homomorphismus h, der jedem Element a von Dom den Namen eines von endlich vielen Intervallen zuordnet, in dem a liegt. Sei z.B. Σ eine Signatur mit den Operationen und Prädikaten von Fig. 9.2,  $Dom = \mathbb{R}$ ,  $Abs = \{+1, 0, -1, ?\}$  und h : Dom → Abs die [Vorzeichenfunktion.](https://de.wikipedia.org/wiki/Vorzeichenfunktion) +1, 0, -1 und ? stehen für die Intervalle  $(0, \infty)$ ,  $[0, 0]$ ,  $(-\infty, 0)$  bzw.  $(-\infty, \infty).$ 

Abs lässt sich so zu einer Σ-Algebra erweitern, dass h Σ-homomorph wird, dass also für alle Operationen  $op: e \to e'$  und Prädikate  $p: e$  von  $\Sigma$   $h_e \circ op^{Dom} = op^{Abs} \circ h_e$  bzw.  $h_e(p^{Dom}) \subseteq p^{Abs}$  gilt (siehe [\[58\]](#page-171-2)). Dann erfüllt Abs z.B. die atomaren Formeln  $0*? = 0$ ,  $(+1) + (-1) = ?$ ,  $(-1) + (-1) = -1$  und  $+1 < +1$ .

Die Vorzeichen möglicher Variablenwerte an den Knoten von G erhält man aus einer kleinsten join-Lösung von  $(G, g: I \to A)$ , wobei  $A = Abs^V$  ist. Auch in der Definition der Transferfunktionen  $\delta(m): \mathcal{P}(Dom^V) \to$  $\mathcal{P}(Dom^V)$  von §9.2.7 braucht man nur *Dom* durch Abs ersetzen. Wir definieren also  $\leq$  und  $\sqcup$  wieder wie in §9.2.2 und δ : M → A<sup>A</sup> wie folgt: Für alle  $x \in V$ , Σ-Terme t über V, aussagenlogischen Σ-Formeln  $\varphi$  über V und  $Z \subseteq Abs^V$ ,

$$
\begin{array}{rcl}\n\delta(x := t)(Z) & = & \{f[f^*(t)/x] \mid f \in Z\}, \\
\delta(\varphi)(Z) & = & Z \cap \varphi^{Abs}.\n\end{array}
$$

Knotenwerte vom Typ  $\mathcal{P}(Abs^{V})$  liefern zwar weniger Information über das durch  $G$  repräsentierte Programm als die in §9.2.7 berechneten Variablenbelegungen. Da jedoch Abs und V endlich sind und damit auch  $Abs<sup>V</sup>$ , A,  $A^N$  und die Kette  $\{join_{G,\delta}(g)(\perp)^i : A^N \to A^N\}_{i\lt\omega}$ , können wir im Gegensatz zu §9.2.7 sicher sein, dass der obige Algorithmus zur Fixpunktberechnung terminiert.

#### 9.2.9 Schwächste Vorbedingungen

Dreht man die Kanten von G um, dann wird aus dem in §9.2.7 realisierten Interpreter  $lfp(join_{G,\delta}(q))$  des durch G repräsentierten Programms ein Verfahren zur Berechnung schwächster Vorbedingungen, das sind notwendige Anforderungen an die Eingaben des Programms. Wir betrachten wieder das

<span id="page-157-0"></span>Beispiel Fakultätsprogramm. Sei  $V = \{x, y\}$ ,  $Dom = \mathbb{N}$ ,  $k \in \mathbb{N}$ ,  $output = (x = 0 \land y = k!)$  und  $G =$  $({\lbrace out \rbrace}, {\lbrace in, n_0, \ldots, n_3 \rbrace}, E, lab)$  folgender Programmflussgraph (mit an die Rückwärtstraversierung angepasster Pfeilrichtung):

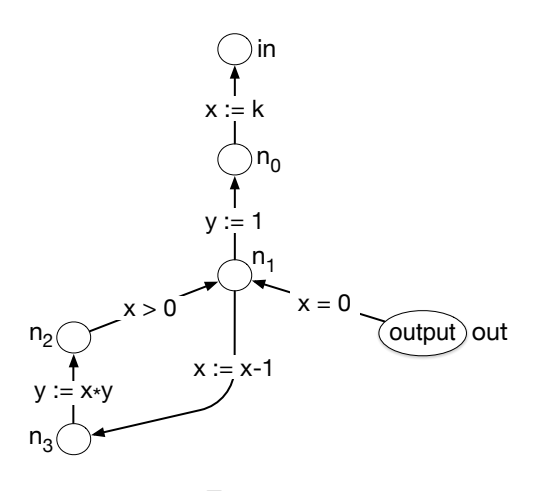

Figure [9.4.](#page-157-0)

Die schwächsten Vorbedingungen (in Gestalt der sie erfüllenden Variablenbelegungen) an Knoten von G erhält man aus einer größten **meet-Lösung** von  $(G, g: I \to A)$ , wobei wie in §9.2.7  $A = \mathcal{P}(Dom^V)$  ist.  $\leq$ und  $\Box$  sind wieder wie in §9.2.2 definiert und  $\delta : M \to A^A$  wie folgt: Für alle  $x \in V$ ,  $\Sigma$ -Terme t über V, aussagenlogischen  $\Sigma$ -Formeln  $\varphi$  über V und  $Z \subseteq Dom^V$ ,

$$
\begin{array}{rcl}\n\delta(x := t)(Z) & = & \{f \in Z \mid f[f^*(t)/x] \in Z\}, \\
\delta(\varphi)(Z) & = & Z \cup (Dom^V \setminus \varphi^{Dom}).\n\end{array}
$$

Anstelle von erfüllenden Belegungen können wie in 9.2.7 Formeln die Knoten von G markieren: Mit A =  $F_{\mathcal{O}\Sigma}(V)$  ist  $\delta: M \to A^A$  wie folgt definiert: Für alle  $x \in V$ ,  $\Sigma$ -Terme t über V und  $\varphi, \psi \in F_{\mathcal{O}\Sigma}(V)$ ,

$$
\delta(x := t)(\psi) = \psi' \text{ mit } \psi'[t/x] = \psi,
$$
  

$$
\delta(\varphi)(\psi) = \psi \lor \neg \varphi.
$$

Ist Dom unendlich, dann kann es analog in §9.2.7 passieren, dass der obige Algorithmus zur Berechnung einer größten meet-Lösung von  $(G, g)$  nicht terminiert. Das lässt sich oft dadurch vermeiden, dass jede atomare Formel, die in eine Schleife hineinführt, mit einer Invariante der Schleife verknüpft wird.

Beispiel Fakultätsprogramm. Beschreibt output  $\in F_{\mathcal{O}_{\Sigma}}(V)$  die Ein/Ausgabe-Relation ("Nachbedingung") des durch den Programmflussgraphen  $G = (\{out\}, \{in, n_0, \ldots, n_3\}, E, lab)$  von Fig. [9.4](#page-157-0) repräsentierten Fakultätsprogramms P, dann liefert der Wert des größten Fixpunktes von  $\Phi = meet_{G,\delta}(output)$  :  $A^N \rightarrow A^N$  am Knoten in die schwächste Anforderung an die Werte von x und y, die vor der Ausführung vor P erfüllt sein muss, damit nach der Ausführung *output* gilt. Die zu P passende Nachbedingung lautet *output* =  $(x = 0 \land y = k!)$ .

Nach Korollar [9.1.4](#page-146-2) (3) ist der größte Fixpunkt von  $\Phi$  das kleinste Element h der Cokette  $\{\Phi^i(\top) \mid i < \omega\},$ falls diese endlich ist. Nach Lemma [9.1.6](#page-148-0) gilt dann

$$
h(n) \le \delta(lab(n',n))([g,h](n'))\tag{9.18}
$$

für alle  $(n', n) \in E$ . Wegen

<span id="page-158-0"></span>
$$
\delta(\varphi)(\psi) = (\psi \lor \neg \varphi) \le (\psi \lor \neg \varphi \lor \neg \vartheta) = \delta(\varphi \land \vartheta)(\psi)
$$

für alle  $\varphi, \psi, \vartheta \in Fo_{\Sigma}(V)$  steigt die Chance, dass h mit (9.18) nach endlich vielen Iterationen von  $\Phi$  erreicht wird, wenn Bedingungen, die in Schleifen hineinführen (x > 0 in Fig. [9.4\)](#page-157-0), durch konjunktive Verknüpfung mit einer Formel Invariante  $\vartheta$  der jeweiligen Schleife verstärken, d.h.  $\vartheta$  muss am Eintrittsknoten ( $n_1$  in Fig. [9.4\)](#page-157-0) in jeder Iteration von Φ erfüllt sein. Das gilt in Fig. [9.4](#page-157-0) für  $\vartheta = (x! * y = k!)$ . Fig. [9.5](#page-158-0) zeigt den entsprechend modifizierten Flussgraphen  $G'$ :

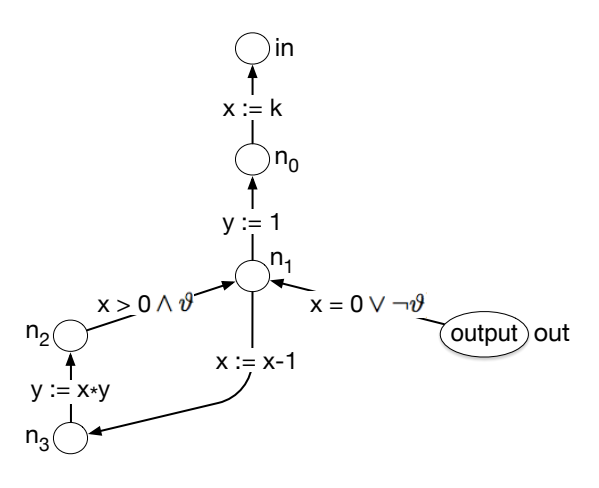

Figure [9.5.](#page-158-0)

Nach der ersten Iteration von  $\Psi = meet_{G',\delta}(output)$  erhalten wir an den Knoten  $n_0,\ldots,n_3$  folgende Werte:

$$
\Psi(\top)(n_1) = \top(n_1) \sqcap \delta(lab(n_1, n_2))(\top(n_2)) \sqcap \delta(lab(n_1, out))(output)
$$
\n
$$
= True \land \delta(x > 0 \land \vartheta)(True) \land \delta(x = 0 \lor \neg \vartheta)(output) = (True \lor x = 0 \lor \neg \vartheta) \land (output \lor (x > 0 \land \vartheta))
$$
\n
$$
= output \lor (x > 0 \land \vartheta),
$$
\n
$$
\Psi(\top)(n_0) = \top(n_0) \sqcap \delta(lab(n_0, n_1))(\top(n_1)) = True \land \delta(y := 1)(True) = True \geq \top(n_0),
$$
\n
$$
\Psi(\top)(in) = \top(in) \sqcap \delta(lab(in, n_0))(\top(n_0)) = True \land \delta(x := k)(True) = True \geq \top(in),
$$
\n
$$
\Psi(\top)(n_2) = \top(n_2) \sqcap \delta(lab(n_2, n_3))(\top(n_3)) = True \land \delta(y := x * y)(True) = True \geq \top(n_2),
$$
\n
$$
\Psi(\top)(n_3) = \top(n_3) \sqcap \delta(lab(n_3, n_1))(\top(n_1)) = True \land \delta(x := x - 1)(True) = True \geq \top(n_3).
$$

Wegen  $\mathbb{T}(n_1) \nleq \Psi(\mathbb{T})(n_1)$  müssen wir  $\Psi$  ein zweites Mal anwenden und erhalten folgende Werte:

$$
\Psi^{2}(\top)(n_{1}) = \Psi(\top)(n_{1}) \sqcap \delta(lab(n_{1}, n_{2})) (\Psi(\top)(n_{2})) \sqcap \delta(lab(n_{1}, out)) (\Psi(\top)(out))
$$
\n
$$
= (output \lor (x > 0 \land \vartheta)) \land \delta(x > 0 \land \vartheta) (True) \land \delta(x = 0 \lor \neg \vartheta) (output) = output \lor (x > 0 \land \vartheta) = \Psi(\top)(n_{1})
$$
\n
$$
\Psi^{2}(\top)(n_{0}) = \Psi(\top)(n_{0}) \sqcap \delta(lab(n_{0}, n_{1})) (\Psi(\top)(n_{1})) = True \land \delta(y := 1) (output \lor (x > 0 \land \vartheta))
$$
\n
$$
= (x = 0 \land 1 = k!) \lor (x > 0 \land x! = k!) = (x! = k!),
$$
\n
$$
\Psi^{2}(\top)(in) = \Psi(\top)(in) \sqcap \delta(lab(in, n_{0})) (\Psi(\top)(n_{0})) = \top(in) \sqcap \delta(lab(in, n_{0})) (\top(n_{0})) = \Psi(\top)(in),
$$
\n
$$
\Psi^{2}(\top)(n_{2}) = \Psi(\top)(n_{2}) \sqcap \delta(lab(n_{2}, n_{3})) (\Psi(\top)(n_{3})) = \top(n_{2}) \sqcap \delta(lab(n_{2}, n_{3})) (\top(n_{3})) = \Psi(\top)(n_{2}),
$$
\n
$$
\Psi^{2}(\top)(n_{3}) = \Psi(\top)(n_{3}) \sqcap \delta(lab(n_{3}, n_{1})) (\Psi(\top)(n_{1})) = True \land \delta(x := x - 1) (output \lor (x > 0 \land \vartheta))
$$
\n
$$
= (x = 1 \land y = k!) \lor (x > 1 \land (x - 1)! * y = k!) = (x > 0 \land (x - 1)! * y = k!).
$$

Wegen  $\Psi(\top)(n_0) \nleq \Psi^2(\top)(n_0)$  und  $\Psi(\top)(n_3) \nleq \Psi^2(\top)(n_3)$  müssen wir  $\Psi$  ein drittes Mal anwenden und erhalten folgende Werte:

$$
\Psi^{3}(\top)(n_{1}) = \Psi^{2}(\top)(n_{1}) \cap \delta(lab(n_{1}, n_{2})) (\Psi^{2}(\top)(n_{2})) \cap \delta(lab(n_{1}, out)) (\Psi^{2}(\top)(out))
$$
\n
$$
= \Psi(\top)(n_{1}) \cap \delta(lab(n_{1}, n_{2})) (\Psi(\top)(n_{2})) \cap \delta(lab(n_{1}, out)) (\Psi(\top)(out)) = \Psi^{2}(\top)(n_{1}),
$$
\n
$$
\Psi^{3}(\top)(n_{0}) = \Psi^{2}(\top(n_{0})) \cap \delta(lab(n_{0}, n_{1})) (\Psi^{2}(\top)(n_{1}))
$$
\n
$$
= (x! = k! \land \delta(y := 1)(output \lor (x > 0 \land \vartheta))) = (x! = k! \land (x = 0 \land 1 = k!) \lor (x > 0 \land x! = k!))
$$
\n
$$
= (x! = k!) = \Psi^{2}(\top)(n_{0}),
$$
\n
$$
\Psi^{3}(\top)(in) = \Psi^{2}(\top)(in) \cap \delta(lab(in, n_{0})) (\Psi^{2}(\top)(n_{0})) = True \land \delta(x := k)(x! = k!) = (k! = k!) = True
$$
\n
$$
\geq \Psi^{2}(\top)(in),
$$
\n
$$
\Psi^{3}(\top)(n_{2}) = \Psi^{2}(\top)(n_{2}) \cap \delta(lab(n_{2}, n_{3})) (\Psi^{2}(\top)(n_{3}))
$$
\n
$$
= True \land \delta(y := x * y)(x > 0 \land (x - 1)! * y = k!) = (x > 0 \land (x - 1)! * x * y = k!) = (x > 0 \land x! * y = k!),
$$

$$
\Psi^{3}(\top)(n_{3}) = \Psi^{2}(\top)(n_{3}) \sqcap \delta(lab(n_{3}, n_{1}))(\Psi^{2}(\top)(n_{1}))
$$
  
=  $(x > 0 \land (x - 1)! * y = k! \land \delta(x := x - 1)(output \lor (x > 0 \land \vartheta)))$   
=  $(x > 0 \land (x - 1)! * y = k! \land ((x = 1 \land y = k!) \lor (x > 1 \land (x - 1)! * y = k!)) = (x > 0 \land (x - 1)! * y = k!)$   
=  $\Psi^{2}(\top)(n_{3})$ .

Wegen  $\Psi^2(\top)(n_2) \not\leq \Psi^3(\top)(n_2)$  müssen wir  $\Psi$  ein viertes Mal anwenden und erhalten folgende Werte:

$$
\Psi^{4}(\top)(n_{1}) = \Psi^{3}(\top)(n_{1}) \sqcap \delta(lab(n_{1}, n_{2}))(\Psi^{3}(\top)(n_{2})) \sqcap \delta(lab(n_{1}, out))(\Psi^{3}(\top)(out))
$$
\n
$$
= (output \lor (x > 0 \land \vartheta)) \land \delta(x > 0 \land \vartheta)(x > 0 \land x! * y = k!) \land \delta(x = 0 \lor \neg \vartheta)(output)
$$
\n
$$
= (output \lor (x > 0 \land \vartheta)) \land ((x > 0 \land x! * y = k!) \lor x = 0 \lor \neg \vartheta) \land (output \lor (x > 0 \land \vartheta))
$$
\n
$$
= ((x = 0 \land y = k!) \lor (x > 0 \land x! * y = k!) ) \land ((x > 0 \land \vartheta) \lor x = 0 \lor \neg \vartheta) = (x! * y = k! \land True)
$$
\n
$$
= (x! * y = k!) \ge ((x = 0 \land y = k!) \lor (x > 0 \land x! * y = k!)) = output \lor (x > 0 \land \vartheta) = \Psi^{3}(\top)(n_{1}),
$$
\n
$$
\Psi^{4}(\top)(n_{0}) = \Psi^{3}(\top(n_{0})) \sqcap \delta(lab(n_{0}, n_{1}))(\Psi^{3}(\top)(n_{1})) = \Psi^{2}(\top(n_{0})) \sqcap \delta(lab(n_{0}, n_{1}))(\Psi^{2}(\top)(n_{1})) = \Psi^{3}(\top(n_{0})),
$$
\n
$$
\Psi^{4}(\top)(in) = \Psi^{3}(\top)(in) \sqcap \delta(lab(in, n_{0}))(\Psi^{3}(\top)(n_{0})) \ge \Psi^{2}(\top)(in) \sqcap \delta(lab(in, n_{0}))(\Psi^{2}(\top)(n_{0})) = \Psi^{3}(\top(in)),
$$
\n
$$
\Psi^{4}(\top)(n_{2}) = \Psi^{3}(\top)(n_{2}) \sqcap \delta(lab(n_{2}, n_{3}))(\Psi^{3}(\top)(n_{3}))
$$
\n
$$
= (x > 0 \land x! * y = k! \land \delta(y := x * y)(x > 0 \land (x - 1)! * y = k!))
$$
\n
$$
= (x > 0 \land x! * y = k! \land x > 0 \land (x - 1)! * x * y = k!) = (x > 0 \land x! * y
$$

Also gilt  $\Psi^3(\top) = \Psi^4(\top)$ . Daraus folgt nach Korollar [9.1.4](#page-146-2) (3), dass  $\Psi^3(\top)$  der größte Fixpunkt von  $\Psi$  und damit die größte meet-Lösung von  $(G', output)$  bzgl.  $\delta$  ist. Wegen der Invarianzeigenschaft von  $\vartheta$  ist  $\Phi = \Psi$ , also  $gfp(\Phi)(in) = gf(\Psi)(in) = \Psi^3(\top)(in) = True$ . Daraus schließen wir, dass True die schwächste Vorbedingung des durch G repräsentierten Programms P ist, m.a.W.: P berechnet die Fakultät jeder natürlichen Zahl.

Fig. [9.6](#page-160-0) und Fig. [9.7](#page-161-0) zeigen  $\Psi(\top)$  und  $\Psi^3(\top)$  als knotenmarkierte Bäume, ähnlich den Kettengliedern des Beispiels in §9.2.7. Der – von links nach rechts gelesen – letzte Nachfolger eines Knotens n liefert wieder seinen jeweiligen Wert, der hier die jeweilige Bedingung vor Ausführung der anderen direkten Nachfolger von n darstellt.<sup>[3](#page-160-1)</sup> Im (eingeschwungenen) Endzustand (Fig. [9.7\)](#page-161-0) der Fixpunktberechnung zeigt den Wert von in die Bedingung  $n > 0 \vee n = 0$ , was den oben abgeleiteten Wert True von  $\Psi^3(\top)(in)$  wiedergibt. Um die Baumdarstellung nicht zu überfrachten, wurden in Fig. [9.7](#page-161-0) die Werte innerer Knoten ausgeblendet und durch das Symbol @ ersetzt.

<span id="page-160-0"></span>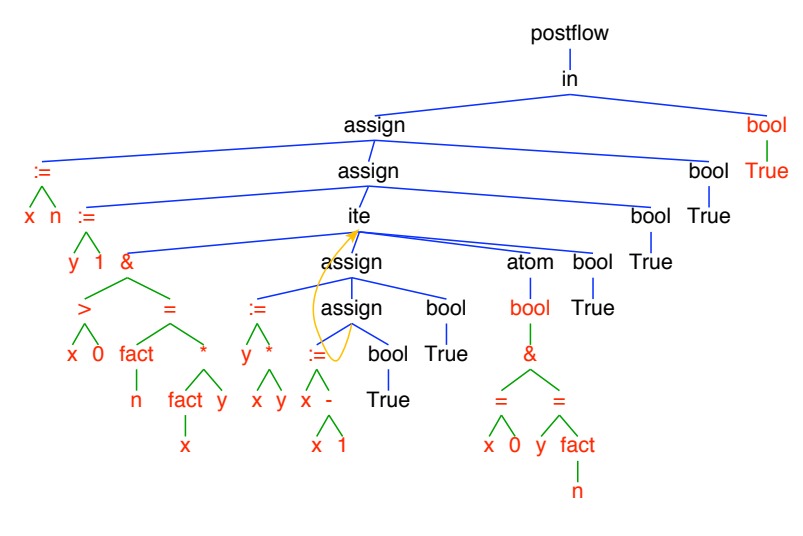

<span id="page-160-1"></span>Figure [9.6.](#page-160-0)

<span id="page-161-0"></span>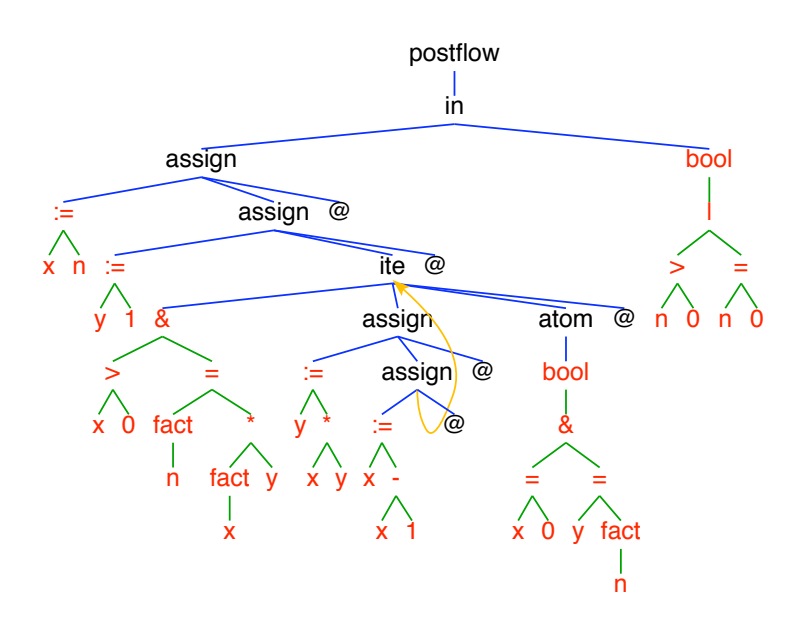

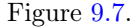

#### 9.2.10 Die Lösung von Datenflussaufgaben in algebraischen Theorien

Dieser Abschnitt ist veraltet!!

Sei  $\Sigma = (S, BS, BF, F)$  eine konstruktive Signatur und I, V endliche S-sortige Variablenmengen (siehe [\[55\]](#page-171-3)). Eine S-sortige Funktion

$$
E: V \to T_{\Sigma}(I+V)
$$

heißt iteratives  $\Sigma$ -Gleichungssystem, falls das Bild von E keine Variablen enthält.

Sei A eine Σ-Algebra und  $A^{I+V}$  die Menge der S-sortigen Funktionen von  $I+V$  nach A.

 $g: I + V \to A$  löst E in A, wenn für alle  $x \in V$ ,  $g^*(E(x)) = g(x)$  gilt.

 $E$  entspricht einem knotenmarkierten Graphen  $G$  mit folgenden Eigenschaften. Sei  $N$  die Menge aller Knoten und M die Menge aller Knotenmarkierungen von G.

- $V \subseteq N$ .
- Jeder Knoten von G ist mit einem Element von Σ∪ I markiert.
- Fasst man Terme als Bäume auf, dann setzt sich G aus den Bildern von E zusammen.
- Für alle  $x \in V$  repräsentiert  $E(x)$  denjenigen Teilgraph von G, dessen Wurzel mit x übereinstimmt.

#### Beispiel Model checking

Die Formeln des modalen  $\mu$ -Kalküls beschreiben Eigenschaften eines markierten Transitionssystems (siehe [\[52\]](#page-171-4), §3.2, oder [\[57\]](#page-171-0), §10.1). Die globale Interpretation einer solchen Formel ist eine Menge von Zuständen des Transitionssystems (intuitiv: die die Formel erfüllenden Zustände). Das entspricht schon mal der Knoteninterpretation in den beiden vorangegangenen Beispielen. Bleibt die Frage, inwieweit eine Formel des µ-Kalküls als Flussgraph darstellbar ist. Schauen wir uns dazu zunächst die Syntax und die wie üblich induktiv definierte Semantik der Formeln genauer an:

Sei (State, Act, →⊆ State × Act × State) ein markiertes Transitionssystem, Var eine Menge von Zustandsmengenvariablen,  $X \in Var$ ,  $S \subseteq State$ ,  $a \in Act$  und für alle  $st \in State$ ,

$$
succ(st, a) = \{ st' \in State \mid st \stackrel{a}{\longrightarrow} st' \}.
$$

Die Formeln des modalen  $\mu$ -Kalküls werden durch folgende Grammatik erzeugt:

#### Syntax modallogischer Formeln

$$
\varphi \longrightarrow true \mid false \mid S \mid X \mid \wedge_{i=1}^{n} \varphi_i \mid \vee_{i=1}^{n} \varphi_i \mid [a] \varphi \mid \langle a \rangle \varphi \mid \mu X. \varphi \mid \nu X. \varphi \text{ für alle } X \in Var
$$

Die semantische Funktion Sem, die, abhängig von einer Belegung  $\rho: Var \rightarrow \wp (State)$  der Zustandsmengenvariablen, jeder Formel eine Zustandsmenge zuordnet, wird wie üblich induktiv über der Formelmenge definiert:

Semantik modallogischer Formeln Sei  $X \in Var$  und  $a \in Act$ .

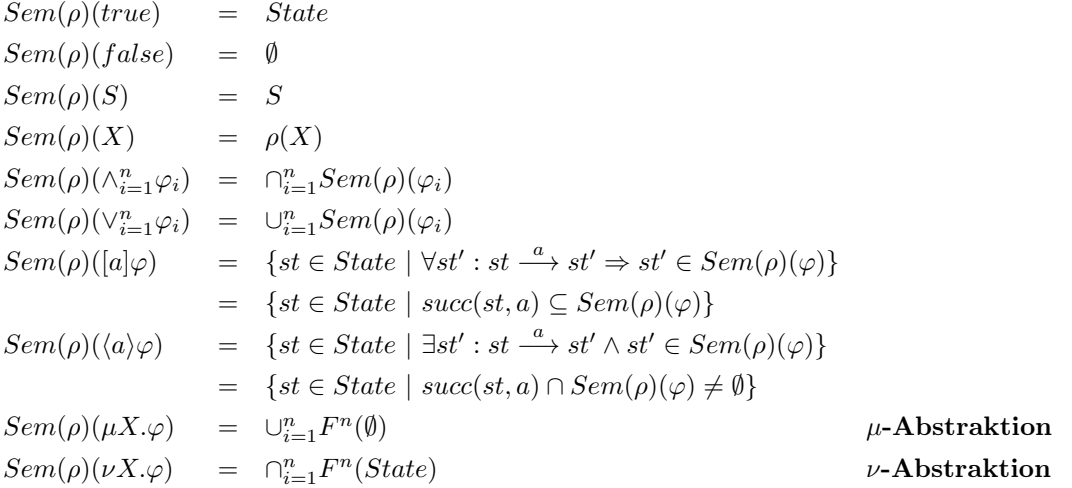

Hierbei ist die Funktion  $F : \wp(\text{State}) \to \wp(\text{State})$  definiert durch  $F(S) = \text{Sem}(\rho[S/X])(\varphi)$ . Nach Kleene's Fixpunktsatz ist  $Sem(\rho)(\mu X.\varphi)$  bzw.  $Sem(\rho)(\nu X.\varphi)$  der kleinste bzw. größte Fixpunkt von F, m.a.W. die kleinste bzw. größte Lösung der Gleichung  $X = \varphi$  in X.

A ist hier die Potenzmenge von State, ⊥ die leere Menge,  $\top = State$ ,  $\sqcup$  die Mengenvereinigung und  $\sqcap$  der Mengendurchschnitt.

Z.B. lässt sich die modallogische Formel

$$
\varphi = \nu X.(\mu Y.(\langle a \rangle true \lor \langle b \rangle Y) \land [b]X) \tag{9.2}
$$

(siehe 9.2.10) durch das Gleichungssystem E mit

$$
E(X) = \nu(\text{and}(Y, AX(b, X)))
$$
  
\n
$$
E(Y) = \mu(\text{or}(EX(a, \text{true}), EX(b, Y)))
$$
\n(9.3)

darstellen.[4](#page-162-0)

Sei A eine Σ-Algebra, die die Bedingungen von Def. [9.1.1](#page-145-0) erfüllt. Werden die Operationen von Σ als auf- bzw. abwärtsstetige Funktionen interpretiert, dann hat E nach dem Fixpunktsatz von Kleene eine kleinste Lösung  $lfp(E) ∈ A<sup>n</sup>$  bzw. größte Lösung  $gfp(E) ∈ A<sup>n</sup>$  in  $X<sub>1</sub>, ..., X<sub>n</sub>$ , die wie folgt definiert sind:

$$
lfp(E) = \sqcup_{i \in \mathbb{N}} (f_1, \ldots, f_n)^i(\bot, \ldots, \bot),
$$
  

$$
gfp(E) = \sqcap_{i \in \mathbb{N}} (f_1, \ldots, f_n)^i(\top, \ldots, \top),
$$

wobei  $(f_1, \ldots, f_n)(a_1, \ldots, a_n) =_{def} (f_1(a_1, \ldots, a_n), \ldots, f_n(a_1, \ldots, a_n)).$ 

<span id="page-162-0"></span> $^{4}AX(a,\varphi)$ ) stands for [a] $\varphi$  ("All neXt").  $EX(a,\varphi)$ ) stands for  $\langle a \rangle \varphi$  ("Exists neXt").

 $(9.1)$  entspricht einem Graphen, enthält einem Flussgraphen mit Knotenmenge  $X_1, \ldots, X_n$  entsteht, hängt davon ab, ob er vorwärts oder rückwärts durchlaufen werden soll: Sei  $1 \leq i \leq n$ . Bei einer Vorwärtsanalyse ist  $f_i$  eine Funktion direkter Vorgänger von  $X_i$ , bei einer Rückwärtsanalyse ist  $f_i$  eine Funktion direkter Nachfolger von  $X_i$ .

Ausserdem sind in (9.3) die logischen Operatoren von (9.2) durch Funktionen ersetzt worden, die (zusammen mit weiteren, modallogischen Operatoren entsprechenden Funktionen) wie folgt definiert sind: Sei  $val, val_1, val_2 \subseteq State.$ 

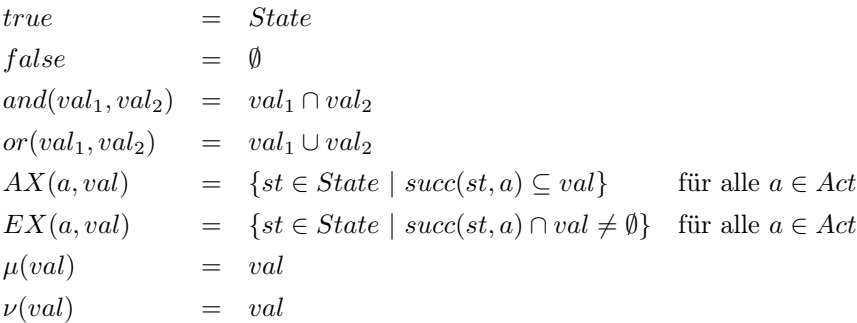

Es sieht so aus, als würden die  $\mu$ - und  $\nu$ -Knoten ihre Nachfolger gar nicht verändern. Das ist aber nicht richtig, weil die Rückwärtsanalyse von  $\varphi$  aus sowohl any- als auch all-Anteile enthält. An einem  $\mu$ -Knoten X wird any-Analyse gemacht, d.h. in jedem Durchlauf des Formelgraphen der alte Wert von X mit dem neuen vereinigt, an einem ν-Knoten Y hingegen wird all-Analyse gemacht, d.h. in jedem Durchlauf des Formelgraphen der alte Wert von Y mit dem neuen geschnitten.

Um im Flussgraphen die Veränderung der Knotenwerte bei einer Analyse sichtbar zu machen, versehen wir jeden Knoten mit einem weiteren Nachfolger, in dem sein jeweils aktueller Wert gespeichert wird. Fig. 9.3 (1) zeigt ein markiertes Transitionssystem (1) sowie den Anfangszustand (2), einen Zwischenzustand (3) und den Endzustand (4) der Rückwärtsanalyse der Formel (9.2). Sobald sich der Wert an einem µ- oder ν-Knoten (oder einem Blatt) nicht mehr ändert ("eingeschwungen" ist), wird dieser durch einen atom-Knoten mit dem jeweiligen Wert ersetzt. Der Wert des atom-Knotens im Endzustand liefert das Ergebnis: {3, 4} ist die Menge der Zustände, die (9.2) erfüllen. Die Analyse wurde mit Expander2 [\[60\]](#page-171-5) durchgeführt.

Das Verfahren ist auf alternierungsfreie Formeln beschränkt (siehe [\[52\]](#page-171-4)). Eine modallogische Formel ist alternierungsfrei, wenn sich die Gültigkeitsbereiche zweier (Zustandsmengen-)Variablen nur dann überlappen, wenn entweder beide  $\mu$ - oder beide  $\nu$ -Abstraktionen sind. Nicht alternierungsfreie Formeln kommen zum Glück in der Praxis kaum vor.

<span id="page-163-0"></span>Will man klassische Datenflussaufgaben analog zum globalem model checking lösen, dann müssen die jenen zugrundeliegenden kantenmarkierten Flussgraphen in knotenmarkierte und die Kanteninterpretation (siehe Def. [9.1.1\)](#page-145-0) in eine Knoteninterpretation überführt werden. Ausgehend vom Eingangsknoten lässt sich ein lokaler Programmflussgraph wie folgt in einen knotenmarkierten transformieren:

- Jede Kante  $n \stackrel{x:=t}{\longrightarrow} n'$  wird durch eine Kante  $n \to n'$  ersetzt. Der Quellknoten n wird mit assign markiert.
- Je zwei Kanten  $n \stackrel{p}{\longrightarrow} n_1$  und  $n \stackrel{\neg p}{\longrightarrow} n_2$  werden durch zwei Kanten  $n \to n_1$  und  $n \to n_2$  ersetzt. Der Quellknoten n wird mit ite markiert.

Z.B. liefert der Flussgraph des Fakultäts-Programms

 $x := n$ ;  $y := 1$ ; lab: if  $x > 0$  then begin  $y := x*y$ ;  $x := x-1$  goto lab end else skip

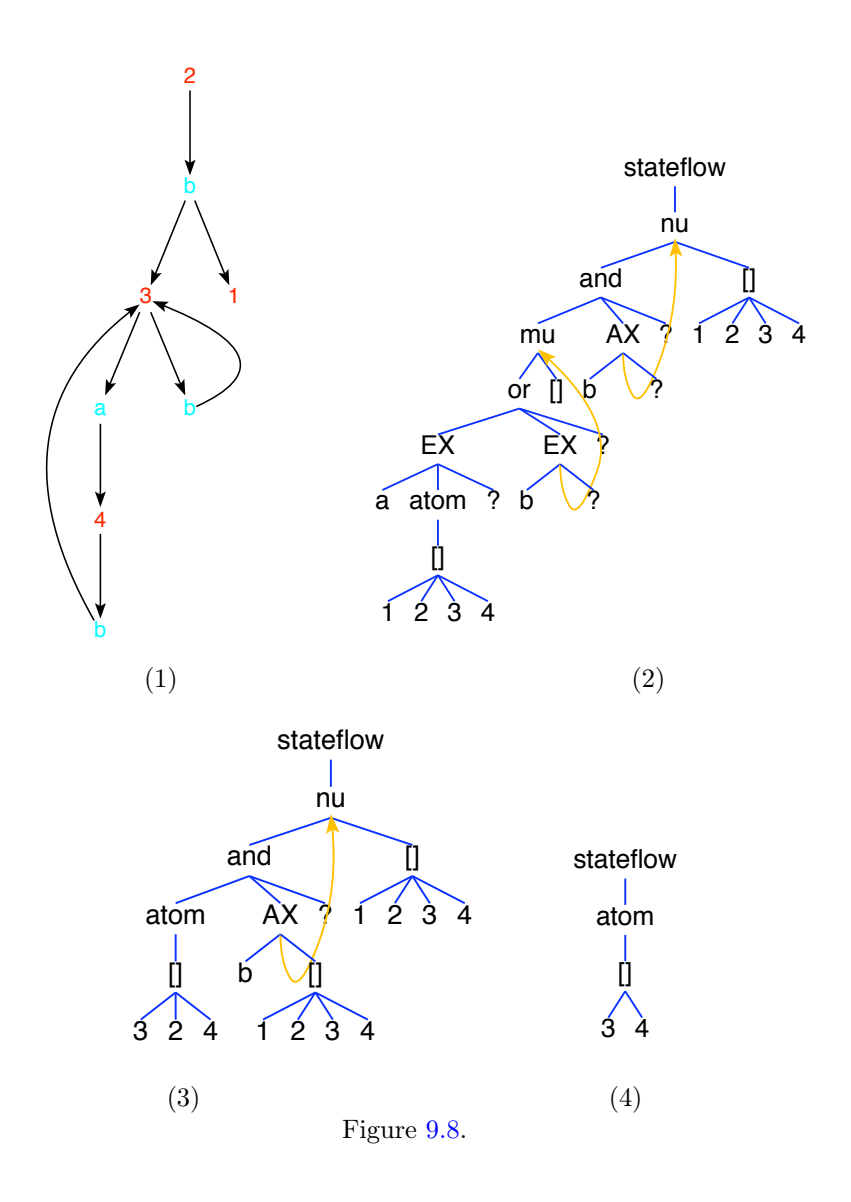

das Gleichungssystem E über  $\{IN\}$  und  $\{X, Y\}$  mit:

$$
E(X) = assign(y,1)(assign(x, n)(IN))
$$
  
\n
$$
E(Y) = join(\lambda(\iota_1(z).assign(x, x-1)(assign(y, x*y)(z)) | \iota_2(z).\iota_2(z)) (fork(x>0)(Y)))
$$
\n(9.4)

## 9.3 Optimierungen

Die folgenden Optimierungen können zum Teil sowohl global (basisblockübergreifend) als auch lokal nur für einzelne Basisblöcke durchgeführt werden. Manchmal genügt es auch, die Optimierung auf noch kleinere Codestücke zu beschränken (peephole optimization). Das tut man vor allem mit kurzen Folgen von Maschinenbefehlen, um bei der Übersetzung von Basisblöcke in Maschinencode entstandene Redundanzen wie z.B. überflüssige Ladebefehle zu beseitigen oder Sprungketten zu verkürzen.

Konstantenfaltung bezeichnet die Auswertung von Teilausdrücken und die Einsetzung der Werte zur Übersetzungszeit. Z.B. lässt sich eine Zuweisungsfolge x:=3;...;y:=4\*x durch x:=3;...;y:=12 ersetzen, sofern die erste Zuweisung die letzte erreicht (s. Def. [9.2.3.1\)](#page-153-0).

Variablenfortpflanzung (copy propagation) bezeichnet die Substitution benutzter Variablen durch vorher an diese zugewiesene Ausdrücke: x:=t;...;y:=4\*x wird durch x:=t;...;y:=4\*t ersetzt, sofern wieder die erste Zuweisung die letzte erreicht.

Entfernung redundanter Ausdrücke. Hier werden gleiche Teilausdrücke erkannt und ggf. an neue Variablen zugewiesen, die spätere Vorkommen der Teilausdrücke ersetzen. Die Erkennung gleicher Teilausdrücke kann man mit einem Kollabierungsalgorithmus durchführen, der z.B. zur Reduzierung von OBDDs verwendet wird (siehe [\[32\]](#page-170-0), §6.2.1) und in Expander2 [\[60\]](#page-171-5) implementiert ist. Die Variante dieses Algorithmus', die keine Blätter kollabiert, transformiert z.B. die Konjunktion von Gleichungen in Fig. [9.9](#page-165-0) (1) in den Graphen (2). Liest man (1) als Zuweisungsfolge, die von links nach rechts ausgeführt wird, dann erhält man aus (2) die optimierte Zuweisungsfolge (3).

<span id="page-165-0"></span>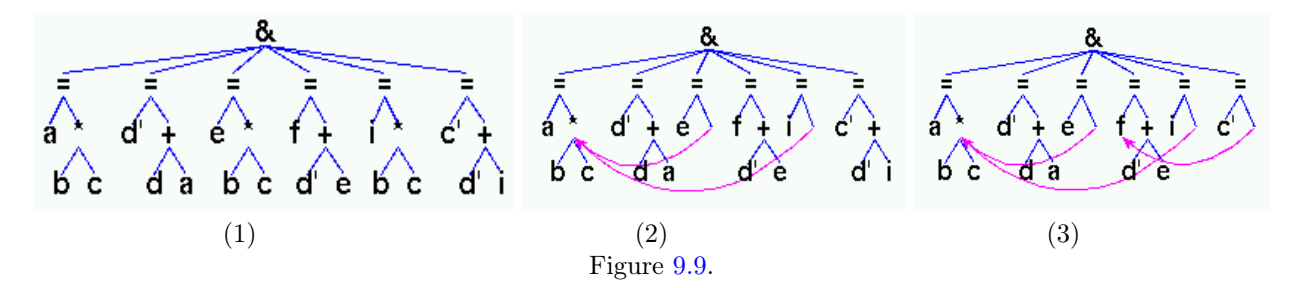

<span id="page-165-1"></span>Code hoisting erkennt gleiche Teilausdrücke basisblockübergreifend und stellt ggf. neue Zuweisungen den beteiligten Basisblöcken voran. Z.B. besteht der Syntaxbaum (1) in Fig. [9.10](#page-165-1) aus drei Basisblöcken, weil jeder Zweig eines Konditionals (ite) einem eigenen Basisblock entspricht. Der Kollabierungsalgorithmus überführt (1) in den Graphen (2). In diesem erkennt man die gemeinsamen Teilausdrücke i ∗ k und i ∗ k + 1, für die Variablen T und U eingeführt werden. Man erhält das optimierte Programmstück (3).

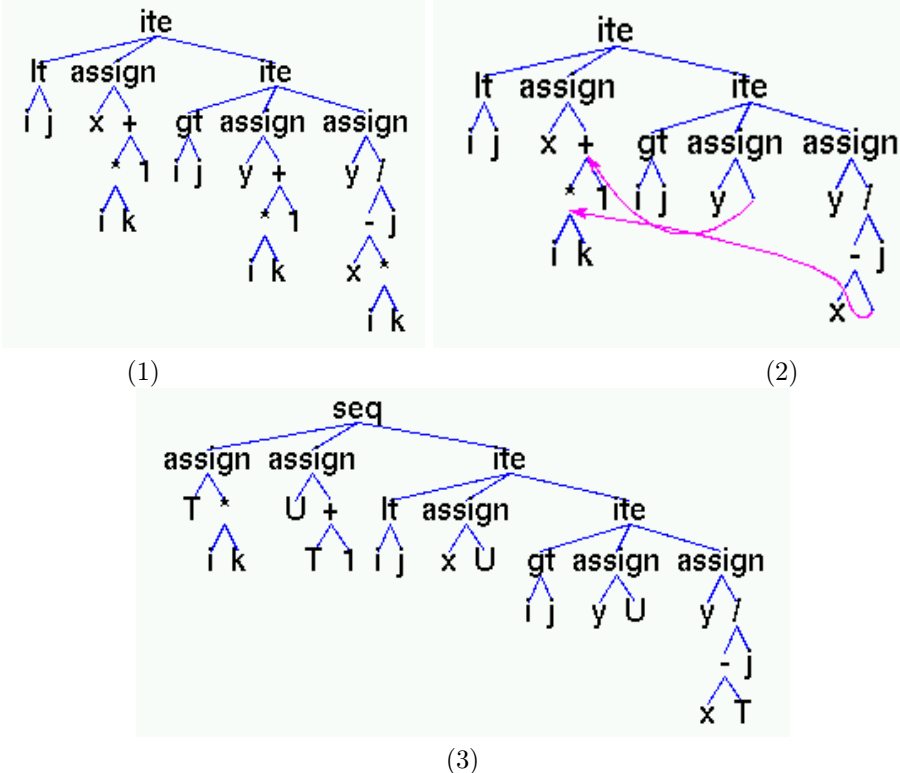

Figure [9.10.](#page-165-1)

Algorithmus zur Entfernung redundanter Zuweisungen eines Basisblocks B. Sei M die Menge aller Variablen, an die in B zugewiesen wird. Setze Aux auf M. Durchlaufe B rückwärts und führe an jeder Zuweisung  $x := t$ die folgende Anweisung aus: Ist  $x \in Aux$ , dann setze Aux auf Aux  $\setminus \{x\} \cup free(t)$ . Andernfalls entferne  $x := t$ aus B. Beispiel: Der Basisblock  $a := b * 2$ ;  $c := a * d$ ;  $a := 5$ ;  $c := b - d$  wird auf diese Weise zu  $a := 5$ ;  $c := b - d$ reduziert.

Basisblockübergreifend kann toter Code entstehen, wenn ein Zweig eines Konditionals oder der Rumpf einer Schleife nicht erreicht werden, weil die Fortpflanzung von Konstanten den zugehörigen Booleschen Ausdruck immer wahr oder immer falsch macht.

Schleifenentfaltung bezeichnet die Ersetzung einer Schleife durch eine äquivalente Sequenz von Schleifendurchläufen. Diese Optimierung lässt sich natürlich nur anwenden, wenn die Anzahl der Schleifendurchläufe konstant ist. Dies kann sich jedoch durch Konstantenfaltung (s.o.) ergeben haben.

<span id="page-166-0"></span>Definition [9.3.1](#page-166-0) Eine Variable, die in einer Schleife verwendet, dort aber nicht verändert wird, ist schleifeninvariant. Ein Ausdruck ist schleifeninvariant, wenn er nur schleifeninvariante Variablen enthält. Eine Variable, die am Anfang oder am Ende einer Schleife und nur dort verändert wird, heisst Induktionsvariable.

Export schleifeninvarianter Ausdrücke. Um die wiederholte Berechnung eines schleifeninvarianten Ausdrucks zu vermeiden, führt man wie beim code hoisting eine zusätzliche Variable ein und weist ihr den Ausdruck vor Eintritt in die Schleife zu.

Transformation von Induktionsvariablen. Taucht eine Induktionsvariable i in der zugehörigen Schleife ausser bei ihrer Veränderung  $i := f(i, c)$  immer im selben Kontext  $g(i)$  auf, dann kann man unter bestimmten Bedingungen eine neue Induktionsvariable x einführen, mit  $g(i)$  initialisieren und i entfernen. Wir betrachten zwei Fälle:

• Veränderung von i am Anfang der Schleife

L: i:=f(i,c); ...(\*)...; x:=g(i,a,b); if i R t then goto L

Gilt  $g(f(i, c), a, b) = h(g(i, a, c), a, b, c)$ , dann ist die folgende Befehlsfolge zur obigen äquivalent:

j:=g(i,a,b); L: i:=f(i,c); ...(\*)...; x:=j; j:=h(j,a,b,c); if i R t then goto L

• Veränderung von i am Ende der Schleife

L:  $x:=g(i,a,b); \ldots(*)\ldots; i:=f(i,c);$  if i R t then goto L

Gilt  $g(f(i, c), a, b) = h(g(i, a, c), a, b, c)$ , dann ist die folgende Befehlsfolge zur obigen äquivalent:

j:=g(i,a,b); L: x:=j; ...(∗)...; j:=h(j,a,b,c); i:=f(i,c); if i R t then goto L

Die transformierten Schleifen sind zumindest dann effizienter, wenn h eine weniger aufwendige Operation als g ist. Beispiele:  $g(i, a, b) = (a * i) + b$ ,  $h(j, a, b, c) = j + (a * c)$  und  $g(i, a, b) = (a * i) * b$ ,  $h(j, a, b, c) = j * (a * i)c$ . Darüberhinaus kann in beiden Fällen die Zuweisung i:=f(i,c) entfernt und die Bedingung i R t durch j R k(t,a,b) ersetzt werden, wenn i R t  $\Leftrightarrow g(i, a, b)$  R k(t, a, b) gilt und i im Programmstück (\*) nicht vorkommt. Beispiel:  $R = \gt, t = 0, g(i, a, b) = (a * i) + b, k(t, a, b) = b.$ 

### 9.4 Codeerzeugung mit Registerzuteilung

Als erstes muss jede Zuweisung x:=t eines Basisblocks ggf. durch Einführung temporärer Variablen in eine Sequenz von 3-Adress-Befehlen zerlegt werden. Tut man das auf beliebige Weise und ordnet dann jede Variable einem Register zu, werden in der Regel mehr Register als nötig verbraucht. Deshalb werden zunächst mit dem folgenden Algorithmus<sup>[5](#page-167-0)</sup> alle Knoten eines (Ausdrucks-)Baums t mit der Anzahl der Register markiert, die man zur Auswertung des jeweiligen Unterbaums benötigt (Funktion label, s.u.). Danach wird 3-Adress-Code erzeugt und dem jeweiligen Ergebnis der Auswertung ein Register zugeteilt, wobei Knoten mit großer Registerzahl priorisiert werden (Funktion allocate, s.u.).

Sei maxReg die Anzahl aller verfügbaren Register.

```
data Register = [0..maxreg]
data Tree a = Two a Tree Tree | One a Tree | Const a | Reg Register
label :: Tree Operation -> Tree (Operation,Int)
label (Two op t u) = if m == n then Two (op, 1+m) t' u'
                               else Two (op,max m n) t' u'
                     where t' = label tu' = label u
                           m = need t'n = need u'label (One op t) = One (op, max 1 (need t')) t'
                     where t' = label tlabel (Const op) = Const (op,1)
\begin{array}{ccc} \text{label } t & = & t \end{array}need (Two (\_n^n) t u = nneed (One (-, n) ) t = nneed (Const (-,n)) = nneed (Reg_') = 0data Instruction = Mk3 Operation Register Register Register |
                   Mk2 Operation Register Register |
                   -- Der Wert von Operation wird im ersten Register-Argument
                   -- von Mk2 bzw. Mk3 abgelegt.
                   Mk1 Operation Register |
                   Store Register | Load Register
allocate :: Tree (Operation,Int) -> Register -> ([Instruction],Register)
allocate (Two op t u) reg
  | m \rangle = maxreg && n \rangle = maxreg - spilling case
                        = let (code1, reg1) = allocate t 0
                               (code2,reg2) = allocate u 0in (code1++Store reg1:code2++
                               [Load 1,Mk3 op 0 1 reg2], 0)
```
<span id="page-167-0"></span> $5$ Haskell-Versionen der Algorithmen 11.10 und 11.11 aus  $[3]$ , letzterer in der verbesserten Version  $[22]$ . Siehe auch  $[72]$ , §2.

```
|m \rangle = n = let (code1,reg1) = allocate t reg
                             (code2,reg2) = allocate u (reg+1)
                         in (code1++code2++[Mk3 op reg reg1 reg2], reg)
  | True = let (code1,reg1) = allocate u reg
                             (code2, reg2) = allocate t (reg+1)in (code1++code2++[Mk3 op reg reg2 reg1], reg)
                         where m = need tn = need u
allocate (One op t) reg = (code++[Mk2 op reg reg1], reg)where (code,reg1) = allocate t regallocate (Const op) reg = ([Mk1 op reg], reg)
allocate (Reg reg) reg' = ([], reg)
```
Der Aufruf fst (allocate (label t) 0) liefert 3-Adress-Code für t, der optimal ist bzgl. der Anzahl verwendeter Register. Die Registerzuteilung mit allocate ist auf Funktionsterme wie Tests oder zugewiesene Ausdrücke beschränkt, zerlegt diese aber in direkt ausführbaren 3-Adress-Code. Komplette Basisblöcke werden zuvor mit der im Folgenden beschriebenen Registerzuteilung durch Graphfärbung bezüglich der Anzahl benötigter Register optimiert.

Man bestimmt zunächst den Interferenzgraph IG des Basisblocks, das ist die Menge aller Paare von Variablen, deren Werte nicht im selben Register gehalten werden können, weil zum Beispiel an mindestens einem Knoten des zugehörigen Flussgraphen beide Variablen gleichzeitig lebendig sind. IG lässt sich induktiv berechnen:

- Ist L die Menge der am Eingangsknoten des Flussgraphen lebendigen Variablen, dann gehört die Menge der Paare  $(x, y)$  mit  $x, y \in L$  zu IG.
- Für jede Kante  $e = (n', n)$ , die mit einem move-Befehl x:=y markiert ist, gehört die Menge der Paare  $(x, z)$  mit  $z \in live(n) \setminus \{y\}$  zu IG, wobei live(n) die Menge der bei n lebendigen Variablen ist (siehe §9.2.2).
- Für jede Kante  $e = (n', n)$ , die mit einer anderen Zuweisung an x markiert ist, gehört die Menge der Paare  $(x, z)$  mit  $z \in live(n)$  zu IG.

Man entfernt nun schrittweise alle Knoten zusammen mit den jeweils adjazenten Kanten aus IG und legt sie in einem Keller ab. Die Knoten mit mindestens maxreg adjazenten Kanten werden dabei als Spillknoten markiert. Dabei behält ein mit maxreg vielen Farben färbbarer Graph diese Eigenschaft, da jeder entfernte und nicht als Spillknoten markierte Knoten höchstens maxreg − 1 viele Nachbarn hat, also zu seiner Färbung immer noch eine von seinen Nachbarn verschiedene Farbe zur Verfügung steht. Anschließend wird IG Knoten für Knoten in der umgekehrten Reihenfolge von deren Ablage im Keller wieder aufgebaut und dabei jedem eingefügten und nicht als Spillknoten markierten Knoten ein Register zugeordnet, das von den seinen Nachbarn zugeordneten Registern verschieden ist. Das ist möglich, weil ein solcher Knoten höchstens maxreg − 1 Nachbarn hat.

# Literaturverzeichnis

- [1] A.V. Aho, R. Sethi, J.D. Ullman, Compilers, Addison-Wesley 1986
- [2] Appel, Compiling with Continuations, Cambridge University Press 1992
- <span id="page-169-0"></span>[3] Appel, Modern Compiler Implementation in ML, Cambridge University Press 1998
- [4] Arbib, Kfoury, Moll, A Basis for Theoretical Computer Science, Springer 1981
- [5] J. Backus, Can Programming Be Liberated from the von Neumann Style? A Functional Style and Its Algebra of Programs, Comm. ACM 21 (1978) 613-641
- [6] Banâtre, Jones, Le Métayer, Prospects for Functional Programming in Software Engineering, Springer 1991
- [7] Bauer, Höllerer, Übersetzung objektorientierter Sprachen, Springer 1998
- [8] R. Bird, Introduction to Functional Programming using Haskell, 2nd Edition, Prentice Hall 1998
- [9] R. Bird, P. Wadler, Introduction to Functional Programming, Prentice-Hall 1988; deutsch: Einführung in die funktionale Programmierung, Hanser 1992
- [10] M.G.J. van den Brand, J. Heering, P. Klint, P.A. Olivier, Compiling Rewrite Systems: The ASF+SDF Compiler, ACM Transactions on Programming Languages and Systems 24 (2002) 334-368.
- [11] M. Broy, Informatik 1: Programmierung und Rechnerstrukturen, Springer 1997 (Taschenbuch)
- [12] M.M.T. Chakravarty, G.C. Keller, Einführung in die Programmierung mit Haskell, Pearson Studium 2004
- [13] Davie, An Introduction to Functional Programming Systems using Haskell, Cambridge University Press 1992
- [14] B. Courcelle, P. Franchi-Zannettacci, Attribute Grammars and Recursive Program Schemes, Theoretical Computer Science 17 (1982) 163-191 and 235-257
- [15] K. Doets, J. van Eijck, The Haskell Road to Logic, Maths and Programming, King's College 2004
- [16] M. Erwig, Grundlagen funktionaler Programmierung, Oldenbourg 1999
- [17] C.N. Fischer, R.J. LeBlanc, Crafting a Compiler, Benjamin/Cummings 1988
- [18] A.J. Field, P.G. Harrison, Functional Programming, Addison-Wesley 1988
- [19] J.A. Goguen, J.W. Thatcher, E.G. Wagner, J.B. Wright, Initial Algebra Semantics and Continuous Algebras, J. ACM 24 (1977) 68-95
- [20] G. Goos, W. Zimmermann, Vorlesungen über Informatik 1: Grundlagen und funktionales Programmieren, Springer 2005 (Taschenbuch)
- [21] R.H. Güting, M. Erwig, Übersetzerbau: Techniken, Werkzeuge, Anwendungen, Springer 1999
- <span id="page-170-1"></span>[22] M. Hailperin, The Sethi-Ullman Algorithm, www.gustavus.edu/ max/courses/S1999/MC97/SethiUllman.ps
- [23] C. Hall, J. O'Donnell, Discrete Mathematics Using a Computer, Springer 2000
- [24] M. Hanus, Implementierung logischer Programmiersprachen, Vorlesungsskript, FB Informatik, TU Dortmund 1989
- [25] H. Hofbauer, R. Kutsche, Grundlagen des maschinellen Beweisens, 2. Aufl., Vieweg 1991
- [26] J.E. Hopcroft, R. Motwani, J.D. Ullman, Introduction to Automata Theory, Languages, and Computation, Addison Wesley 2001; deutsch: Einführung in die Automatentheorie, Formale Sprachen und Komplexitätstheorie, Pearson Studium 2002
- [27] J.E. Hopcroft, J.D. Ullman, Introduction to Automata Theory, Languages and Computation, Addison-Wesley 1979
- [28] P. Hudak, J. Peterson, J.H. Fasel, A Gentle Introduction to Haskell 98, Report, 1999, siehe www.haskell.org
- [29] P. Hudak, The Haskell School of Expression: Learning Functional Programming through Multimedia, Cambridge University Press 2000
- [30] G. Huet, ed., Logical Foundations of Functional Programming, Addison-Wesley 1990
- [31] J. Hughes, Generalising Monads to Arrows, Science of Computer Programming 37 (2000) 67-111
- <span id="page-170-0"></span>[32] M.R.A. Huth, M.D. Ryan, Logic in Computer Science: Modelling and Reasoning about Systems, 2nd Edition, Cambridge University Press 2004
- [33] G. Hutton, Programming in Haskell, Cambridge University Press 2007 Meine Wahl als Lehrbuch für den Haskell-Kurs in Bachelor-Studiengang Informatik.
- [34] U. Kastens, Übersetzerbau, Oldenbourg, 1990
- [35] H. Klaeren, M. Sperber, Die Macht der Abstraktion: Einführung in die Programmierung, Teubner 2007; Funktional-algebraischer Zugang wie in diesem Skript. Allerdings wird hier die Erweiterung Scheme der m.E. etwas veralteten ungetypten Sprache Lisp verwendet.
- [36] D. Knuth, Semantics of Context-Free Languages, Mathematical Systems Theory 2 (1968) 127-145; Correction: Math. Systems Theory 5 (1971) 95-96; Das erste Paper über attributierte Grammatiken!
- [37] H.-J. Kreowski, Logische Grundlagen der Informatik, Oldenbourg 1991 (in der Lehrbuchsammlung erhältlich)
- [38] P.J. Landin, The Mechanical Evaluation of Expressions, BCS Computing Journal 6 (1964) 872-923
- [39] J.W. Lloyd, Foundations of Logic Programming, 2. Auflage, Springer 1987
- [40] J. Loeckx, K. Sieber, The Foundations of Program Verification, Teubner 1987
- [41] J. Loeckx, K. Mehlhorn, R. Wilhelm, Grundlagen der Programmiersprachen, Teubner 1986
- [42] Rita Loogen, Integration funktionaler und logischer Programmiersprachen, Oldenbourg 1995
- [43] E.G. Manes, M.A. Arbib, Algebraic Approaches to Program Semantics, Springer 1986
- [44] J. Meseguer, G. Rosu, The Rewriting Logic Semantics Project, Theoretical Computer Science 373 (2007) 213-237
- [45] E.A. van der Meulen, Deriving incremental implementations from algebraic specifications, Proc. of the 2nd Int. Conf. on Algebraic Methodology and Software Technology, Workshops in Computing, Springer (1992) 277-286
- [46] R. Milner, A Communicating and Mobile Systems: the π-Calculus, Cambridge University Press 1999
- [47] B. Möller, H. Partsch, S. Schuman, eds., Formal Program Development, IFIP WG 2.1 State-of-the-Art Report, Springer LNCS 755 (1993)
- [48] E. Moggi, Notions of Computation and Monads, Information and Computation 93 (1991) 55-92
- [49] R.N. Moll, M.A. Arbib, A.J. Kfoury, An Introduction to Formal Language Theory, Springer 1988
- [50] F.L. Morris, Advice on Structuring Compilers and Proving Them Correct, Proc. ACM POPL (1973) 144-152
- <span id="page-171-1"></span>[51] S.S. Muchnick, Advanced Compiler Design and Implementation, Morgan Kaufmann 1997
- <span id="page-171-4"></span>[52] M. Müller-Olm, D. Schmidt, B. Steffen, Model Checking: A Tutorial Introduction, Proc. SAS '99, Springer LNCS 1694 (1999) 330-394
- [53] M.P. Jones, J. Nordlander, B. v. Sydow, M. Carlsson, A Survey of O'Haskell, www.cs.chalmers.se/∼nordland/ohaskell/survey.html, 2001
- [54] F. Nielson, H.R. Nielson, C. Hankin, Principles of Program Analysis, Springer 1999
- <span id="page-171-3"></span>[55] P. Padawitz, Übersetzerbau, Vorlesungsfolien, FK Informatik, TU Dortmund, fldit-www.cs.unidortmund.de/∼peter/CbauFolien.html
- [56] P. Padawitz, Grundlagen und Methoden funktionaler Programmierung, Vorlesungsskript, FB Informatik, TU Dortmund 1999, fldit-www.cs.uni-dortmund.de/∼peter/ProgNeu.pdf
- <span id="page-171-0"></span>[57] P. Padawitz, Formale Methoden des Systementwurfs, Vorlesungsskript, FB Informatik, TU Dortmund, fldit-www.cs.uni-dortmund.de/∼peter/FMS.html
- <span id="page-171-2"></span>[58] P. Padawitz, [Fixpoints, Categories, and \(Co\)Algebraic Modeling](http://fldit-www.cs.uni-dortmund.de/~peter/DialgSlides.pdf), TU Dortmund 2015
- [59] P. Padawitz, Swinging Types At Work, Report, TU Dortmund 2000, fldit-www.cs.unidortmund.de/∼peter/BehExa.pdf
- <span id="page-171-5"></span>[60] P. Padawitz, Expander2: A Formal Methods Presenter and Animator, fldit-www.cs.unidortmund.de/∼peter/Expander2.html
- [61] Ross Paterson, Arrows and Computation, in: J. Gibbons, O. deMoor, The Fun of Programming, Palgrave 2003
- [62] L.C. Paulson, ML for the Working Programmer, 2nd Edition, Cambridge University Press 1996
- [63] P. Pepper, P. Hofstedt, Funktionale Programmierung, Springer 2006
- [64] S.L. Peyton Jones, The Implementation of Functional Programming Languages, Prentice-Hall 1987
- [65] S.L. Peyton Jones, P. Wadler, Imperative Functional Programming, Proc. POPL '93, ACM Press (1993) 71-84, research.microsoft.com/Users/simonpj/Papers/imperative.ps.Z
- [66] F. Rabhi, G. Lapalme, Algorithms: A Functional Programming Approach, Addison-Wesley 1999; in der Lehrbuchsammlung unter L Sr 482/2
- [67] C. Reade, Elements of Functional Programming, Addison-Wesley 1989
- [68] H. Reichel, An Algebraic Approach to Regular Sets, in: K. Futatsugi et al., Goguen Festschrift, Springer LNCS 4060 (2006) 449-458
- [69] U. Schöning, Logik für Informatiker, BI 1989
- [70] Th. Schwentick, Grundbegriffe der Theoretischen Informatik, Folien zur gleichnamigen Vorlesung, TU Dortmund 2007, fldit-www.cs.uni-dortmund.de/∼peter/GTI07.pdf
- [71] R. Sethi, Programming Languages Concepts and Constructs, 2nd Edition, Addison-Wesley 1996
- <span id="page-172-0"></span>[72] R. Sethi, J.D. Ullman, The Generation of Optimal Code for Arithmetic Expressions, Journal of the ACM 17 (1970) 715-728
- [73] G. Smolka, Programmierung: Eine Einführung in die Informatik mit Standard ML, Oldenbourg 2008 Funktional-algebraischer Zugang wie in diesem Skript. Hier wird zwar nicht Haskell, aber die sehr ähnliche, etwas ältere funktionale Sprache Standard ML verwendet. Enthält viele Themen aus dem Übersetzerbau.
- [74] J.W. Thatcher, E.G. Wagner, J.B. Wright, More on Advice on Structuring Compilers and Proving Them Correct, Theoretical Computer Science 15 (1981) 223-249
- [75] J.W. Thatcher, J.B. Wright, Generalized Finite Automata Theory with an Application to a Decision Problem of Second-Order Logic, Theory of Computing Systems 2 (1968) 57-81
- [76] P. Thiemann, Grundlagen der funktionalen Programmierung, Teubner 1994
- [77] S. Thompson, Haskell: The Craft of Functional Programming, Addison-Wesley 1999
- [78] R. Turner, Constructive Foundations for Functional Languages, McGraw-Hill 1991
- [79] E. Visser, Program Transformation with Stratego/XT: Rules, Strategies, Tools, and Systems, in: C. Lengauer et al., eds., Domain-Specific Program Generation, Springer LNCS 3016 (2004) 216-238
- [80] P. Wadler, Monads for Functional Programming, in: M. Broy, ed., Program Design Calculi, Springer 1993
- [81] H. Wagner, Logische Systeme der Informatik, Vorlesungsskript, FB Informatik, TU Dortmund 2000
- [82] W.M. Waite, G. Goos, Compiler Construction, Springer 1983
- [83] D. Watt, Programming Language Concepts and Paradigms, Prentice Hall 1990; deutsch: Programmiersprachen - Konzepte und Paradigmen, Hanser 1996
- [84] I. Wegener, Theoretische Informatik, Teubner 1992
- [85] R. Wilhelm, D. Maurer, Übersetzerbau, 2. Auflage, Springer 1997